## **Digital UNIX**<br>Assembly Longuege Breggement's Guide **Assembly Language Programmer's Guide**

Order Number: AA-PS31D-TE

March 1996

Product Version: Digital UNIX Version 4.0 or higher

This manual describes the assembly language supported by the Digital UNIX Alpha compiler system, its syntax rules, and how to write some assembly programs.

33333333333333333 **Digital Equipment Corporation Maynard, Massachusetts**

Digital Equipment Corporation makes no representations that the use of its products in the manner described in this publication will not infringe on existing or future patent rights, nor do the descriptions contained in this publication imply the granting of licenses to make, use, or sell equipment or software in accordance with the description.

Possession, use, or copying of the software described in this publication is authorized only pursuant to a valid written license from Digital or an authorized sublicensor.

Digital Equipment Corporation 1996. All rights reserved.

Portions of this document  $\oslash$  MIPS Computer Systems, Inc., 1990.

The following are trademarks of Digital Equipment Corporation:

ALL–IN–1, Alpha AXP, AlphaGeneration, AlphaServer, AlphaStation, AXP, Bookreader, CDA, DDIS, DEC, DEC Ada, DEC Fortran, DEC FUSE, DECnet, DECstation, DECsystem, DECterm, DECUS, DECwindows, DTIF, MASSBUS, MicroVAX, OpenVMS, POLYCENTER, Q–bus, StorageWorks, TruCluster, TURBOchannel, ULTRIX, ULTRIX Mail Connection, ULTRIX Worksystem Software, UNIBUS, VAX, VAXstation, VMS, XUI, and the DIGITAL logo.

UNIX is a registered trademark in the United States and other countries licensed exclusively through X/Open Company Ltd.

All other trademarks and registered trademarks are the property of their respective holders.

## **Contents**

**About This Manual** 

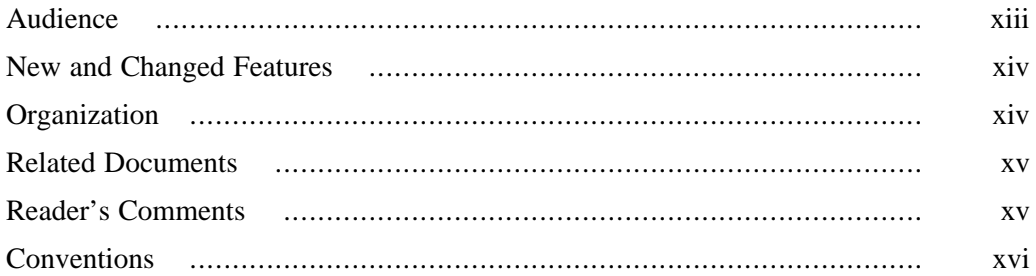

والمتواصل والمستحق والمستحق والمستحق والمستحق والمستحق والمستحق والمستحق والمستحق والمستحق والمستحق

### 1 Architecture-Based Considerations

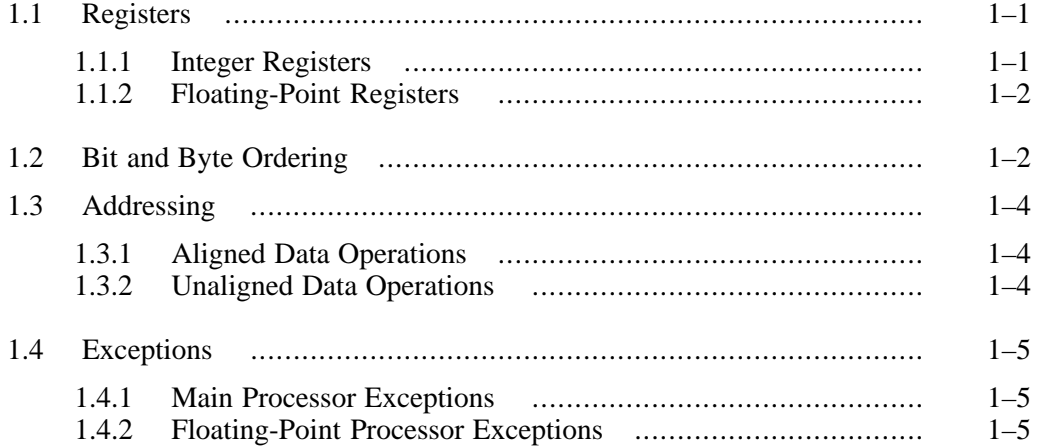

#### $\overline{2}$ **Lexical Conventions**

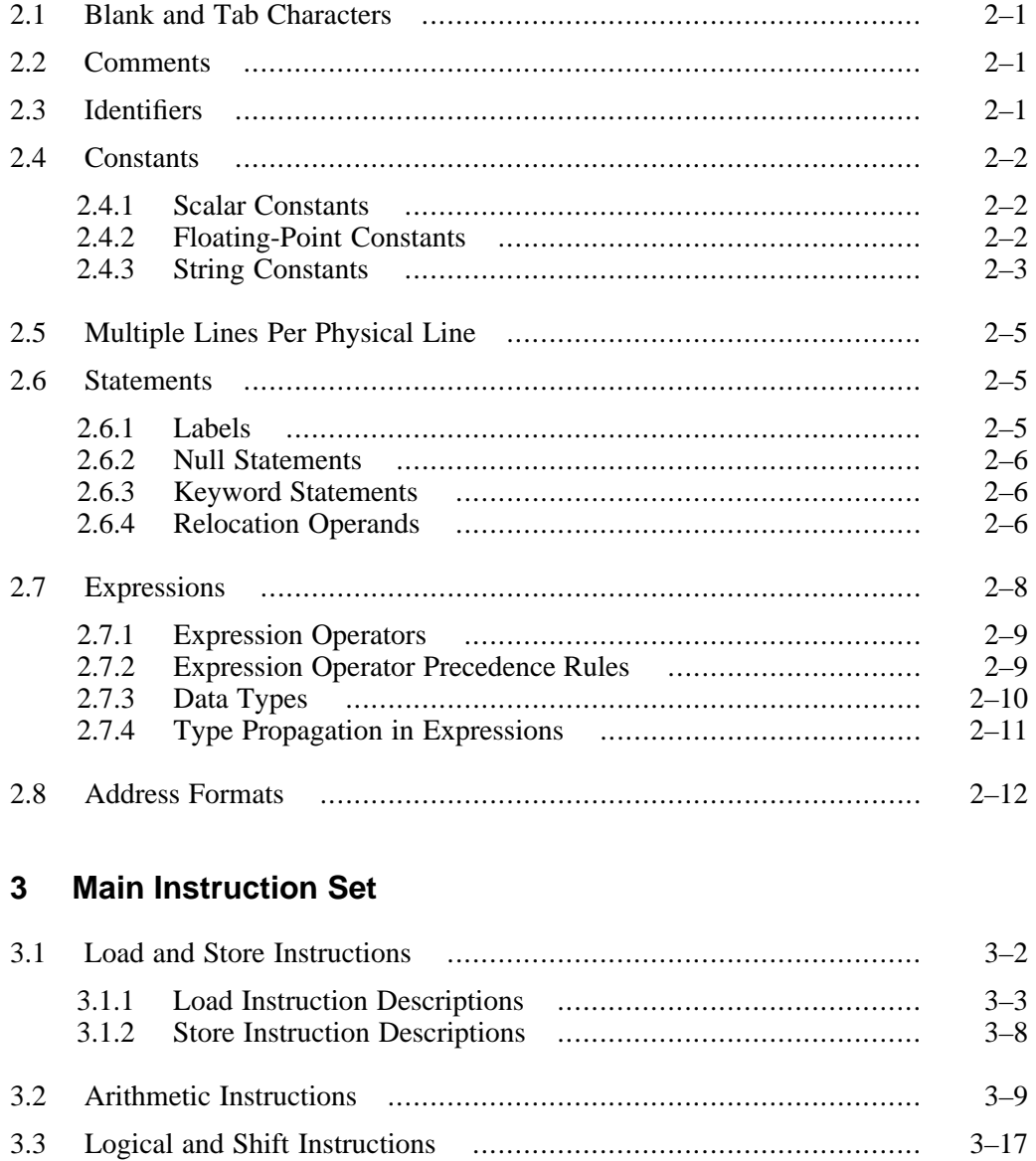

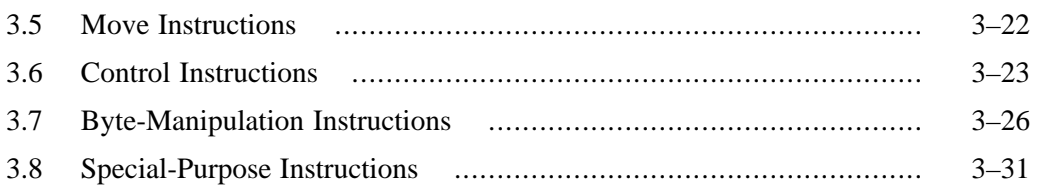

## **4 Floating-Point Instruction Set**

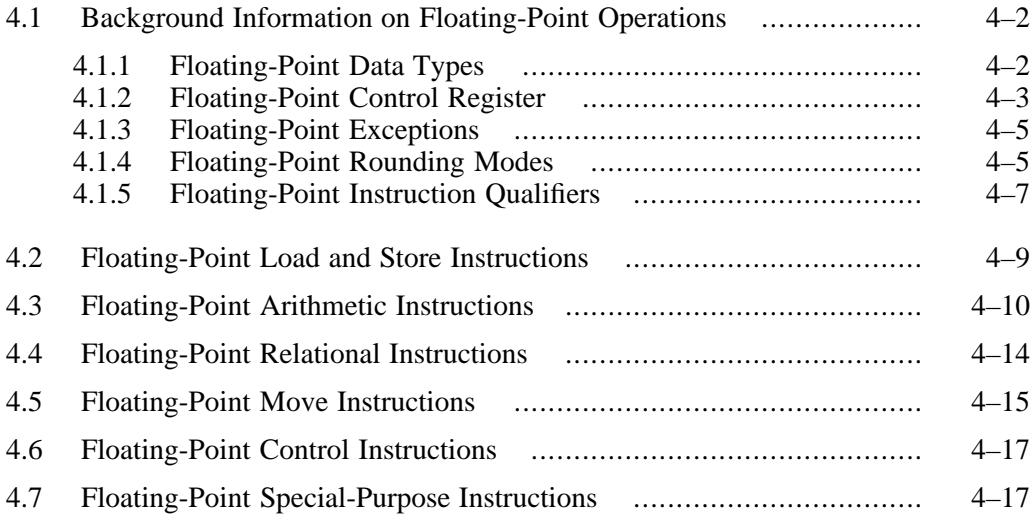

#### **5 Assembler Directives**

## **6 Programming Considerations**

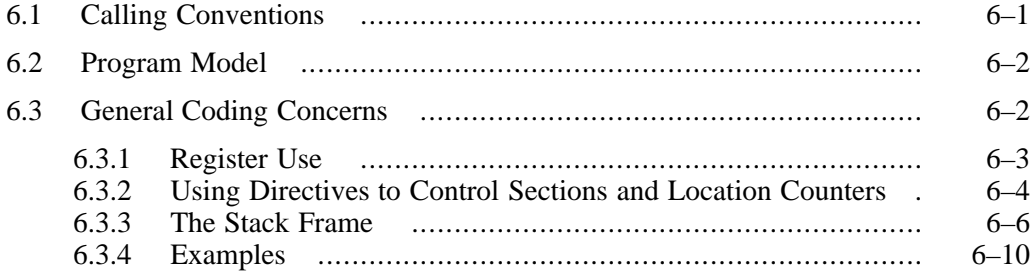

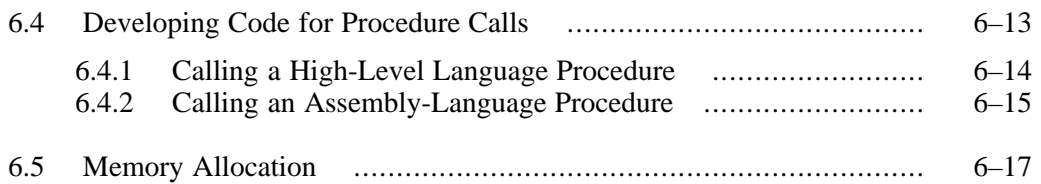

## **7 Object Files**

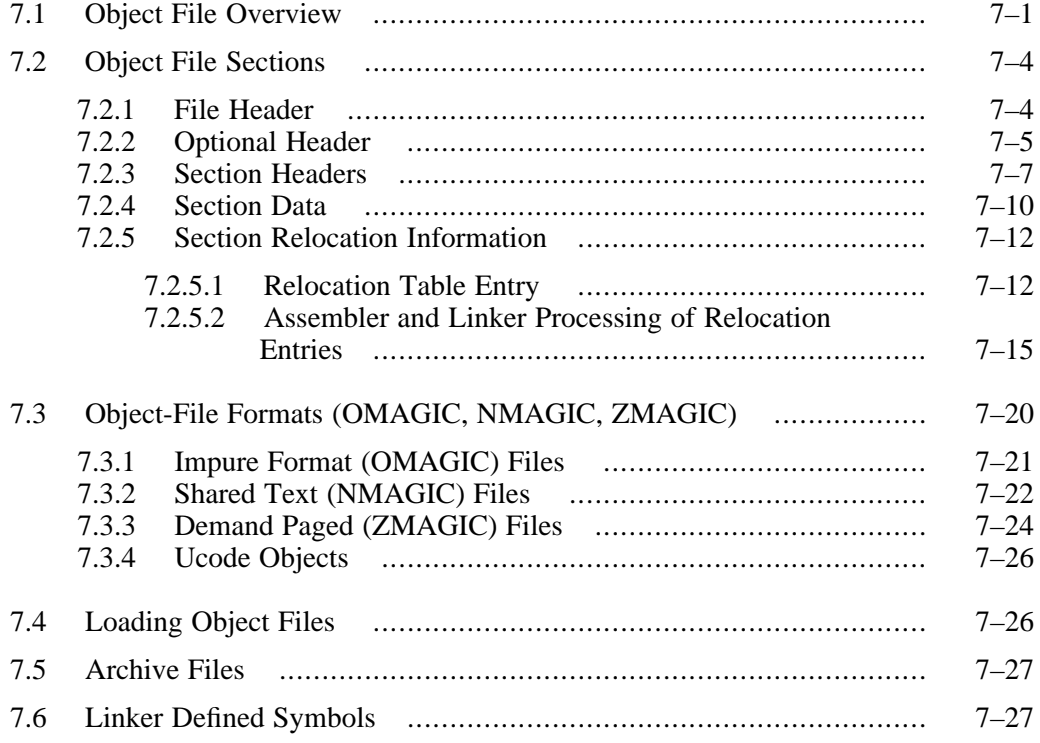

## **8 Symbol Table**

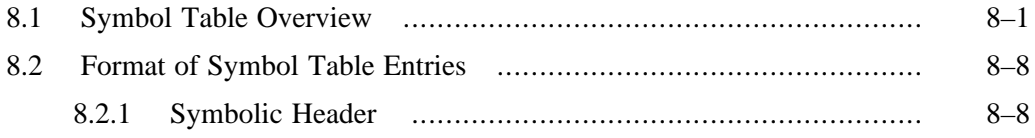

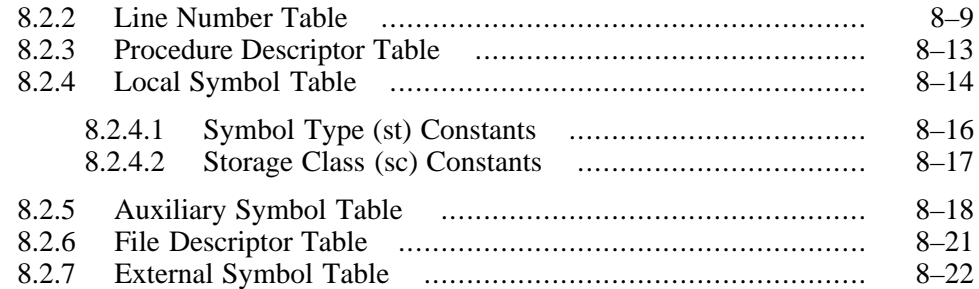

## **9 Program Loading and Dynamic Linking**

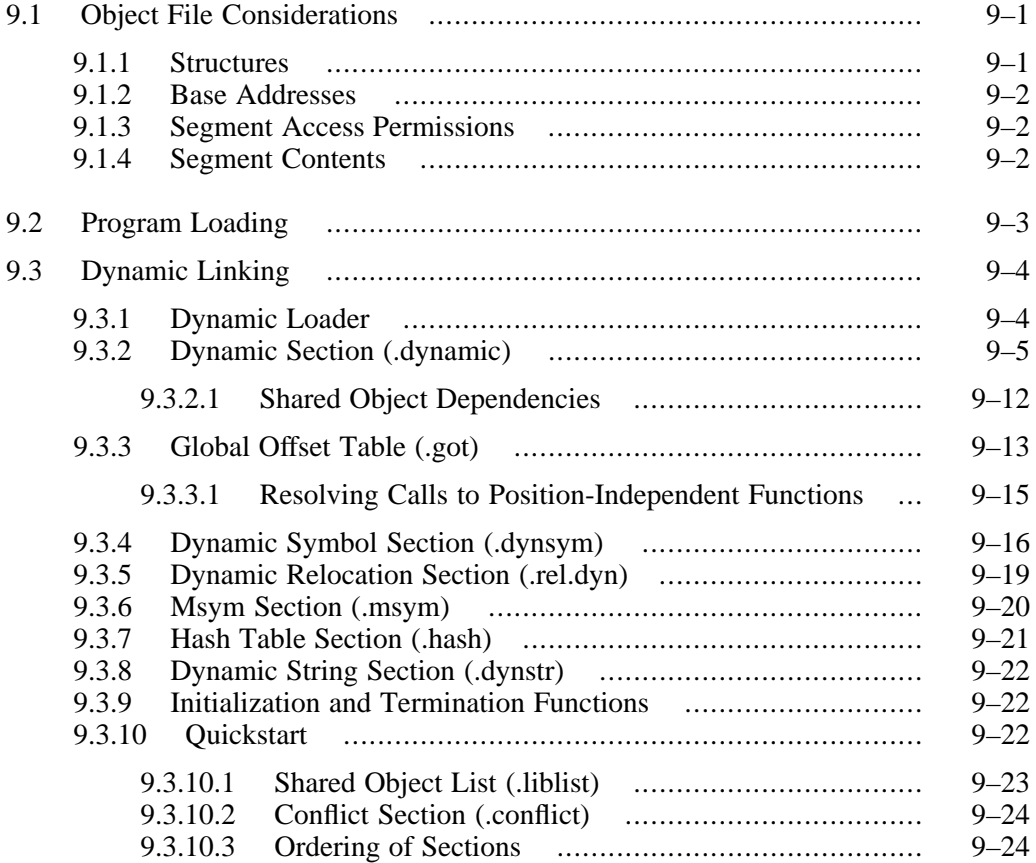

#### **A Instruction Summaries**

#### **B 32-Bit Considerations**

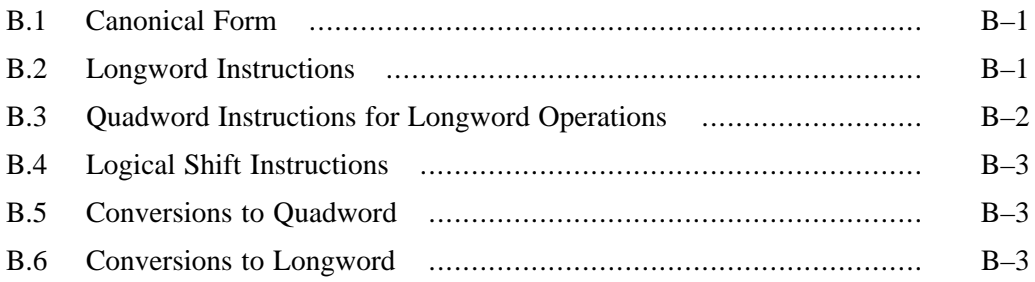

### **C Basic Machine Definition**

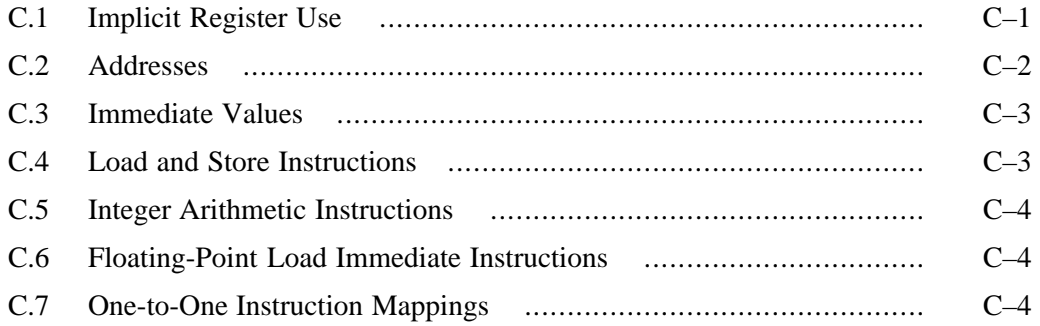

#### **D PALcode Instruction Summaries**

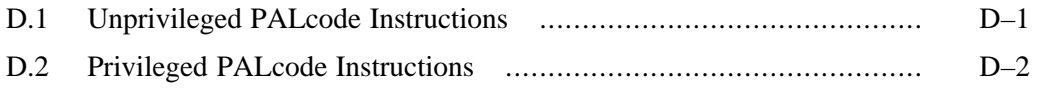

#### **Index**

## **Examples**

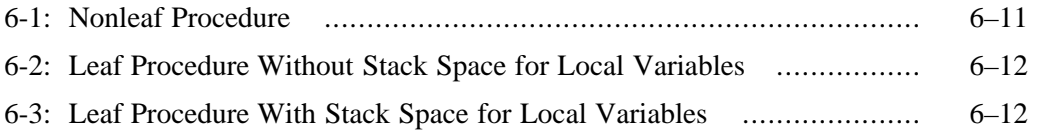

## **Figures**

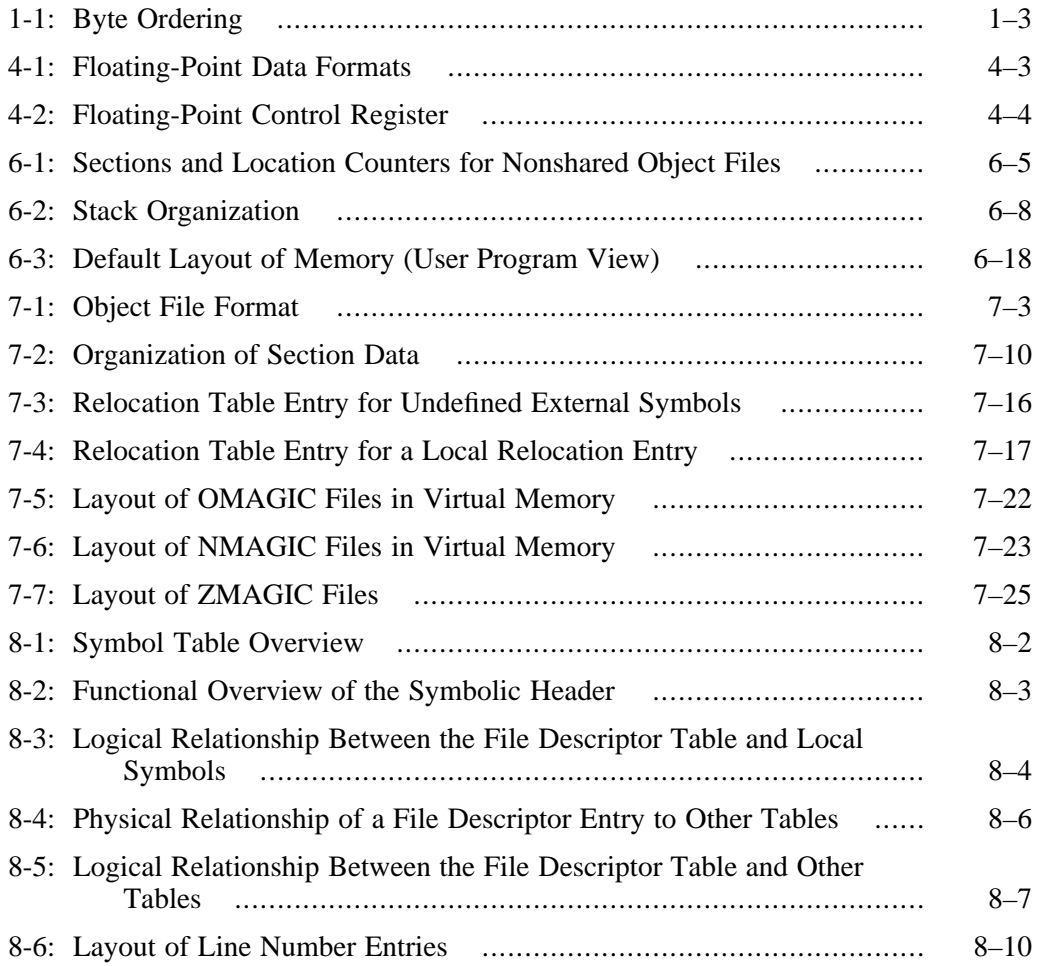

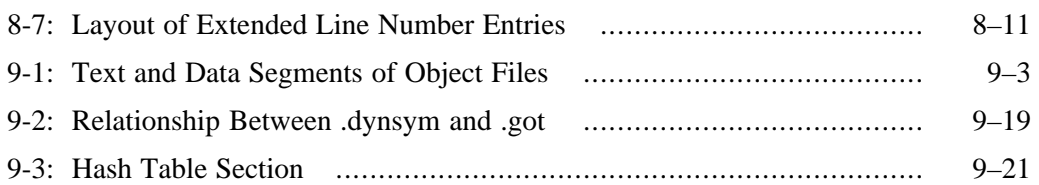

#### **Tables**

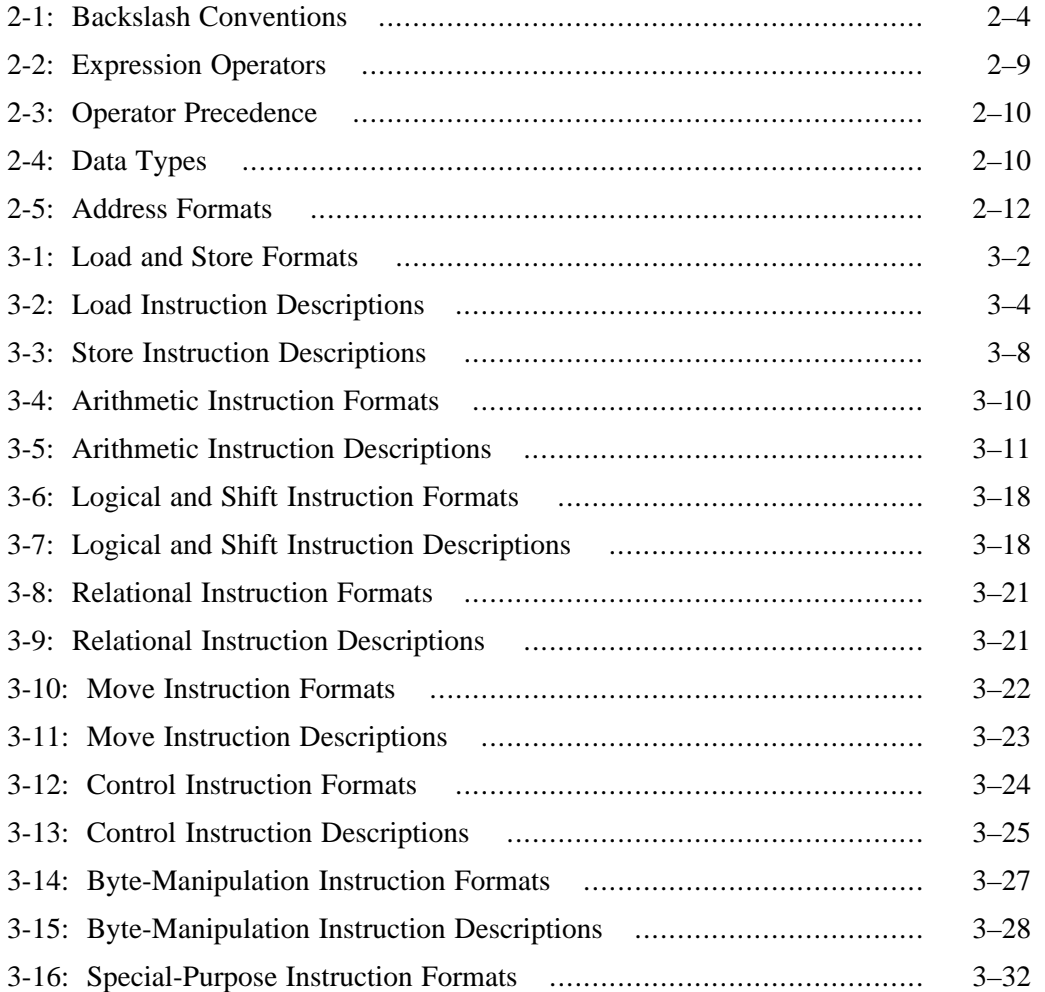

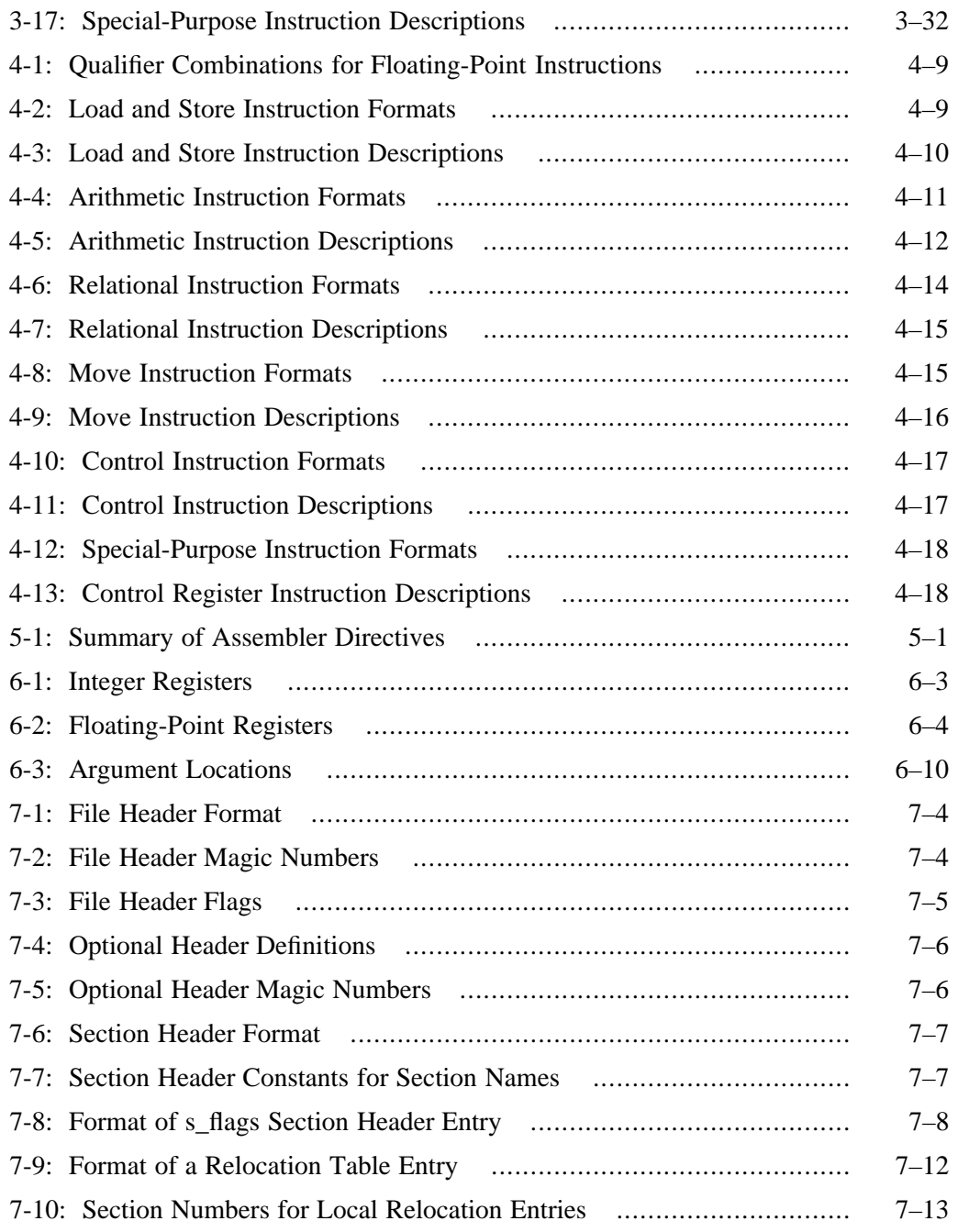

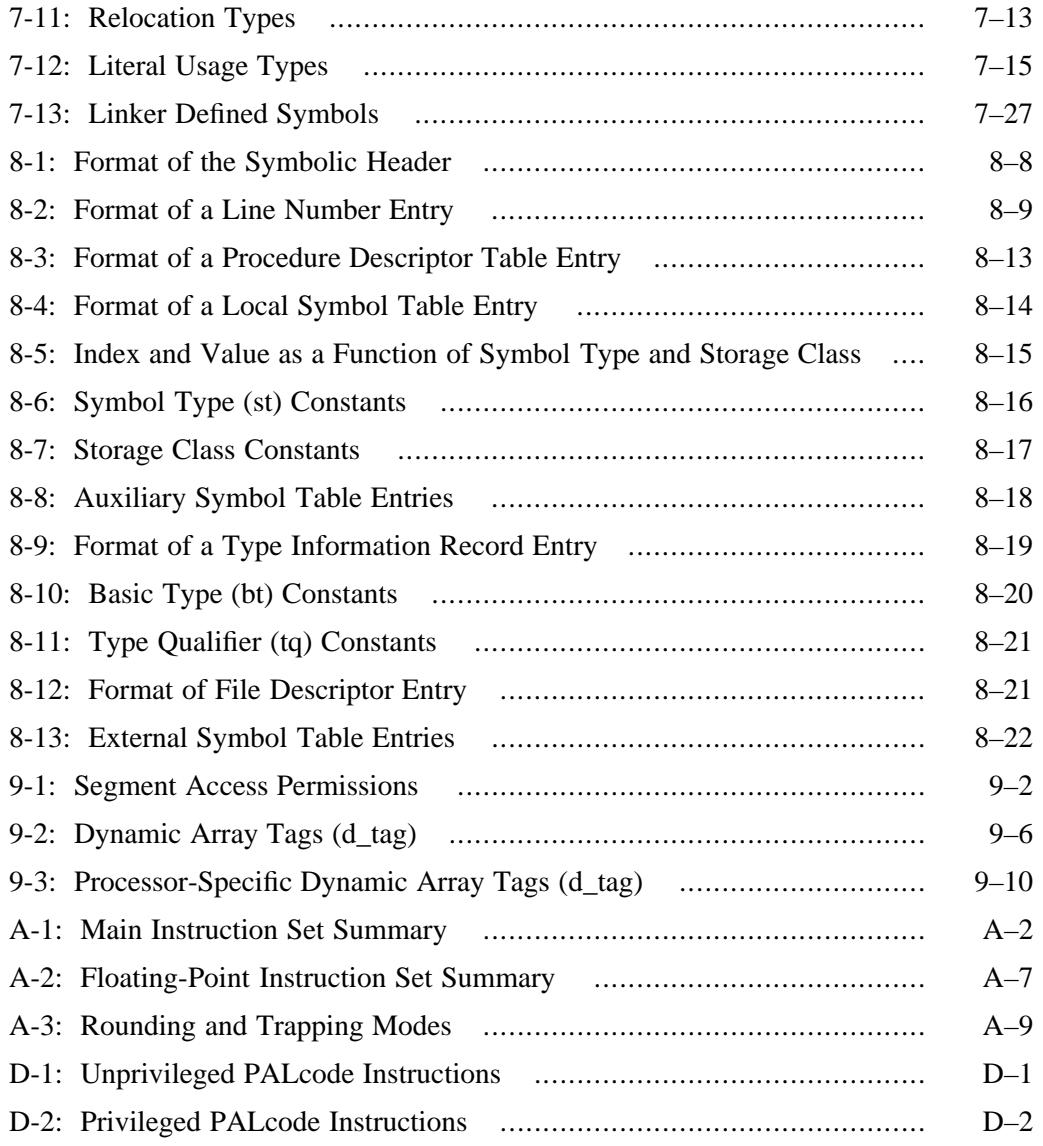

## **About This Manual** 3333333333333333333333

This book describes the assembly language supported by the Digital UNIX compiler system, its syntax rules, and how to write some assembly programs. For information about assembling and linking a program written in assembly language, see the  $as(1)$  and  $1d(1)$  reference pages.

The assembler converts assembly language statements into machine code. In most assembly languages, each instruction corresponds to a single machine instruction; however, in the assembly language for the Digital UNIX compiler system, some instructions correspond to multiple machine instructions.

The assembler's primary purpose is to produce object modules from the assembly instructions generated by some high-level language compilers. As a result, the assembler lacks many functions that are normally present in assemblers designed to produce object modules from source programs coded in assembly language. It also includes some functions that are not found in such assemblers because of special requirements associated with the highlevel language compilers.

Digital has changed the name of its UNIX operating system from DEC OSF/1 to Digital UNIX. The new name reflects Digital's commitment to UNIX and its conformance to UNIX standards.

#### **Audience**

This manual assumes that you are an experienced assembly language programmer.

It is recommended that you use the assembler only when you need to perform programming tasks such as the following:

- Maximize the efficiency of a routine for example, a low-level I/O driver – in a way that might not be possible in C, Fortran-77, Pascal, or another high-level language.
- Access machine functions unavailable from high-level languages or satisfy special constraints such as restricted register usage.
- Change the operating system.
- Change the compiler system.

#### **New and Changed Features**

Many minor literary and technical changes have been made throughout this manual for the Version 4.0 release of Digital UNIX. The major technical changes to the manual are as follows:

- Chapter 2 Added information on support for relocation operands. (See Section 2.6.4.)
- Chapter 3 Added information about the sextb and sextw instructions (see Section 3.2) and the amask and implver instructions (see Section 3.8).
- Chapter  $5 -$  Added descriptions of the following directives: . lite<sub>4</sub>, .lit8, .arch, and tune.

## **Organization**

This manual is organized as follows:

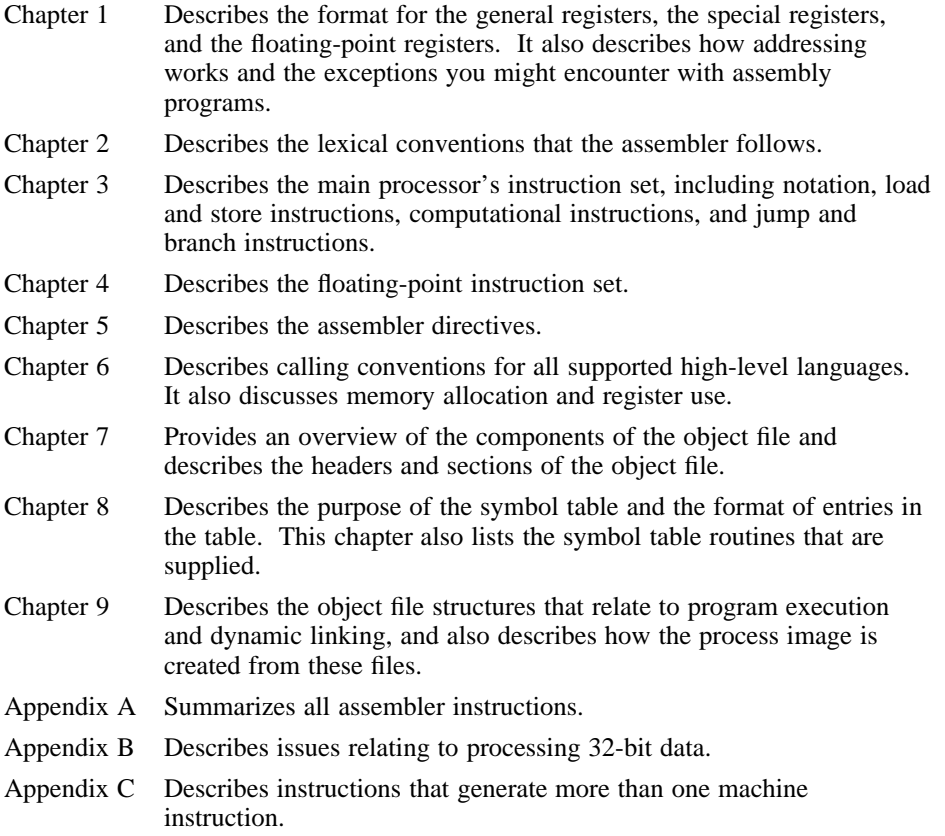

Appendix D Describes the PALcode (privileged architecture library code) instructions required to support an Alpha system.

#### **Related Documents**

The following manuals provide additional information on many of the topics addressed in this manual:

*Programmer's Guide*

*The Alpha Architecture Reference Manual, 2nd Edition* (Butterworth-Hinemann Press, ISBN:1-55558-145-5)

*Calling Standard for Alpha Systems*

The printed version of the Digital UNIX documentation set is color coded to help specific audiences quickly find the books that meet their needs. (You can order the printed documentation from Digital.) This color coding is reinforced with the use of an icon on the spines of books. The following list describes this convention:

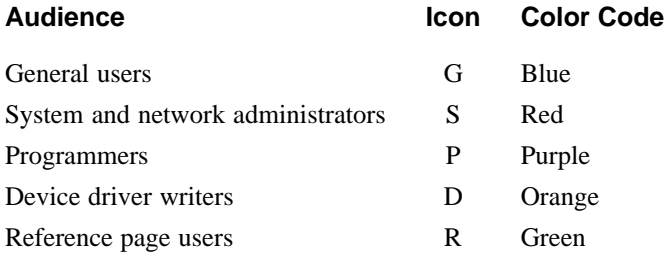

Some books in the documentation set help meet the needs of several audiences. For example, the information in some system books is also used by programmers. Keep this in mind when searching for information on specific topics.

The *Documentation Overview, Glossary, and Master Index* provides information on all of the books in the Digital UNIX documentation set.

#### **Reader's Comments**

Digital welcomes any comments and suggestions you have on this and other Digital UNIX manuals.

You can send your comments in the following ways:

• Fax: 603-881-0120 Attn: UEG Publications, ZK03-3/Y32

• Internet electronic mail: readers\_comment@zk3.dec.com

A Reader's Comment form is located on your system in the following location:

/usr/doc/readers\_comment.txt

• Mail:

Digital Equipment Corporation UEG Publications Manager ZK03-3/Y32 110 Spit Brook Road Nashua, NH 03062-9987

A Reader's Comment form is located in the back of each printed manual. The form is postage paid if you mail it in the United States.

Please include the following information along with your comments:

- The full title of the book and the order number. (The order number is printed on the title page of this book and on its back cover.)
- The section numbers and page numbers of the information on which you are commenting.
- The version of Digital UNIX that you are using.
- If known, the type of processor that is running the Digital UNIX software.

The Digital UNIX Publications group cannot respond to system problems or technical support inquiries. Please address technical questions to your local system vendor or to the appropriate Digital technical support office. Information provided with the software media explains how to send problem reports to Digital.

## **Conventions**

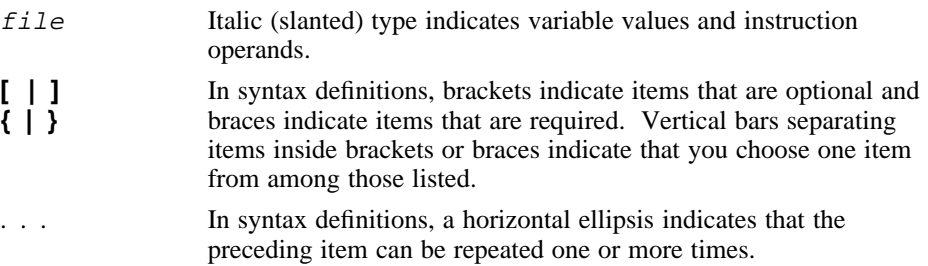

cat(1) A cross-reference to a reference page includes the appropriate section number in parentheses. For example,  $cat(1)$  indicates that you can find information on the cat command in Section 1 of the reference pages.

## **Architecture-Based Considerations**

This chapter describes programming considerations that are determined by the Alpha system architecture. It addresses the following topics:

- Registers (Section 1.1)
- Bit and byte ordering (Section 1.2)
- Addressing (Section 1.3)
- Exceptions (Section 1.4)

#### **1.1 Registers**

This section discusses the registers that are available on Alpha systems and describes how memory organization affects them. Refer to Section 6.3 for information on register use and linkage.

Alpha systems have the following types of registers:

- Integer registers
- Floating-point registers

You must use integer registers where the assembly instructions expect integer registers and floating-point registers where the assembly instructions expect floating-point registers. If you confuse the two, the assembler issues an error message.

The assembler reserves all register names (see Section 6.3.1). All register names start with a dollar sign (\$) and all alphabetic characters in register names are lowercase.

#### **1.1.1 Integer Registers**

Alpha systems have 32 integer registers, each of which is 64 bits wide. Integer registers are sometimes referred to as *general* registers in other system architectures.

The integer registers have the names \$0 to \$31.

By including the file regdef.h (use #include <alpha/regdef.h>) in your assembly language program, you can use the software names of all of the integer registers, except for \$28, \$29, and \$30. The operating system

and the assembler use the integer registers \$28, \$29, and \$30 for specific purposes.

#### **Note**

If you need to use the registers reserved for the operating system and the assembler, you must specify their alias names in your program, not their regular names. The alias names for \$28, \$29, and \$30 are \$at, \$gp, and \$sp, respectively. To prevent you from using these registers unknowingly and thereby producing potentially unexpected results, the assembler issues warning messages if you specify their regular names in your program.

The \$qp register (integer register \$29) is available as a general register on some non-Alpha compiler systems when the -G 0 compilation option is specified. It is not available as a general register on Alpha systems under any circumstances.

Integer register \$31 always contains the value 0. All other integer registers can be used interchangeably, except for integer register \$30, which is assumed to be the stack pointer by certain PALcode. See Table 6-1 for a description of integer register assignments. See Appendix D and the *Alpha Architecture Handbook* for information on PALcode (Privileged Architecture Library code).

#### **1.1.2 Floating-Point Registers**

Alpha systems have 32 floating-point registers, each of which is 64 bits wide. Each register can hold one single-precision (32-bit) value or one doubleprecision (64-bit) value.

The floating-point registers have the names \$f0 to \$f31.

Floating-point register \$f31 always contains the value 0.0. All other floating-point registers can be used interchangeably. See Table 6-2 for a description of floating-point register assignments.

#### **1.2 Bit and Byte Ordering**

A system's byte-ordering scheme, or endian scheme, affects memory organization and defines the relationship between address and byte position of data in memory:

- Big-endian systems store the sign bit in the lowest address byte.
- Little-endian systems store the sign bit in the highest address byte.

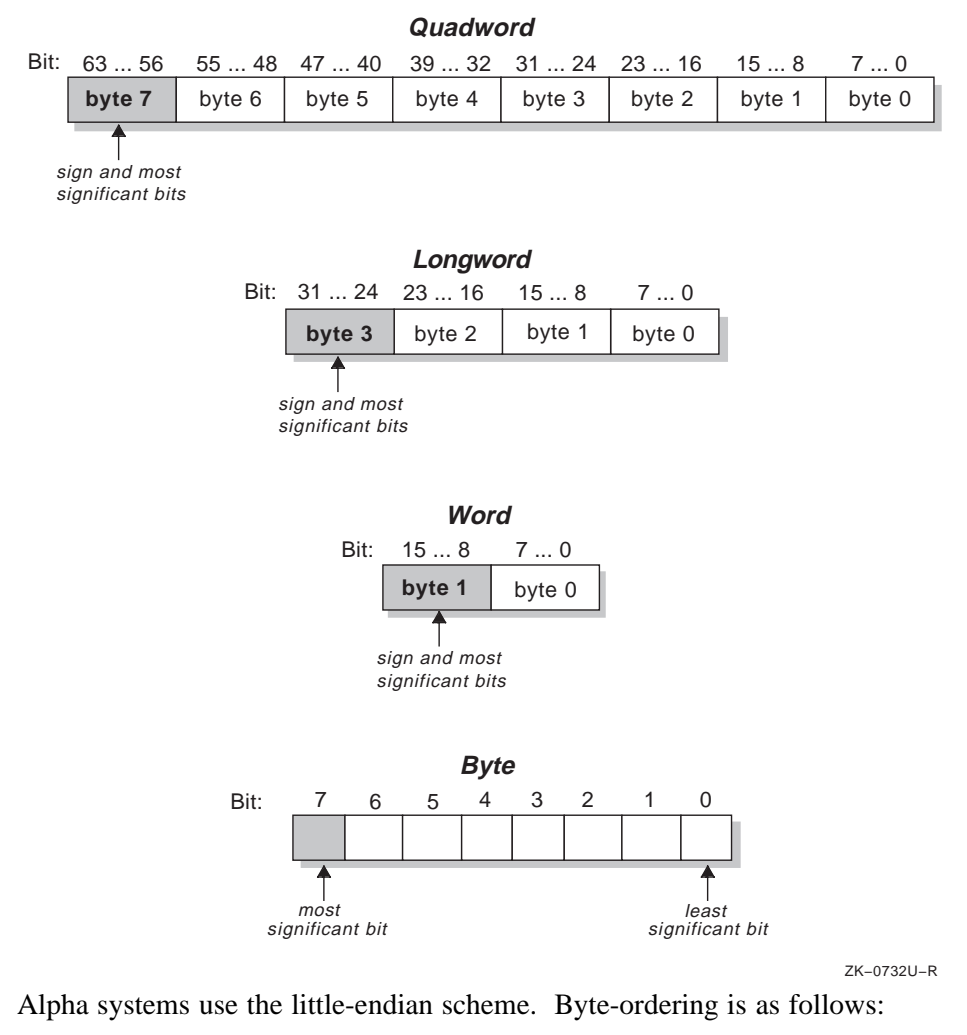

## **Figure 1-1: Byte Ordering**

- The bytes of a quadword are numbered from 7 to 0. Byte 7 holds the sign and most significant bits.
- The bytes of a longword are numbered from 3 to 0. Byte 3 holds the sign and most significant bits.
- The bytes of a word are numbered from 1 to 0. Byte 1 holds the sign and most significant bits.

The bits of each byte are numbered from 7 to 0, using the format shown in Figure 1-1. (Bit numbering is a software convention; no assembler instructions depend on it.)

#### **1.3 Addressing**

This section describes the byte-addressing schemes for load and store instructions. (Section 2.8 describes the formats in which you can specify addresses.)

#### **1.3.1 Aligned Data Operations**

All Alpha systems use the following byte-addressing scheme for aligned data:

- Access to words requires alignment on byte boundaries that are evenly divisible by two.
- Access to longwords requires alignment on byte boundaries that are evenly divisible by four.
- Access to quadwords requires alignment on byte boundaries that are evenly divisible by eight.

Any attempt to address a data item that does not have the proper alignment causes an alignment exception.

The following instructions load or store aligned data:

- Load quadword (1dq)
- Store quadword (stq)
- Load longword (1d1)
- Store longword (st1)
- Load word (1dw)
- Store word (stw)
- Load word unsigned (1dwu)

#### **1.3.2 Unaligned Data Operations**

The assembler's unaligned load and store instructions operate on arbitrary byte boundaries. They all generate multiple machine-code instructions. They do not raise alignment exceptions.

The following instructions load and store unaligned data:

- Unaligned load quadword (uldq)
- Unaligned store quadword (ustq)
- Unaligned load longword (uldl)
- Unaligned store longword (ustl)
- Unaligned load word (uldw)
- Unaligned store word (ustw)
- Unaligned load word unsigned (uldwu)
- Load byte (1db)
- Store byte (stb)
- Load byte unsigned (1dbu)

#### **1.4 Exceptions**

The Alpha system detects some exceptions directly, and other exceptions are signaled as a result of specific tests that are inserted by the assembler.

The following sections describe exceptions that you may encounter during the execution of assembly programs. Only those exceptions that occur most frequently are described.

#### **1.4.1 Main Processor Exceptions**

The following exceptions are the most common to the main processor:

- Address error exceptions occur when an address is invalid for the executing process or, in most instances, when a reference is made to a data item that is not properly aligned.
- Overflow exceptions occur when arithmetic operations compute signed values and the destination lacks the precision to store the result.
- Bus exceptions occur when an address is invalid for the executing process.
- Divide-by-zero exceptions occur when a divisor is zero.

#### **1.4.2 Floating-Point Processor Exceptions**

The following exceptions are the most common floating-point exceptions:

- Invalid operation exceptions include the following:
	- Magnitude subtraction of infinities, for example,  $(+\infty)$   $(+\infty)$ .
	- Multiplication of 0 by  $\infty$ , with any signs.
	- Division of 0 by 0 or  $\infty$  by  $\infty$ , with any signs.
	- Conversion of a binary floating-point number to an integer format, that is, only in those cases in which the conversion produces an overflow or an operand value of infinity or NaN. (The cvttq instruction converts floating-point numbers to integer formats.)
- Comparison of predicates that have unordered operands and involve Less Than or Less Than or Equal.
- Any operation on a signaling NaN. (See the introduction of Chapter 4 for a description of NaN symbols.)
- Divide-by-zero exceptions occur when a divisor is zero.
- Overflow exceptions occur when a rounded floating-point result exceeds the destination format's largest finite number.
- Underflow exceptions occur when a result has lost accuracy and also when a nonzero result is between  $+-2^{\min}$  (plus or minus 2 to the minimum expressible exponent).
- Inexact exceptions occur if the infinitely precise result differs from the rounded result.

For additional information on floating-point exceptions, see Section 4.1.3.

# **Lexical Conventions <sup>2</sup>** <sup>3333333333333333333333</sup>

This chapter describes lexical conventions associated with the following items:

- Blank and tab characters (Section 2.1)
- Comments (Section 2.2)
- Identifiers (Section 2.3)
- Constants (Section 2.4)
- Physical lines (Section 2.5)
- Statements (Section 2.6)
- Expressions (Section 2.7)
- Address formats (Section 2.8)

#### **2.1 Blank and Tab Characters**

You can use blank and tab characters anywhere between operators, identifiers, and constants. Adjacent identifiers or constants that are not otherwise separated must be separated by a blank or tab.

These characters can also be used within character constants; however, they are not allowed within operators and identifiers.

#### **2.2 Comments**

The number sign character (#) introduces a comment. Comments that start with a number sign extend through the end of the line on which they appear. You can also use C language notation  $(\frac{*}{\cdot} \cdot \cdot \cdot)^*$  to delimit comments.

Do not start a comment with a number sign in column one; the assembler uses cpp (the C language preprocessor) to preprocess assembler code and cpp interprets number signs in the first column as preprocessor directives.

#### **2.3 Identifiers**

An identifier consists of a case-sensitive sequence of alphanumeric characters (A-Z, a-z, 0-9) and the following special characters:

- . (period)
- (underscore)
- \$ (dollar sign)

Identifiers can be up to 31 characters long, and the first character cannot be numeric (0-9).

If an undefined identifier is referenced, the assembler assumes that the identifier is an external symbol. The assembler treats the identifier like a name specified by a .globl directive (see Chapter 5).

If the identifier is defined to the assembler and the identifier has not been specified as global, the assembler assumes that the identifier is a local symbol.

#### **2.4 Constants**

The assembler supports the following constants:

- Scalar constants
- Floating-point constants
- String constants

#### **2.4.1 Scalar Constants**

The assembler interprets all scalar constants as twos complement numbers. Scalar constants can be any of the digits 0123456789abcdefABCDEF.

Scalar constants can be either decimal, hexadecimal, or octal constants:

- Decimal constants consist of a sequence of decimal digits (0-9) without a leading zero.
- Hexadecimal constants consist of the characters 0x (or 0X) followed by a sequence of hexadecimal digits (0-9abcdefABCDEF).
- Octal constants consist of a leading zero followed by a sequence of octal digits  $(0-7)$ .

#### **2.4.2 Floating-Point Constants**

Floating-point constants can appear only in floating-point directives (see Chapter 5) and in the floating-point load immediate instructions (see Section 4.2). Floating-point constants have the following format:

±d1[.d2][e|E±d3]

#### d1

is written as a decimal integer and denotes the integral part of the floating-point value.

d2

is written as a decimal integer and denotes the fractional part of the floating-point value.

d3

is written as a decimal integer and denotes a power of 10.

The "+" symbol (plus sign) is optional.

For example, the number .02173 can be represented as follows:

21.73E-3

The floating-point directives, such as . float and . double, may optionally use hexadecimal floating-point constants instead of decimal constants. A hexadecimal floating-point constant consists of the following elements:

```
[+|-]0x[1|0].<hex-digits>h0x<hex-digits>
```
The assembler places the first set of hexadecimal digits (excluding the 0 or 1 preceding the decimal point) in the mantissa field of the floating-point format without attempting to normalize it. It stores the second set of hexadecimal digits in the exponent field without biasing them. If the mantissa appears to be denormalized, it checks to determine whether the exponent is appropriate. Hexadecimal floating-point constants are useful for generating IEEE special symbols and for writing hardware diagnostics.

For example, either of the following directives generates the single-precision number 1.0:

```
.float 1.0e+0
.float 0x1.0h0x7f
```
The assembler uses normal (nearest) rounding mode to convert floating-point constants.

#### **2.4.3 String Constants**

All characters except the newline character are allowed in string constants. String constants begin and end with double quotation marks (").

The assembler observes most of the backslash conventions used by the C

language. Table 2-1 shows the assembler's backslash conventions.

#### **Table 2-1: Backslash Conventions**

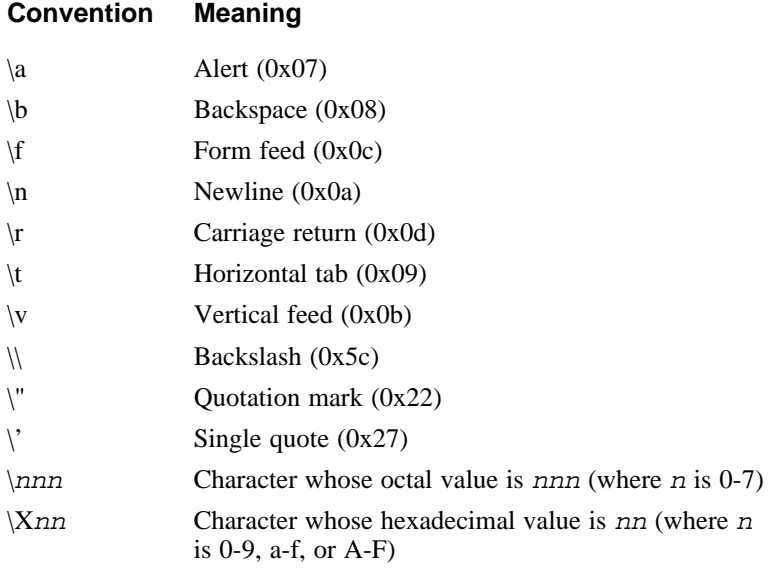

Deviations from C conventions are as follows:

- The assembler does not recognize  $\lq\lq\lq$  .
- The assembler does not recognize the prefix "L" (wide character constant).
- The assembler limits hexadecimal constants to two characters.
- The assembler allows the leading ''x'' character in a hexadecimal constants to be either uppercase or lowercase; that is, both \xnn and \Xnn are allowed.

For octal notation, the backslash conventions require three characters when the next character could be confused with the octal number.

For hexadecimal notation, the backslash conventions require two characters when the next character could be confused with the hexadecimal number. Insert a 0 (zero) as the first character of the single-character hexadecimal number when this condition occurs.

## **2.5 Multiple Lines Per Physical Line**

You can include multiple statements on the same line by separating the statements with semicolons. Note, however, that the assembler does not recognize semicolons as separators when they follow comment symbols (# or  $/$ \*).

#### **2.6 Statements**

The assembler supports the following types of statements:

- Null statements
- Keyword statements

Each keyword statement can include an optional label, an operation code (mnemonic or directive), and zero or more operands (with an optional comment following the last operand on the statement):

[ label**:**] opcode operand[**;** opcode operand**; ...**] [**#** comment]

Some keyword statements also support relocation operands (see Section 2.6.4).

#### **2.6.1 Labels**

Labels can consist of label definitions or numeric values.

• A label definition consists of an identifier followed by a colon. (See Section 2.3 for the rules governing identifiers.) Label definitions assign the current value and type of the location counter to the name. An error results when the name is already defined.

Label definitions always end with a colon. You can put a label definition on a line by itself.

• A numeric label is a single numeric value (1-255). Unlike label definitions, the value of a numeric label can be applied to any number of statements in a program. To reference a numeric label, put an f (forward) or a b (backward) immediately after the referencing digit in an instruction, for example, br 7f (which is a forward branch to numeric label 7). The reference directs the assembler to look for the nearest numeric label that corresponds to the specified number in the lexically forward or backward direction.

#### **2.6.2 Null Statements**

A null statement is an empty statement that the assembler ignores. Null statements can have label definitions. For example, the following line has three null statements in it:

label: ; ;

#### **2.6.3 Keyword Statements**

A keyword statement contains a predefined keyword. The syntax for the rest of the statement depends on the keyword. Keywords are either assembler instructions (mnemonics) or directives.

Assembler instructions in the main instruction set and the floating-point instruction set are described in Chapter 3 and Chapter 4, respectively. Assembler directives are described in Chapter 5.

#### **2.6.4 Relocation Operands**

Relocation operands are generally useful in only two situations:

- In application programs in which the programmer needs precise control over scheduling
- In source code written for compiler development

Some macro instructions (for example, ldgp) require special coordination between the machine-code instructions and the relocation sequences given to the linker. By using the macro instructions, the assembler programmer relies on the assembler to generate the appropriate relocation sequences.

In some instances, the use of macro instructions may be undesirable. For example, a compiler that supports the generation of assembly language files may not want to defer instruction scheduling to the assembler. Such a compiler will want to schedule some or all of the machine-code instructions. To do this, the compiler must have a mechanism for emitting an object file's relocation sequences without using macro instructions. The mechanism for establishing these sequences is the relocation operand.

A relocation operand can be placed after the normal operand on an assembly language statement:

opcode operand relocation\_operand

The syntax of the relocation\_operand is as follows:

**!**relocation\_type**!** sequence\_number

relocation\_type

Any one of the following relocation types can be specified:

```
literal
lituse_base
lituse_bytoff
lituse_jsr
gpdisp
gprelhigh
gprellow
```
The relocation types must be enclosed within a pair of exclamation points (!) and are not case sensitive. See Table 7-11 for descriptions of the different types of relocation operations.

sequence number

The sequence number is a numeric constant with a value range of 1 to 2147483647. The constant can be base 8, 10, or 16. Bases other than 10 require a prefix (see Section 2.4.1).

The following examples contain relocation operands in the source code:

• Example 1: Referencing multiple lituse\_base relocations

```
# Equivalent C statement:
# sym1 += sym2 (Both external)
# Assembly statements containing macro instructions:
ldq $1, sym1
ldq $2, sym2
addq $1, $2, $3
stq $3, sym1
# Assembly statements containing machine-code instructions
# requiring relocation operandss:
ldq $1, sym1($gp)!literal!1
ldq $2, sym2($gp)!literal!2
ldq $3, sym1($1)!lituse_base!1
ldq $4, sym2($1)!lituse_base!2
addq $3, $4, $3
stq $3, sym1($1)!lituse_base!1
```
The assembler stores the sym1 and sym2 address constants in the .lita section.

In this example, the code with relocation operands provides better performance than the other code because it saves on register usage and on the length of machine-code instruction sequences.

• Example 2: Referencing an 1dqp sequence that is scheduled inside a lituse\_base relocation

```
# Assembly statements containing macro instructions:
beq $2, L
stq $31, sym
ldgp $gp, 0($27)
# Assembly statements containing machine-code instructions that
# require relocation operandss:
ldq $at, sym($gp)!literal!1<br>beq $2, L # cros
beg $2, L \# crosses basic block boundary
ldah $gp, 0($27)!gpdisp!2
stq $31, sym($at)!lituse_base!1
lda $gp, 0($gp)!gpdisp!2
```
In this example, the programmer has elected to schedule the load of the address of sym before the conditional branch.

• Example 3: A routine call

```
# Assembly statements containing macro instructions:
jsr sym1
ldgp $gp, 0($ra)
.extern sym1
.text
# Assembly statements containing machine-code instructions that
# require relocation operandss:
ldq $27, sym1($gp)!literal!1
jsr $26, ($27), sym1!lituse_jsr!1
# as1 puts in an R_HINT for the jsr instruction
ldah $gp, 0($ra)!gpdisp!2
lda $gp, 0($gp)!gpdisp!2
```
In this example, the code with relocation operands does not provide any significant gains over the other code. This example is only provided to show the different coding methods.

#### **2.7 Expressions**

An expression is a sequence of symbols that represents a value. Each expression and its result have data types. The assembler does arithmetic in twos complement integers with 64 bits of precision. Expressions follow precedence rules and consist of the following elements:

- Operators
- Identifiers
- Constants

You can also use a single character string in place of an integer within an expression. For example, the following two pairs of statements are equivalent:

```
.byte "a" ; .word "a"+0x19
.byte 0x61 ; .word 0x7a
```
#### **2.7.1 Expression Operators**

The assembler supports the operators shown in Table 2-2.

#### **Table 2-2: Expression Operators**

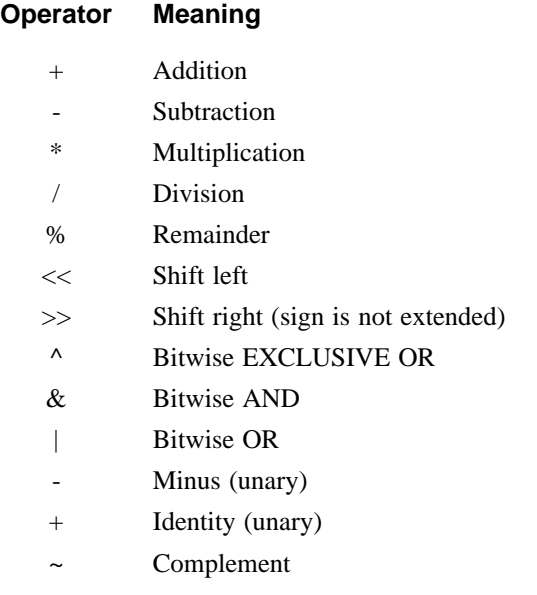

#### **2.7.2 Expression Operator Precedence Rules**

For the order of operator evaluation within expressions, you can rely on the precedence rules or you can group expressions with parentheses. Unless parentheses enforce precedence, the assembler evaluates all operators of the same precedence strictly from left to right. Because parentheses also designate index registers, ambiguity can arise from parentheses in expressions. To resolve this ambiguity, put a unary  $+$  in front of parentheses in expressions.

The assembler has three precedence levels. The following table lists the precedence rules from lowest to highest:

#### **Table 2-3: Operator Precedence**

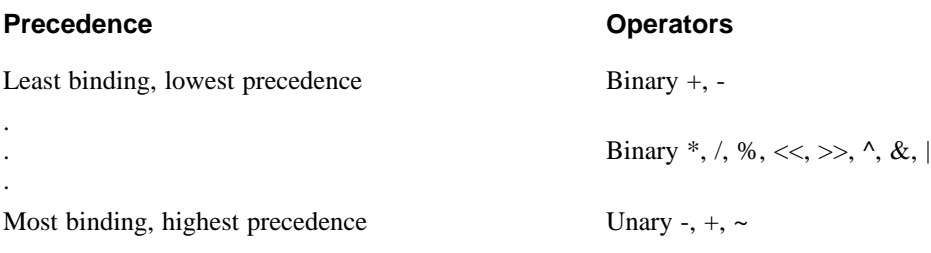

#### **Note**

The assembler's precedence scheme differs from that of the C language.

#### **2.7.3 Data Types**

Each symbol you reference or define in an assembly program belongs to one of the type categories shown in Table 2-4.

#### **Table 2-4: Data Types**

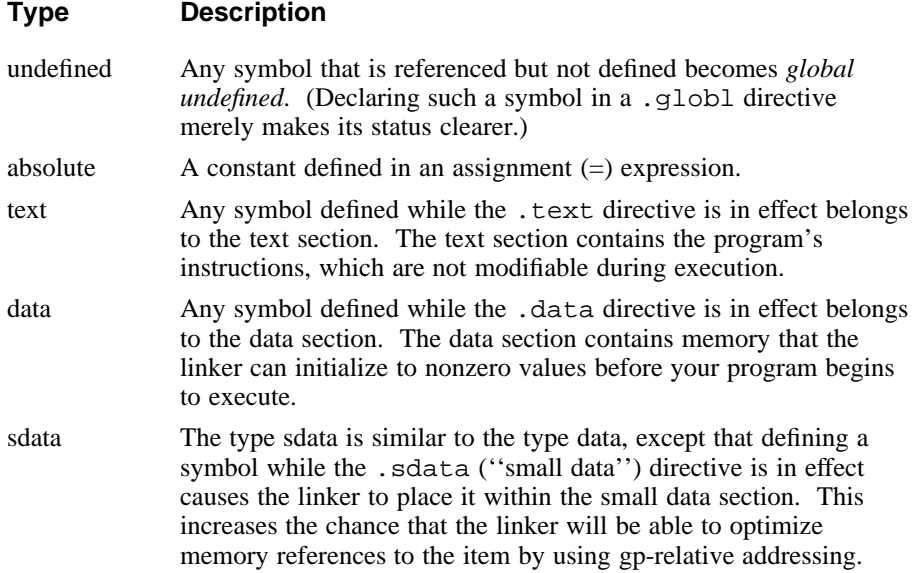

#### Table 2-4: (continued)

## **Type Description** <sup>22222222222222222222222222222222222222222222222222222222222222222222</sup>

rdata and rconst Any symbol defined while the .rdata or .rconst directives are in effect belongs to this category. The only difference between the types rdata and rconst is that the former is allowed to have dynamic relocations and the latter is not. (The types rdata and rconst are also similar to the type data but, unlike data, cannot be modified during execution.)

bss and sbss Any symbol defined in a .comm or .lcomm directive belongs to these sections, except that a .data, .sdata, .rdata, or .rconst directive can override a .comm directive. The .bss and .sbss sections consist of memory that the kernel loader initializes to zero before your program begins to execute.

> If a symbol's size is less than the number of bytes specified by the -G compilation option (which defaults to eight), it belongs to .sbss section (small bss section), and the linker places it within the small data section. This increases the chance that the linker will be able to optimize memory references to the item by using gp-relative addressing.

> Local symbols in the .bss or .sbss sections defined by .lcomm directives are allocated memory by the assembler, global symbols are allocated memory by the linker, and symbols defined by .comm directives are overlaid upon like-named symbols (in the fashion of Fortran COMMON blocks) by the linker.

Symbols in the undefined category are always global; that is, they are visible to the linker and can be shared with other modules of your program. Symbols in the absolute, text, data, sdata, rdata, rconst, bss, and sbss type categories are local unless declared in a .globl directive.

#### **2.7.4 Type Propagation in Expressions**

For any expression, the result's type depends on the types of the operands and the operator. The following type propagation rules are used in expressions:

- If an operand is undefined, the result is undefined.
- If both operands are absolute, the result is absolute.
- If the operator is a plus sign  $(+)$  and the first operand refers to an undefined external symbol or a relocatable symbol in a .text section, .data section, or .bss section, the result has the first operand's type and the other operand must be absolute.
- If the operator is a minus sign (-) and the first operand refers to a relocatable symbol in a .text section, .data section, or .bss section, the type propagation rules can vary:
	- The second operand can be absolute (if it was previously defined) and the result has the first operand's type.
	- The second operand can have the same type as the first operand and the result is absolute.
	- If the first operand is external undefined, the second operand must be absolute.
- The operators  $*, \, /, \, *, \, <<, \, >>, \, \sim, \, \hat{\wedge}, \, \&, \,$  and | apply only to absolute symbols.

#### **2.8 Address Formats**

The assembler accepts addresses expressed in the formats described in Table  $2 - 5.$ 

#### **Table 2-5: Address Formats**

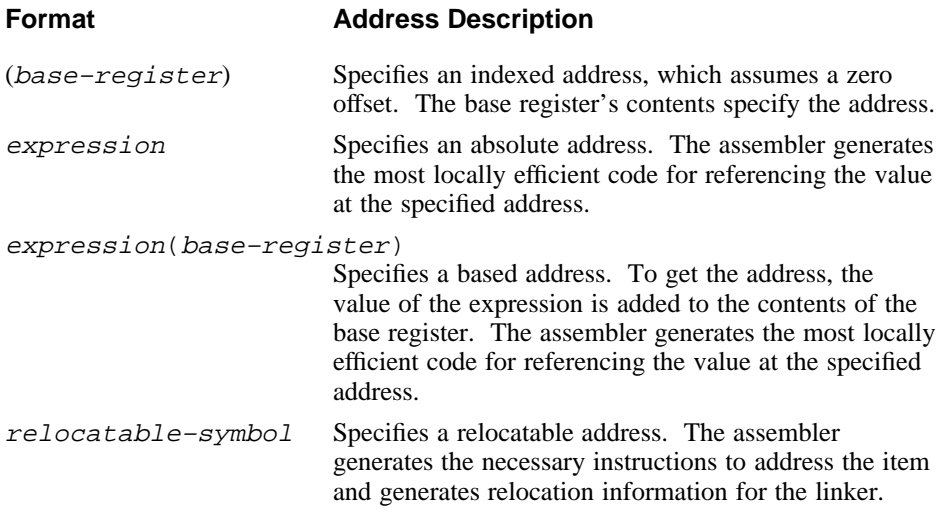
#### **Format Address Description** <sup>2222222222222222222222222222222222222222222222222222222222222222222222</sup>

relocatable–symbol±expression

Specifies a relocatable address. To get the address, the value of the expression, which has an absolute value, is added or subtracted from the relocatable symbol. The assembler generates the necessary instructions to address the item and generates relocation information for the linker. If the symbol name does not appear as a label anywhere in the assembly, the assembler assumes that the symbol is external.

relocatable–symbol(index–register)

Specifies an indexed relocatable address. To get the address, the index register is added to the relocatable symbol's address. The assembler generates the necessary instructions to address the item and generates relocation information for the linker. If the symbol name does not appear as a label anywhere in the assembly, the assembler assumes that the symbol is external.

relocatable–symbol±expression(index–register)

Specifies an indexed relocatable address. To get the address, the assembler adds or subtracts the relocatable symbol, the expression, and the contents of index register. The assembler generates the necessary instructions to address the item and generates relocation information for the link editor. If the symbol name does not appear as a label anywhere in the assembly, the assembler assumes that the symbol is external.

# **Main Instruction Set <sup>3</sup>** <sup>3333333333333333333333</sup>

The assembler's instruction set consists of a main instruction set and a floating-point instruction set. This chapter describes the main instruction set; Chapter 4 describes the floating-point instruction set. For details on the instruction set beyond the scope of this manual, refer to the *Alpha Architecture Reference Manual*.

The assembler's main instruction set contains the following classes of instructions:

- Load and store instructions (Section 3.1)
- Arithmetic instructions (Section 3.2)
- Logical and shift instructions (Section 3.3)
- Relational instructions (Section 3.4)
- Move instructions (Section 3.5)
- Control instructions (Section 3.6)
- Byte-manipulation instructions (Section 3.7)
- Special-purpose instructions (Section 3.8)

Tables in this chapter show the format of each instruction in the main instruction set. The tables list the instruction names and the forms of operands that can be used with each instruction. The specifiers used in the tables to identify operands have the following meanings:

2222222222222222222222222222222222222222222222222222222222222222222222

#### **Operand Specifier Description**

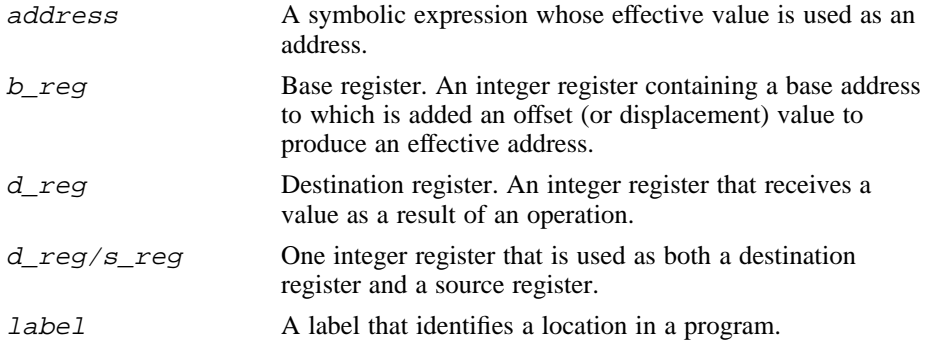

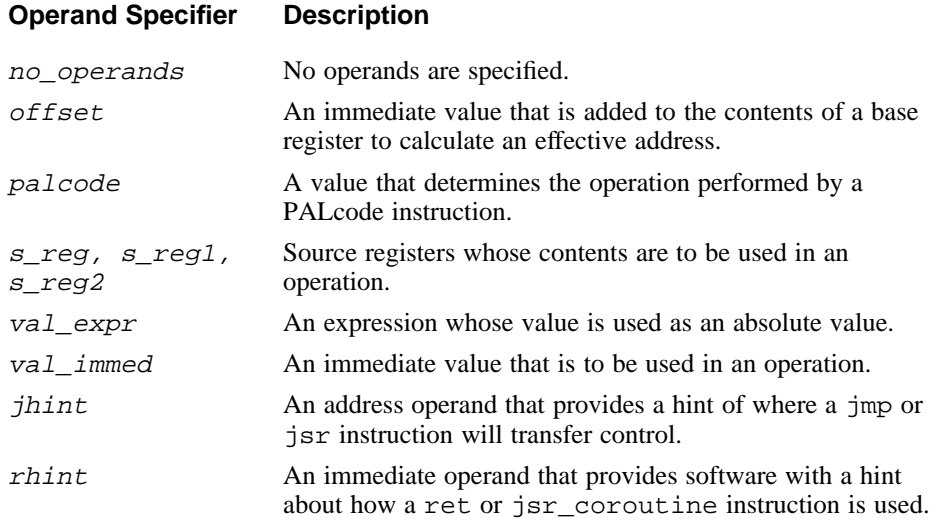

# **3.1 Load and Store Instructions**

Load and store instructions load immediate values and move data between memory and general registers. This section describes the general-purpose load and store instructions supported by the assembler.

Table 3-1 lists the mnemonics and operands for instructions that perform load and store operations. The table is divided into groups of instructions. The operands specified within a particular group apply to all of the instructions contained in that group.

#### **Table 3-1: Load and Store Formats**

**Instruction Mnemonic Operands** <sup>2222222222222222222222222222222222222222222222222222222222222222222222</sup>

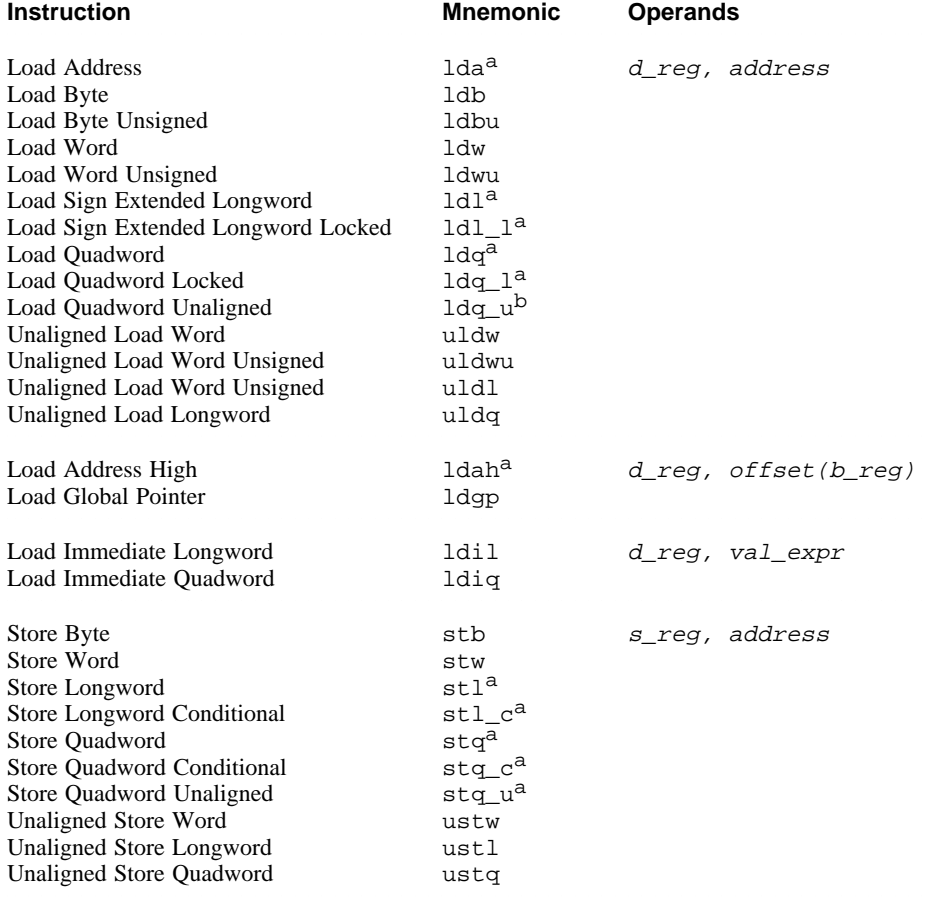

Table Notes:

a. In addition to the normal operands that can be specified with this instruction, relocation operands can also be specified (see Section 2.6.4).

Section 3.1.1 describes the operations performed by load instructions and Section 3.1.2 describes the operations performed by store instructions.

#### **3.1.1 Load Instruction Descriptions**

Load instructions move values (addresses, values of expressions, or contents of memory locations) into registers. For all load instructions, the effective address is the 64-bit twos-complement sum of the contents of the index register and the sign-extended offset.

Instructions whose address operands contain symbolic labels imply an index register, which the assembler determines. Some assembler load instructions can produce multiple machine-code instructions (see Section C.4).

#### **Note**

Load instructions can generate many code sequences for which the linker must fix the address by resolving external data items.

Table 3-2 describes the operations performed by load instructions.

#### **Table 3-2: Load Instruction Descriptions**

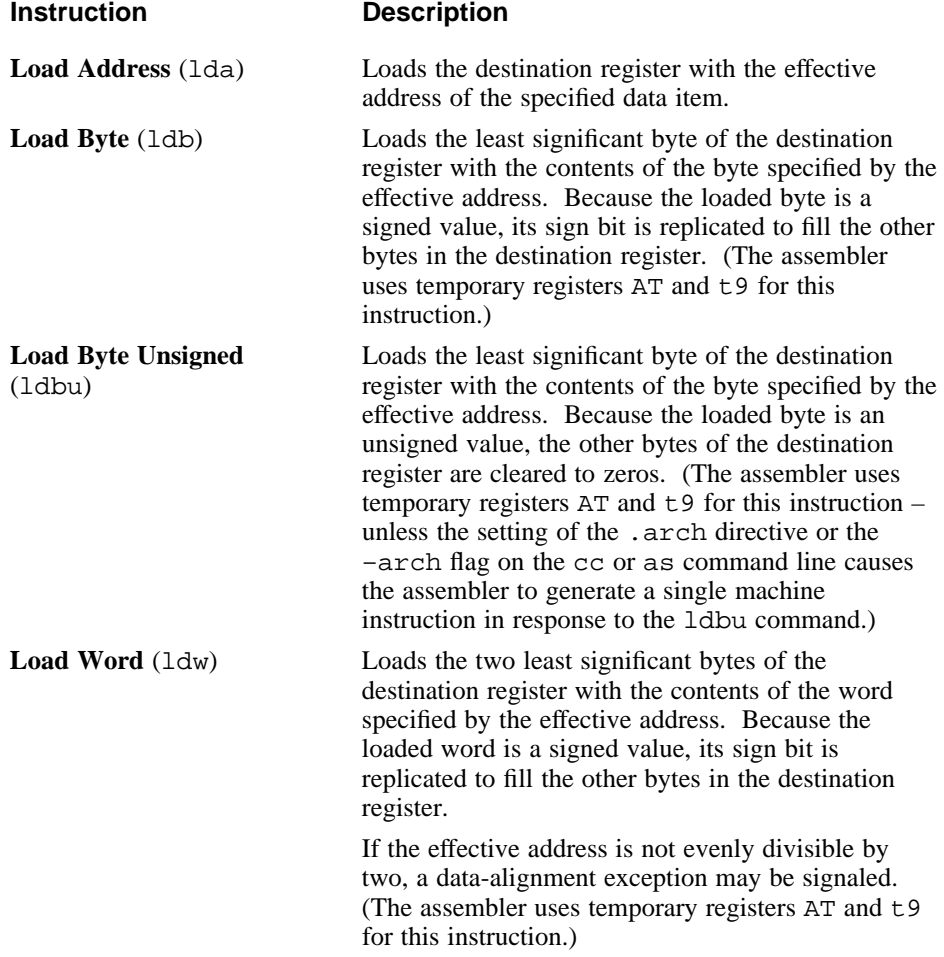

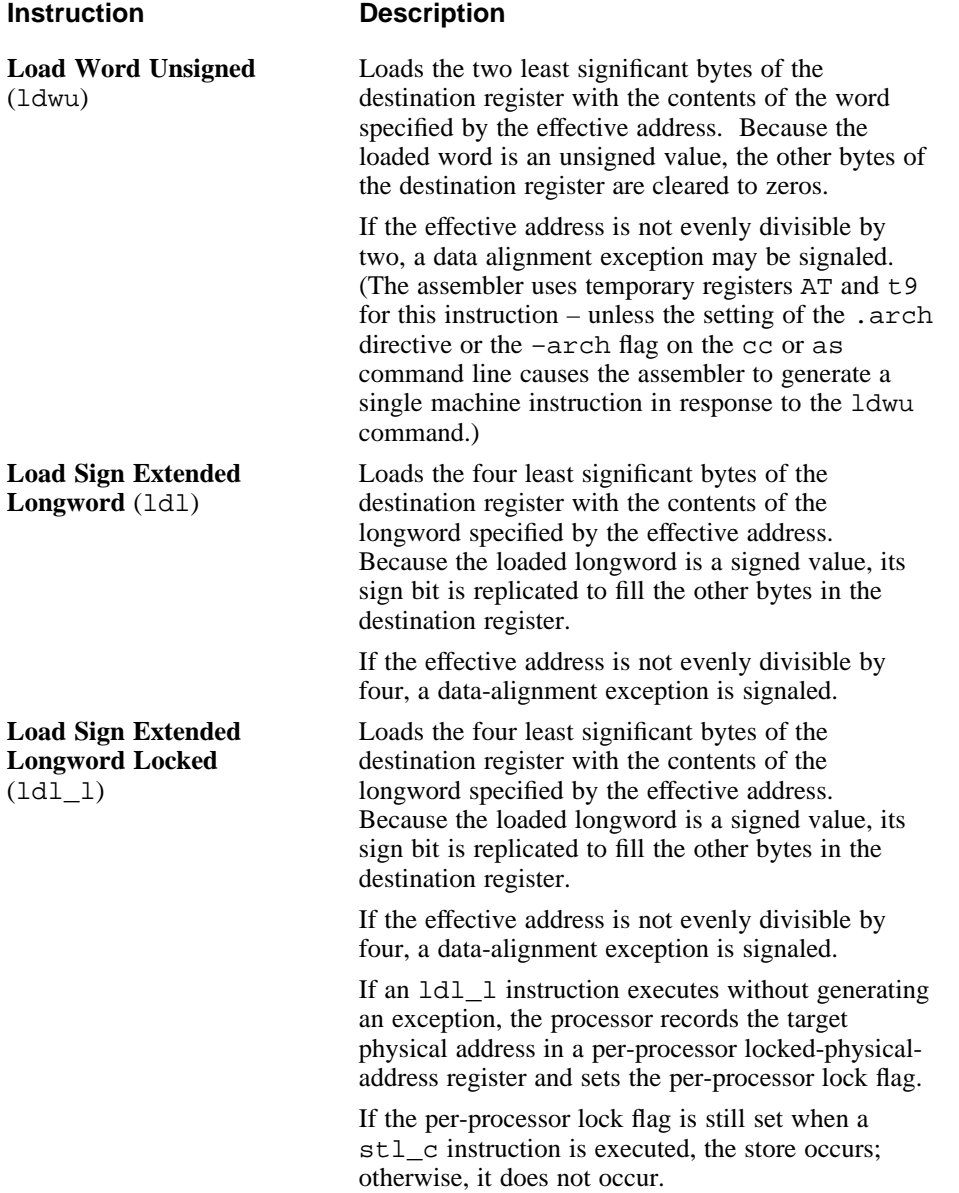

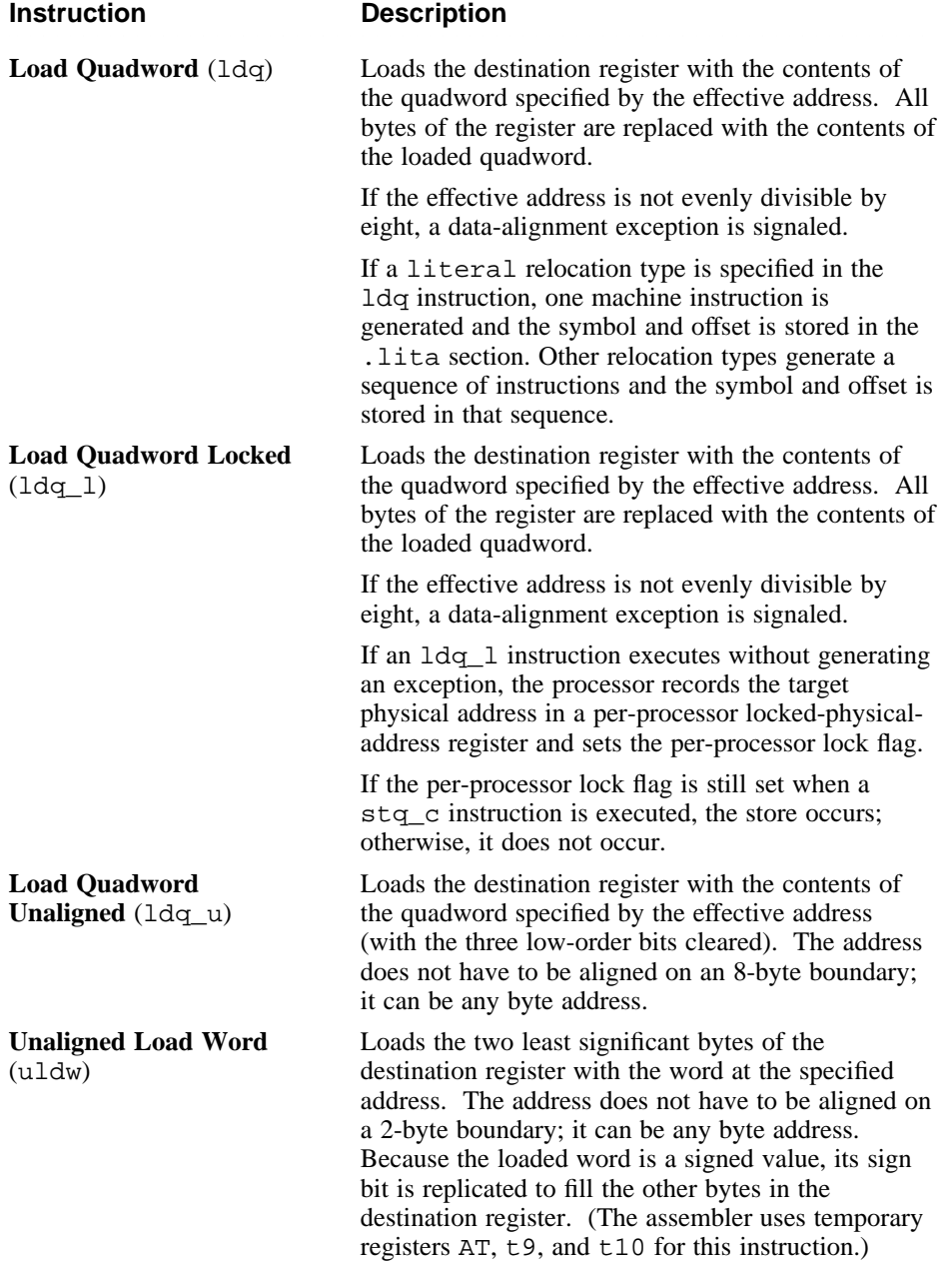

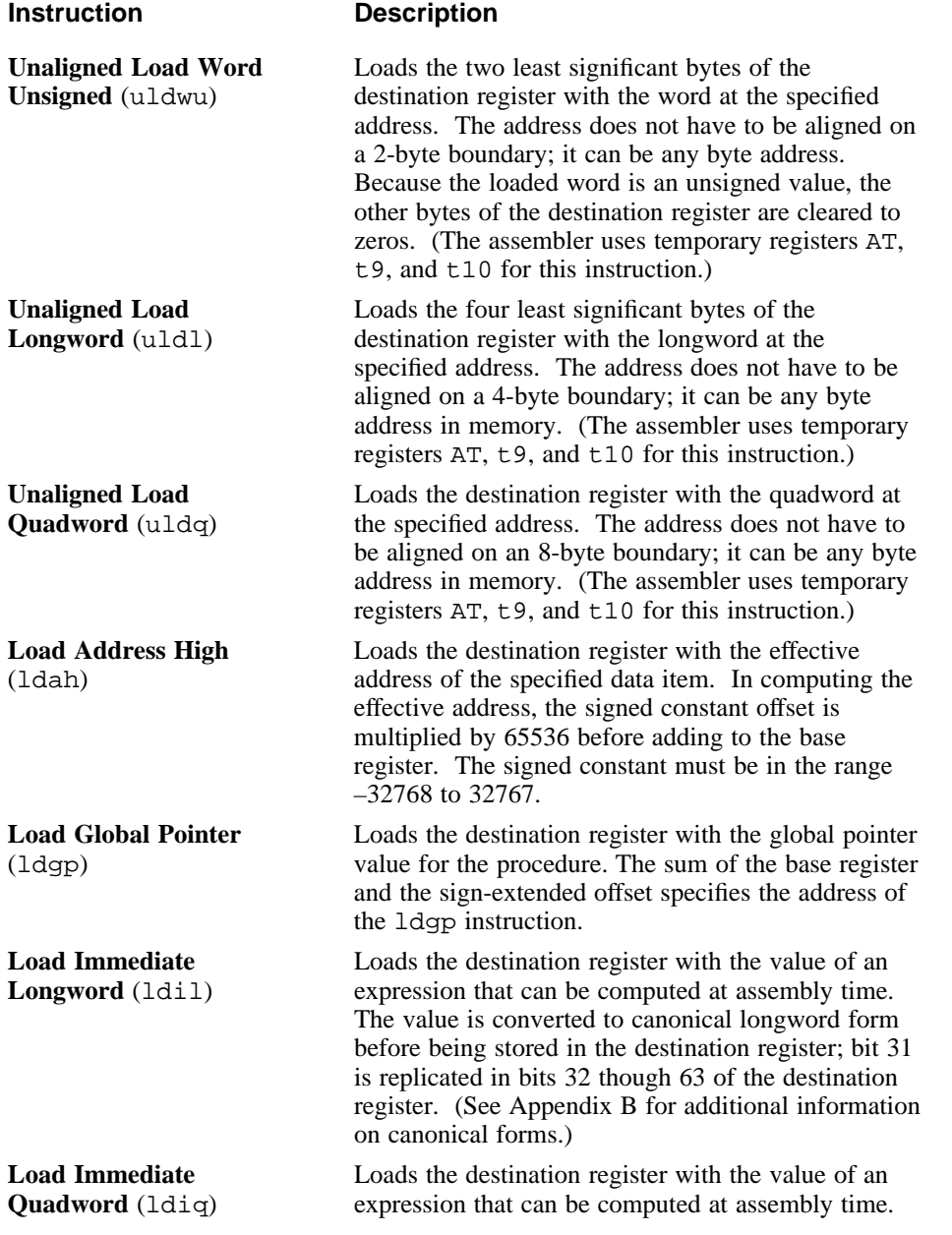

#### **3.1.2 Store Instruction Descriptions**

For all store instructions, the effective address is the 64-bit twos-complement sum of the contents of the index register and the sign-extended 16-bit offset.

Instructions whose address operands contain symbolic labels imply an index register, which the assembler determines. Some assembler store instructions can produce multiple machine-code instructions (see Section C.4).

Table 3-3 describes the operations performed by store instructions.

#### **Table 3-3: Store Instruction Descriptions**

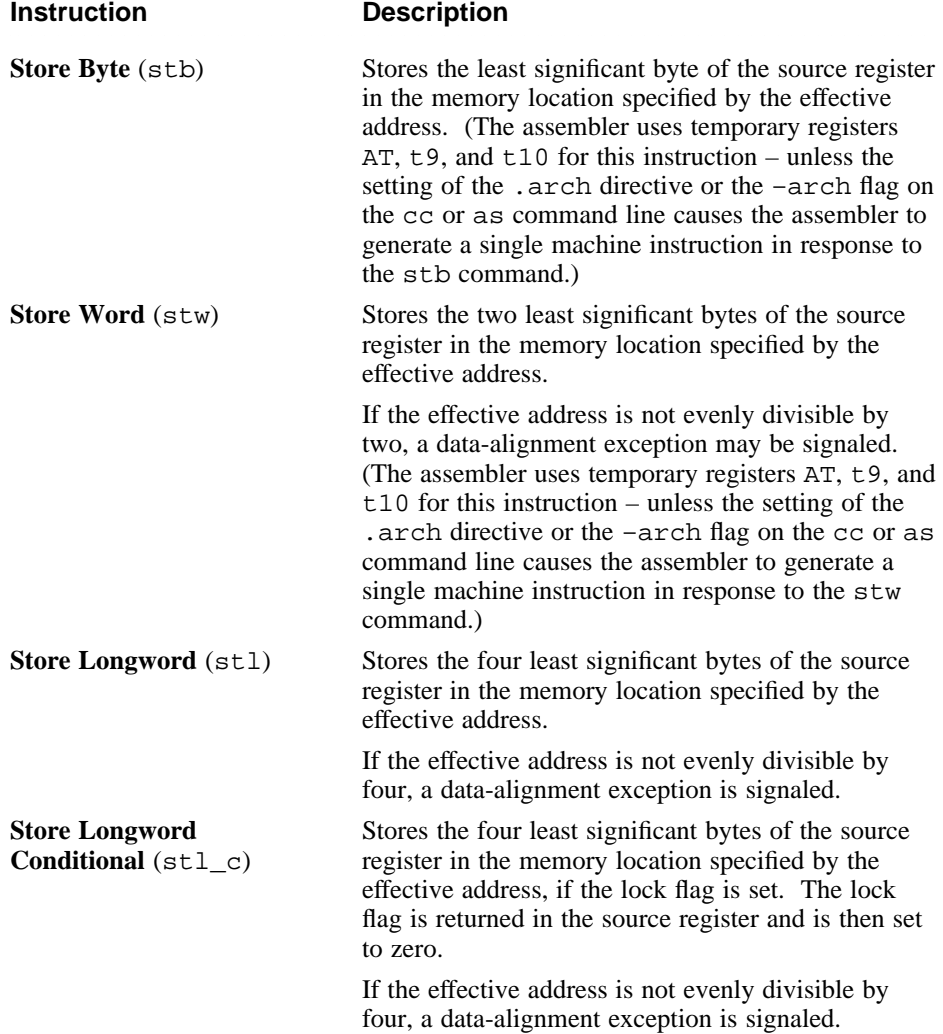

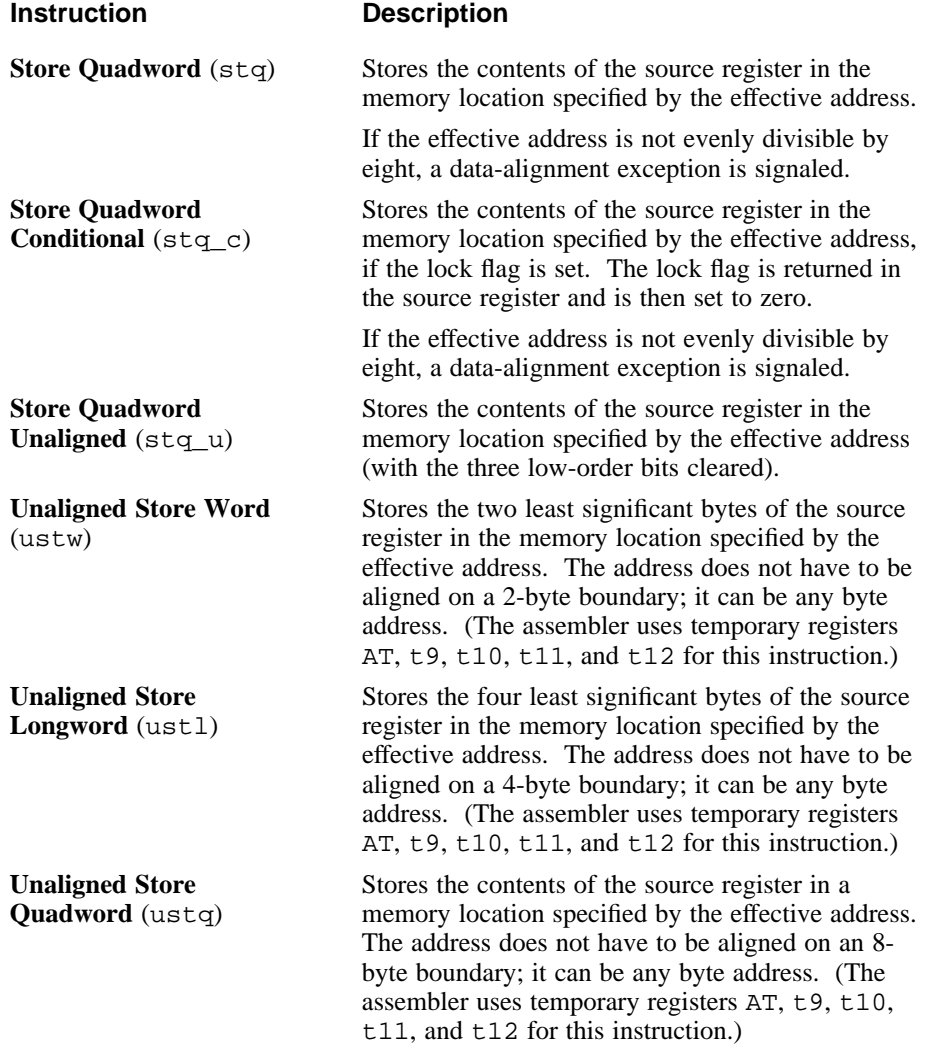

# **3.2 Arithmetic Instructions**

Arithmetic instructions perform arithmetic operations on values in registers. (Floating-point arithmetic instructions are described in Section 4.3.)

Table 3-4 lists the mnemonics and operands for instructions that perform arithmetic operations. The table is divided into groups of instructions. The operands specified within a particular group apply to all of the instructions

contained in that group.

#### **Table 3-4: Arithmetic Instruction Formats**

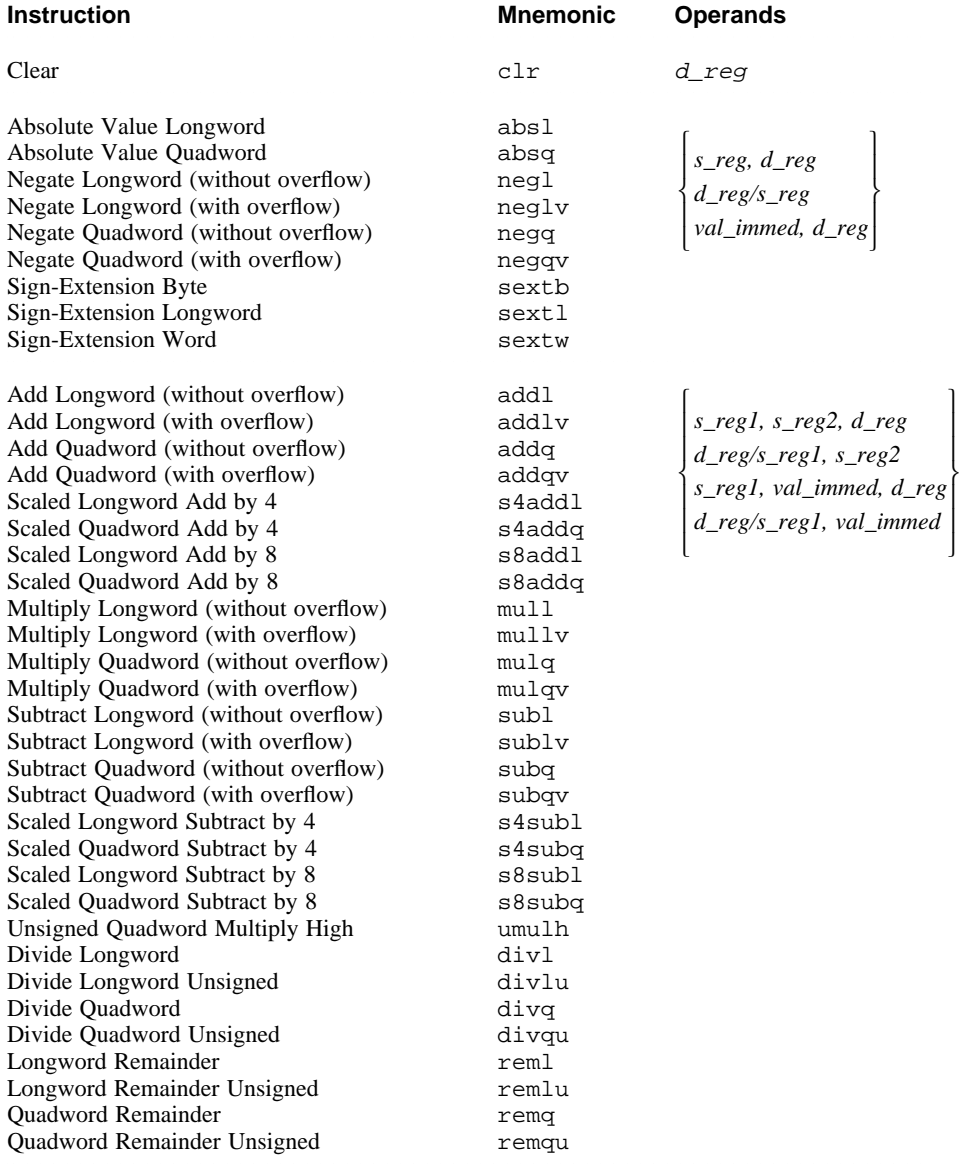

Table 3-5 describes the operations performed by arithmetic instructions.

#### **Table 3-5: Arithmetic Instruction Descriptions**

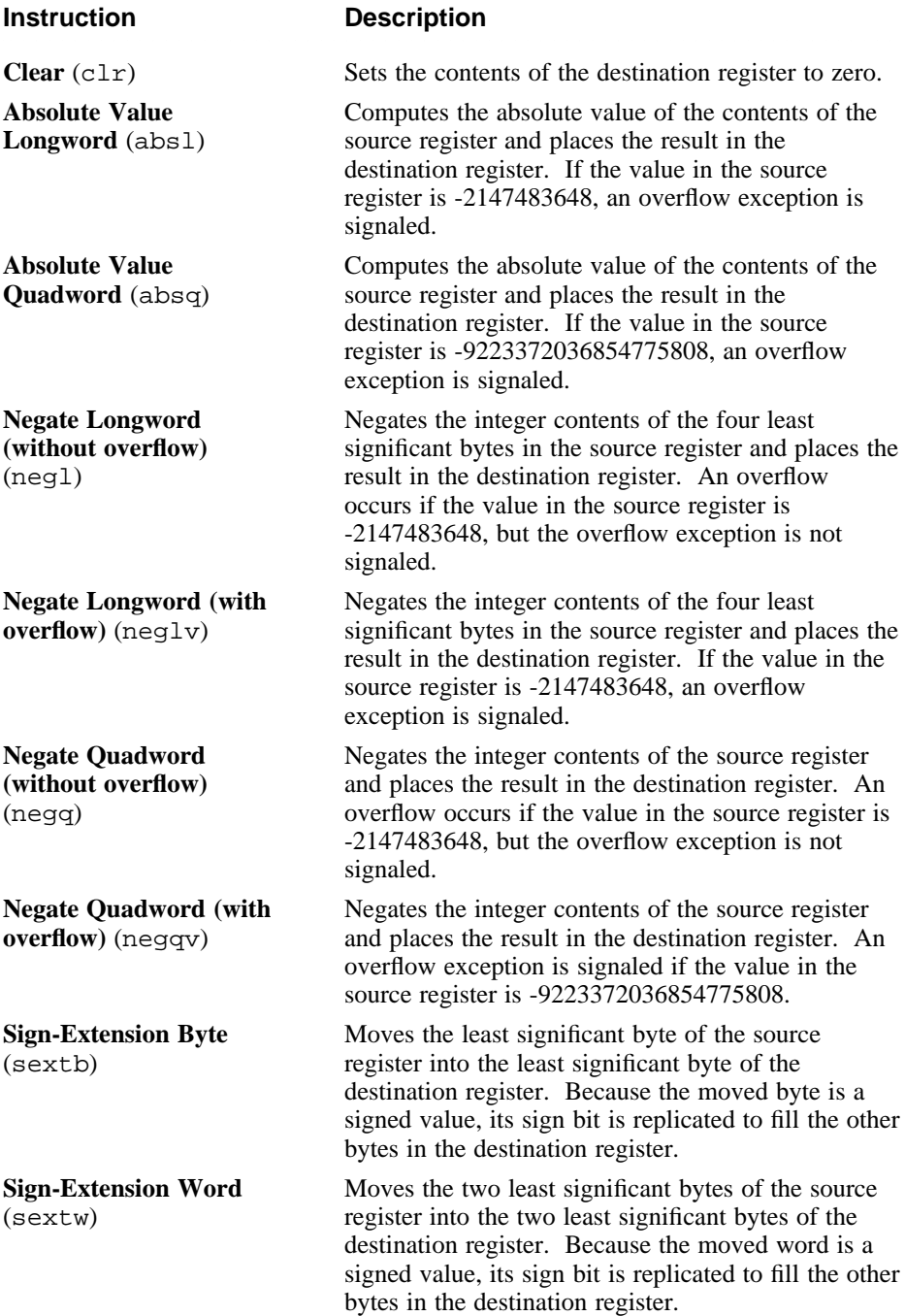

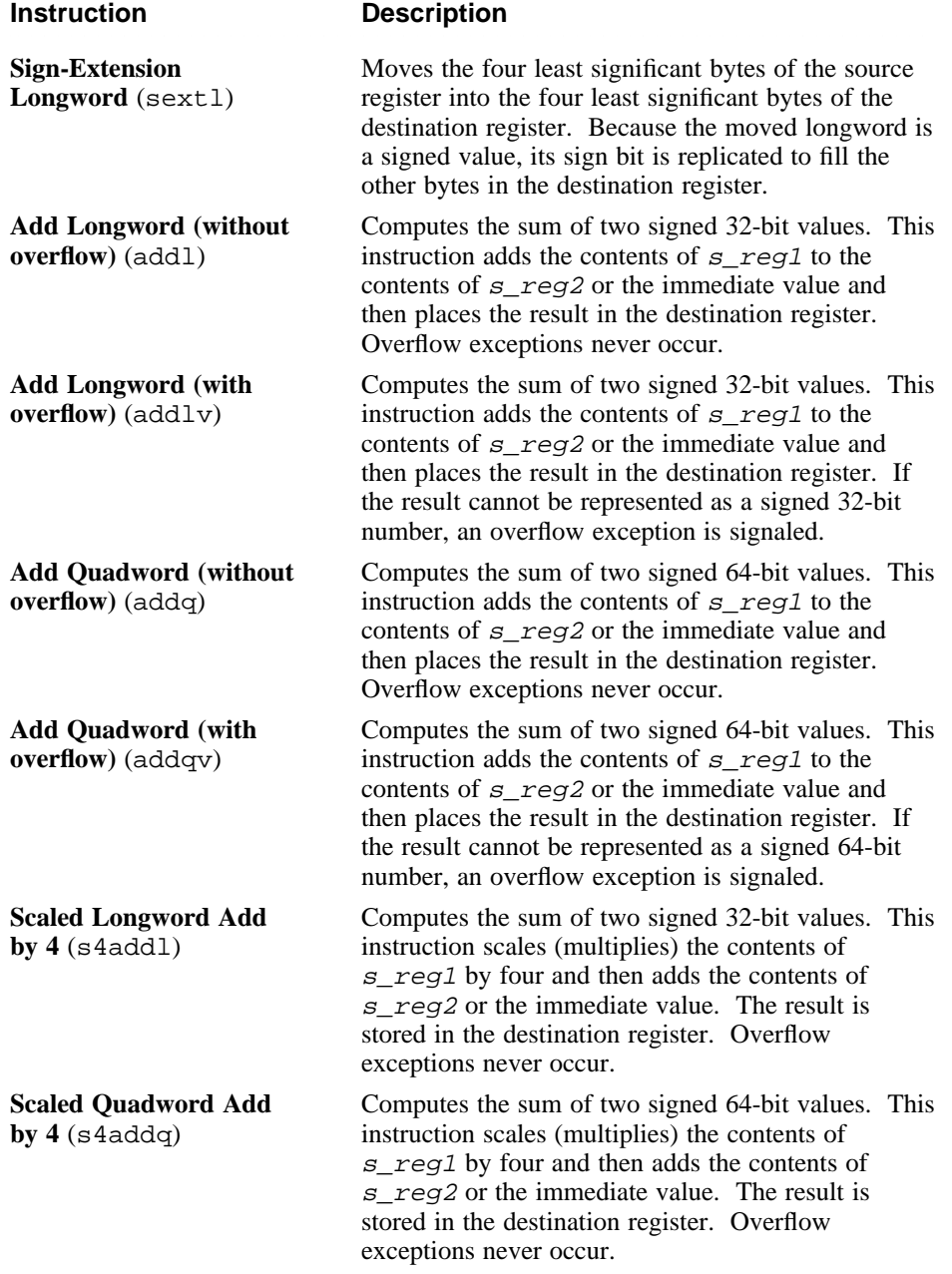

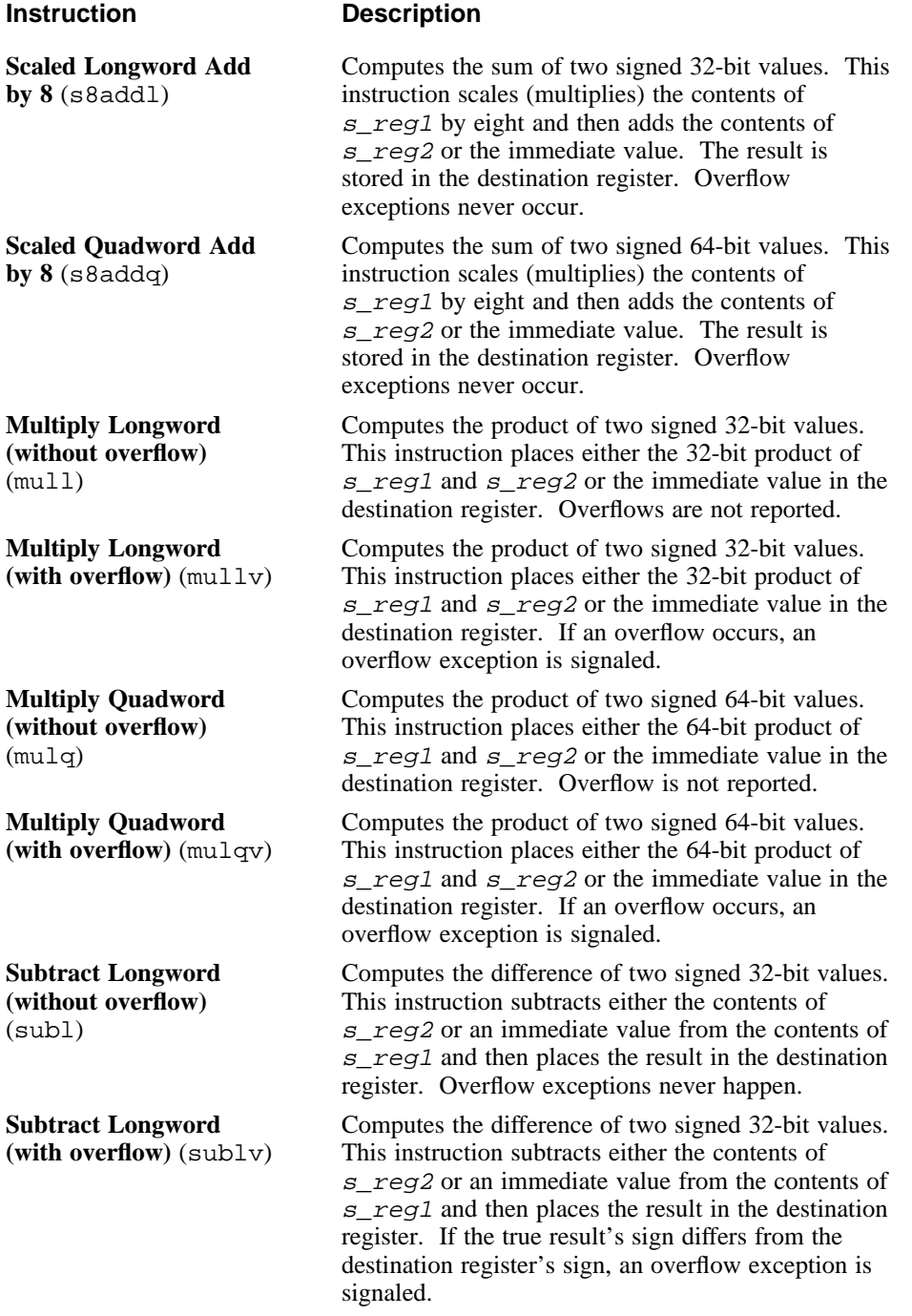

**Instruction Description** <sup>2222222222222222222222222222222222222222222222222222222222222222222222</sup> **Table 3-5: (continued) Instruction Description** <sup>2222222222222222222222222222222222222222222222222222222222222222222222</sup> **Subtract Quadword (without overflow)** (subq) Computes the difference of two signed 64-bit values. This instruction subtracts the contents of  $s$ <sub>reg2</sub> or an immediate value from the contents of  $s$  reg1 and then places the result in the destination register. Overflow exceptions never occur. **Subtract Quadword (with overflow)** (subqv) Computes the difference of two signed 64-bit values. This instruction subtracts the contents of  $s$ <sub>reg2</sub> or an immediate value from the contents of  $s$ <sub>reg1</sub> and then places the result in the destination register. If the true result's sign differs from the destination register's sign, an overflow exception is signaled. **Scaled Longword Subtract by 4** (s4subl) Computes the difference of two signed 32-bit values. This instruction subtracts the contents of  $s$ <sub>reg2</sub> or the immediate value from the scaled (by 4) contents of  $s$  reg1. The result is stored in the destination register. Overflow exceptions never occur. **Scaled Quadword Subtract by 4** (s4subq) Computes the difference of two signed 64-bit values. This instruction subtracts the contents of  $s$ <sub>reg2</sub> or the immediate value from the scaled (by 4) contents of  $s$ <sub>reg1</sub>. The result is stored in the destination register. Overflow exceptions never occur. **Scaled Longword Subtract by 8** (s8subl) Computes the difference of two signed 32-bit values. This instruction subtracts the contents of  $s$  reg2 or the immediate value from the scaled (by 8) contents of  $s$ <sub>reg1</sub>. The result is stored in the destination register. Overflow exceptions never occur. **Scaled Quadword Subtract by 8** (s8subq) Computes the difference of two signed 64-bit values. This instruction subtracts the contents of  $s$  reg2 or the immediate value from the scaled (by 8) contents of  $s$ <sub>reg1</sub>. The result is stored in the destination register. Overflow exceptions never occur. **Unsigned Quadword Multiply High** (umulh) Computes the product of two unsigned 64-bit values. This instruction multiplies the contents of  $s$  reg1 by the contents of  $s$  reg2 or the immediate value and then places the high-order 64 bits of the 128-bit product in the destination register.

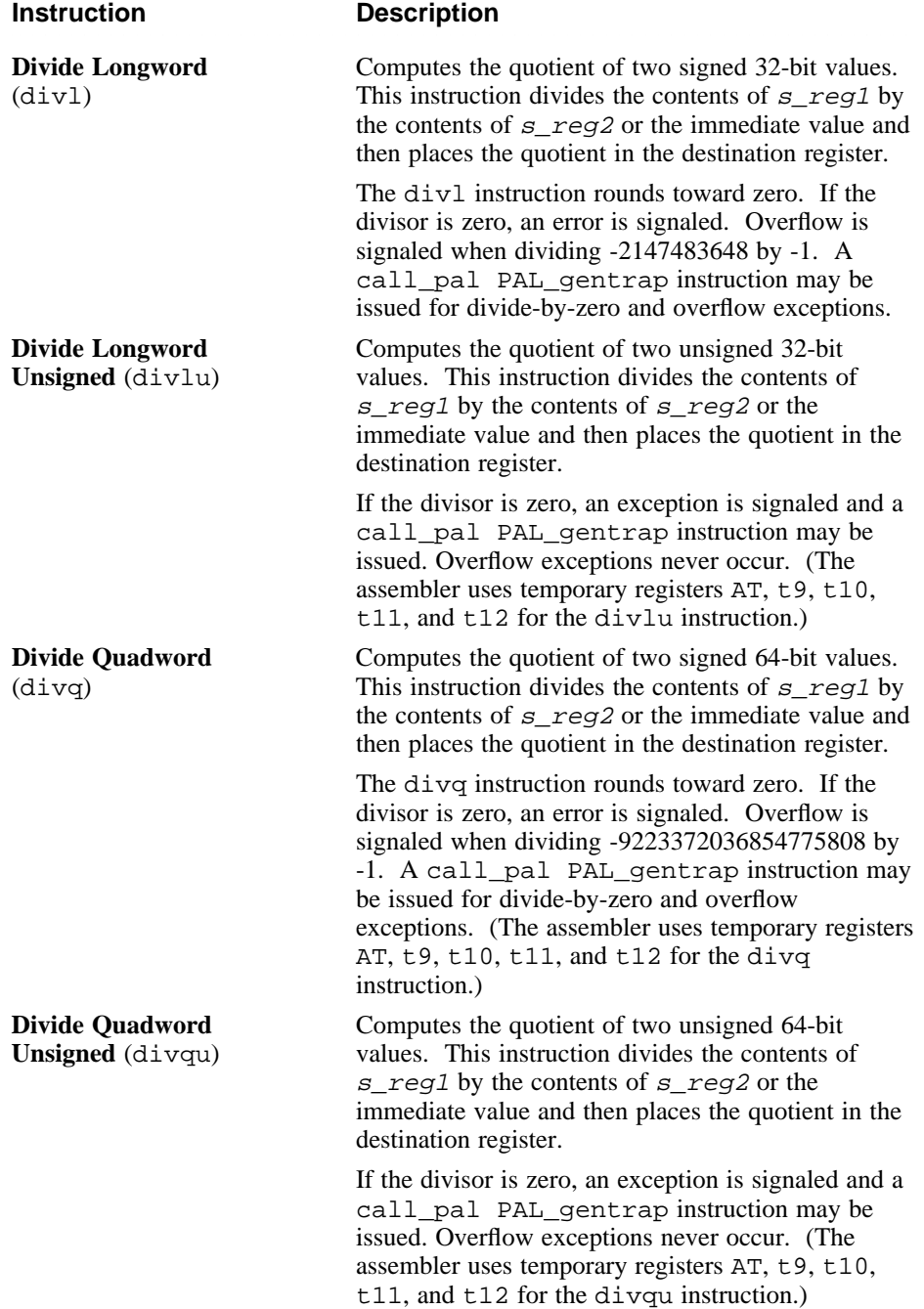

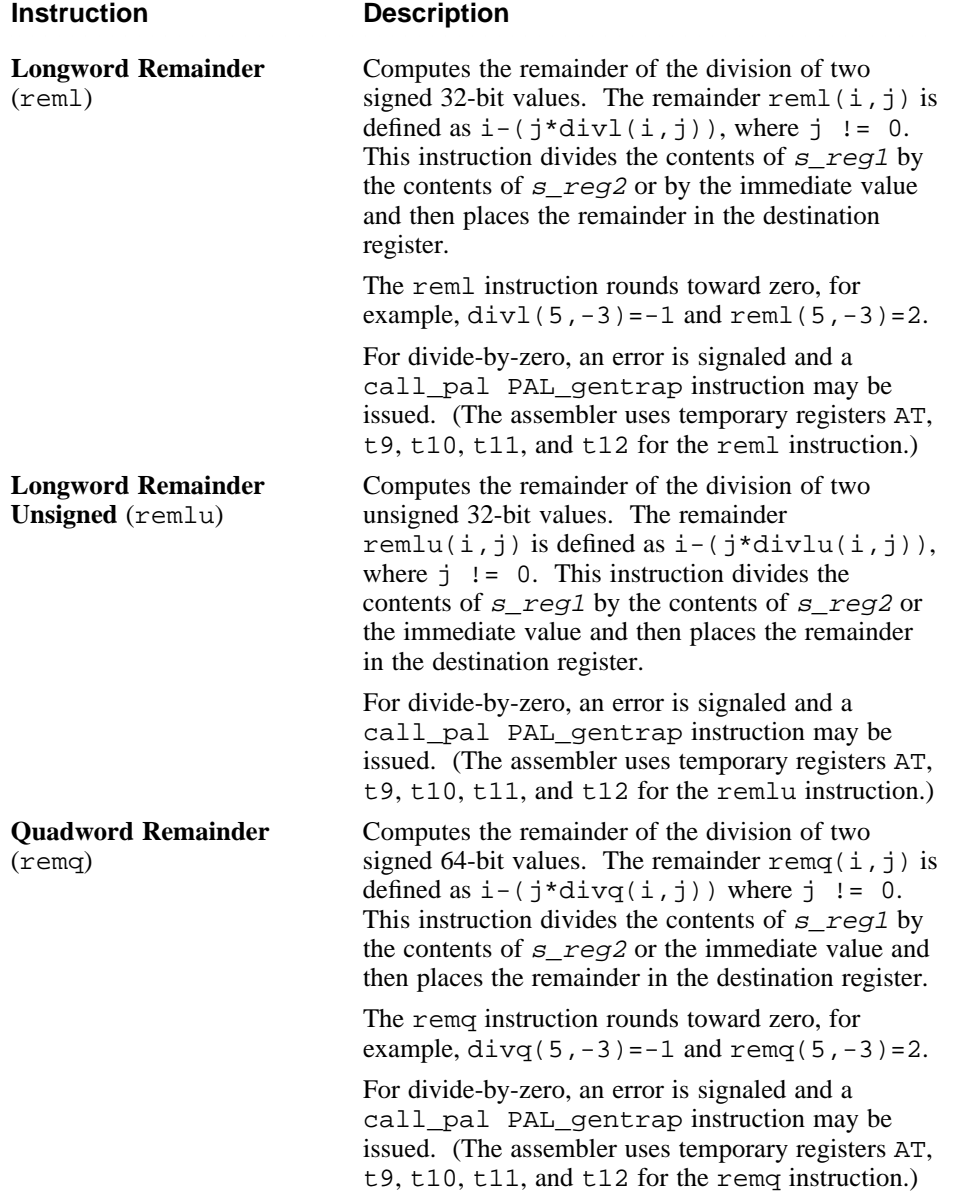

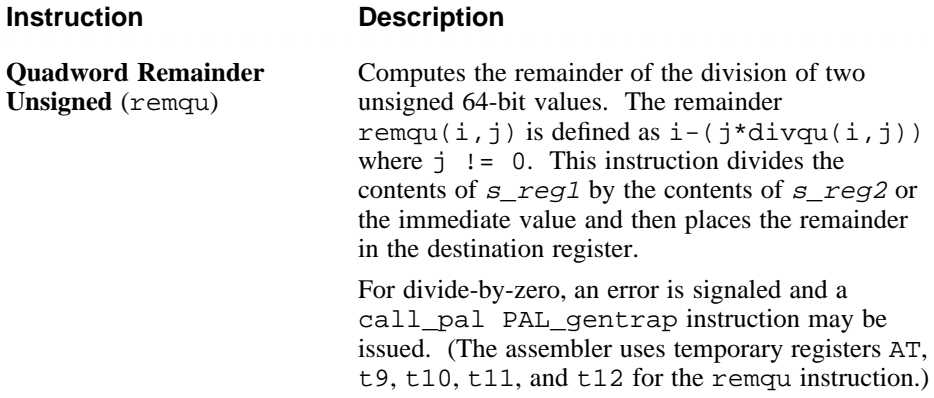

# **3.3 Logical and Shift Instructions**

Logical and shift instructions perform logical operations and shifts on values in registers.

Table 3-6 lists the mnemonics and operands for instructions that perform logical and shift operations. The table is divided into groups of instructions. The operands specified within a particular group apply to all of the instructions contained in that group.

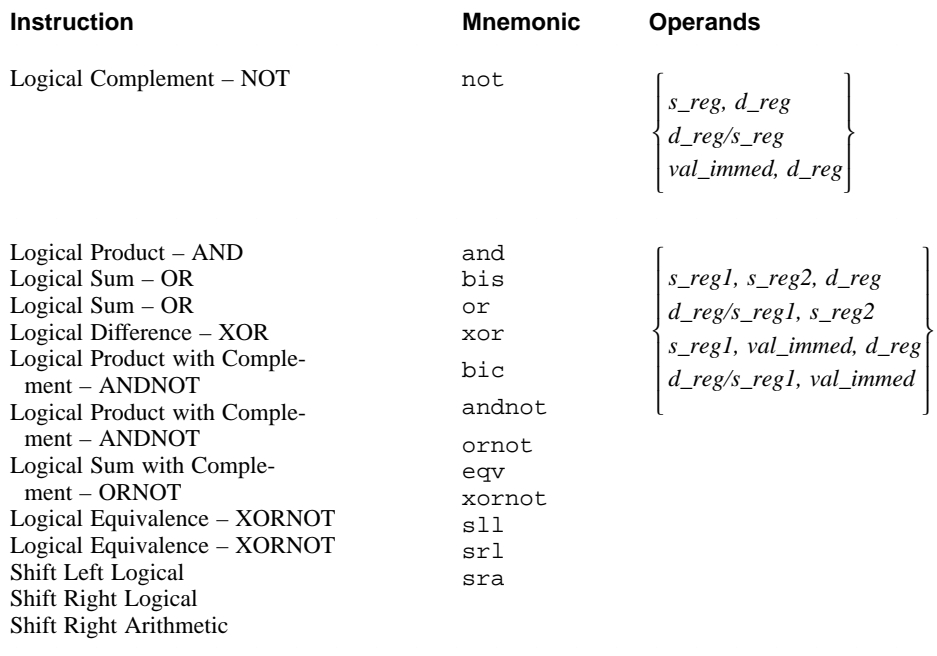

#### **Table 3-6: Logical and Shift Instruction Formats**

Table 3-7 describes the operations performed by logical and shift instructions.

#### **Table 3-7: Logical and Shift Instruction Descriptions**

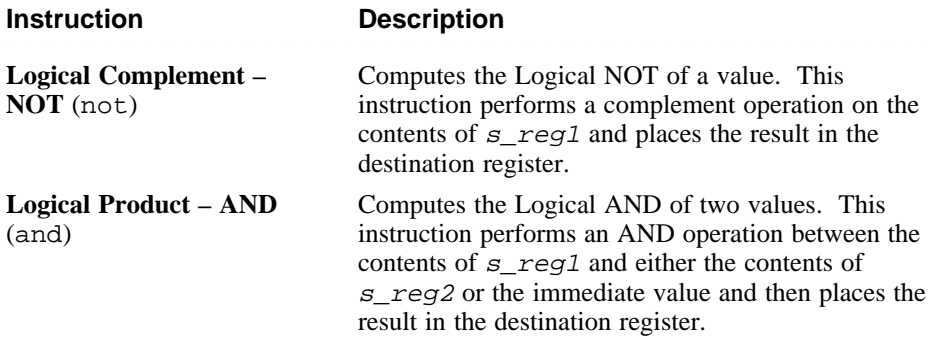

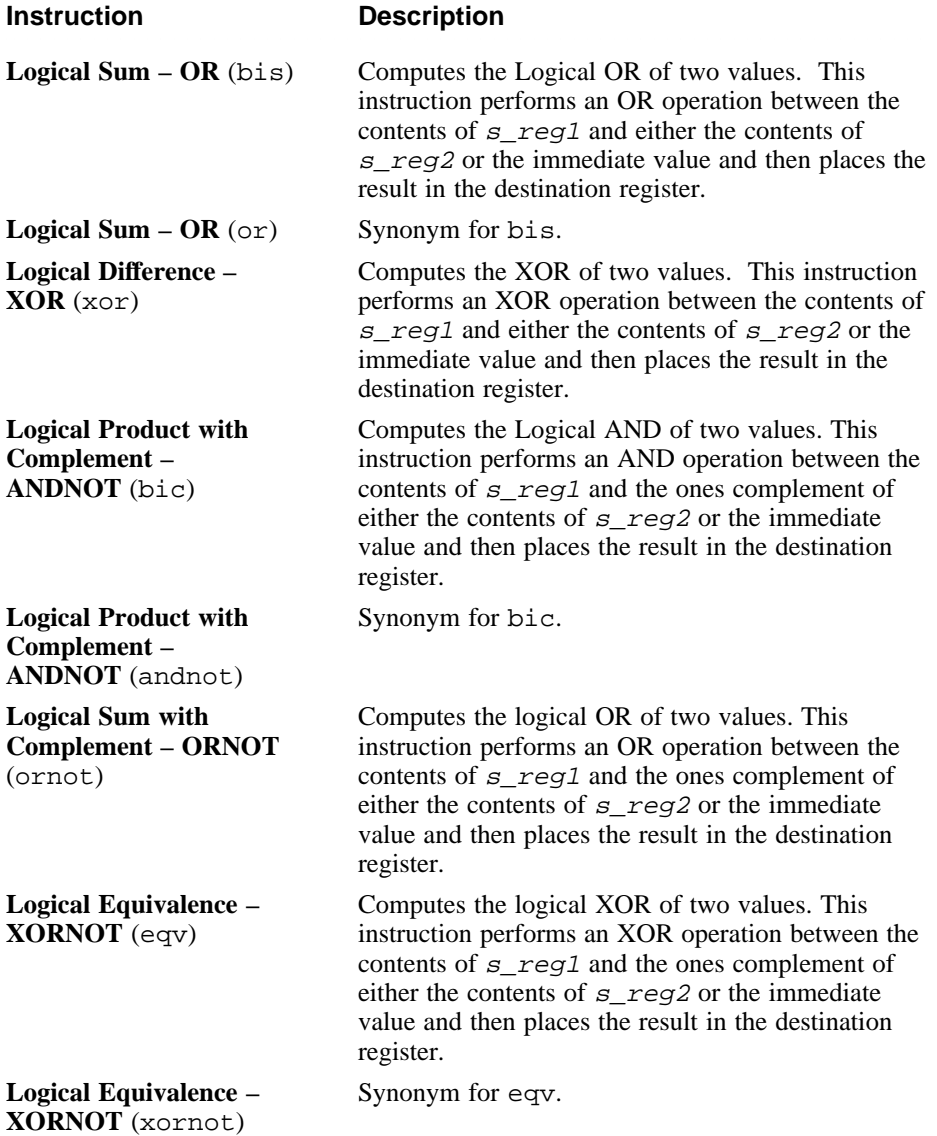

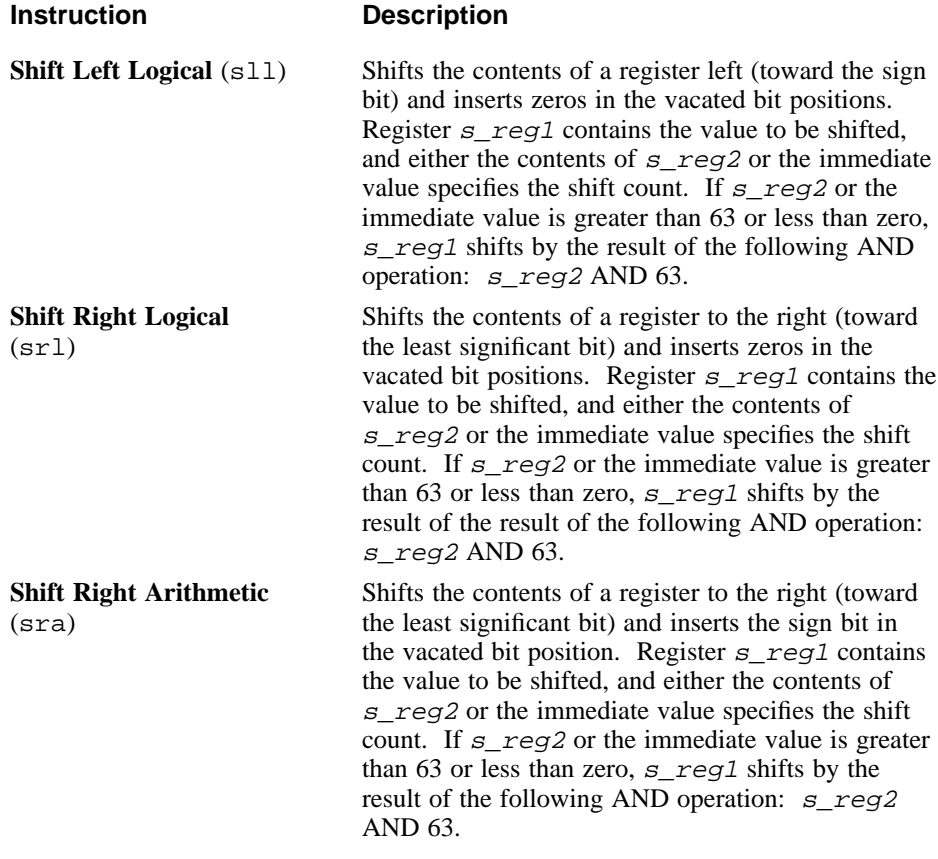

# **3.4 Relational Instructions**

Relational instructions compare values in registers.

Table 3-8 lists the mnemonics and operands for instructions that perform relational operations. Each of the instructions listed in the table can take an operand in any of the forms shown.

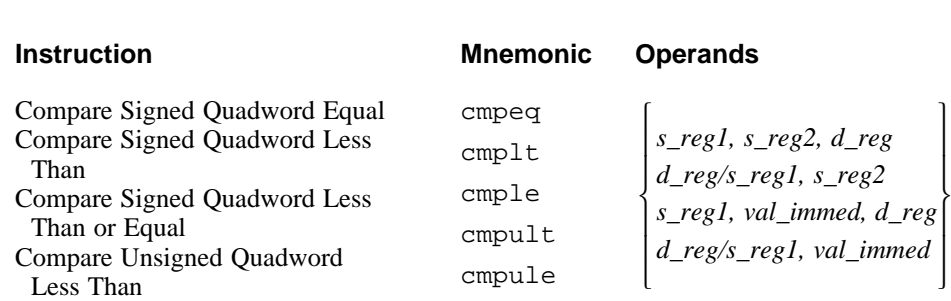

#### **Table 3-8: Relational Instruction Formats**

Table 3-9 describes the operations performed by relational instructions.

Less Than or Equal

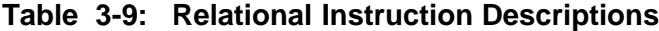

Compare Unsigned Quadword

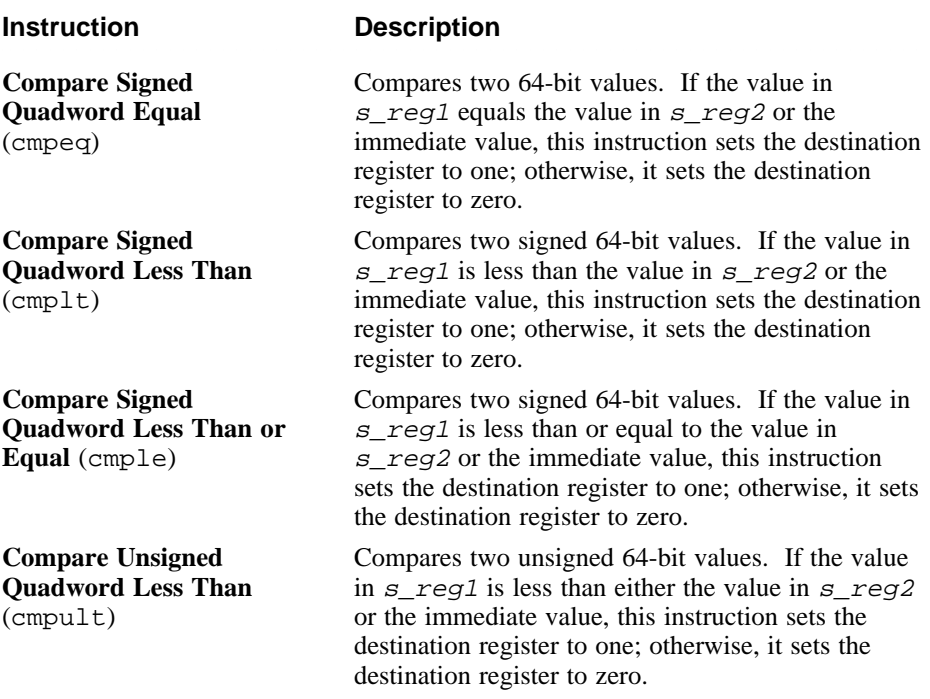

 $\overline{ }$ ł  $\overline{\phantom{a}}$  $\overline{ }$ J

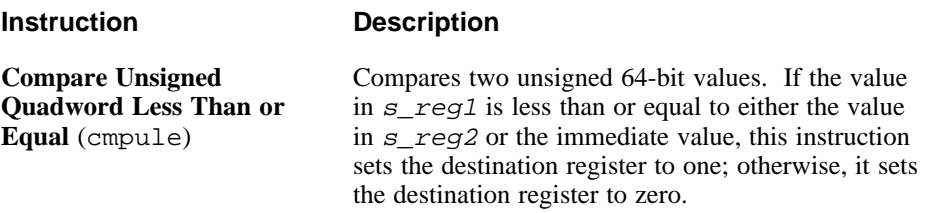

#### **3.5 Move Instructions**

Move instructions move data between registers.

Table 3-10 lists the mnemonics and operands for instructions that perform move operations. The table is divided into groups of instructions. The operands specified within a particular group apply to all of the instructions contained in that group.

#### **Table 3-10: Move Instruction Formats**

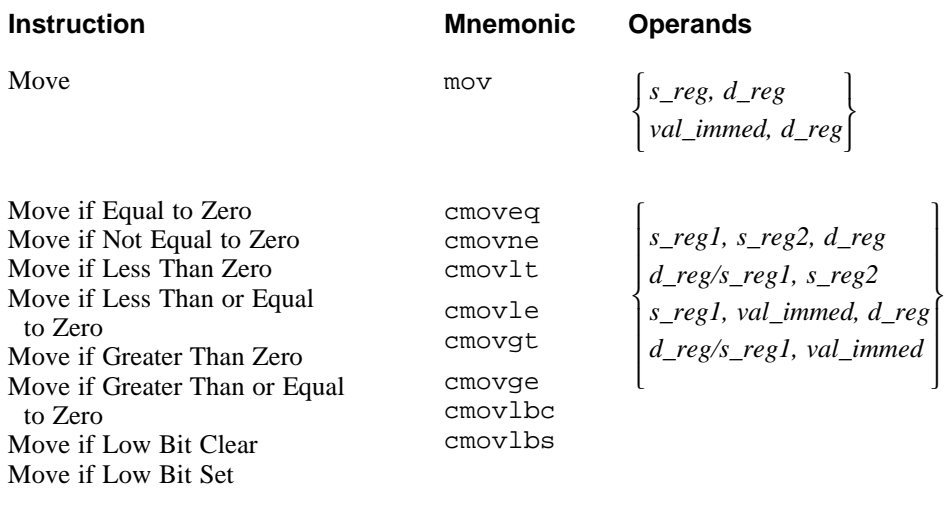

Table 3-11 describes the operations performed by move instructions.

#### **Table 3-11: Move Instruction Descriptions**

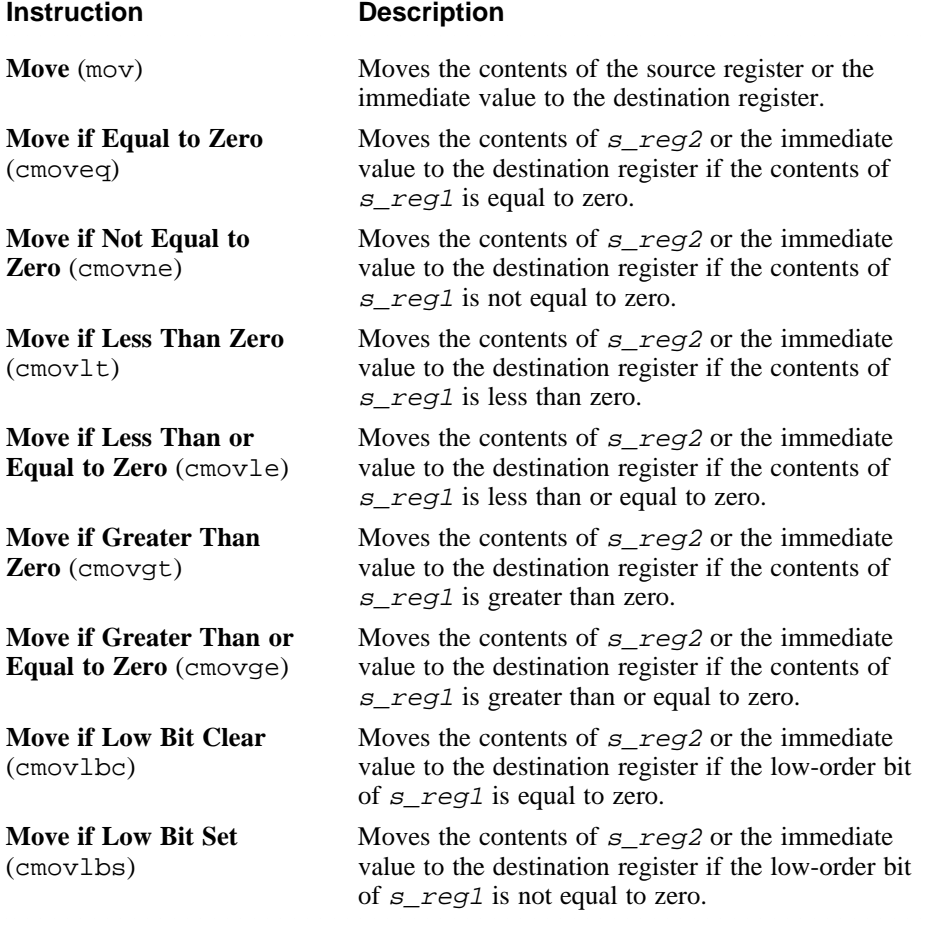

# **3.6 Control Instructions**

Control instructions change the control flow of an assembly program. They affect the sequence in which instructions are executed by transferring control from one location in a program to another.

Table 3-12 lists the mnemonics and operands for instructions that perform control operations. The table is divided into groups of instructions. The operands specified within a particular group apply to all of the instructions contained in that group.

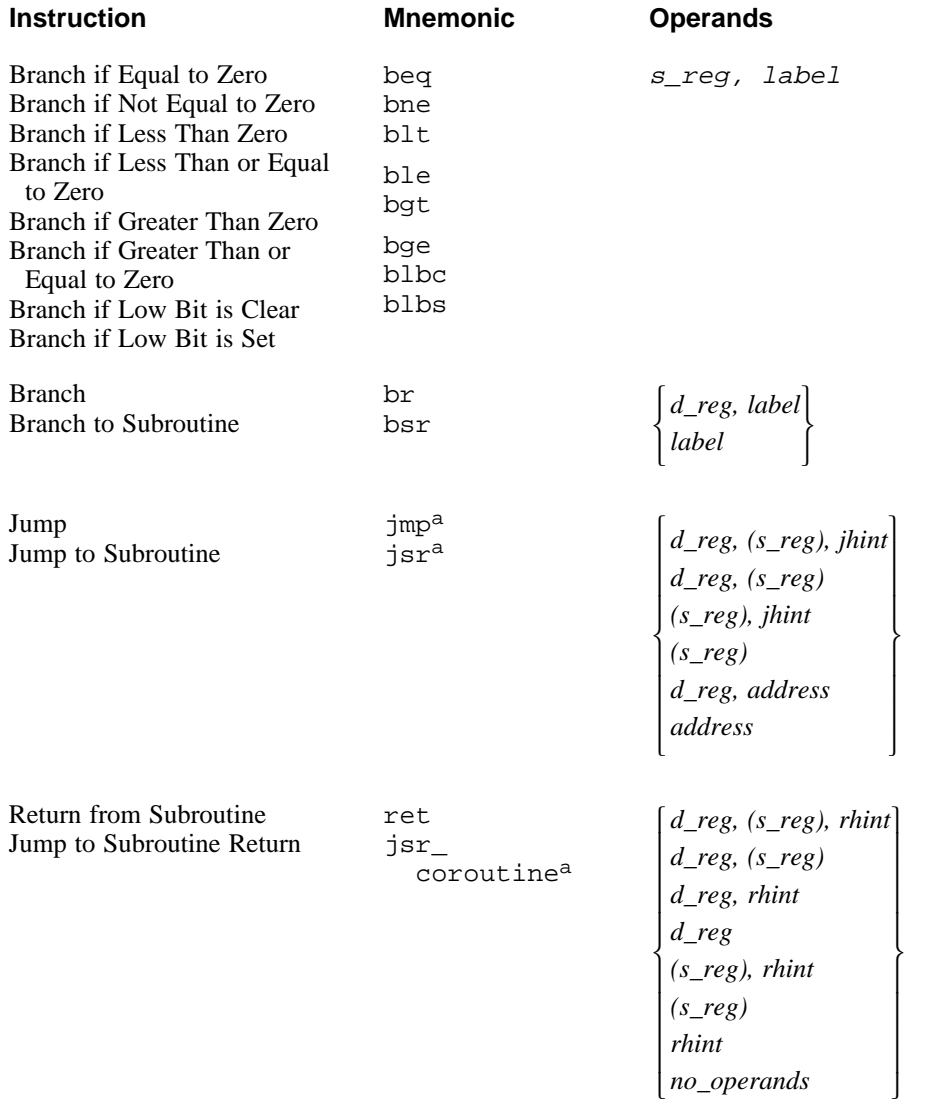

 $\overline{ }$  $\overline{ }$  $\mathbf{I}$  $\overline{ }$ ł  $\mathbf{I}$  $\overline{ }$  $\overline{ }$  $\mathbf{I}$ J

#### **Table 3-12: Control Instruction Formats**

Table Notes:

a. In addition to the normal operands that can be specified with this instruction, relocation operands can also be specified (see Section 2.6.4).

Table 3-13 describes the operations performed by control instructions. For all branch instructions described in the table, the branch destinations must be defined in the source being assembled, not in an external source file.

#### **Table 3-13: Control Instruction Descriptions**

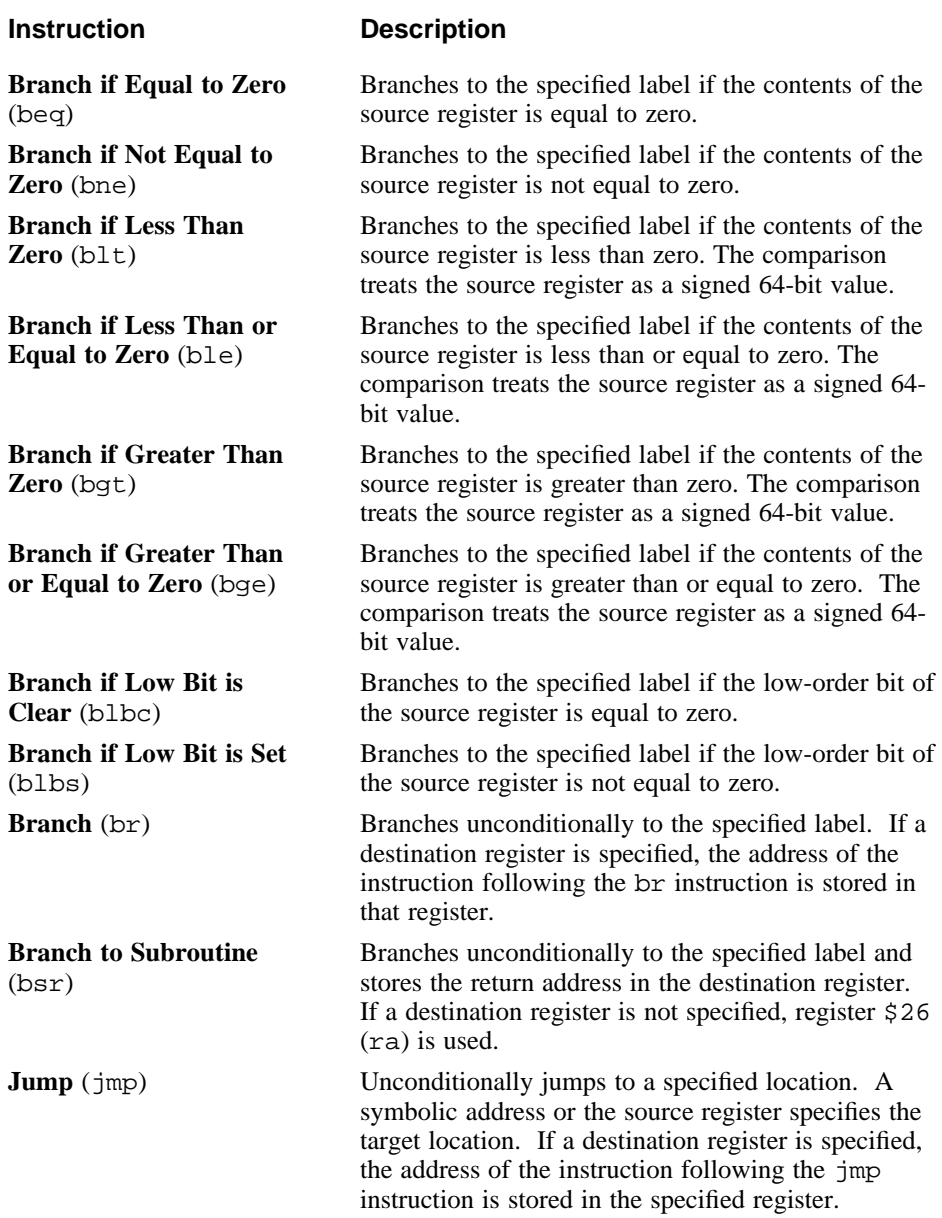

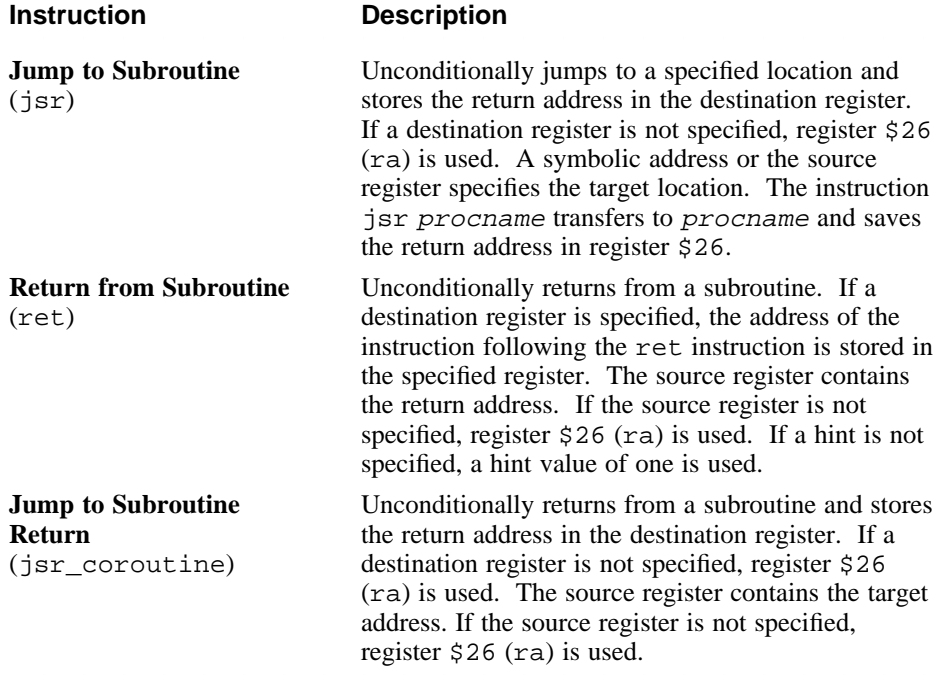

All jump instructions (jmp, jsr, ret, jsr\_coroutine) perform identical operations. They differ only in hints to possible branch-prediction logic. See the *Alpha Architecture Reference Manual* for information about branch-prediction logic.

# **3.7 Byte-Manipulation Instructions**

Byte-manipulation instructions perform byte operations on values in registers.

Table 3-14 lists the mnemonics and operands for instructions that perform byte-manipulation operations. Each of the instructions listed in the table can take an operand in any of the forms shown.

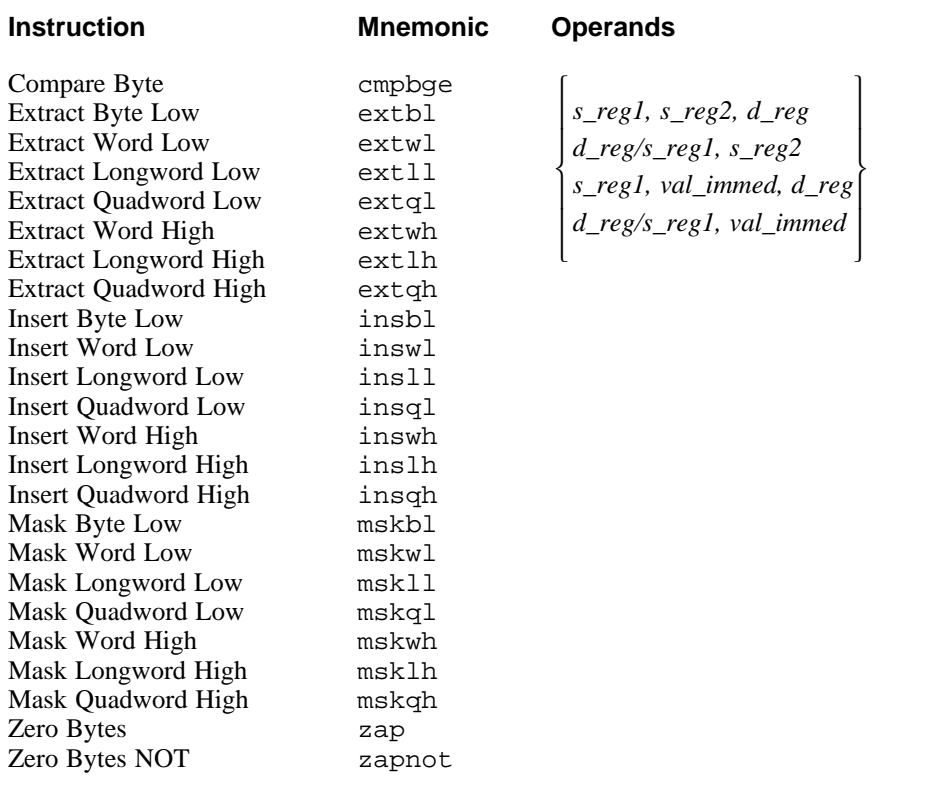

# **Table 3-14: Byte-Manipulation Instruction Formats**

Table 3-15 describes the operations performed by byte-manipulation instructions.

 $\overline{\phantom{a}}$  $\overline{ }$ ł  $\overline{\phantom{a}}$  $\overline{ }$ J

# **Table 3-15: Byte-Manipulation Instruction Descriptions**

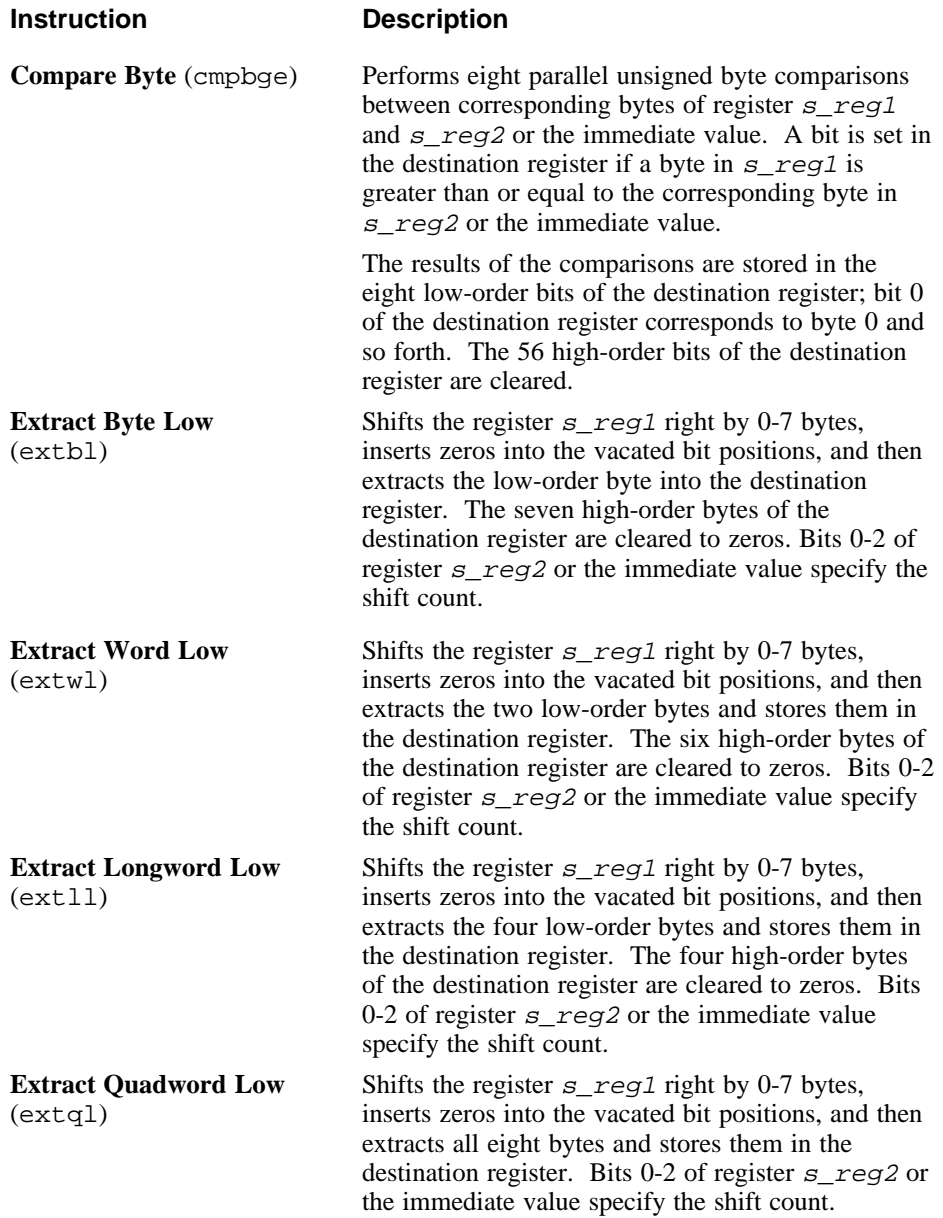

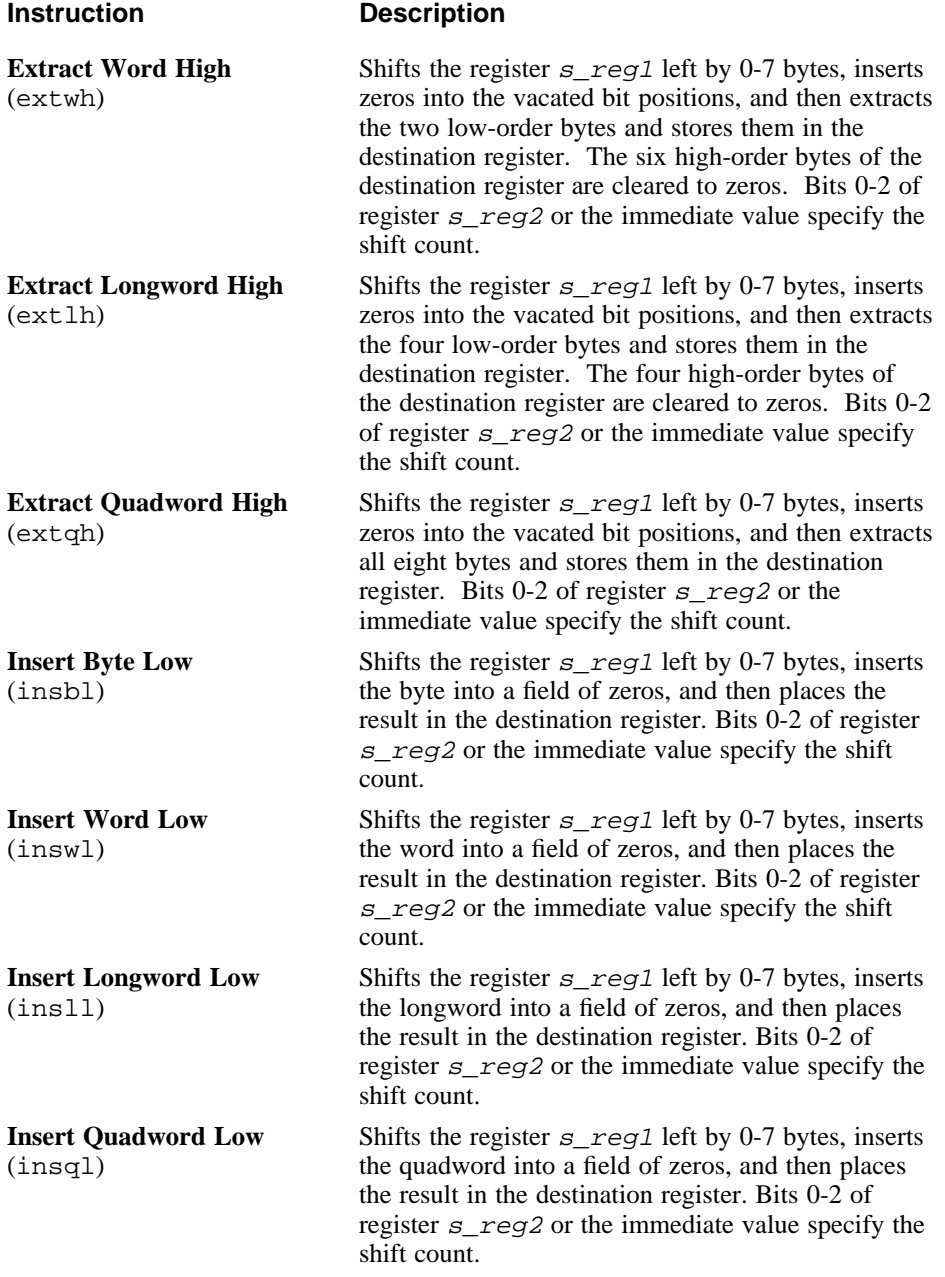

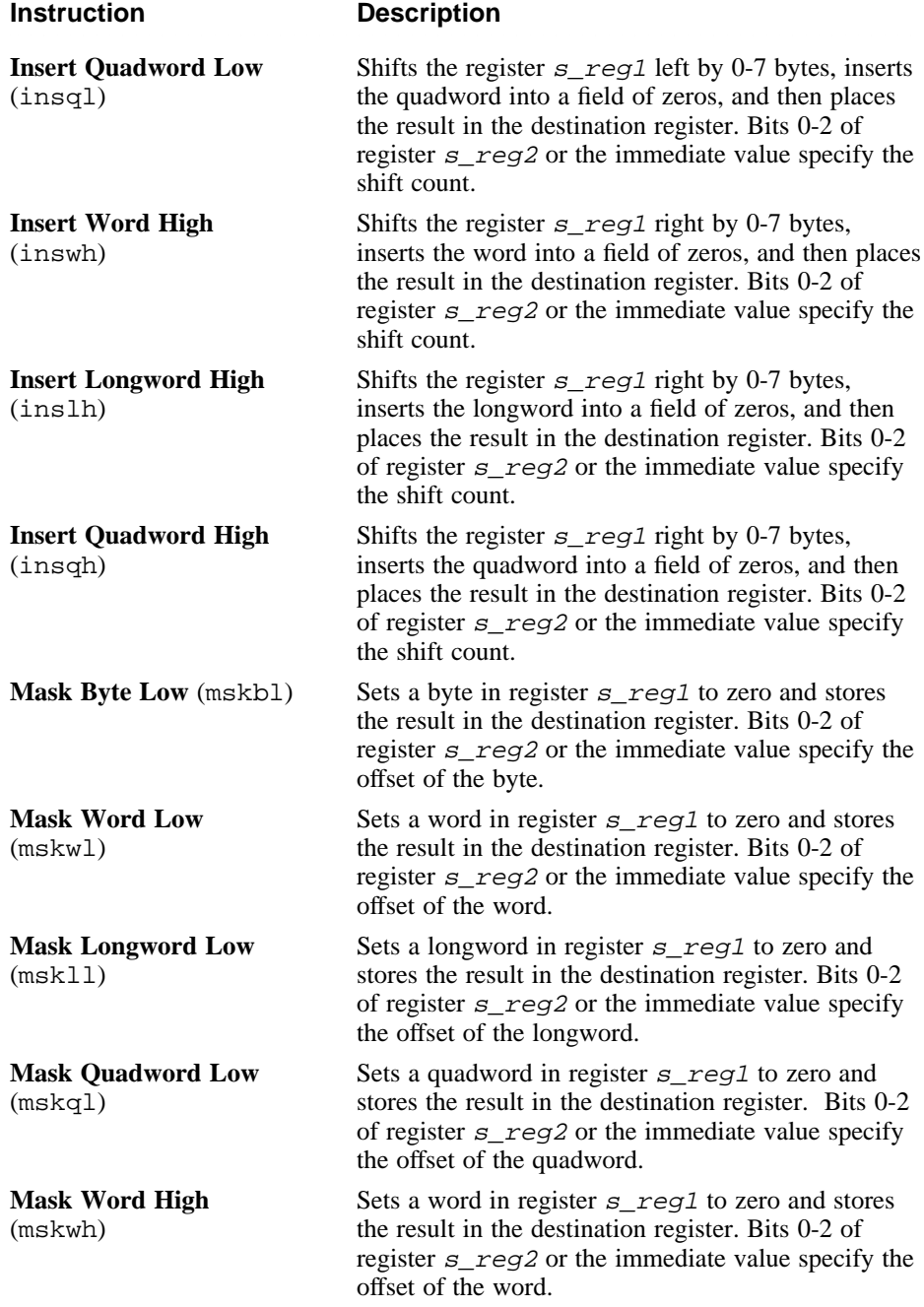

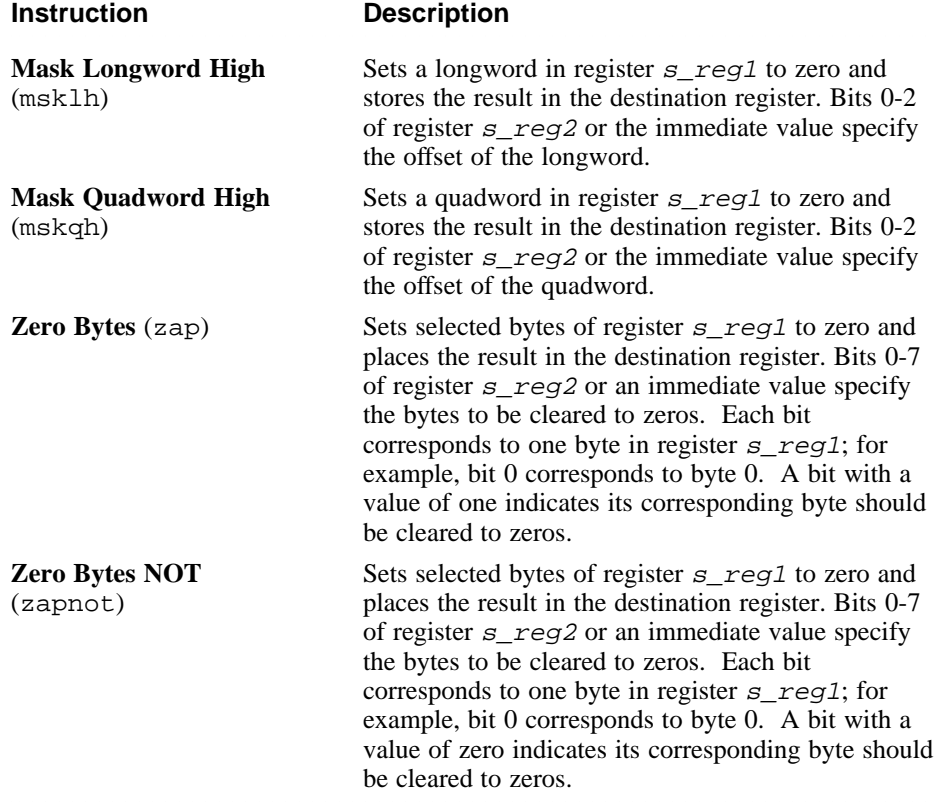

# **3.8 Special-Purpose Instructions**

Special-purpose instructions perform miscellaneous tasks.

Table 3-16 lists the mnemonics and operands for instructions that perform special operations. The table is divided into groups of instructions. The operands specified within a particular group apply to all of the instructions contained in that group.

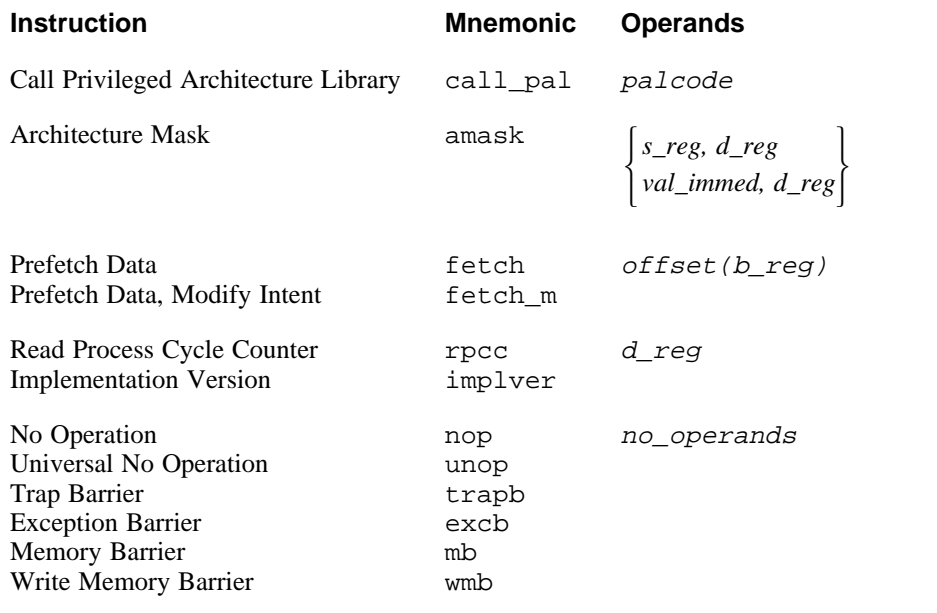

#### **Table 3-16: Special-Purpose Instruction Formats**

Table 3-17 describes the operations performed by special-purpose instructions.

#### **Table 3-17: Special-Purpose Instruction Descriptions**

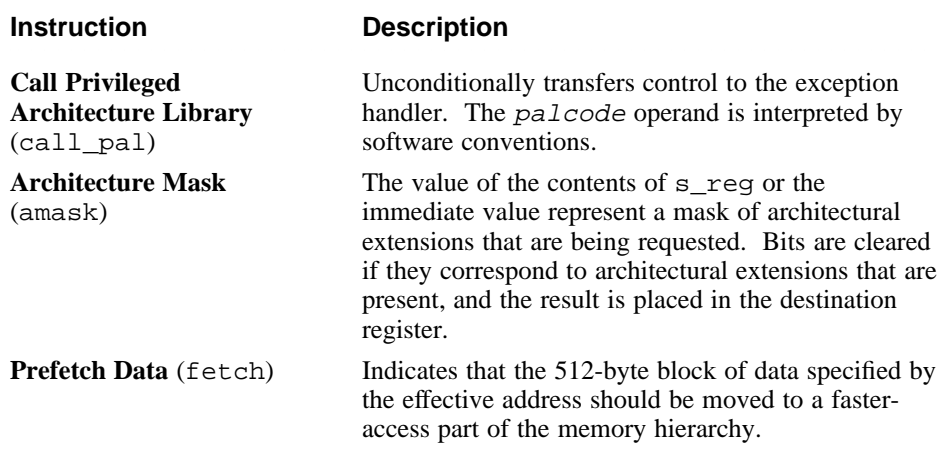

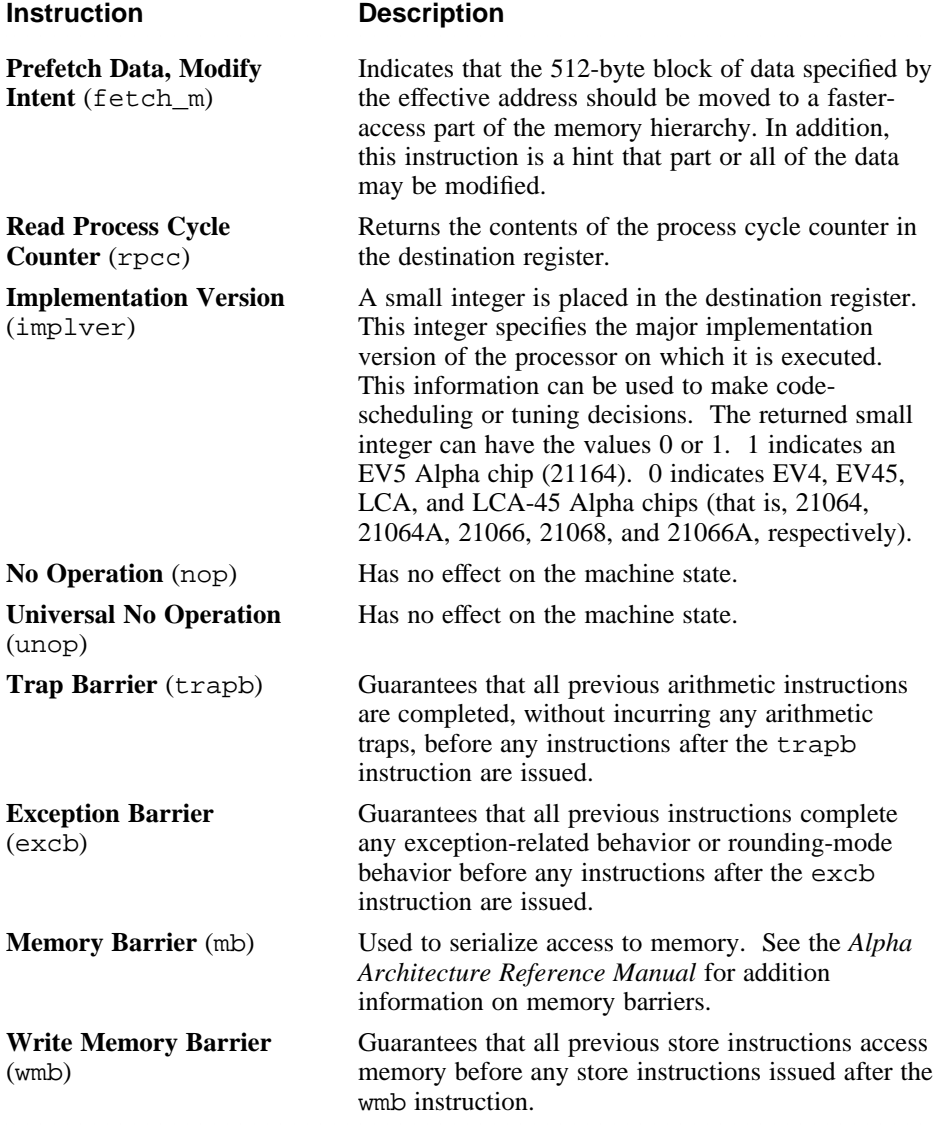
# **Floating-Point Instruction Set**

This chapter describes the assembler's floating-point instructions. See Chapter 3 for a description of the integer instructions. For details on the instruction set beyond the scope of this manual, refer to the *Alpha Architecture Reference Manual*.

The assembler's floating-point instruction set contains the following classes of instructions:

- Load and store instructions (Section 4.2)
- Arithmetic instructions. (Section 4.3)
- Relational instructions (Section 4.4)
- Move instructions (Section 4.5)
- Control instructions (Section 4.6)
- Special-purpose instructions (Section 4.7)

A particular floating-point instruction may be implemented in hardware, software, or a combination of hardware and software.

Tables in this chapter show the format for each instruction in the floatingpoint instruction set. The tables list the instruction names and the forms of operands that can be used with each instruction. The specifiers used in the tables to identify operands have the following meanings:

2222222222222222222222222222222222222222222222222222222222222222222222

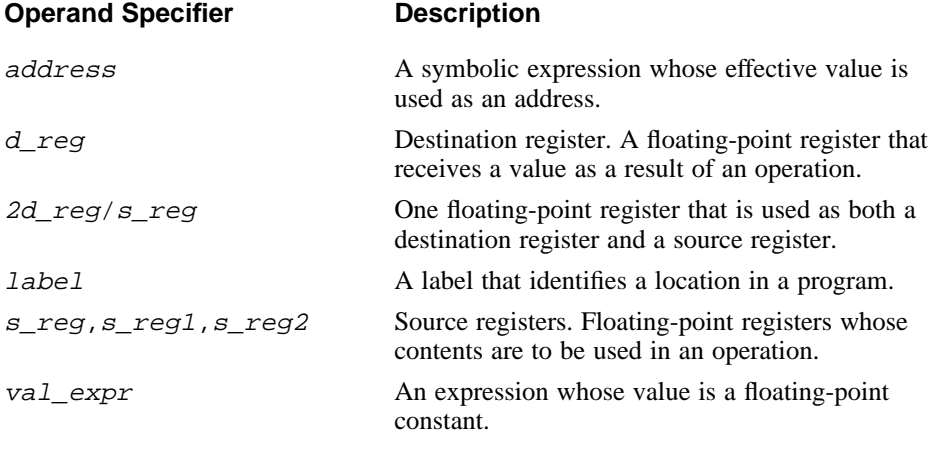

The following terms are used to discuss floating-point operations: 2222222222222222222222222222222222222222222222222222222222222222222222

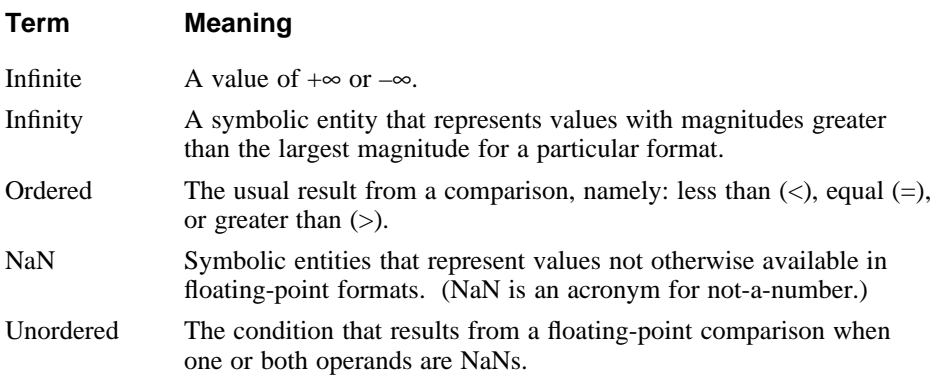

There are two kinds of NaNs:

- Quiet NaNs represent unknown or uninitialized values.
- Signaling NaNs represent symbolic values and values that are too big or too precise for the format. Signaling NaNs raise an invalid-operation exception whenever an operation is attempted on them.

# **4.1 Background Information on Floating-Point Operations**

Topics addressed in the following sections include:

- Floating-point data types (Section 4.1.1)
- The floating-point control register (Section 4.1.2)
- Floating-point exceptions (Section 4.1.3)
- Floating-point rounding modes (Section 4.1.4)
- Floating-point instruction qualifiers (Section 4.1.5)

# **4.1.1 Floating-Point Data Types**

Floating-point instructions operate on the following data types:

- D\_floating (VAX double precision, limited support)
- F\_floating (VAX single precision)
- G\_floating (VAX double precision)
- S\_floating (IEEE single precision)
- T\_floating (IEEE double precision)
- Longword integer and quadword integer

Figure 4-1 shows the memory formats for the single- and double-precision floating-point data types.

## **Figure 4-1: Floating-Point Data Formats**

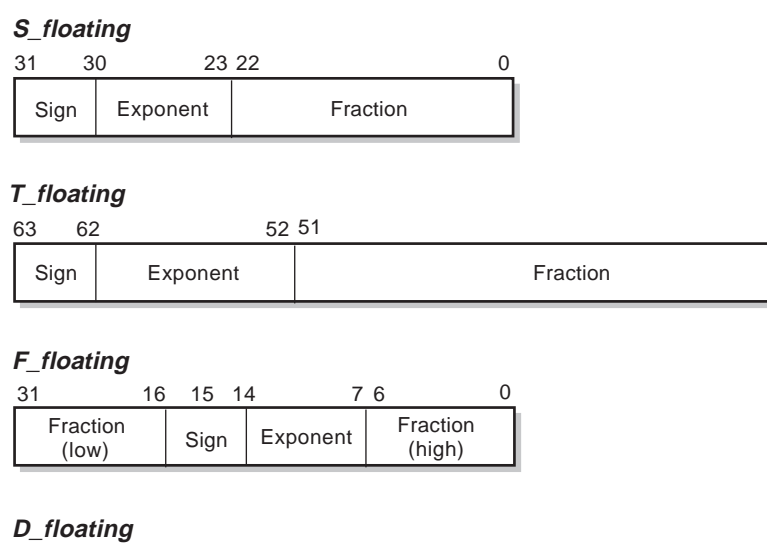

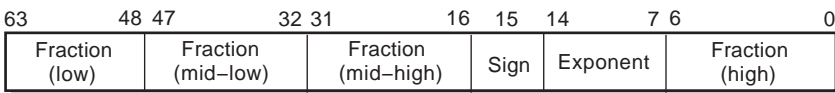

#### **G\_floating**

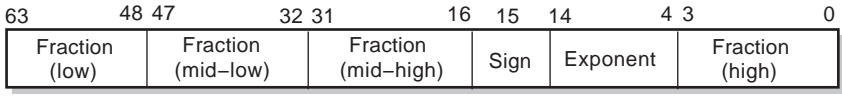

ZK−0734U−R

0

# **4.1.2 Floating-Point Control Register**

The floating-point control register (FPCR) contains status and control information. It controls the arithmetic rounding mode of instructions that specify dynamic rounding (d qualifier – see Section 4.1.5 for information on instruction qualifiers) and gives a summary for each exception type of the exception conditions detected by the floating-point instructions. It also contains an overall summary bit indicating whether an exception occurred.

Figure 4-2 shows the format of the floating-point control register.

## **Figure 4-2: Floating-Point Control Register**

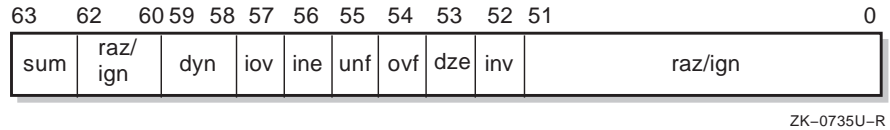

The fields of the floating-point control register have the following meaning:

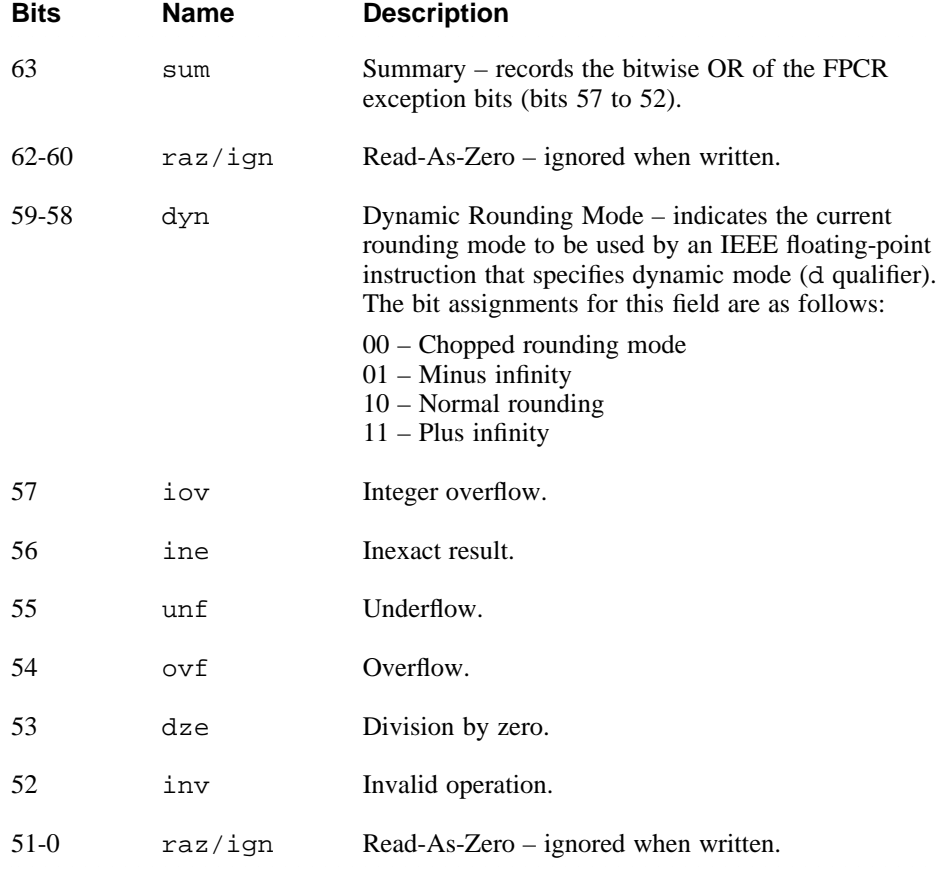

The floating-point exceptions associated with bits 57 to 52 are described in Section 4.1.3.

# **4.1.3 Floating-Point Exceptions**

Six exception conditions can result from the use of floating-point instructions. All of the exceptions are signaled by an arithmetic exception trap. The exceptions are as follows:

- Invalid Operation An invalid-operation exception is signaled if any operand of a floating-point instruction, other than cmptxx, is nonfinite. (The cmptxx instruction operates normally with plus and minus infinity.) This trap is always enabled. If this trap occurs, an unpredictable value is stored in the destination register.
- Division by Zero A division-by-zero exception is taken if the numerator does not cause an invalid-operation trap and the denominator is zero. This trap is always enabled. If this trap occurs, an unpredictable value is stored in the destination register.
- Overflow An overflow exception is signaled if the rounded result exceeds the largest finite number of the destination format. This trap is always enabled. If this trap occurs, an unpredictable value is stored in the destination register.
- Underflow An underflow exception occurs if the rounded result is smaller than the smallest finite number of the destination format. This trap can be disabled. If this trap occurs, a true zero is always stored in the destination register.
- Inexact Result An inexact-result exception occurs if the infinitely precise result differs from the rounded result. This trap can be disabled. If this trap occurs, the normal rounded result is still stored in the destination register.
- Integer Overflow An integer-overflow exception occurs if the conversion from a floating-point or integer format to an integer format results in a value that is outside of the range of values representable by the destination format. This trap can be disabled. If this trap occurs, the true result is truncated to the number of bits in the destination format and stored in the destination register.

# **4.1.4 Floating-Point Rounding Modes**

If a true result can be exactly represented in a floating-point format, all rounding modes map the true result to that value.

The following abbreviations are used in the descriptions of rounding modes provided in this section:

• LSB (least significant bit) – For a positive representable number, A, whose fraction is not all ones:  $A + 1$  LSB is the next-larger representable number, and  $A + 1/2$  LSB is exactly halfway between A and the next

larger representable number.

- MAX The largest noninfinite representable floating-point number.
- MIN The smallest nonzero representable normalized floating-point number.

For VAX floating-point operations, two rounding modes are provided and are specified in each instruction:

- Normal rounding (biased)
	- Maps the true result to the nearest of two representable results, with true results exactly halfway between mapped to the larger in absolute value. (Sometimes referred to as biased rounding away from zero.)
	- Maps true results  $\geq$  MAX + 1/2 LSB in magnitude to an overflow
	- Maps true results < MIN 1/2 LSB in magnitude to an underflow
- Chopped rounding
	- Maps the true result to the smaller in magnitude of two surrounding representable results
	- Maps true results  $\geq$  MAX + 1 LSB in magnitude to an overflow
	- $-$  Maps true results  $<$  MIN in magnitude to an underflow

For IEEE floating-point operations, four rounding modes are provided:

- Normal rounding (unbiased round to nearest)
	- Maps the true result to the nearest of two representable results, with true results exactly halfway between mapped to the one whose fraction ends in 0. (Sometimes referred to as unbiased rounding to even.)
	- Maps true results  $\geq$  MAX + 1/2 LSB in magnitude to an overflow
	- Maps true results  $\langle$  MIN 1/2 LSB in magnitude to an underflow
- Rounding toward minus infinity
	- Maps the true results to the smaller of two surrounding representable results
	- Maps true results > MAX in magnitude to an overflow
	- Maps positive true results  $\lt$  +MIN to an underflow
	- Maps negative true results  $\ge$  -MIN + 1 LSB to an underflow
- Chopped rounding (round toward zero)
	- Maps the true result to the smaller in magnitude of two surrounding representable results
	- Maps true results  $\geq$  MAX + 1 LSB in magnitude to an overflow
- Maps nonzero true results < MIN in magnitude to an underflow
- Rounding toward plus infinity
	- Maps the true results to the larger of two surrounding representable results
	- Maps true results > MAX in magnitude to an overflow
	- Maps positive results  $\leq +MIN 1$  LSB to an underflow
	- $-$  Maps negative true results  $>$  -MIN to an underflow

The first three of the IEEE rounding modes can be specified in the instruction. The last mode, rounding toward plus infinity, can be obtained by setting the floating-point control register (FPCR) to select it and then specifying dynamic rounding mode in the instruction.

Dynamic rounding mode uses the IEEE rounding mode selected by the FPCR and is described in Section 4.1.2. Dynamic rounding can be used with any of the IEEE rounding modes.

Alpha IEEE arithmetic does rounding before detecting overflow or underflow.

# **4.1.5 Floating-Point Instruction Qualifiers**

Many of the floating-point instructions accept a qualifier that specifies rounding and trapping modes.

The following table lists the rounding mode qualifiers. See Section 4.1.4 for a detailed description of the rounding modes. 2222222222222222222222222222222222222222222222222222222222222222222222

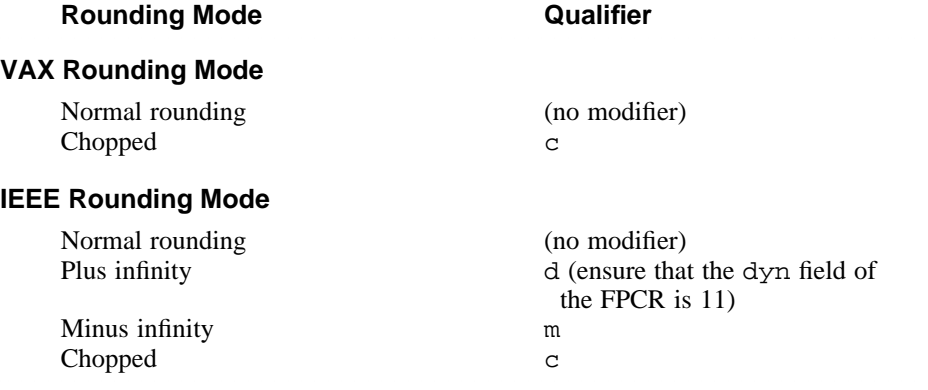

The following table lists the trapping mode qualifiers. See Section 4.1.3 for a detailed description of the exceptions.

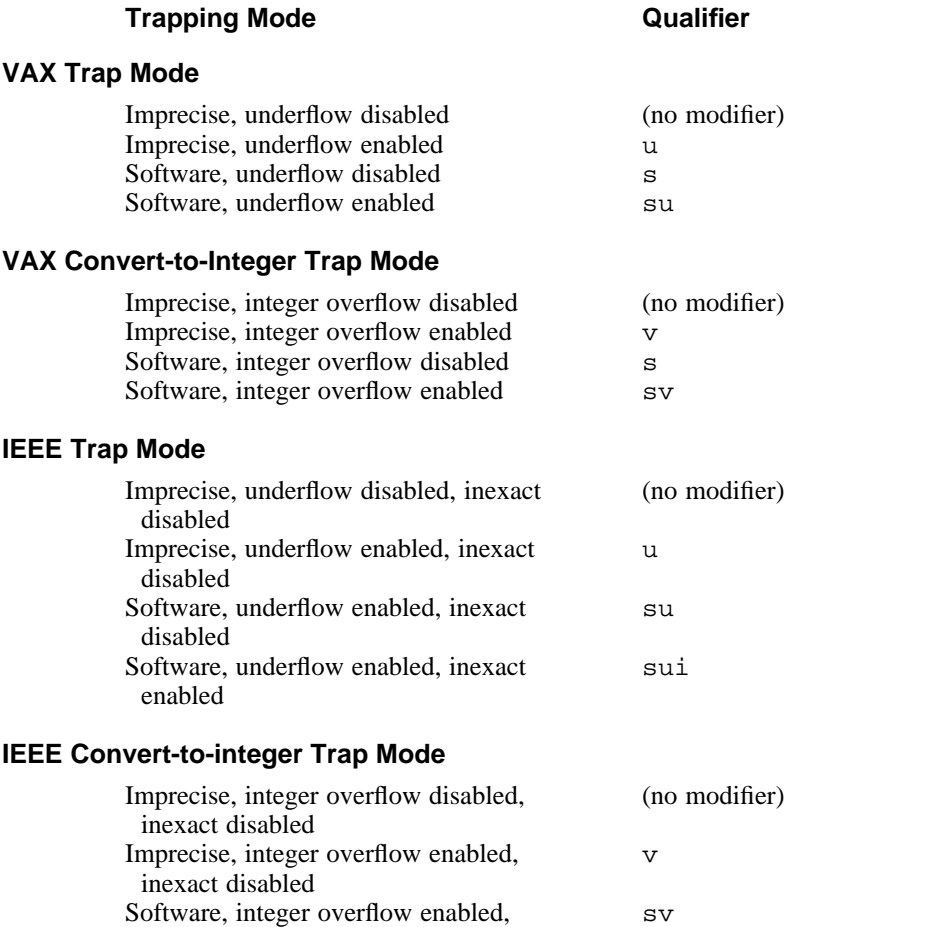

inexact disabled

inexact enabled

Software, integer overflow enabled,

Table 4-1 lists the qualifier combinations that are supported by one or more of the individual instructions. The values in the Number column are referenced in subsequent sections to identify the combination of qualifiers accepted by the various instructions.

2222222222222222222222222222222222222222222222222222222222222222222222

svi

## **Table 4-1: Qualifier Combinations for Floating-Point Instructions**

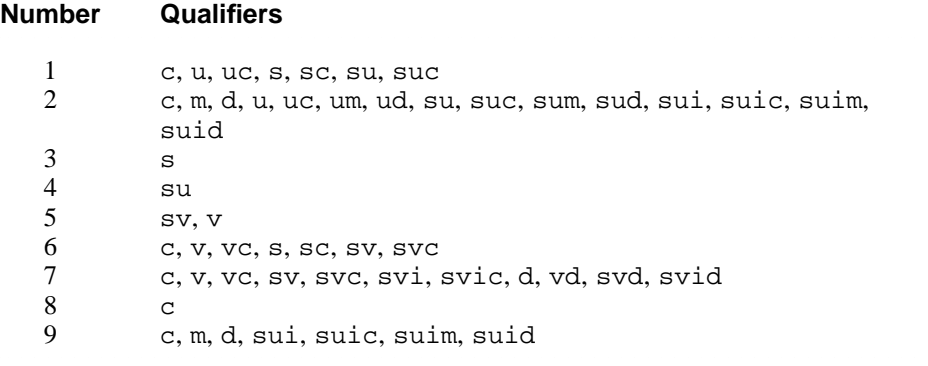

# **4.2 Floating-Point Load and Store Instructions**

Floating-point load and store instructions load values and move data between memory and floating-point registers.

Table 4-2 lists the mnemonics and operands for instructions that perform floating-point load and store operations. The table is divided into groups of functionally related instructions. The operands specified within a particular group apply to all of the instructions contained in that group.

## **Table 4-2: Load and Store Instruction Formats**

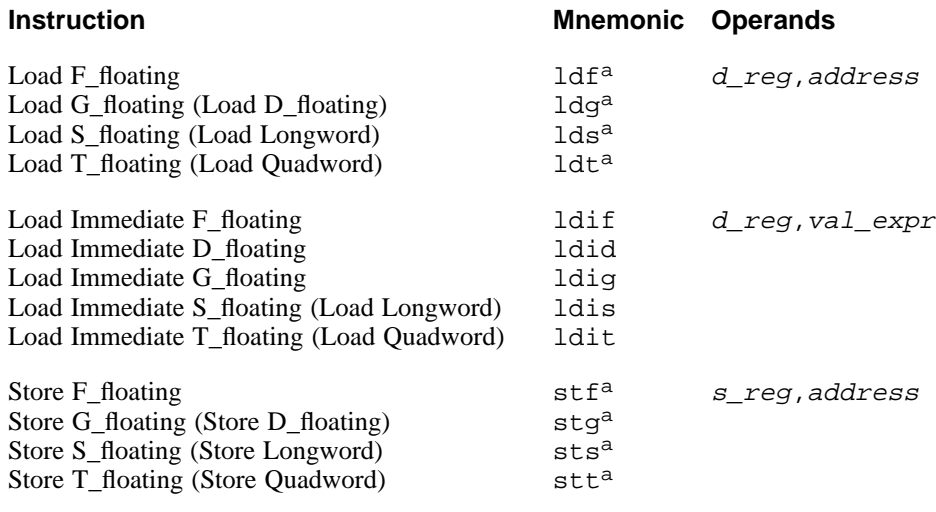

Table Notes:

a. In addition to the normal operands that can be specified with this instruction, relocation operands can also be specified (see Section 2.6.4).

Table 4-3 describes the operations performed by floating-point load and store instructions.

The load and store instructions are grouped by function. Refer to Table 4-2 for the instruction names.

## **Table 4-3: Load and Store Instruction Descriptions**

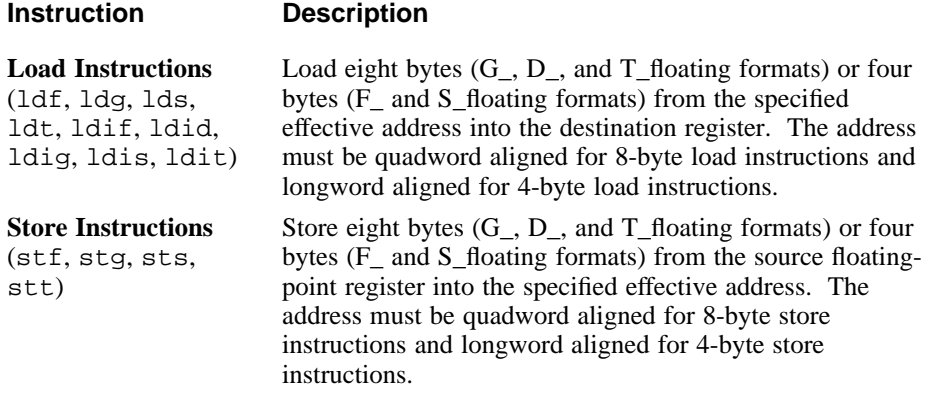

# **4.3 Floating-Point Arithmetic Instructions**

Floating-point arithmetic instructions perform arithmetic and logical operations on values in floating-point registers.

Table 4-4 lists the mnemonics and operands for instructions that perform floating-point arithmetic and logical operations. The table is divided into groups of functionally related instructions. The operands specified within a particular group apply to all of the instructions contained in that group.

The Qualifiers column in Table 4-4 refers to one or more trap or rounding modes as specified in Table 4-1.

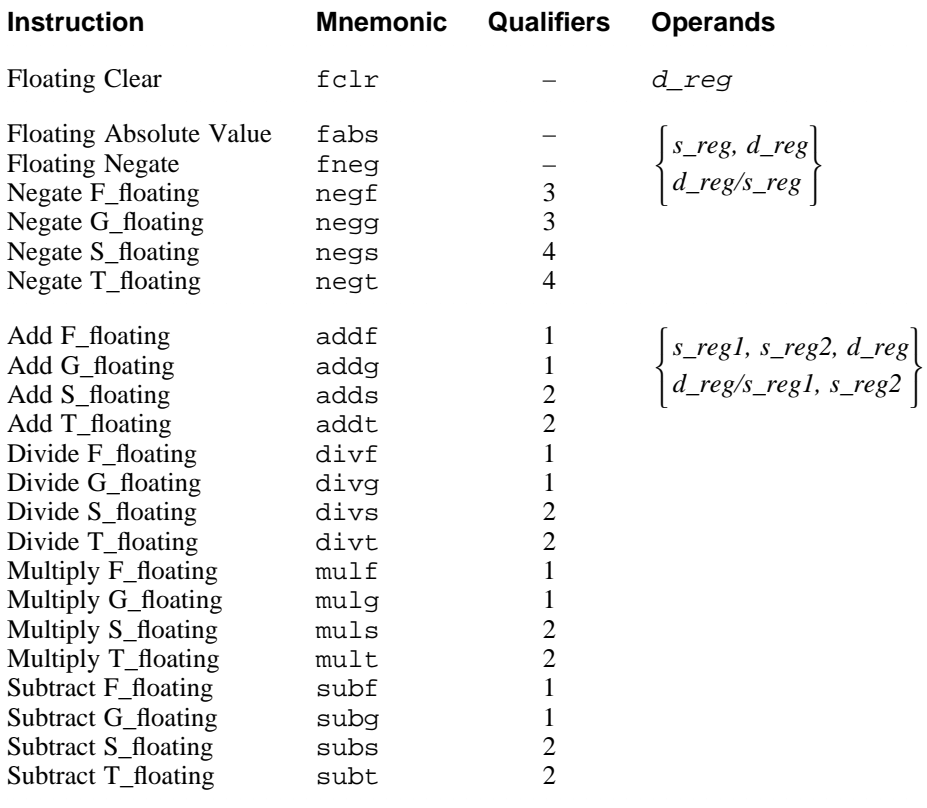

# **Table 4-4: Arithmetic Instruction Formats**

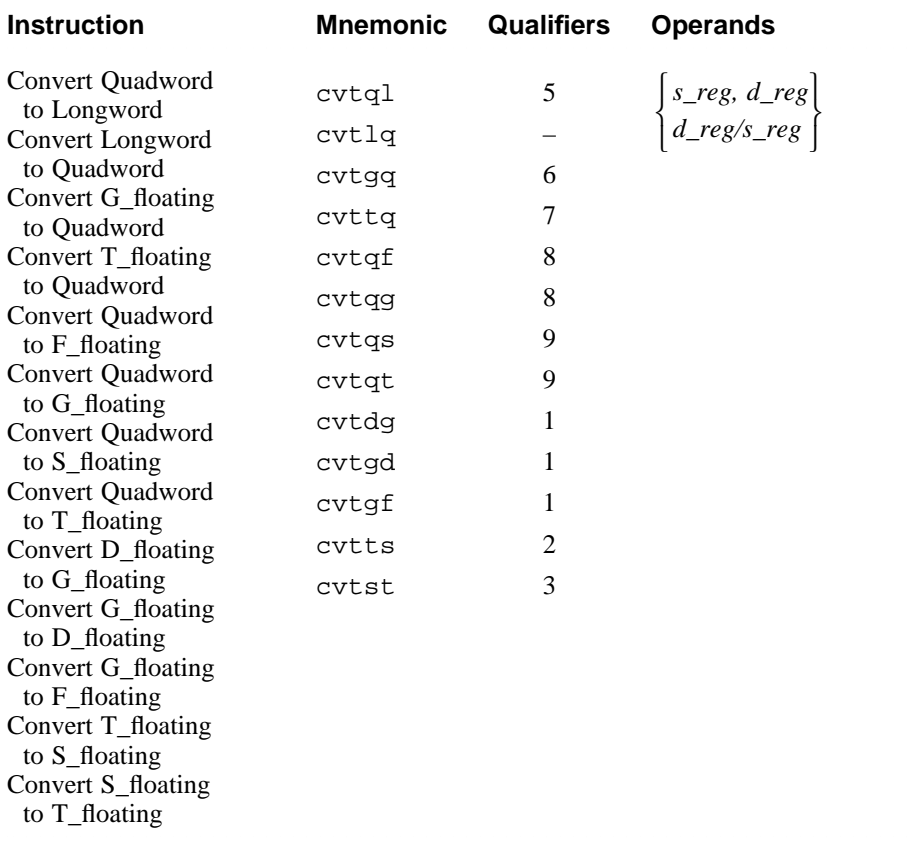

# Table 4-4: (continued)

Table 4-5 describes the operations performed by floating-point load and store instructions. The arithmetic instructions are grouped by function. Refer to Table 4-4 for the instruction names.

# **Table 4-5: Arithmetic Instruction Descriptions**

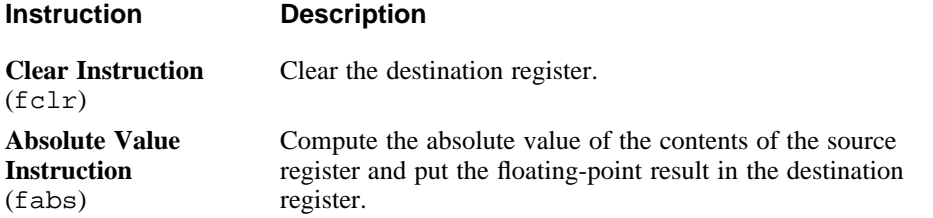

# Table 4-5: (continued)

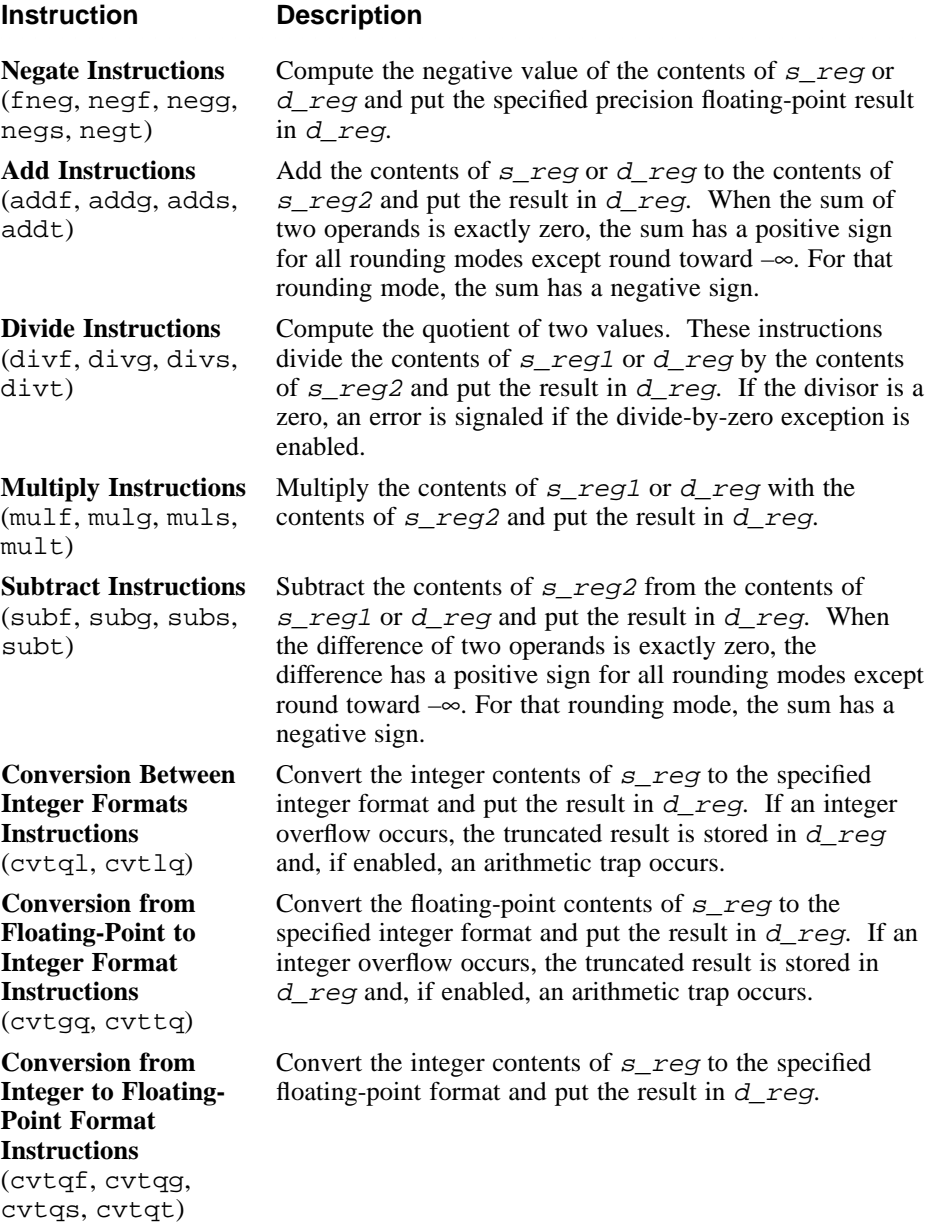

## Table 4-5: (continued)

**Instruction Description** <sup>2222222222222222222222222222222222222222222222222222222222222222222222</sup> **Conversion Between Floating-Point Formats Instructions** (cvtdg, cvtgd, cvtgf, cvtts, cvtst) Convert the contents of  $s$  reg to the specified precision, round according to the rounding mode, and put the result in  $d$  reg. If an overflow occurs, an unpredictable value is stored in d\_reg and a floating-point trap occurs.

 $22222222222$ 

# **4.4 Floating-Point Relational Instructions**

Floating-point relational instructions compare two floating-point values.

Table 4-6 lists the mnemonics and operands for instructions that perform floating-point relational operations. Each of the instructions can take an operand in any of the forms shown.

The Qualifiers column in Table 4-6 refers to one or more trap or rounding modes as specified in Table 4-1.

## **Table 4-6: Relational Instruction Formats**

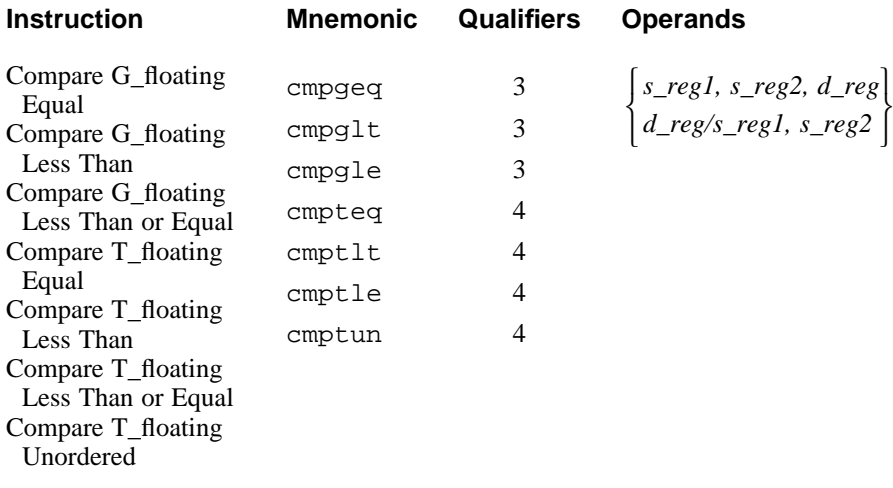

Table 4-7 describes the relational instructions supported by the assembler. The relational instructions are grouped by function. Refer to Table 4-6 for the instruction names.

## **Table 4-7: Relational Instruction Descriptions**

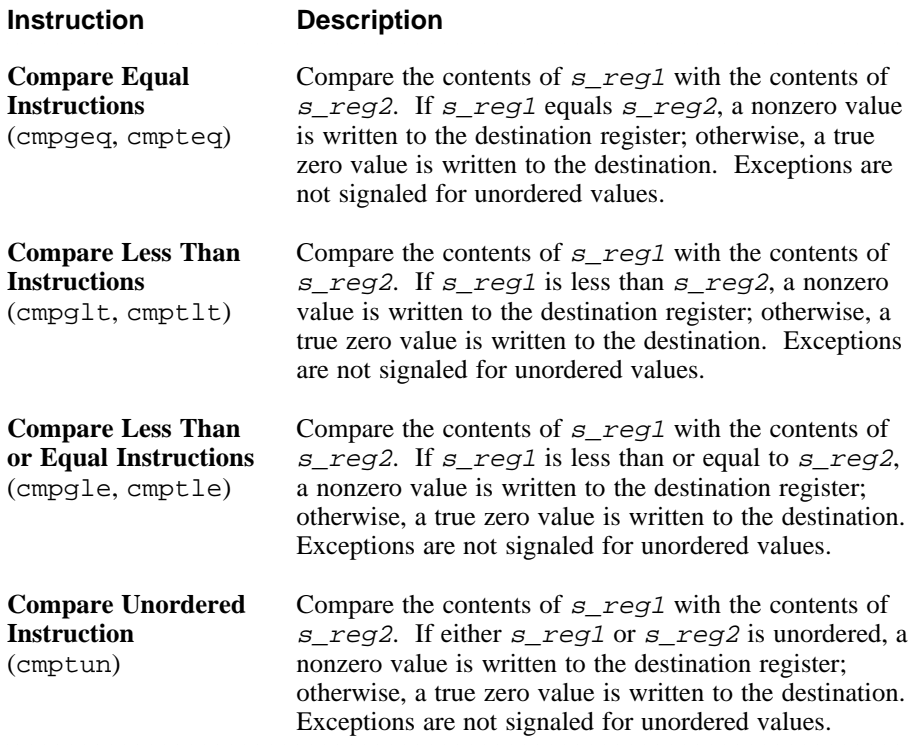

# **4.5 Floating-Point Move Instructions**

Floating-point move instructions move data between floating-point registers.

Table 4-8 lists the mnemonics and operands for instructions that perform floating-point move operations. The table is divided into groups of functionally related instructions. The operands specified within a particular group apply to all of the instructions contained in that group.

### **Table 4-8: Move Instruction Formats**

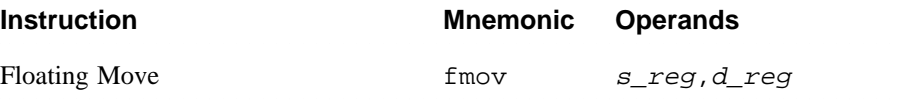

## Table 4-8: (continued)

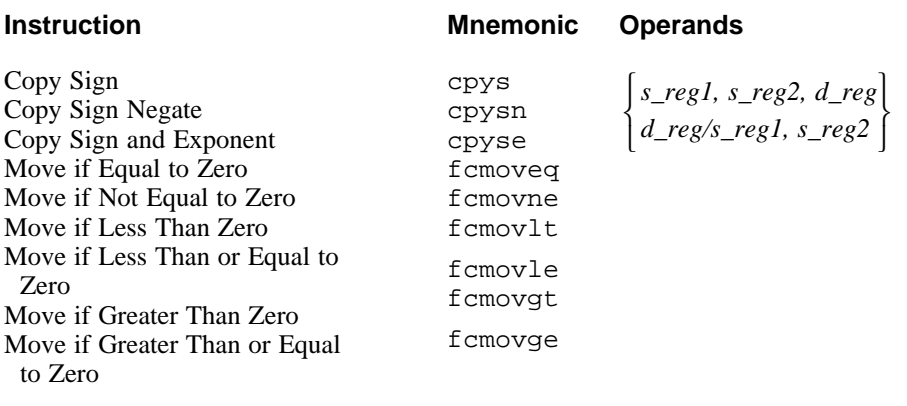

Table 4-9 describes the operations performed by move instructions. The move instructions are grouped by function. Refer to Table 4-8 for the instruction names.

# **Table 4-9: Move Instruction Descriptions**

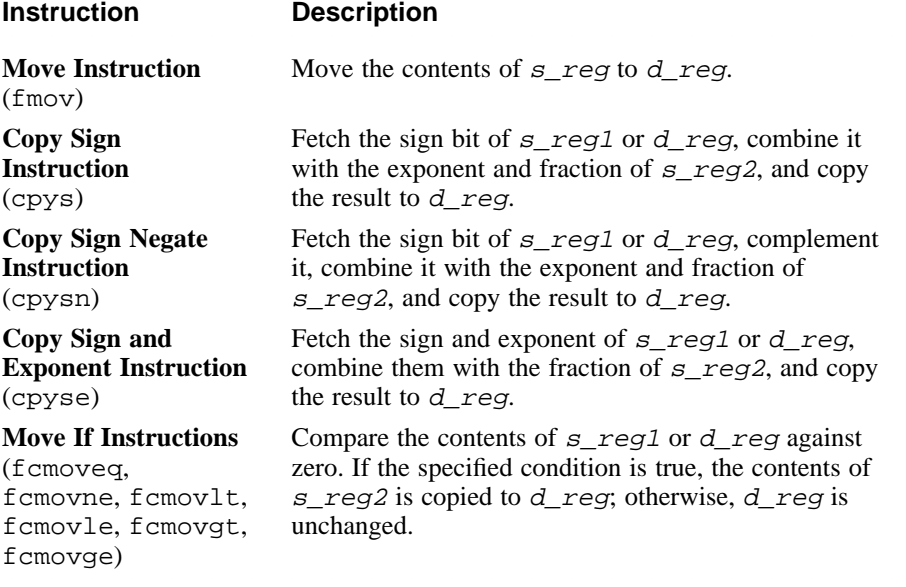

# **4.6 Floating-Point Control Instructions**

Floating-point control instructions test floating-point registers and conditionally branch.

Table 4-10 lists the mnemonics and operands for instructions that perform floating-point control operations. The specified operands apply to all of the instructions listed in the table.

## **Table 4-10: Control Instruction Formats**

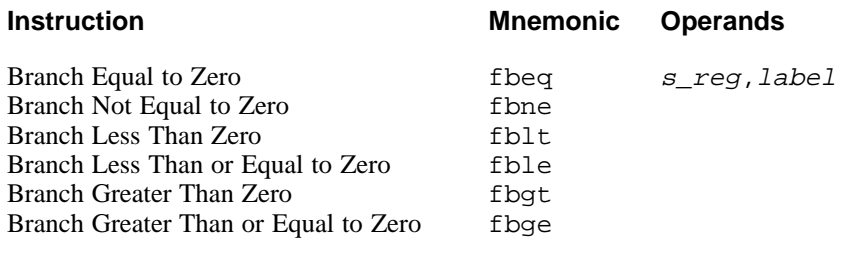

Table 4-11 describes the operations performed by control instructions. The control instructions are grouped by function. Refer to Table 4-10 for instruction names.

## **Table 4-11: Control Instruction Descriptions**

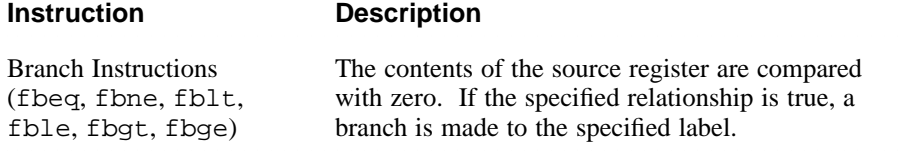

# **4.7 Floating-Point Special-Purpose Instructions**

Floating-point special-purpose instructions perform miscellaneous tasks.

Table 4-12 lists the mnemonics and operands for instructions that perform floating-point special-purpose operations.

## **Table 4-12: Special-Purpose Instruction Formats**

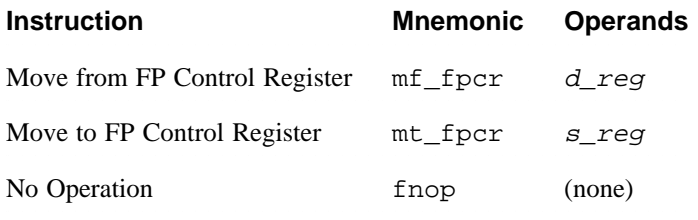

Table 4-13 describes the operations performed by floating-point specialpurpose instructions.

# **Table 4-13: Control Register Instruction Descriptions**

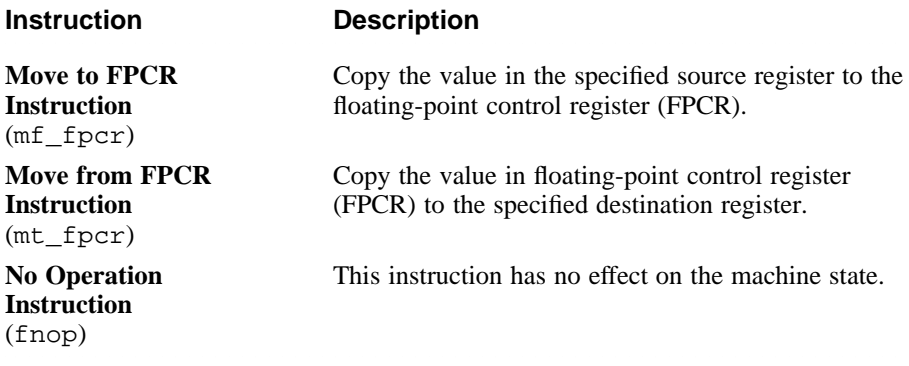

# **Assembler Directives**

Assembler directives are instructions to the assembler to perform various bookkeeping tasks, storage reservation, and other control functions. To distinquish them from other instructions, directive names begin with a period. Table 5-1 lists the assembler directives by category.

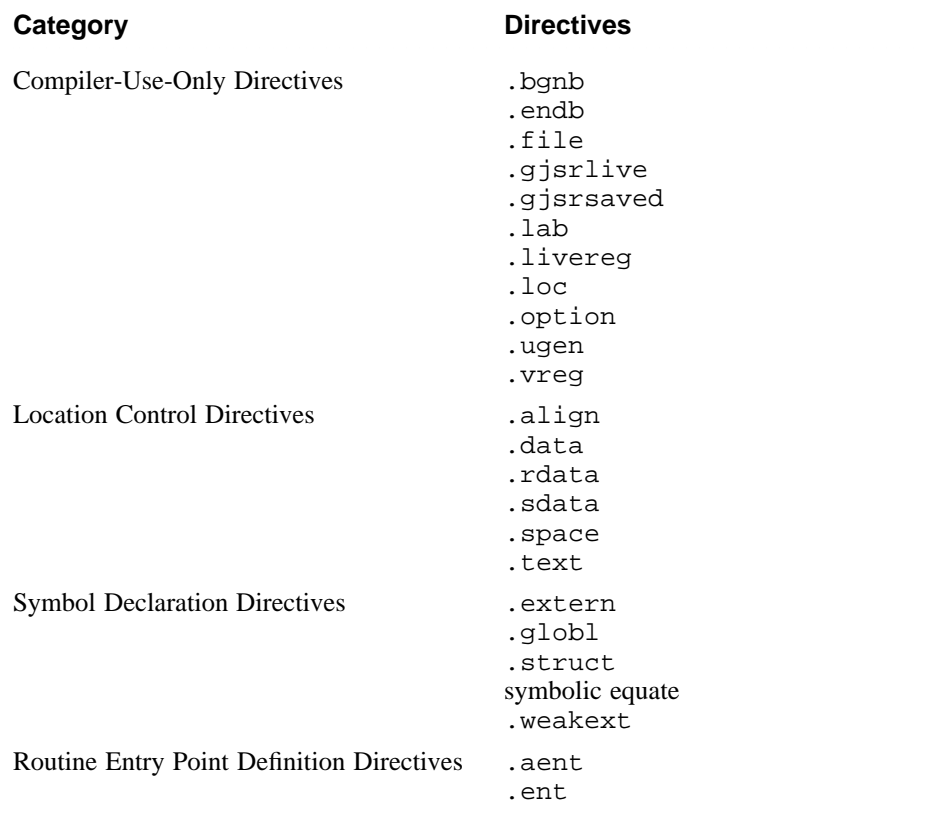

## **Table 5-1: Summary of Assembler Directives**

# Table 5-1: (continued)

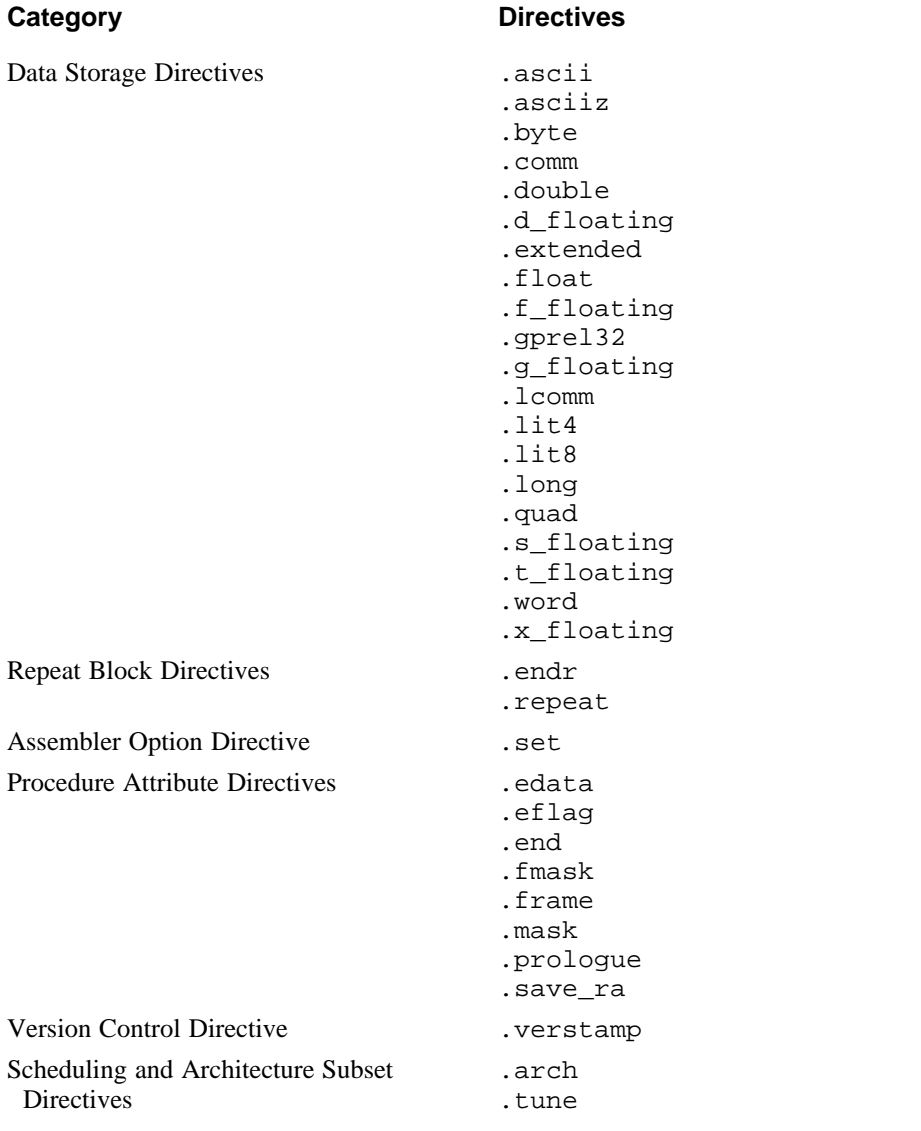

The following list contains descriptions of the assembly directives (in alphabetical order):

```
.aent name [,symno]
```
Sets an alternate entry point for the current procedure. Use this information when you want to generate information for the debugger. This directive must appear between a pair of . ent and . end directives. (The optional  $symno$  is for compiler use only. It refers to a dense number in a  $T$  file (symbol table).)

```
.alias reg1, reg2
```
Indicates that memory referenced through the two registers will overlap. The compiler uses this form to improve instruction scheduling.

```
.align expression
```
Sets low-order bits in the location counter to zero. The value of expression establishes the number of bits to be set to zero. The maximum value for expression is four (which produces octaword alignment).

If the .align directive advances the location counter, the assembler fills the skipped bytes with zeros in data sections and nop instructions in text sections.

Normally, the .word, .long, .quad, .float, .double, .extended, .d\_floating, .f\_floating, .g\_floating, .s\_floating, .t\_floating, and .x\_floating directives automatically align their data appropriately. For example, .word does an implicit .align 1, and .double does an implicit .align 3.

You can disable the automatic alignment feature with .align 0. The assembler reinstates automatic alignment at the next .text, .data, .rdata, or .sdata directive that it encounters.

Labels immediately preceding an automatic or explicit alignment are also realigned. For example,

```
foo: .align 3
  .word 0
```
is the same as

.align 3 foo: .word 0

## **.arch** model

Specifies the version of the Alpha architecture that the Assembler is to generate instructions for. The valid values for model are identical to those you can specify with the –arch flag on the cc command line. See  $cc(1)$  for details.

**.ascii** string [ , string ] ...

Assembles each string from the list into successive locations. The .ascii directive does not pad the string with null characters. You must put quotation marks (") around each string. You can optionally use the backslash escape characters. For a list of the backslash characters, see Section 2.4.3.

#### **.asciiz** string [ , string ] ...

Assembles each string in the list into successive locations and adds a null character. You can optionally use the backslash escape characters. For a list of the backslash characters, see Section 2.4.3.

#### **.bgnb** symno

*For use only by compilers.* Sets the beginning of a language block. The .bgnb and .endb directives delimit the scope of a variable set. The scope can be an entire procedure, or it can be a nested scope (for example, a "{}" block in the C language). The symbol number symno refers to a dense number in a .T file (symbol table). For an explanation of .T files, see Chapter 8.

#### **.byte** expression1 [,expression2] [expressionN]

Truncates the values of the expressions specified in the comma-separated list to 8-bit values, and assembles the values in successive locations. The values of the expressions must be absolute.

The operands for the .byte directive can optionally have the following form:

expressionVal [ : expressionRep ]

The expressionVal is an 8-bit value. The optional expressionRep is a non-negative expression that specifies how many times to replicate the value of expressionVal. The expression value (expressionVal) and repetition count (expressionRep) must be absolute.

## **.comm** name, expression

Unless defined elsewhere, name becomes a global common symbol at the head of a block of at least expression bytes of storage. The linker overlays like-named common blocks, using the expression value of the largest block as the byte size of the overlay.

#### **.data**

Directs the assembler to add all subsequent data to the .data section.

#### **.d\_floating** expression1 [,expression2] [expressionN] Initializes memory to double-precision (64-bit) VAX D\_floating numbers. The values of the expressions must be absolute.

The operands for the .d\_floating directive can optionally have the following form:

expressionVal [ : expressionRep ]

The *expressionVal* is a 64-bit value. The optional expressionRep is a non-negative expression that specifies how many times to replicate the value of expressionVal. The expression value (expressionVal) and repetition count (expressionRep) must be absolute.

The .d floating directive automatically aligns its data and any preceding labels on a double-word boundary. You can disable this feature with the .align 0 directive .

```
.double expression1 [,expression2] [expressionN]
Synonym for .t floating.
```
**.edata** 0

```
.edata 1 lang-handler relocatable-expression
```
**.edata** 2 lang-handler constant-expression Marks data related to exception handling.

If flag is zero, the assembler adds all subsequent data to the .xdata section.

If flag is 1 or 2, the assembler creates a function table entry for the next .ent directive. The function table entry contains the languagespecific handler (lang-handler) and data (relocatableexpression or constant-expression).

#### **.eflag** flags

Encodes exception-related flags to be stored in the PDSC\_RPD\_FLAGS field of the procedure's run-time procedure descriptor. Refer to the *Calling Standard for Alpha Systems* for a description of the individual flags.

## **.end** [ proc\_name ]

Sets the end of a procedure. The .ent directive sets the beginning of a procedure. Use the .ent and .end directives when you want to generate information for the debugger.

```
.endb symno
```
Sets the end of a language block. (See the description of the .bgnb directive for details. The .bgnb directive sets the beginning of a language block.)

**.endr**

Signals the end of a repeat block. The .repeat directive starts a repeat block.

#### **.ent** proc\_name [ lex-level ]

Sets the beginning of the procedure *proc\_name*. Use this directive when you want to generate information for the debugger. The .end directive sets the end of a procedure.

The lex-level operand indicates the number of procedures that statically surround the current procedure. This operand is only informational. It does not affect the assembly process; the assembler ignores it.

#### **.err**

*For use only by compilers.* Signals an error. Any compiler front-end that detects an error condition puts this directive in the input stream. When the assembler encounters a .err directive, it quietly ceases to assemble the source file. This prevents the assembler from continuing to process a program that is incorrect.

**.extended** expression1 [,expression2] [expressionN] Synonym for .x floating.

**.extern** name [ number ]

Indicates that the specified symbol is global and external; that is, the symbol is defined in another object module and cannot be defined until link time. The name operand is a global undefined symbol and number is the expected size of the external object.

**.f\_floating** expression1 [,expression2] [expressionN] Initializes memory to single-precision (32-bit) VAX F\_floating numbers. The values of the expressions must be absolute.

The operands for the .f floating directive can optionally have the following form:

expressionVal [ : expressionRep ]

The expressionVal is a 32-bit value. The optional expressionRep is a non-negative expression that specifies how many times to replicate the value of expressionVal. The expression value (expressionVal) and repetition count (expressionRep) must be absolute.

The .f floating directive automatically aligns its data and preceding labels on a longword boundary. You can disable this feature by using the .align 0 directive.

**.file** file\_number file\_name\_string

*For use only by compilers.* Specifies the source file from which the assembly instructions that follow originated. This directive causes the assembler to stop generating line numbers that are used by the debugger. A subsequent .loc directive causes the assembler to resume generating line numbers.

```
.float expression1 [,expression2] [expressionN]
Synonym for .s floating.
```
#### **.fmask** mask offset

Sets a mask with a bit turned on for each floating-point register that the current routine saved. The least-significant bit corresponds to register \$f0. The *offset* is the distance in bytes from the virtual frame pointer to where the floating-point registers are saved.

You must use .ent before .fmask, and you can use only one .fmask for each .ent. Space should be allocated for those registers specified in the .fmask.

#### **.frame** frame-register frame-size return\_pc-register [local offset]

Describes a stack frame. The first register is the frame register, frame- $size$  is the size of the stack frame, that is, the number of bytes between the frame register and the virtual frame pointer. The second register specifies the register that contains the return address. The local offset parameter, which is for use only by compilers, specifies the number of bytes between the virtual frame pointer and the local variables.

You must use .ent before .frame, and you can use only one .frame for each .ent. No stack traces can be done in the debugger without the . frame directive.

**.g\_floating** expression1 [,expression2] [expressionN] Initializes memory to double-precision (64-bit) VAX G\_floating numbers. The values of the expressions must be absolute.

The operands for the  $\cdot q$  floating directive can optionally have the following form:

expressionVal [ : expressionRep ]

The expressionVal is a 64-bit value. The optional expressionRep is a non-negative expression that specifies how many times to replicate the value of expressionVal. The expression value (expressionVal) and repetition count (expressionRep) must be absolute.

The .g floating directive automatically aligns its data and any preceding labels on a quadword boundary. You can disable this feature with the .align 0 directive.

#### **.gjsrlive**

*For use only by compilers.* Sets the default masks for live registers before a procedure call (a bsr or jsr instruction).

## **.gjsrsaved**

*For use only by compilers.* Sets the masks that define the registers whose values are preserved during a procedure call. See Table 6-1 and Table 6-2 for the default for integer and floating-point saved registers.

## **.globl** name

Identifies name as an external symbol. If the name is otherwise defined (for example, by its appearance as a label), the assembler exports the symbol; otherwise, it imports the symbol. In general, the assembler imports undefined symbols; that is, it gives them the UNIX storage class ''global undefined'' and requires the linker to resolve them.

#### **.gprel32** address1[, address2] [,addressN]

Truncates the signed displacement between the global pointer value and the addresses specified in the comma-separated list to 32-bit values, and assembles the values in successive locations.

The operands for the .gprel32 directive can optionally have the following form:

addressVal [ : addressRep ]

The addressVal is the address value. The optional addressRep is a non-negative expression that specifies how many times to replicate the value of addressVal. The expression value (addressVal) and repetition count (addressRep) must be absolute.

The .gprel32 directive automatically aligns its data and preceding labels on a longword boundary. You can disable this feature with the .align 0 directive.

#### **.gretlive**

For use by compilers. Sets the default masks for live registers before a procedure's return (a ret instruction).

**.lab** label\_name

*For use only by compilers.* Associates a named label with the current location in the program text.

**.lcomm** name, expression

Gives the named symbol (name) a data type of bss. The assembler allocates the named symbol to the bss area, and the expression defines the named symbol's length. If a .globl directive also specifies the name, the assembler allocates the named symbol to external bss.

The assembler puts bss symbols in one of two bss areas. If the defined size is less than or equal to the size specified by the assembler or compiler's -G command line option, the assembler puts the symbols in the sbss area.

#### **.lit4**

Allows 4-byte constants to be generated and placed in the lit4 section. This directive is only valid for . long (with non-relocatable expressions), .f\_floating, .float, and .s\_floating.

#### **.lit8**

Allows 8-byte constants to be generated and placed in the lit4 section. This directive is only valid for .quad (with non-relocatable expressions), .d\_floating, .g\_floating, .double, and .t floating.

## **.livereg** int\_bitmask fp\_bitmask

*For use only by compilers.* Affects the next jump instruction even if it is not the successive instruction. By default, external br instructions and jmp instructions are treated as external calls; that is; all registers are assumed to be live. The .livereg directive cannot appear before an external br instruction because it will affect the next ret, jsr, bsr, jmp, or call\_pal callsys instruction instead of the br instruction. The directive cannot be used before a call pal bpt instruction. For call pal bpt instructions, the assembler also assumes that all registers are live.

To avoid unsafe optimizations by the reorganizer, .livereg notes to the assembler those registers that are live before a jump. The directive .livereg takes two arguments, int\_bitmask and fp\_bitmask, which are 32-bit bitmasks with a bit turned on for each register that is live before a jump. The most significant bit corresponds to register \$0 (which is opposite to that used in other assembly directives, for example, .mask and .fmask). The first bitmap indicates live integer registers and the second indicates live floating-point registers.

When present, this directive causes the assembler to be more conservative and to preserve the indicated register contents. If omitted, the assembler assumes the default masks. The .livereg directive can be coded before any of the following instructions: bsr, jsr, ret, jmp, and call\_pal callsys.

#### **.loc** file\_number line\_number

*For use only by compilers.* Specifies the source file and the line within it that corresponds to the assembly instructions that follow. The assembler ignores the file number when this directive appears in the assembly source file. Then, the assembler assumes that the directive refers to the most recent .file directive. When a .loc directive appears in the binary assembly language .G file, the file number is a dense number pointing at a file symbol in the symbol table .T file. For more information about .G and .T files, see Chapter 8.

**.long** expression1 [,expression2] [expressionN] Truncates the values of the expressions specified in the comma-separated list to 32-bit values, and assembles the values in successive locations. The values of the expression can be relocatable.

The operands for the . Long directive can optionally have the following form:

expressionVal [ : expressionRep ]

The expressionVal is a 32-bit value. The optional expressionRep is a non-negative expression that specifies how many times to replicate the value of expressionVal. The expression value (expressionVal) and repetition count (expressionRep) must be absolute.

The .long directive automatically aligns its data and preceding labels on a longword boundary. You can disable this feature with the .align 0 directive.

#### **.mask** mask, offset

Sets a mask with a bit turned on for each general-purpose register that the current routine saved. The least significant bit corresponds to register  $\zeta$ 0. The *offset* is the distance in bytes from the virtual frame pointer to where the registers are saved.

You must use .ent before .mask, and you can use only one .mask for each .ent. Space should be allocated for those registers specified in the .mask.

#### **.noalias** reg1, reg2

Informs the assembler that  $req1$  and  $req2$  will never point to the same memory location when they are used as indexed registers. The assembler uses this as a hint to make more liberal assumptions about resource dependency in the program.

#### **.option** options

*For use only by compilers.* Informs the assembler that certain options were in effect during compilation. For example, these options can limit the assembler's freedom to perform branch optimizations.

#### **.prologue** flag

Marks the end of the prologue section of a procedure.

A flag of zero indicates that the procedure does not use  $\zeta$ gp; the caller does not need to set up \$pv prior to calling the procedure or restore \$gp on return from the procedure.

A flag of one indicates that the procedure does use \$gp; the caller must set up \$pv prior to calling the procedure and restore \$gp on return from the procedure.

If  $flag$  is not specified, the behavior is as if a value of one was specified.

**.quad** expression1 [,expression2] [expressionN]

Truncates the values of the expressions specified in the comma-separated list to 64-bit values, and assembles the values in successive locations. The values of the expressions can be relocatable.

The operands for the . quad directive can optionally have the following form:

expressionVal [ : expressionRep ]

The expressionVal is a 64-bit value. The optional expressionRep is a non-negative expression that specifies how many times to replicate the value of expressionVal. The expression value (expressionVal) and repetition count (expressionRep) must be absolute.

The .quad directive automatically aligns its data and preceding labels on a quadword boundary. You can disable this feature with the .align 0 directive.

#### **.rdata**

Instructs the assembler to add subsequent data into the .rdata section.

#### **.repeat** expression

Repeats all instructions or data between the .repeat and .endr directives. The expression defines how many times the enclosing text and data repeats. With the .repeat directive, you cannot use labels, branch instructions, or values that require relocation in the block. Also note that nesting . repeat directives is not allowed.

**.save\_ra** saved\_ra\_register

Specifies that saved\_ra\_register is the register in which the return address is saved during the execution of the procedure. If .save\_ra is not used, the saved return address register is assumed to be the same as the return\_pc\_register argument of the frame directive. The .save\_ra directive is valid only for register frame procedures.

#### **.sdata**

Instructs the assembler to add subsequent data to the .sdata section.

#### **.set** option

Instructs the assembler to enable or disable certain options. The assembler has the following default options: reorder, macro, move, novolatile, and at. Only one option can be specified by a single .set directive. The effects of the options are as follows:

The reorder option permits the assembler to reorder machinelanguage instructions to improve performance.

The noreorder option prevents the assembler from reordering machine-language instructions. If a machine-language instruction violates the hardware pipeline constraints, the assembler issues a warning message.

The macro option permits the assembler to generate multiple machine-language instructions from a single assembler instruction.

The nomacro option causes the assembler to print a warning whenever an assembler operation generates more than one machinelanguage instruction. You must select the noreorder option before using the nomacro option; otherwise, an error results.

The at option permits the assembler to use the  $\frac{1}{2}$  register for macros, but generates warnings if the source program uses \$at.

When you use the noat option and an assembler operation requires the \$at register, the assembler issues a warning message; however, the noat option does permit source programs to use \$at without warnings being issued.

The nomove options instructs the assembler to mark each subsequent instruction so that it cannot be moved during reorganization. The assembler can still move instructions from below the nomove region to above the region or vice versa. The nomove option has part of the effect of the ''volatile'' C declaration; it prevents otherwise independent loads or stores from occurring in a different order than intended.

The move option cancels the effect of nomove.

The volatile option instructs the assembler that subsequent load and store instructions may not be moved in relation to each other or removed by redundant load removal or other optimization. The volatile option is less restrictive than noreorder; it allows the assembler to move other instructions (that is, instructions other than load and store instructions) without restrictions.

The novolatile option cancels the effect of the volatile option.

**.s\_floating** expression1 [,expression2] [expressionN] Initializes memory to single-precision (32-bit) IEEE floating-point numbers. The values of the expressions must be absolute.

The operands for the .s floating directive can optionally have the following form:

expressionVal [ : expressionRep ]

The expressionVal is a 32-bit value. The optional expressionRep is a non-negative expression that specifies how many times to replicate the value of expressionVal. The expression value (expressionVal) and repetition count

(expressionRep) must be absolute.

The .s floating directive automatically aligns its data and preceding labels on a longword boundary. You can disable this feature with the .align 0 directive.

#### **.space** expression

Advances the location counter by the number of bytes specified by the value of expression. The assembler fills the space with zeros.

#### **.struct** expression

Permits you to lay out a structure using labels plus directives such as .word or .byte. It ends at the next segment directive (.data, .text, and so forth). It does not emit any code or data, but defines the labels within it to have values that are the sum of expression plus their offsets from the .struct itself.

#### symbolic equate

Takes one of the following forms: name = expression or name =  $register$ . You must define the name only once in the assembly, and you cannot redefine the name. The expression must be computable when you assemble the program, and the expression must involve only operators, constants, or equated symbols. You can use the name as a constant in any later statement.

#### **.text**

Instructs the assembler to add subsequent code to the . text section. (This is the default.)

## **.t\_floating** expression1 [,expression2] [expressionN]

Initializes memory to double-precision (64-bit) IEEE floating-point numbers. The values of the expressions must be absolute.

The operands for the .t floating directive can optionally have the following form:

expressionVal [ : expressionRep ]

The *expressionVal* is a 64-bit value. The optional expressionRep is a non-negative expression that specifies how many times to replicate the value of expressionVal. The expression value (expressionVal) and repetition count (expressionRep) must be absolute.

The .t\_floating directive automatically aligns its data and any preceding labels on a quadword boundary. You can disable this feature with the .align 0 directive.

### **.tune** option

Selects processor-specific instruction tuning for various implementations of the Alpha architecture. Regardless of the setting of the .arch

directive, the generated code will run correctly on all implementations of the Alpha architecture. The valid values for option are identical to those you can specify with the –arch flag on the cc command line. See  $cc(1)$  for details.

#### **.ugen**

*For use only by compilers.* Informs the assembler that the source was generated by the code generator.

```
.verstamp major minor
```
Specifies the major and minor version numbers; for example, version 0.15 would be .verstamp 0 15.

## **.vreg** register offset symno

*For use only by compilers.* Describes a register variable by giving the offset from the virtual frame pointer and the symbol number symno (the dense number) of the surrounding procedure.

#### **.weakext** name1 [,name2]

Sets name 1 to be a weak symbol during linking. If name 2 is specified, name1 is created as a weak symbol with the same value as name2. Weak symbols can be silently redefined at link time.

## **.word** expression1 [,expression2] [expressionN]

Truncates the values of the expressions specified in the comma-separated list to 16-bit values, and assembles the values in successive locations. The values of the expressions must be absolute.

The operands for the .word directive can optionally have the following form:

expressionVal [ : expressionRep ]

The expressionVal is a 16-bit value. The optional expressionRep is a non-negative expression that specifies how many times to replicate the value of expressionVal. The expression value (expressionVal) and repetition count (expressionRep) must be absolute.

The .word directive automatically aligns its data and preceding labels on a word boundary. You can disable this feature with the .align 0 directive.

**.x\_floating** expression1 [,expression2] [expressionN] Initializes memory to quad-precision (128-bit) IEEE floating-point numbers. The values of the expressions must be absolute.

The operands for the .x floating directive can optionally have the following form:

expressionVal [ : expressionRep ]

The expressionVal is a 128-bit value. The optional

expressionRep is a non-negative expression that specifies how many times to replicate the value of expressionVal. The expression value (expressionVal) and repetition count (expressionRep) must be absolute.

The .x\_floating directive automatically aligns its data and preceding labels on an octaword boundary. You can disable this feature with the .align 0 directive.

# **Programming Considerations**

This chapter gives rules and examples to follow when creating an assemblylanguage program.

The chapter addresses the following topics:

- Why your assembly programs should use the calling conventions observed by the C compiler. (Section 6.1)
- An overview of the composition of executable programs. (Section 6.2)
- The use of registers, section and location counters, and stack frames. (Section 6.3)
- A technique for coding an interface between an assembly-language procedure and a procedure written in a high-level language. (Section 6.4)
- The default memory-allocation scheme used by the Alpha system. (Section 6.5)

This chapter does not address coding issues related to performance or optimization. See Appendix A of the *Alpha Architecture Reference Manual* for information on how to optimize assembly code.

# **6.1 Calling Conventions**

When you write assembly-language procedures, you should use the same calling conventions that the C compiler observes. The reasons for using the same calling conventions are as follows:

- Often your code must interact with compiler-generated code, accepting and returning arguments or accessing shared global data.
- The symbolic debugger gives better assistance in debugging programs that use standard calling conventions.

The conventions observed by the Digital UNIX compiler system are more complicated than those of some other compiler systems, mostly to enhance the speed of each procedure call. Specifically:

• The C compiler uses the full, general calling sequence only when necessary; whenever possible, it omits unneeded portions of the sequence. For example, the C compiler does not use a register as a frame pointer if it is unnecessary to do so.

- The C compiler and the debugger observe certain implicit rules instead of communicating by means of instructions or data at execution time. For example, the debugger looks at information placed in the symbol table by a .frame directive at compilation time. This technique enables the debugger to tolerate the lack of a register containing a frame pointer at execution time.
- The linker performs code optimizations based on information that is not available at compile time. For example, the linker can, in some cases, replace the general calling sequence to a procedure with a single instruction.

# **6.2 Program Model**

A program consists of an executable image and zero or more shared images. Each image has an independent text and data area.

Each data segment contains a global offset table (GOT), which contains address constants for procedures and data locations that the text segment references. The GOT provides the means to access arbitrary 64-bit addresses and allows the text segment to be position independent.

The size of the GOT is limited only by the maximum image size. However, because only 64KB can be addressed by a single memory-format instruction, the GOT is segmented into one or more sections of 64KB or less.

In addition to providing efficient access to the GOT, the gp register is also used to access global data within ±2GB of the global pointer. This area of memory is known as the global data area.

A static executable image is not a special case in the program model. It is simply an executable image that uses no shared libraries. However, it is possible for the linker to perform code optimizations. In particular, if a static executable image's GOT is less than or equal to 64KB (that is, has only one segment), the code to load, save, and restore the gp register is not necessary because all procedures will access the same GOT segment.

# **6.3 General Coding Concerns**

This section describes three general areas of concern to the assembly language programmer:

- Usable and restricted registers
- Control of section and location counters with directives
- Stack frame requirements on entering and exiting a procedure

Another general coding consideration is the use of data structures to communicate between high-level language procedures and assembly
procedures. In most cases, this communication is handled by means of simple variables: pointers, integers, Booleans, and single- and doubleprecision real numbers. Describing the details of the various high-level data structures that can also be used – arrays, records, sets, and so on – is beyond the scope of this manual.

## **6.3.1 Register Use**

The main processor has 32 64-bit integer registers. The uses and restrictions of these registers are described in Table 6-1.

The floating-point co-processor has 32 floating-point registers. Each register can hold either a single-precision (32 bit) or double-precision (64 bit) value. Refer to Table 6-2 for details.

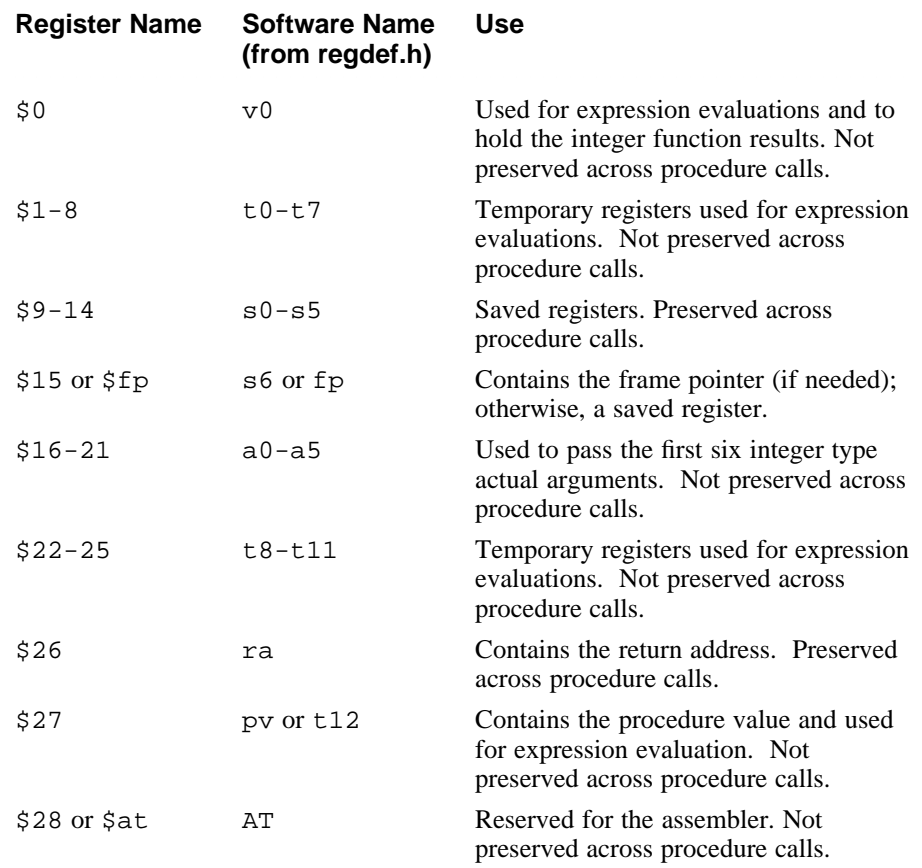

#### **Table 6-1: Integer Registers**

#### Table 6-1: (continued)

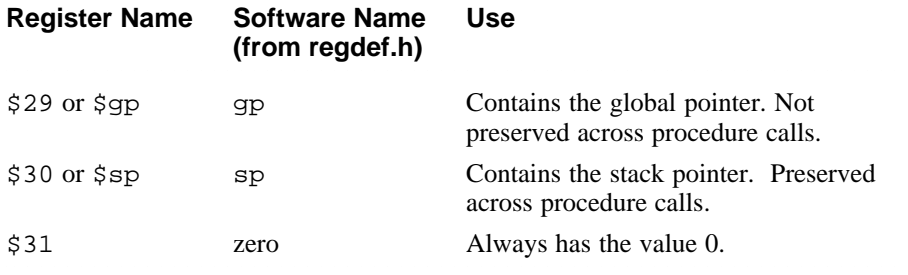

## **Table 6-2: Floating-Point Registers**

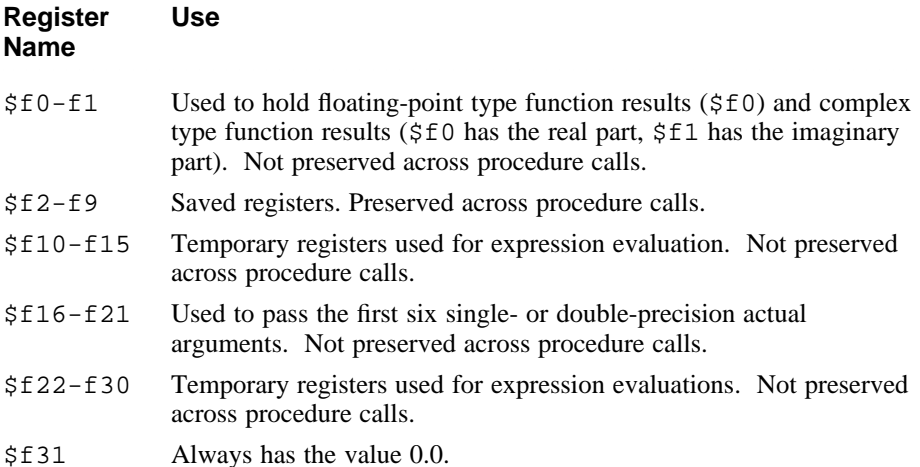

## **6.3.2 Using Directives to Control Sections and Location Counters**

Assembled code and data are stored in the object file sections shown in Figure 6-1. Each section has an implicit location counter that begins at zero and increments by one for each byte assembled in the section. Location control directives (.align, .data, .rconst, .rdata, .sdata, .space, and .text) can be used to control what is stored in the various sections and to adjust location counters.

The assembler always generates the text section before other sections. Additions to the text section are done in 4-byte units.

The bss (block started by symbol) section holds data items (usually variables) that are initialized to zero. If a .lcomm directive defines a variable, the

assembler assigns that variable to either the .bss section or the .sbss (small bss) section, depending on the variable's size.

The default size for variables in the . sbss section is eight or fewer bytes. You can change the size using the  $-G$  compilation option for the C compiler or the assembler. Items smaller than or equal to the specified size go in the .sbss section. Items greater than the specified size go in the .bss section.

At run time, the \$gp register points into the area of memory occupied by the .lita section. The .lita section is used to hold address literals for 64 bit addressing.

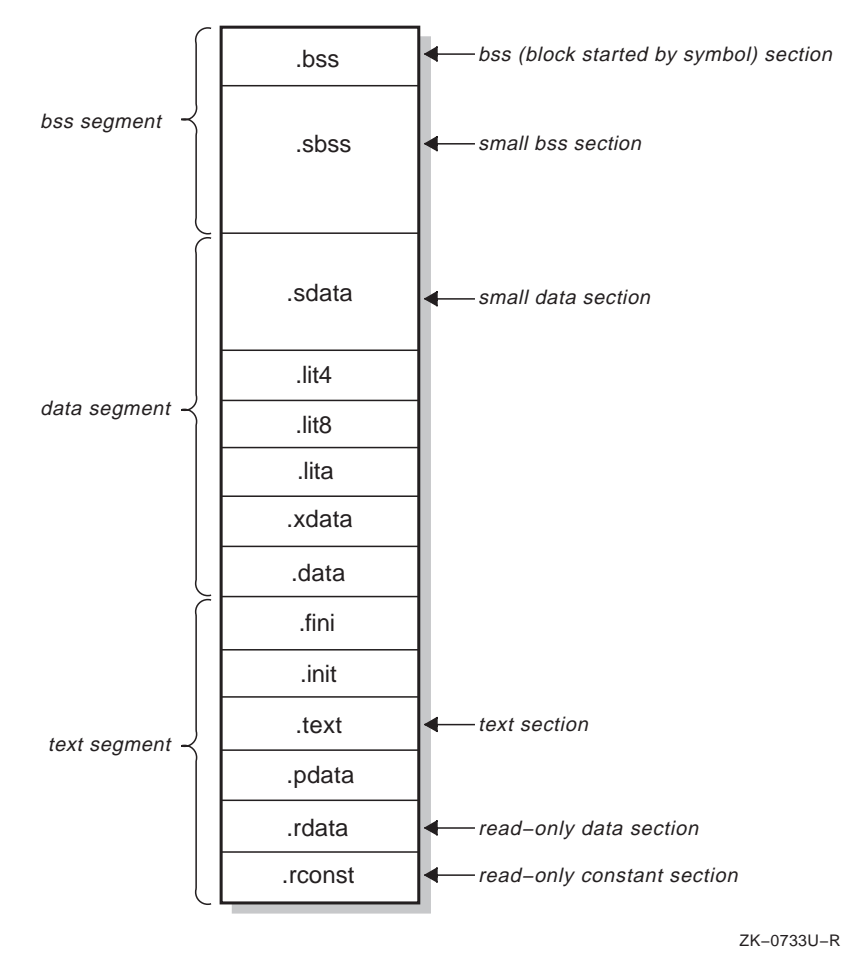

#### **Figure 6-1: Sections and Location Counters for Nonshared Object Files**

See Chapter 7 for more information on section data.

## **6.3.3 The Stack Frame**

The C compiler classifies each procedure into one of the following categories:

- *Nonleaf procedures*. These procedures call other procedures.
- *Leaf procedures*. These procedures do not themselves call other procedures. Leaf procedures are of two types: those that require stack storage for local variables and those that do not.

You must decide the procedure category before determining the calling sequence.

To write a program with proper stack frame usage and debugging capabilities, you should observe the conventions presented in the following list of steps. Steps 1 through 6 describe the code you must provide at the beginning of a procedure, step 7 describes how to pass parameters, and steps 8 through 12 describe the code you must provide at the end of a procedure:

1. Regardless of the type of procedure, you should include a .ent directive and an entry label for the procedure:

```
.ent procedure_name
procedure_name:
```
The .ent directive generates information for the debugger, and the entry label is the procedure name.

2. If you are writing a procedure that references static storage, calls other procedures, uses constants greater than 31 bits in size, or uses floating constants, you must load the \$gp register with the global pointer value for the procedure:

ldgp \$gp,0(\$27)

Register \$27 contains the procedure value (the address of this procedure as supplied by the caller).

3. If you are writing a leaf procedure that does not use the stack, skip to step 4. For a nonleaf procedure or a leaf procedure that uses the stack, you must adjust the stack size by allocating all of the stack space that the procedure requires:

lda \$sp,-framesize(\$sp)

The *framesize* operand is the size of frame required, in bytes, and must be a multiple of 16. You must allocate space on the stack for the following items:

- Local variables.
- Saved general registers. Space should be allocated only for those registers saved. For nonleaf procedures, you must save register \$26, which is used in the calls to other procedures from this procedure. If you use registers \$9 to \$15, you must also save them.
- Saved floating-point registers. Space should be allocated only for those registers saved. If you use registers \$f2 to \$f9, you must also save them.
- Procedure call argument area. You must allocate the maximum number of bytes for arguments of any procedure that you call from this procedure; this area does not include space for the first six arguments because they are always passed in registers.

#### **Note**

Once you have modified register \$sp, you should not modify it again in the remainder of the procedure.

4. To generate information used by the debugger and exception handler, you must include a .frame directive:

.frame framereg,framesize,returnreg

The virtual frame pointer does not have a register allocated for it. It consists of the framereg (\$sp, in most cases) added to the framesize (see step 3). Figure 6-2 illustrates the stack components.

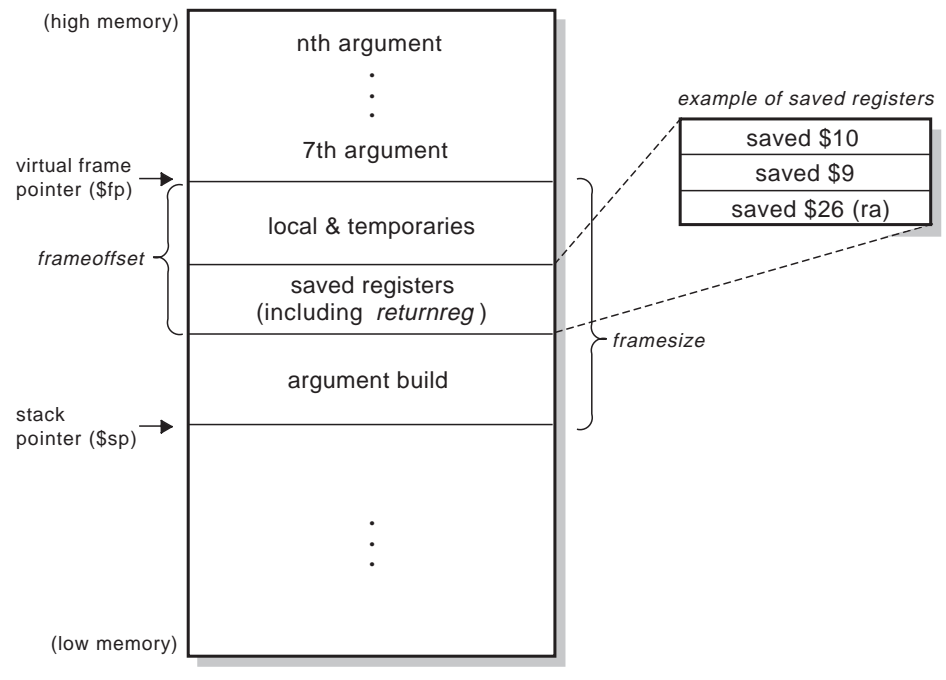

## **Figure 6-2: Stack Organization**

ZK−0736U−R

The returnreg argument for the . frame directive specifies the register that contains the return address (usually register \$26). These usual values may change if you use a varying stack pointer or are specifying a kernel trap procedure.

5. If the procedure is a leaf procedure that does not use the stack, skip to step 11. Otherwise, you must save the registers for which you allocated space in step 3.

Saving the general registers requires the following operations:

Specify which registers are to be saved using the following .mask directive:

.mask bitmask,frameoffset

The bit setting in  $b$ *i* tmask indicate which registers are to be saved. For example, if register  $\frac{1}{9}$  is to be saved, bit 9 in bitmask must be set to 1. The value for *frameoffset* is the offset (negative) from the virtual frame pointer to the start of the register save area.

• Use the following stq instruction to save the registers specified in

the mask directive:

stq reg,framesize+frameoffset+N(\$sp)

The value of  $N$  is the size of the argument build area for the first register and is incremented by 8 for each successive register. If the procedure is a nonleaf procedure, the return address is the first register to be saved. For example, a nonleaf procedure that saves register \$9 and \$10 would use the following stq instructions:

```
stq $26,framesize+frameoffset($sp)
stq $9,framesize+frameoffset+8($sp)
stq $10,framesize+frameoffset+16($sp)
```
(Figure 6-2 illustrates the order in which the registers in the preceding example would be saved.)

Then, save any floating-point registers for which you allocated space in step 3:

> .fmask bitmask,frameoffset stt reg,framesize+frameoffset+N(\$sp)

Saving floating-point registers is identical to saving integer registers except you use the .fmask directive instead of .mask, and the storage operations involve single- or double-precision floating-point data. (The previous discussion about how to save integer registers applies here as well.)

6. The final step in creating the procedure's prologue is to mark its end as follows:

.prologue flag

The *flag* is set to 1 if the prologue contains an 1dgp instruction (see step 2); otherwise, it is set to 0.

7. This step describes parameter passing: how to access arguments passed into your procedure and how to pass arguments correctly to other procedures. For information on high-level language-specific constructs (call-by-name, call-by-value, string or structure passing), see the programmer's guides for the high-level languages used to write the procedures that interact with your program.

General registers \$16 to \$21 and floating-point registers \$f16 to \$f21 are used for passing the first six arguments. All nonfloating-point arguments in the first six arguments are passed in general registers. All floating-point arguments in the first six arguments are passed in floatingpoint registers.

Stack space is used for passing the seventh and subsequent arguments. The stack space allocated to each argument is an 8-byte multiple and is aligned on an 16-byte boundary.

Table 6-3 summarizes the location of procedure arguments in the register or stack.

## **Table 6-3: Argument Locations**

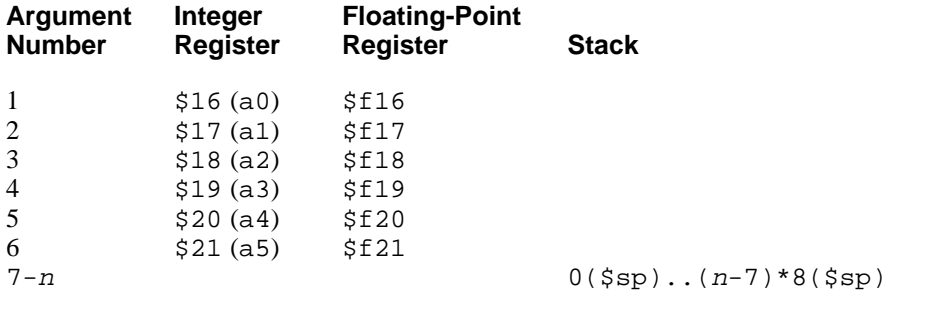

8. On procedure exit, you must restore registers that were saved in step 5. To restore general purpose registers:

ldq reg,framesize+frameoffset+N(\$sp)

To restore the floating-point registers:

ldt reg,framesize+frameoffset+N(\$sp)

(Refer to step 5 for a discussion of the value of  $N$ .)

9. Get the return address:

ldq \$26,framesize+frameoffset(\$sp)

10. Clean up the stack:

lda \$sp,framesize(\$sp)

11. Return:

ret \$31,(\$26),1

12. End the procedure:

.end procedurename

## **6.3.4 Examples**

The examples in this section show procedures written in C and equivalent procedures written in assembly language.

Example 6-1 shows a nonleaf procedure. Notice that it creates a stack frame and saves its return address. It saves its return address because it must put a new return address into register \$26 when it makes a procedure call.

#### **Example 6-1: Nonleaf Procedure**

```
int
nonleaf(i, j)
  int i, *j;
  {
  int abs();
  int temp;
  temp = i - *jireturn abs(temp);
  }
         .globl nonleaf
 # 1 int
 \# 2 nonleaf(i, j)<br>\# 3 int i, *j;
       3 int i, *j;
 \frac{1}{4} 4 {
        .ent nonleaf 2
nonleaf:
                sgp, 0(327)lda $sp, -16($sp)
         stq $26, 0($sp)
          .mask  0x04000000, -16
          .frame $sp, 16, $26, 0
          .prologue 1
          addl $16, 0, $18
 \frac{4}{1} 5 int abs();<br>\frac{4}{1} 6 int temp;
 # 6 int temp;
 \begin{array}{cc} \text{\#} & \quad \text{\#} \\ \text{\#} & \quad \text{\&} \\ \end{array}8 temp = i - *j;
        ldl $1, 0($17)
         subl $18, $1, $16
 # 9 return abs(temp);
         jsr $26, abs<br>1dqp $qp, 0(S)sgp, 0(326)ldq $26, 0($sp)
         lda $sp, 16($sp)
         ret $31, ($26), 1<br>.end nonleaf
                  nonleaf
```
Example 6-2 shows a leaf procedure that does not require stack space for local variables. Notice that it does not create a stackframe and does not save a return address.

#### **Example 6-2: Leaf Procedure Without Stack Space for Local Variables**

```
int
leaf(p1, p2)int p1, p2;
  {
 return (p1 > p2) ? p1 : p2;
  }
        .globl leaf
 # 1 leaf(p1, p2)
\frac{1}{4} 2 int p1, p2;<br>\frac{1}{4} 3 {
        \{.ent leaf 2
leaf:
        ldgp $gp, 0($27)
        .frame $sp, 0, $26, 0
        .prologue 1
        addl $16, 0, $16
        addl $17, 0, $17
# 4 return (p1 > p2) ? p1 : p2;
       bis $17, $17, $0<br>cmplt $0, $16, $1
                 $0, $16, $1cmovne $1, $16, $0
        ret $31, ($26), 1<br>.end leaf
        .end
```
Example 6-3 shows a leaf procedure that requires stack space for local variables. Notice that it creates a stack frame but does not save a return address.

#### **Example 6-3: Leaf Procedure With Stack Space for Local Variables**

```
int
leaf_storage(i)
  int i;
   {
  int a[16];
  int j;
  for (j = 0; j < 10; j++)a[j] = '0' + j;return a[i];
  }
           .globl leaf_storage
 # 1 int
 # 2 leaf_storage(i)<br># 3 int i;
 \begin{array}{ccccc}\n\text{#} & 3 & \text{int i}; \\
\text{#} & 4 & \end{array}\{.ent leaf_storage 2
```
#### **Example 6-3: (continued)**

```
leaf_storage:
          ldgp $gp, 0($27)
          lda $sp, -80($sp)
          .frame $sp, 80, $26, 0
          .prologue 1
         addl $16, 0, $1
 # 5 int a[16];
 # 6 int j;
 # 7 for (j = 0; j < 10; j++)ldil $2, 48
          stl $2, 16($sp)<br>1dil $3, 49
                    ldil $3, 49
          st1 $3, 20 ($sp)ldil $0, 2
          lda $16, 24($sp)
$32:
 # 8 a[j] = '0' + j;
          addl $0, 48, $4
          \begin{array}{lll} \text{stl} & \text{$4$,} & 0(\text{$516$}) \\ \text{addl} & \text{$50$, 49$, $5$} \end{array}addl $0, 49, $5<br>stl $5, 4($16)
          stl $5, 4($16)<br>addl $0, 50, $6
          addl $0, 50, $6<br>stl $6, 8($16)
                    $6, 8(S16)addl $0, 51, $7
          \begin{array}{lll} \text{stl} & \text{ $57$,} & 12(516) \\ \text{addl} & \text{ $50$,} & 4, & 50 \end{array}$0, 4, $0addq $16, 16, $16
          subq $0, 10, $8
         bne $8, $32
 # 9 return a[i];
         mull $1, 4, $22
          addq $22, $sp, $0
          ldl $0, 16($0)<br>lda $sp, 80($s
                    $sp, 80 ($sp)ret $31, ($26), 1
          .end leaf_storage
```
# **6.4 Developing Code for Procedure Calls**

The rules and parameter requirements for passing control and exchanging data between procedures written in assembly language and procedures written in other languages are varied and complex. The simplest approach to coding an interface between an assembly procedure and a procedure written in a high-level language is to do the following:

- Use the high-level language to write a skeletal version of the procedure that you plan to code in assembly language.
- Compile the program using the  $-S$  option, which creates an assemblylanguage (.s) version of the compiled source file.

• Study the assembly-language listing and then, using the code in the listing as a guideline, write your assembly-language code.

Section 6.4.1 and Section 6.4.2 describe techniques you can use to create interfaces between procedures written in assembly language and procedures written in a high-level language. The examples show what to look for in creating your interface. Details such as register numbers will vary according to the number, order, and data types of the arguments. In writing your particular interface, you should write and compile realistic examples of the code you want to write in assembly language.

## **6.4.1 Calling a High-Level Language Procedure**

The following steps show an approach to use in writing an assemblylanguage procedure that calls  $\text{atof}(3)$ , a procedure written in C that converts ASCII characters to numbers:

1. Write a C program that calls atof. Pass global variables instead of local variables; this makes them easy to recognize in the assemblylanguage version of the C program (and ensures that optimization does not remove any of the code on the grounds that it has no effect).

The following C program is an example of a program that calls atof:

```
char c[] = "3.1415";double d, atof();
float f;
caller()
  {
  d = \text{atof}(c);f = (float)atof(c);}
```
2. Compile the program using the following compiler options:

cc -S -O caller.c

The -S option causes the compiler to produce the assembly-language listing; the -O option, though not required, reduces the amount of code generated, making the listing easier to read.

3. After compilation, examine the file caller.s. The comments in the file show how the parameters are passed, the execution of the call, and how the returned values are retrieved:

```
.globl c
       .data
c:
       .ascii "3.1415\X00"
       .comm d 8
       .comm f 4
       .text
       .globl caller
```

```
# 1 char c[] = "3.1415";<br># 2 double d, atof();
    2 double d, atof();
# 3 float f;
# 4 caller()
# 5{
       .ent caller 2
caller:
       ldgp $gp, 0($27)
       lda $sp, -16($sp)
       stq $26, 0($sp)
       .mask  0x04000000, -16
       .frame $sp, 16, $26, 0
       .prologue 1
\# 6 d = atof(c);
       lda $16, c
       jsr $26, atof
       ldgp $gp, 0($26)
       stt $f0, d
\# 7 f = (float)atof(c);
       lda $16, c
       jsr     $26, atof<br>ldqp   $gp, 0($2
       ldgp $gp, 0($26)<br>cvtts $f0, $f10
               $f0, $f10sts $f10, f
\# 8 }
       ldq $26, 0($sp)
       lda $sp, 16($sp)
       ret $31, ($26), 1
       .end caller
```
## **6.4.2 Calling an Assembly-Language Procedure**

The following steps show an approach to use in writing an assemblylanguage procedure that can be called by a procedure written in a high-level language:

1. Using a high-level language, write a facsimile of the assembly-language procedure you want to call. In the body of the procedure, write statements that use the same arguments you intend to use in the final assembly-language procedure. Copy the arguments to global variables instead of local variables to make it easy for you to read the resulting assembly-language listing.

The following C program is a facsimile of the assembly-language program:

```
typedef char str[10];
typedef int boolean;
float global_r;
int global_i;
str global_s;
```

```
boolean global_b;
boolean callee(float *r, int i, str s)
  {
  global_r = *r;
  global_i = i;
  global_s[0] = s[0];return i == 3;
  }
```
2. Compile the program using the following compiler options:

cc -S -O callee.c

The -S option causes the compiler to produce the assembly-language listing; the -O option, though not required, reduces the amount of code generated, making the listing easier to read.

3. After compilation, examine the file callee.s. The comments in the file show how the parameters are passed, the execution of the call, and how the returned values are retrieved:

```
.comm global_r 4
       .comm global_i 4
       .comm global_s 10
       .comm global_b 4
       .text
       .globl callee
# 10 {
       .ent callee 2
callee:
       ldgp $gp, 0($27)
       \frac{1}{2}.frame $sp, 0, $26, 0<br>.proloque 1
       .prologue
       addl $17, 0, $17
\# 11 global_r = *r;
      lds $f10, 0($16)<br>sts $f10, qlobal
              $f10, global_r
\# 12 global_i = i;
      stl $17, global_i
# 13 global_s[0] = s[0];
       ldq_u $1, 0($18)
       extbl $1, $18, $1
       .set noat
       lda $28, global_s
       ldq_u $2, 0($28)
       insbl $1, $28, $3
       mskbl $2, $28, $2
       bis $2, $3, $2
       stq_u $2, 0($28)
       .set at
# 14 return i == 3;
       cmpeq $17, 3, $0
       ret $31, ($26), 1
       .end callee
```
# **6.5 Memory Allocation**

The default memory allocation scheme used by the Alpha system gives every process two storage areas that can grow without bounds. A process exceeds virtual storage only when the sum of the two areas exceeds virtual storage space. By default, the linker and assembler use the scheme shown in Figure  $6 - 3$ .

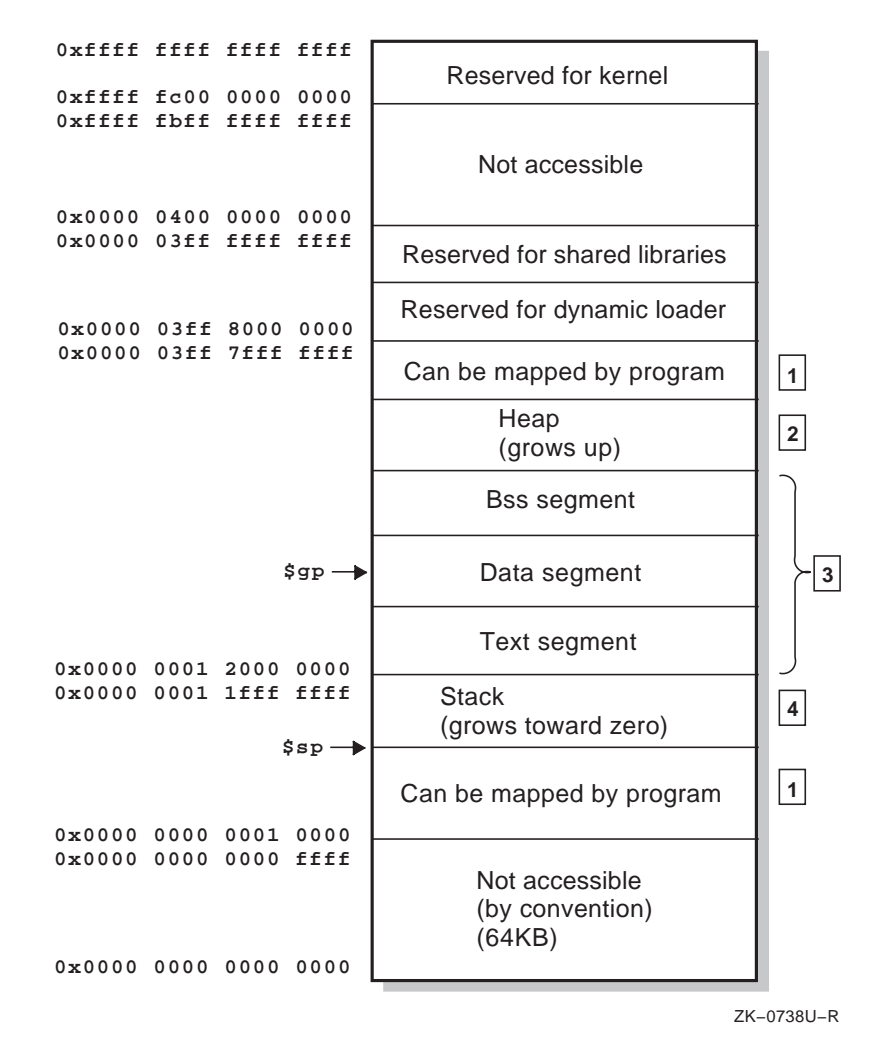

#### **Figure 6-3: Default Layout of Memory (User Program View)**

- 1. This area is not allocated until a user requests it. (The same behavior is observed in System V shared memory regions.)
- 2. The heap is reserved for sbrk and brk system calls, and it is not always present.
- 3. See Section 7.2.4 for details on the sections contained within the bss, data, and text segments.
- 4. The stack is used for local data in C programs.

# **Object Files <sup>7</sup>** <sup>3333333333333333333333</sup>

This chapter provides details on how compiler-system object files are formatted and processed.

The chapter addresses the following topics:

- The components that make up the object file and the differences between the object-file format used by the Digital UNIX compiler system and the System V common object file format (COFF). (Section 7.1)
- The headers and sections of the object file. Detailed information is given on the logic followed by the assembler and linker in handling relocation entries. (Section 7.2)
- The formats of object files (OMAGIC, NMAGIC, and ZMAGIC). (Section 7.3)
- Information used by the dynamic loader in loading object files at run time. (Section 7.4)
- Archive files. (Section 7.5)
- The symbols defined by the linker. (Section 7.6)

## **7.1 Object File Overview**

The assembler and the linker generate object files. The sections in the object files are ordered as shown in Figure 7-1. Sections that do not contain data are omitted, except for the file header, optional header, and section header, which are always present.

Object files also contain a symbol table, which is also divided into sections. Figure 7-1 shows all of the possible sections in a symbol table. The sections of the symbol table that appear in a final object file can vary:

- The optimization symbols table and auxiliary symbols table appear only when a debugging option is in effect (when the user specifies one of the -g1, -g2, or -g3 compilation options).
- When you specify the  $-x$  option (strip nonglobals) for the link-edit phase, the linker updates the procedure descriptor table and strips the following tables from the object file: line number table, local symbols table, optimization symbols table, auxiliary symbols table, local strings table, and relative file descriptor table.

• The linker strips the entire symbol table from the object file when the user specifies the -s option (strip) for the link-edit phase.

Any new assembler or linker designed to work with the compiler system should lay out the object file sections in the order shown in Figure 7-1. The linker can process object files that are ordered differently, but performance may be degraded.

The standard System V COFF (common object file format) differs from the Digital UNIX compiler system format in the following ways:

- The file header definition is based on the System V header file filehdr.h with the following modifications:
	- The symbol table file pointer and the number of symbol table entries now specify the file pointer and the size of the symbolic header, respectively.
	- All tables that specify symbolic information have their file pointers and number of entries in the symbolic header. See Chapter 8 for information about the symbolic header.
- The definition of the optional header has the same format as specified in the System V header file aouthdr.h, except the following fields have been added: bldrev, bss\_start, gprmask, fprmask, and gp\_value (see Table 7-4).
- The definition of the section header has the same format as the System V header file scnhdr.h, except the line number fields are used for global pointers (see Table 7-6).

The definition of the section relocation information is similar to UNIX 4.3 BSD, which has local relocation types. Section 7.2.5 provides information on differences between local and external relocation entries.

#### **Figure 7-1: Object File Format**

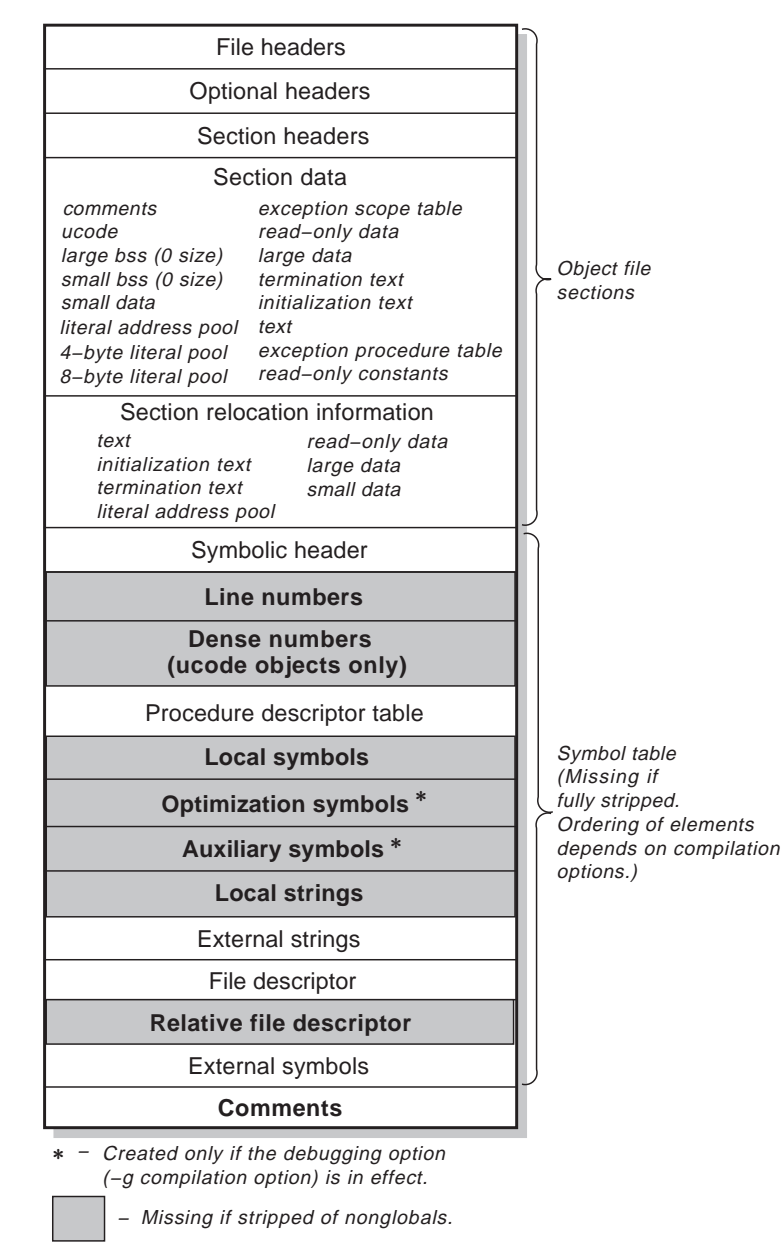

ZK−0739U−R

# **7.2 Object File Sections**

The following sections describe the components of an object file. Headers are informational and provide the means for navigating the object file. Sections contain program instructions or data (or both).

## **7.2.1 File Header**

The format of the file header is shown in Table 7-1. The file header and all of the fields described in this section are defined in filehdr.h.

#### **Table 7-1: File Header Format**

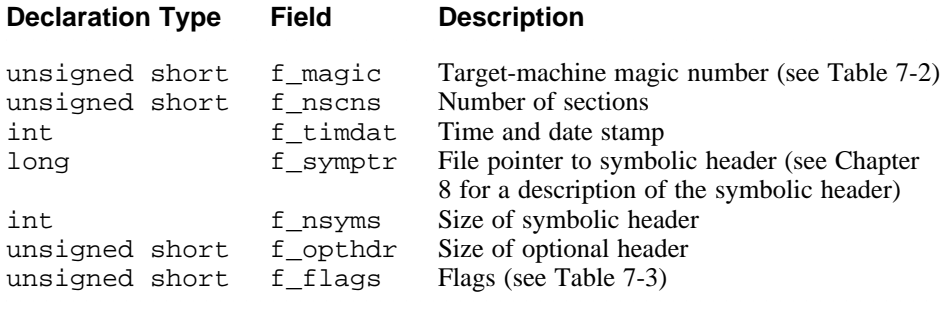

The magic number in the f\_magic field in the file header specifies the target machine on which an object file can execute. Table 7-2 shows the octal values and mnemonics for the magic numbers.

#### **Table 7-2: File Header Magic Numbers**

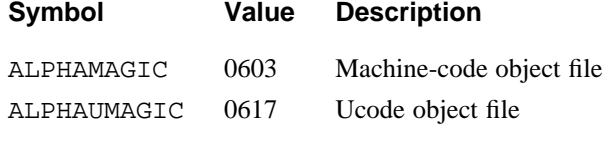

The f\_flags field in the file header describes the object file characteristics. Table 7-3 lists the flags and gives their hexadecimal values and their meanings. The table notes those flags that do not apply to compiler system object files.

## **Table 7-3: File Header Flags**

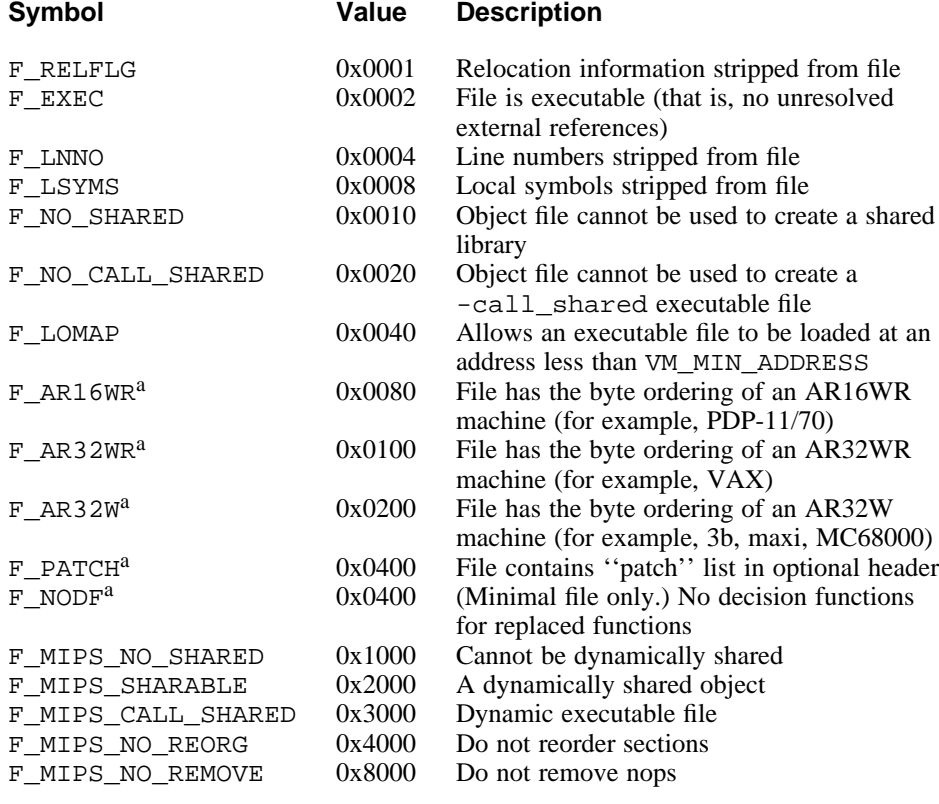

Table Note:

a. Not used by compiler system object modules.

## **7.2.2 Optional Header**

The linker and the assembler fill in the optional header, and the dynamic loader, or other program that loads the object module at run time, uses the information it contains, as described in Section 7.4.

Table 7-4 shows the format of the optional header (which is defined in the header file aouthdr.h).

## **Table 7-4: Optional Header Definitions**

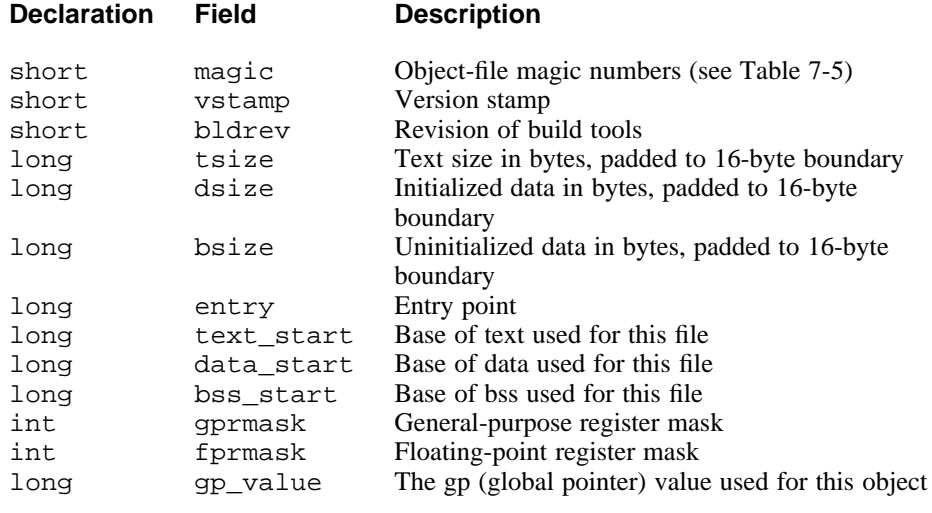

Table 7-5 shows the octal values of the magic field for the optional header; the header file aouthdr.h contains the macro definitions.

## **Table 7-5: Optional Header Magic Numbers**

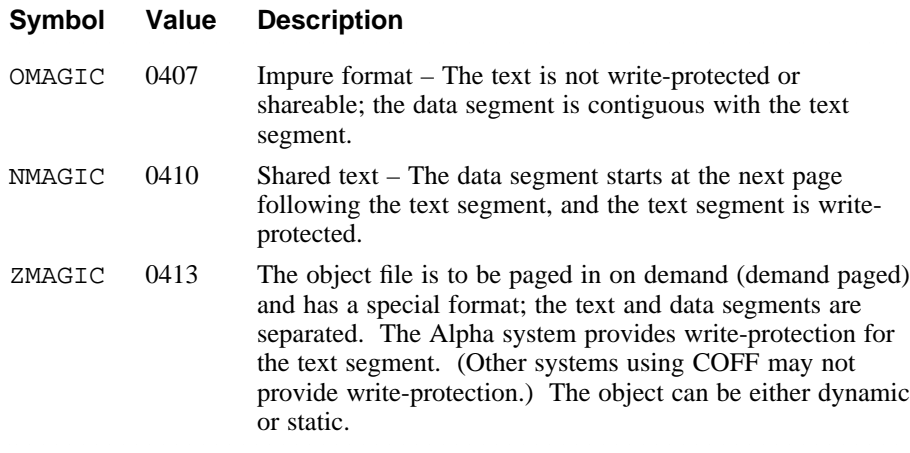

See Section 7.3 for information on the format of OMAGIC, NMAGIC, and ZMAGIC files.

# **7.2.3 Section Headers**

Table 7-6 shows the format of the section header (which is defined in the header file scnhdr.h).

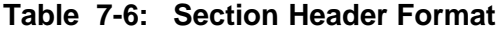

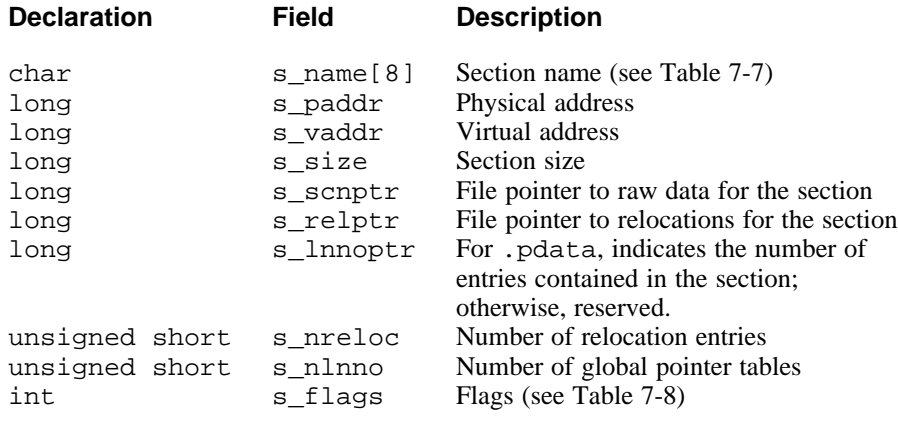

Table 7-7 shows the defined section names for the s\_name field of the section header.

## **Table 7-7: Section Header Constants for Section Names**

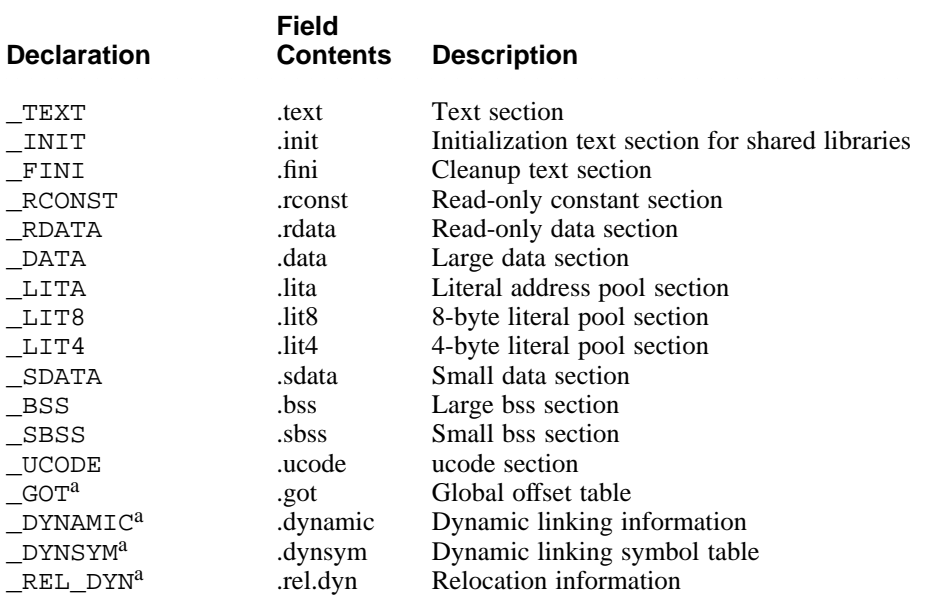

## Table 7-7: (continued)

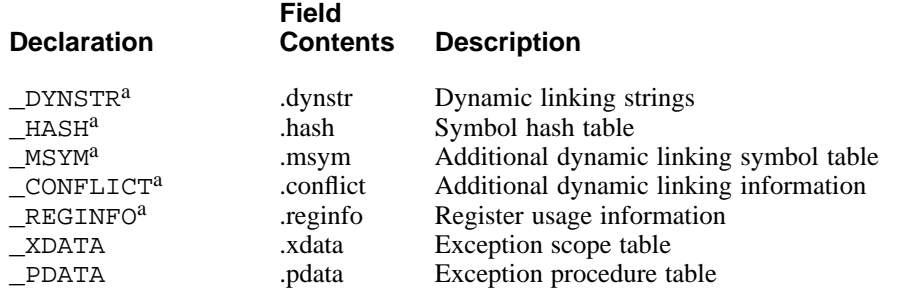

#### Table Notes:

a. These sections exist only in ZMAGIC-type files and are used during dynamic linking.

Table 7-8 shows the defined hexadecimal values for the s\_flags field. (Those flags that are not used by compiler system object files are noted in the table.)

## **Table 7-8: Format of s\_flags Section Header Entry**

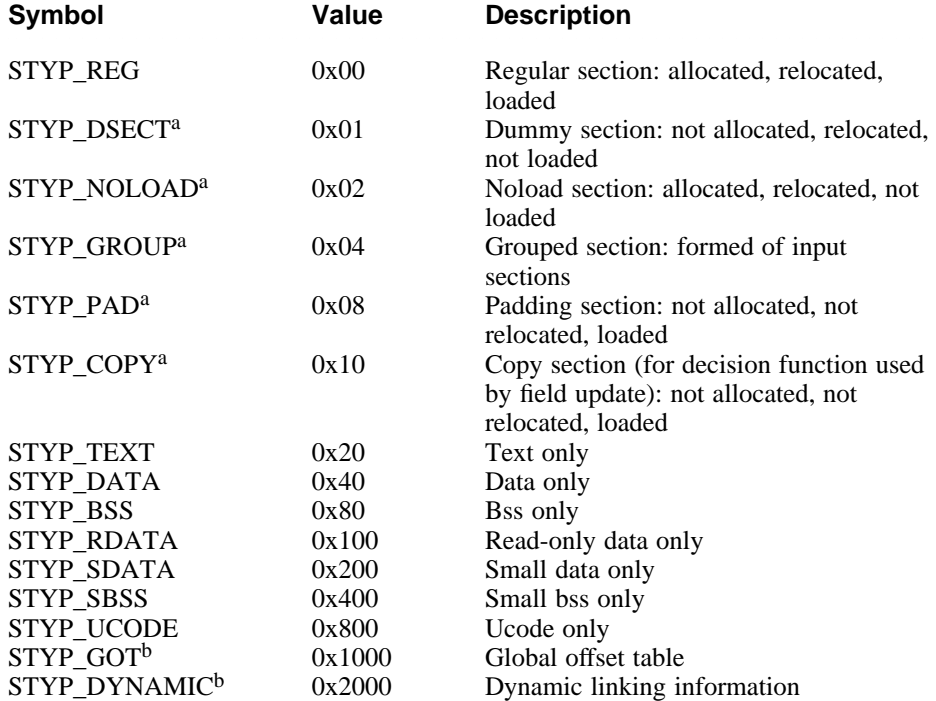

## Table 7-8: (continued)

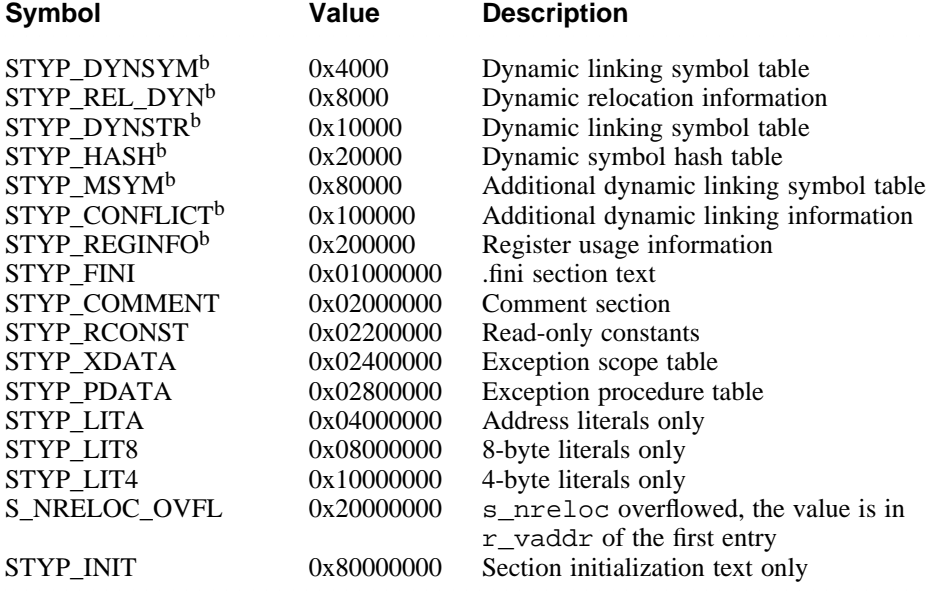

#### Table Notes:

- a. Not used by compiler system object modules.
- b. These sections exist only in ZMAGIC type files and are used during dynamic linking.

The S\_NRELOC\_OVFL flag is used when the number of relocation entries in a section overflows the s\_nreloc field of the section header. In this case, s\_nreloc contains the value 0xffff and the s\_flags field has the S\_NRELOC\_OVFL flag set; the value true is in the r\_vaddr field of the first relocation entry for that section. That relocation entry has a type of R\_ABS and all other fields are zero, causing it to be ignored under normal circumstances.

#### **Note**

For performance reasons, the linker uses the s\_flags entry instead of s\_name to determine the type of section. The linker does correctly fill in the s\_name entry, however.

## **7.2.4 Section Data**

Object files contain instructions and data. The instructions and data are stored in appropriate sections according to their use. Figure 7-2 shows the layout of section data in object files.

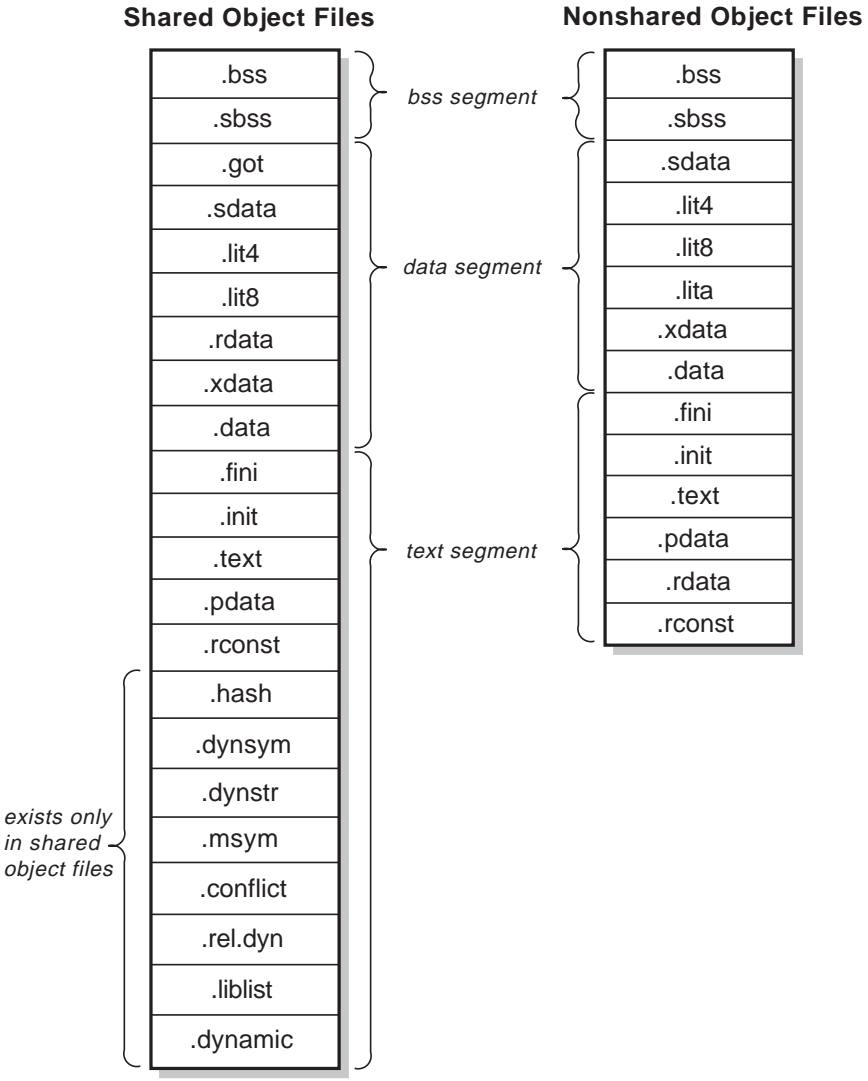

## **Figure 7-2: Organization of Section Data**

ZK−0740U−R

The sections that are present in the section data and the ordering of the sections depends on the options that are in effect for a particular compilation. The .conflict, .dynamic .dynstr, .dynsym, .got, .hash, .liblist, .msym, and .rel.dyn sections exist only in shared object files and are used during dynamic linking. These sections are described in more detail in Chapter 9. The following table describes the uses of the other sections:

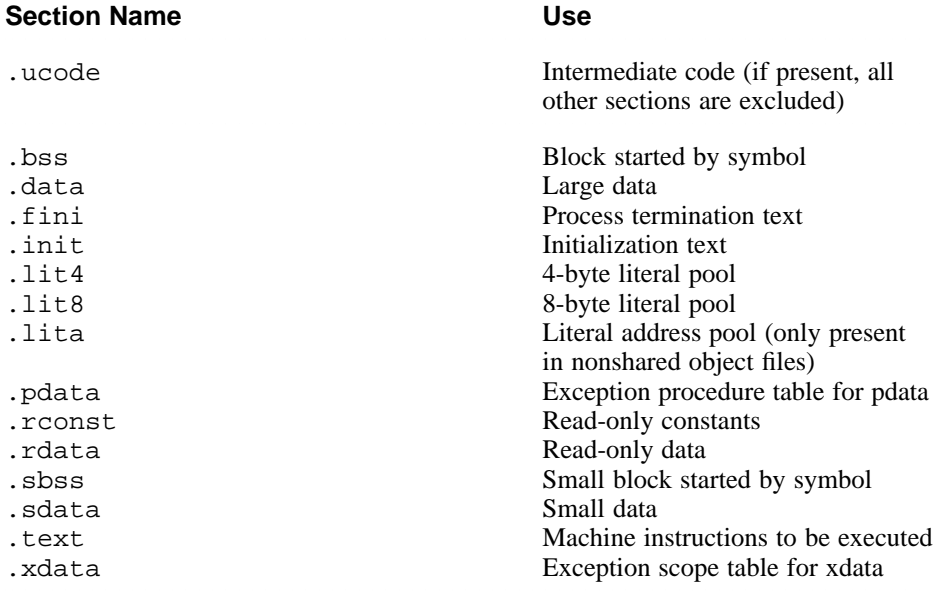

The .text section contains the machine instructions that are to be executed; the .sdata, .lit4, .lit8, .rdata, .data, and .rconst sections contain initialized data; and the .bss and .sbss sections reserve space for uninitialized data that is created by the dynamic loader for the program before execution and filled with zeros. The only difference between .rdata and .rconst is that only .rdata can have dynamic relocations.

As indicated in Figure 7-2, the sections are grouped into segments:

- The text segment contains the .rdata (for nonshared object files), .fini, .init, .text, and .rconst sections in all files except shared object files, which contain additional sections. (The .rdata section can go in either the text or data segment, depending on the object file type.)
- The data segment contains the sections .got (for shared object files), .sdata, .lit4, .lit8, .lita (for nonshared object files), .rdata (for shared object files), and .data.
- The bss segment contains the . bss and . sbss sections.

A section is described by and referenced through the section header (see Section 7.2.3); the optional header (see Section 7.2.2) provides the same information for segments.

The linker references the data shown in Figure 7-2 as both sections and segments. It references the sections through the section header and the segments through the optional header. However, the dynamic loader, when loading the object file at run time, references the same data only by segment, through the optional header.

## **7.2.5 Section Relocation Information**

Program instructions and data may contain addresses that must be adjusted when the object file is linked. Relocations locate the addresses within the section and indicate how they are to be adjusted.

## **7.2.5.1 Relocation Table Entry**

Table 7-9 shows the format of an entry in the relocation table (defined in the header file reloc.h).

## **Table 7-9: Format of a Relocation Table Entry**

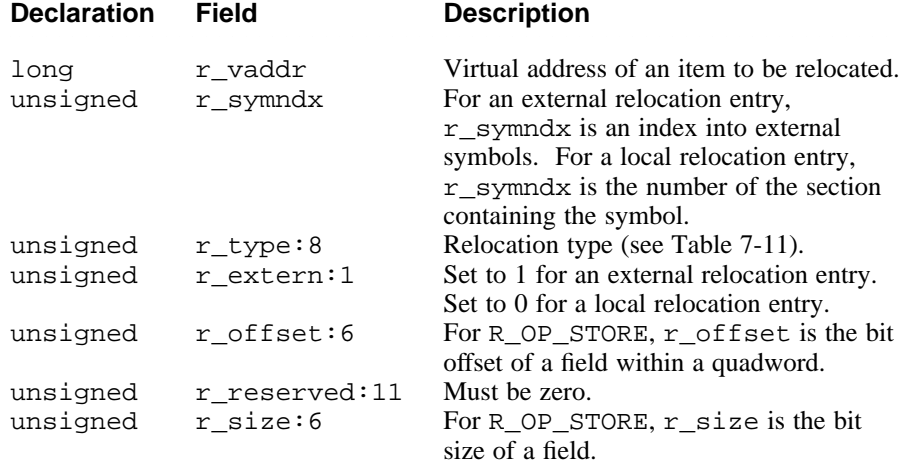

The setting of  $r$  extern and the contents of  $r$  symndx vary for external and local relocation entries:

• For external relocation entries,  $r$  extern is set to 1 and  $r$  symndx is the index into external symbols. In this case, the value of the symbol is used as the value for relocation (see Figure 7-3).

• For local relocation entries,  $r$  extern is set to 0, and  $r$  symndx contains a constant that refers to a section (see Figure 7-4). In this case, the starting address of the section to which the constant refers is used as the value for relocation.

Table 7-10 gives the section numbers for  $r$ \_symndx; the reloc.h file contains the macro definitions.

| Symbol      | Value          | <b>Description</b>      |
|-------------|----------------|-------------------------|
| R SN TEXT   | 1              | text section.           |
| R SN RDATA  | 2              | rdata section.          |
| R SN DATA   | $\mathfrak{Z}$ | data section.           |
| R SN SDATA  | $\overline{4}$ | sdata section.          |
| R SN SBSS   | 5 <sup>5</sup> | s bss section           |
| R SN BSS    | 6              | bss section.            |
| R SN INIT   | $7\degree$     | init section.           |
| R SN LIT8   | 8              | .1it8 section           |
| R SN LIT4   | 9              | .1it4 section           |
| R SN XDATA  | 10             | xdata section.          |
| R SN PDATA  | 11             | pdata section.          |
| R SN FINI   | 12             | .fini section           |
| R SN LITA   | 13             | .lita section           |
| R SN ABS    | 14             | for R OP xxxx constants |
| R SN RCONST | 15             | section                 |
|             |                |                         |

**Table 7-10: Section Numbers for Local Relocation Entries**

Table 7-11 shows valid symbolic entries for the r\_type field (which is defined in the header file reloc.h).

## **Table 7-11: Relocation Types**

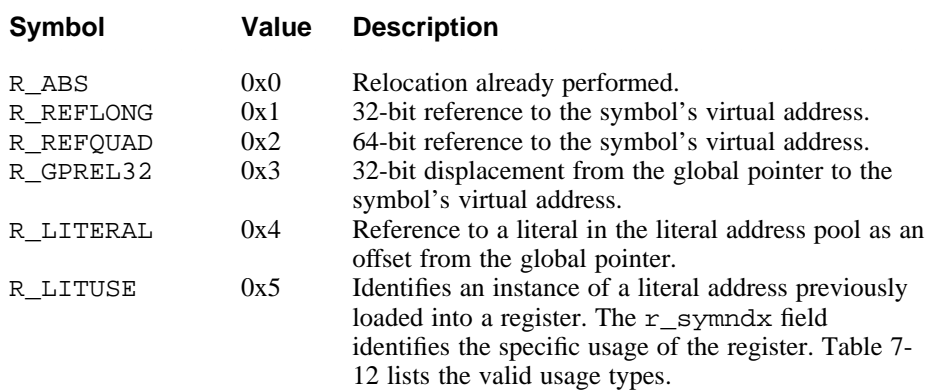

# Table 7-11: (continued)

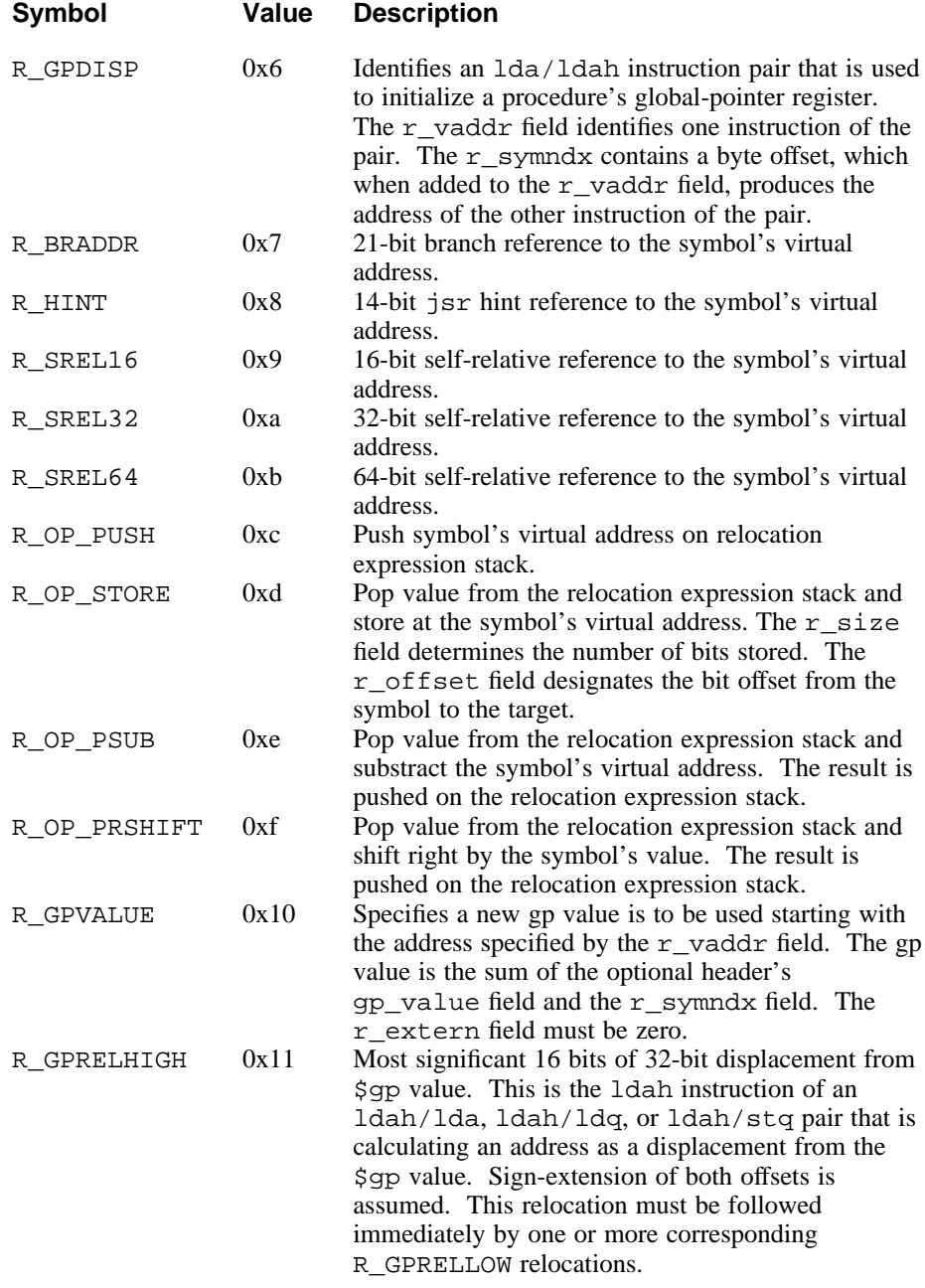

## Table 7-11: (continued)

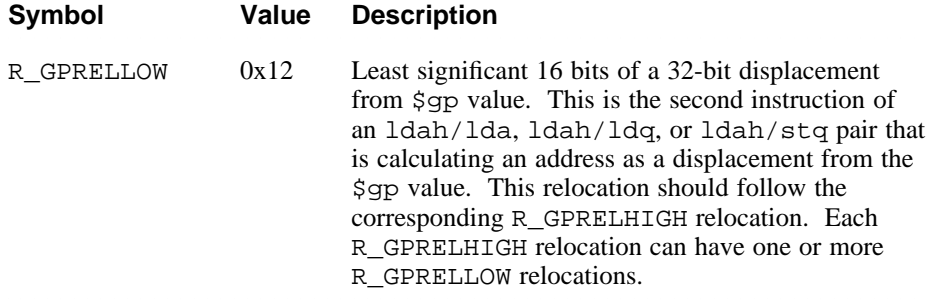

Table 7-12 shows valid symbolic entries for the symbol index  $(r_{symn}dx)$ field for the relocation type R\_LITUSE.

## **Table 7-12: Literal Usage Types**

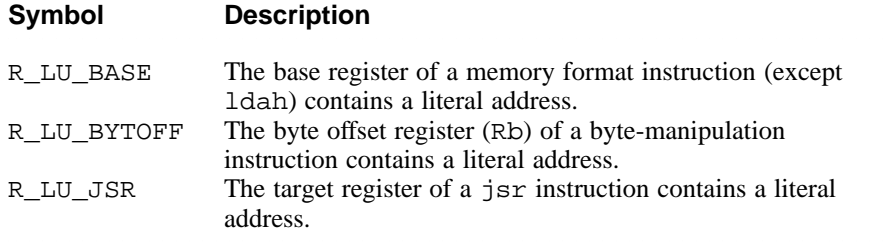

## **7.2.5.2 Assembler and Linker Processing of Relocation Entries**

Object modules with all external references defined have the same format as relocatable modules and are executable without relinking.

Local relocation entries must be used for symbols that are defined, and external relocation entries are used only for undefined symbols. Figure 7-3 gives an overview of the relocation table entry for an undefined external symbol.

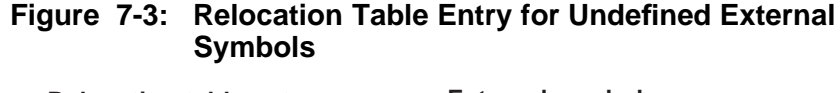

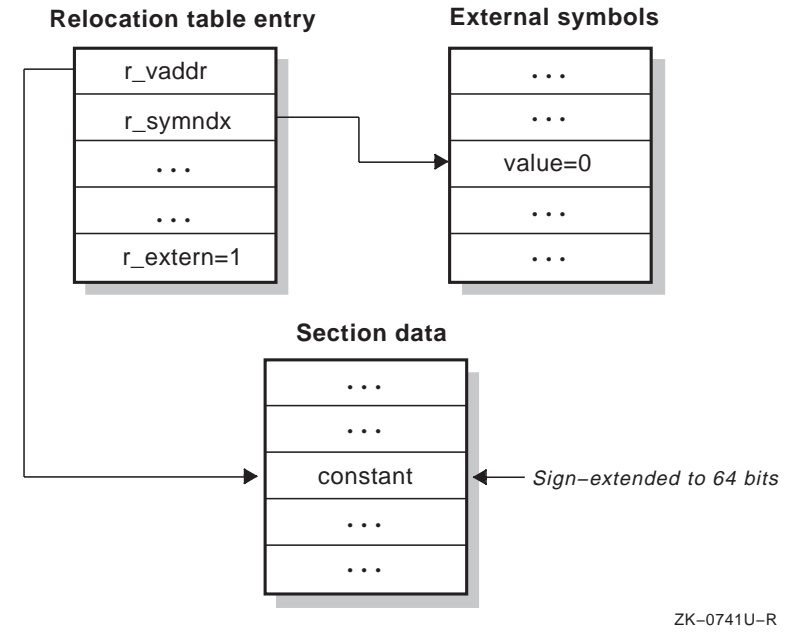

The assembler creates a relocation table entry for an undefined external symbol as follows:

- 1. Sets r\_vaddr to point to the item to be relocated.
- 2. Places a constant to be added to the value for relocation at the address for the item to be relocated  $(r \text{ vaddr})$ .
- 3. Sets r\_symndx to the index of the external symbols entry that contains the symbol value (which is used as the value for relocation).
- 4. Sets r\_type to the constant for the type of relocation types. Table 7-11 shows the valid constants for the relocation type.
- 5. Sets r\_extern to 1.

#### **Note**

The assembler always sets the value of the undefined external symbols entry to 0. It may assign a constant value to be added to the relocated value at the address where the location is to be done. For relocation types other than R\_HINT, the linker flags this as an error if the width of the constant is less than a full quadword and an overflow occurs after relocation.

When the linker determines that an external symbol is defined, it changes the relocation table entry for the symbol to a local relocation entry. Figure 7-4 gives an overview of the new entry.

## **Figure 7-4: Relocation Table Entry for a Local Relocation Entry**

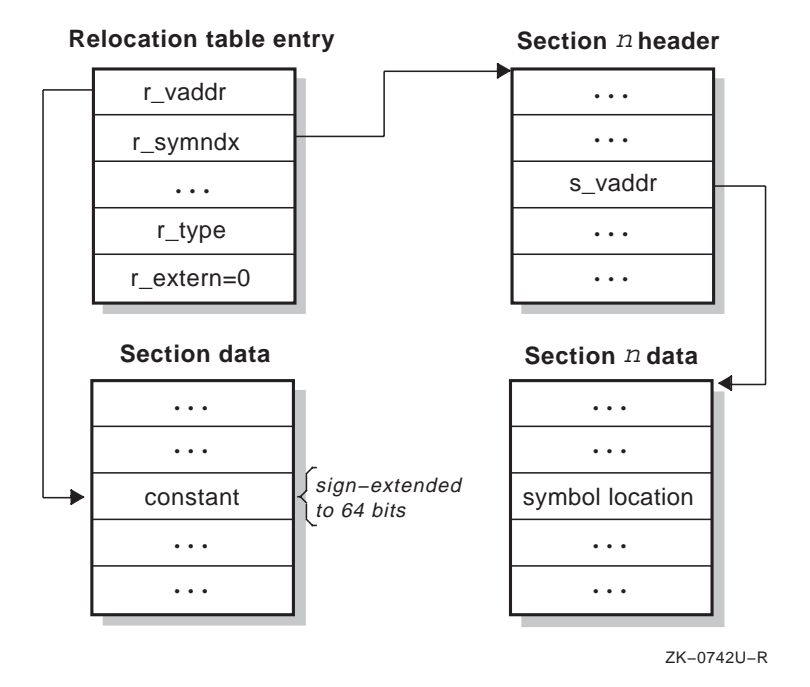

To change this entry from an external relocation entry to a local relocation entry, the linker performs the following steps:

- 1. Picks up the constant from the address to be relocated  $(r_{\text{v}} \text{vaddr})$ .
- 2. If the width of the constant is less than 64 bits, sign-extends the constant to 64 bits.
- 3. Adds the value for relocation (the value of the symbol) to the constant and places it back in the address to be relocated.
- 4. Sets r\_symndx to the section number that contains the external symbol.
- 5. Sets r\_extern to 0.

The following examples show the use of external relocation entries:

#### • **Example 1: 64-Bit Reference — R\_REFQUAD**

This example shows assembly statements that set the value at location b to the global data value y.

```
.globl y
    .data
b: .quad y # R_REFQUAD relocation type at address b for
            # symbol y
```
In processing this statement, the assembler generates a relocation entry of type R\_REFQUAD for the address b and the symbol y. After determining the address for the symbol  $y$ , the linker adds the 64-bit address of  $y$  to the 64-bit value at location b and places the sum in location b.

The linker handles 32-bit addresses (R\_REFLONG) in the same manner, except it checks for overflow after determining the relocation value.

#### • **Example 2: 21-Bit Branch — R\_BRADDR**

This example shows assembly statements that call routine x from location c.

```
.text
x: #routine x
    ...
```
c: bsr x # R\_BRADDR relocation type at address c for symbol x

In processing these statements, the assembler generates a relocation entry of type R\_BRADDR for the address and the symbol x. After determining the address for the routine, the linker subtracts the address  $c+4$  to form the displacement to the routine. Then, the linker adds this result (signextended and multiplied by 4) to the 21 low-order bits of the instruction at address c, and after checking for overflow, places the result (divided by 4) back into the 21 low-order bits at address c.

R\_BRADDR relocation entries are produced for the assembler's br (branch) and bsr (branch subroutine) instructions.

If the entry is a local relocation type, the target of the branch instruction is assembled in the instruction at the address to be relocated. Otherwise, the instruction's displacement field contains a signed offset from the external symbol.

#### • **Example 3: 32-bit GP-Relative Reference — R\_GPREL32**

This example shows assembly language statements that set the value at

location a to the offset from the global pointer to the global data value z.

```
.globl z
   .data
a: .gprel32 z # R_GPREL32 relocation type at address a for
               # symbol z
```
In processing this statement, the assembler generates a relocation entry of type R\_GPREL32 for the address a and the symbol z. After determining the address for the symbol z, the linker adds the 64-bit displacement of z from the the global pointer to the signed 32-bit value at location a, and places the sum in location a. The linker checks for overflow when performing the above operation.

#### • **Example 4: Literal Address Reference — R\_LITERAL**

This example shows an assembly language statement that loads the address of the symbol y into register 22.

```
lda $22, y
```
In processing this statement, the assembler generates the following code:

```
.lita
x: .quad y # R_REFQUAD relocation type at address x for
            # symbol y
    .text
h: ldq $22, n($gp) # R_LITERAL relocation type at address h
                    # for symbol x
```
The assembler uses the difference between the address for the symbol x and the value of the global pointer as the value of the displacement (n) for the instruction. The linker gets the value of the global pointer used by the assembler from gp\_value in the optional header (see Table 7-4).

#### • **Example 5: Literal Usage Reference — R\_LITUSE**

This example shows an assembly language statement that loads the 32-bit value stored at address y into register 22.

ldl \$22, y

In processing this statement, the assembler generates the following code:

```
.lita
x: .quad y # R_REFQUAD relocation type at address x for
            # symbol y
    .text
h: ldq $at, n($gp) # R_LITERAL relocation type at address h
                    # for symbol x
i: ldl $22, 0($at) # R_LITUSE relocation type at address i;
                    # r_symndx == R_LU_BASE
```
The assembler uses the difference between the address for the symbol x and the value of the global pointer as the value of the displacement (n) for the ldq instruction. The linker gets the value of the global pointer

used by the assembler from gp\_value in the optional header (see Table 7-4).

#### • **Example 6: GP Displacement Reference — R\_GPDISP**

This example shows an assembly language statement that reloads the value of the global pointer after a call to procedure x.

# call to procedure x returns here with return address in ra  $ldqp$   $\zeta qp$ ,  $0(ra)$ 

In processing this statement, the assembler generates the following code:

```
j: lda $at, <gp_disp>[0:15](ra) # R_GPDISP relocation type
                            # at address j;
                            # r_symndx contains byte offset
                            # from address j to address k
k: ldah \
```
The assembler determines the 32-bit displacement from the address of the ldgp instruction to the global pointer and stores it into the offset fields of the lda and ldah instructions. The linker gets the value of the global pointer used by the assembler from gp\_value in the optional header (see Table 7-4).

#### • **Example 7: JSR Hint — R\_HINT**

This example shows an assembly language statement that makes an indirect jump through register 24 and specifies to the branch-prediction logic that the target of the jsr instruction is the address of the symbol x.

# get address of procedure to call into register 24 m: jsr ra, (\$24), x # R\_HINT relocation type at address m # for symbol x

In processing this statement, the assembler generates a relocation entry of type R\_HINT for the address m and the symbol x.

# **7.3 Object-File Formats (OMAGIC, NMAGIC, ZMAGIC)**

The linker creates files with the following object-file formats:

- Impure format (OMAGIC)
- Shared text format (NMAGIC)
- Demand paged format (ZMAGIC)

To understand the descriptions of these formats, you should be familiar with the format and contents of the text, data, and bss segments as described in Section 7.2.4.

The following constraints are imposed on the address at which an object can be loaded and the boundaries of its segments:
- Segments must not overlap.
- Space should be reserved for the stack, which starts just below the base of the text segment and grows through lower addresses; that is, the value of each subsequent address is less than that of the previous address.
- For ZMAGIC and NMAGIC files, the default text segment address is 0x120000000, with the data segment starting at 0x140000000.
- For OMAGIC files, the default text segment address is 0x10000000, with the data segment following the text segment.

The operating system can dictate additional constraints.

# **7.3.1 Impure Format (OMAGIC) Files**

An OMAGIC file has the format shown in Figure 7-5.

The OMAGIC format has the following characteristics:

- Each section follows the other in virtual address space aligned on a 16 byte boundary.
- The sections are not blocked.
- Text and data segments can be placed anywhere in the virtual address space using the linker's  $-T$  and  $-D$  options.
- The addresses specified for the segments must be rounded to 16-byte boundaries.

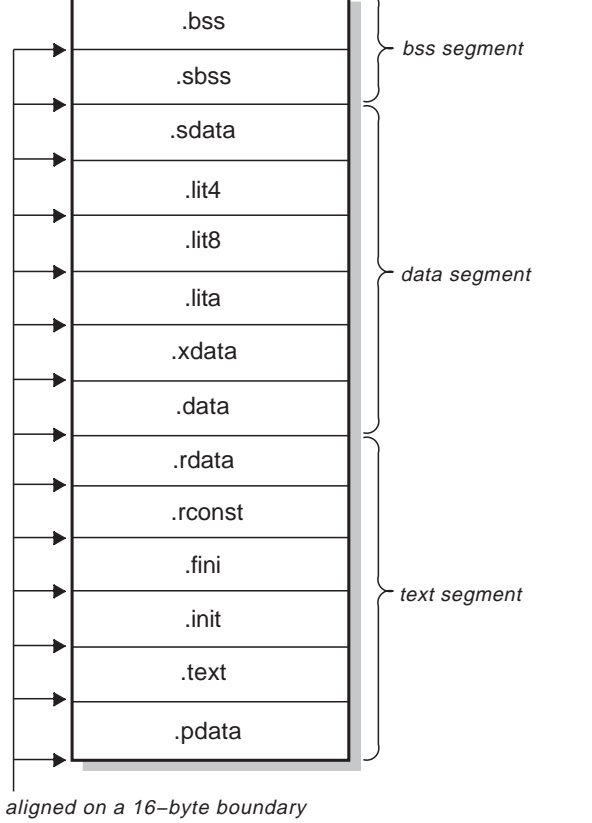

**Figure 7-5: Layout of OMAGIC Files in Virtual Memory**

ZK−0743U−R

# **7.3.2 Shared Text (NMAGIC) Files**

An NMAGIC file has the format shown in Figure 7-6.

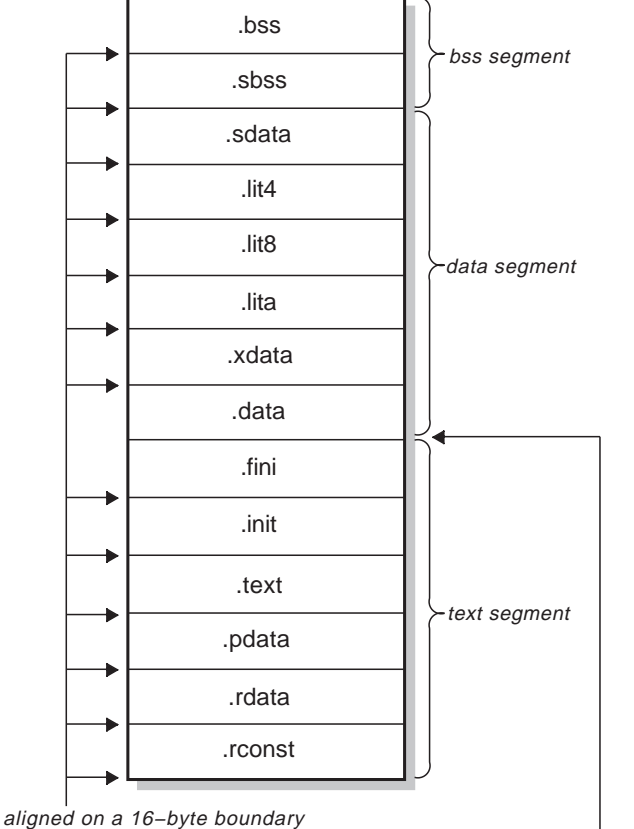

**Figure 7-6: Layout of NMAGIC Files in Virtual Memory**

aligned on a page−size boundary

ZK−0744U−R

An NMAGIC file has the following characteristics:

- The virtual address of the .data section is on a pagesize boundary.
- The sections are not blocked.
- Each section follows the other in virtual address space aligned on a 16 byte boundary.
- Only the start of the text and data segments, using the linker's  $-T$  and  $-D$ options, can be specified for a shared text format file; the start of the text and data segments must be a multiple of the page size.

# **7.3.3 Demand Paged (ZMAGIC) Files**

A ZMAGIC file is a demand paged file. Figure 7-7 shows the format of a ZMAGIC file as it appears in virtual memory and on disk.

A ZMAGIC file has the following characteristics:

- The text segment and the data segment are blocked, with pagesize as the blocking factor. Blocking reduces the complexity of paging in the files.
- The size of the sum of the file header, optional header, and headers from each of the sections is rounded to 16 bytes and included in blocking of the text segment. See Table 7-1, Table 7-4, and Table 7-6, respectively, for details on the headers.
- The text segment starts by default at 0x120000000.
- Only the start of the text and data segments, using the linker's  $-T$  and  $-D$ options can be specified for a demand paged format file and must be a multiple of the page size.

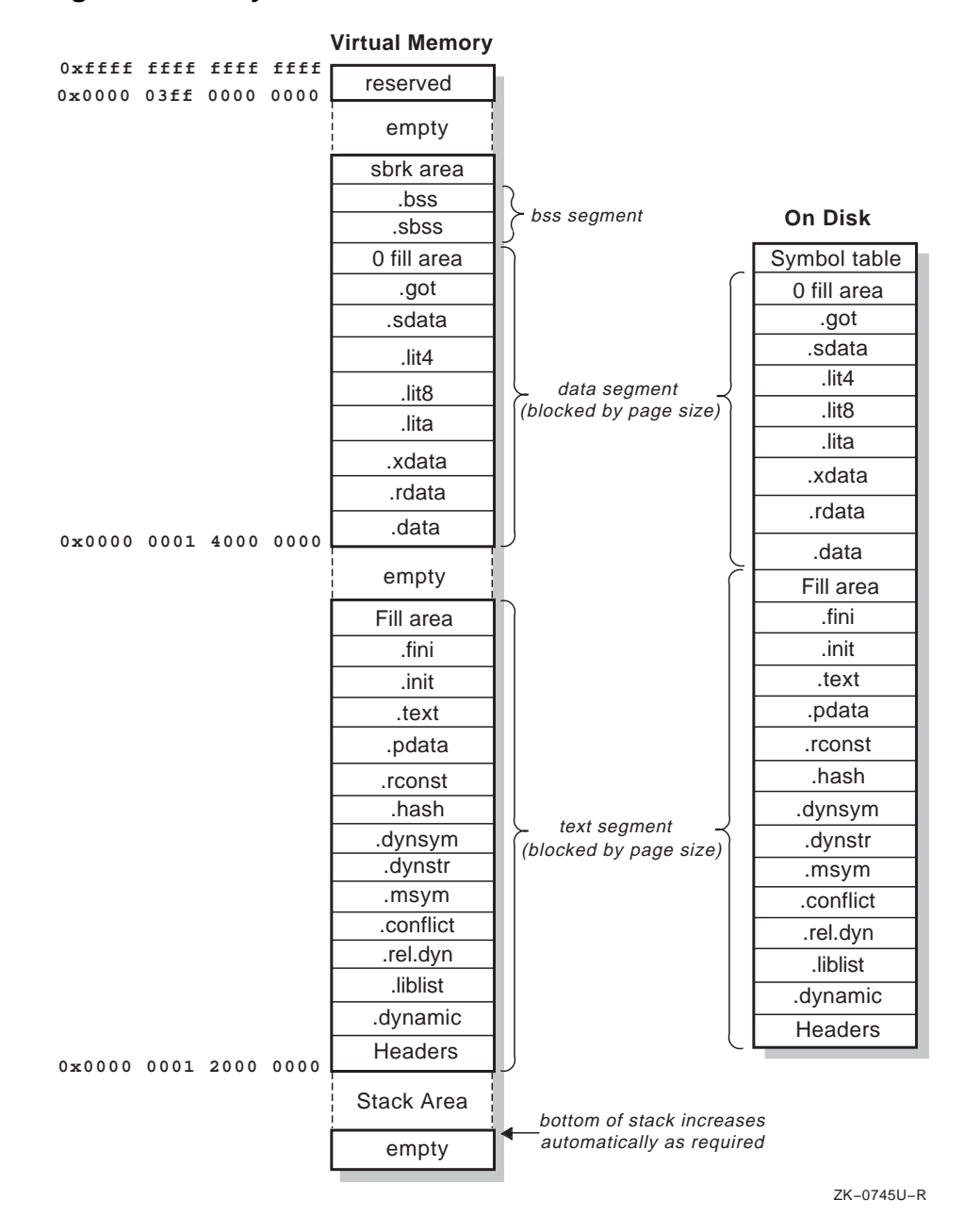

**Figure 7-7: Layout of ZMAGIC Files**

# **7.3.4 Ucode Objects**

A ucode object contains only a file header, the ucode section header, the ucode section, and all of the symbolic information. A ucode section never appears in a machine-code object file.

# **7.4 Loading Object Files**

The linker produces object files with their sections in a fixed order similar to the order that was used in UNIX system object files that existed prior to the implementation of the common object file format (COFF). Figure 7-1 shows the ordering of the sections, and Section 7.2 contains information on how the sections are formatted.

The sections are grouped into segments, which are described in the optional header. To load an object file for execution, the dynamic loader needs only the magic number in the file header and the optional header to load an object file for execution.

The starting addresses and sizes of the segments for all types of object files are specified similarly, and the segments are loaded in the same manner.

After reading in the file header and the optional header, the dynamic loader must examine the file magic number to determine if the program can be loaded. Then, the dynamic loader loads the text and data segments.

The starting offset in the file for the text segment is given by the following macro in the header file a . out . h:

 $N_TXTOFF$   $(f, a)$ 

where f is the file header structure and a is the option header structure for the object file to be loaded.

The tsize field in the optional header (Table 7-4) contains the size of the text segment and text\_start contains the address at which it is to be loaded. The starting offset of the data segment follows the text segment. The dsize field in the section header (Table 7-6) contains the size of the data segment; data start contains the address at which it is to be loaded.

The dynamic loader must fill the .bss section with zeros. The bss\_start field in the optional header specifies the starting address; bsize specifies the number of bytes to be filled with zeros. In ZMAGIC files, the linker adjusts bsize to account for the zero-filled area it created in the data segment that is part of of the .sbss or .bss sections.

If the object file itself does not load the global pointer register, it must be set to the gp\_value field in the optional header (Table 7-4).

The other fields in the optional header are gprmask and fprmask, whose bits show the registers used in the .text, .init, and .fini sections. They can be used by the operating system, if desired, to avoid save register relocations when a context-switch operation occurs.

# **7.5 Archive Files**

The linker can link object files in archives created by the archiver. The archiver and the format of the archives are based on the System V portable archive format. To improve performance, the format of the archives symbol table was changed to a hash table, not a linear list.

The archive hash table is accessed through the ranhashinit() and ranlookup() library routines in libmld.a, which are documented in ranhash(3). The archive format definition is in the header file ar.h.

# **7.6 Linker Defined Symbols**

Certain symbols are reserved and their values are defined by the linker. A user program can reference these symbols, but cannot define them; an error is generated if a user program attempts to define one of these symbols. Table 7-13 lists the names and values of these symbols; the header file sym.h contains their preprocessor macro definitions.

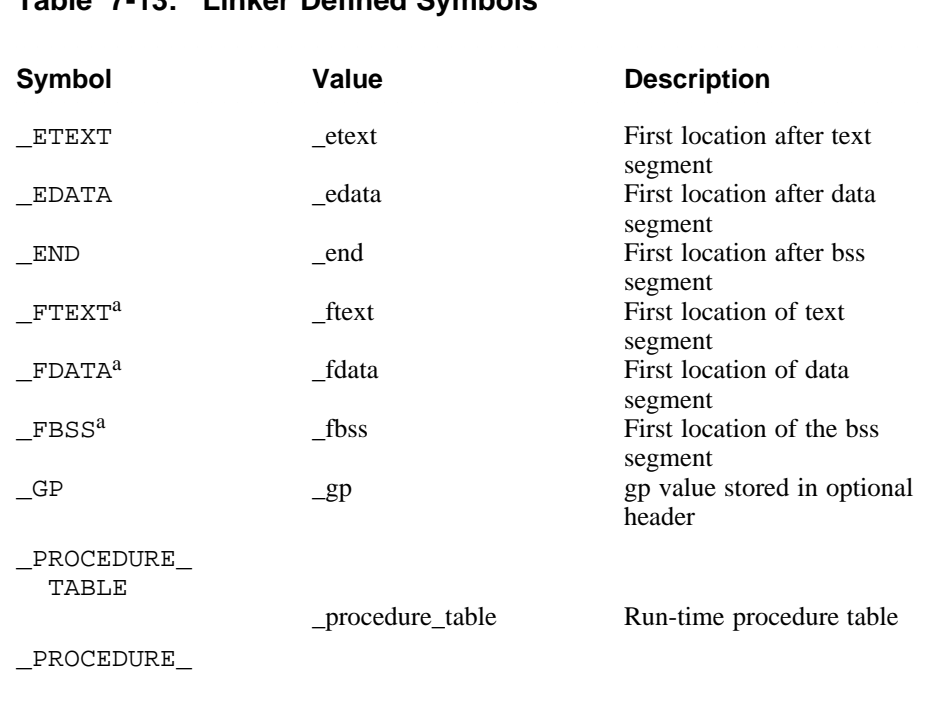

# **Table 7-13: Linker Defined Symbols**

# Table 7-13: (continued)

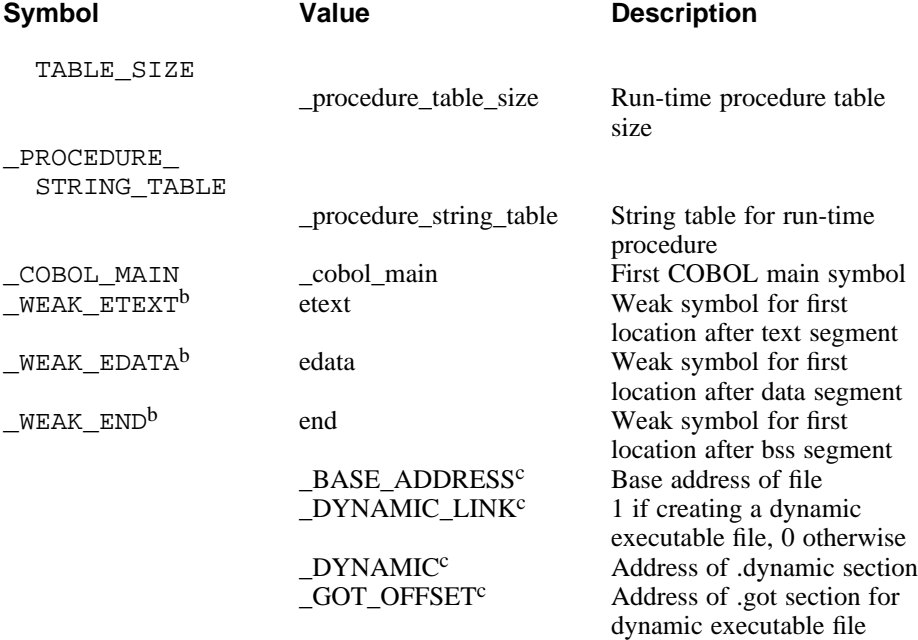

#### Table Notes:

- a. Compiler system only.
- b. Not defined with -std.
- c. No symbol entry. Not defined in sym.h.

The dynamic linker also reserves and defines certain symbols; see Chapter 9 for more information.

The first three symbols in Table 7-13 (\_ETEXT, \_EDATA, and \_END) come from the standard UNIX system linker. The remaining symbols are compiler-system specific.

The linker symbol \_COBOL\_MAIN is set to the symbol value of the first external symbol with the cobol\_main bit set. COBOL objects use this symbol to determine the main routine.

The following symbols relate to the run-time procedure table:

- PROCEDURE TABLE
- PROCEDURE TABLE SIZE
- \_PROCEDURE\_STRING\_TABLE

The run-time procedure table is used by the exception systems in languages that have exception-handling capabilities built into them. Its description is found in the header file sym.h. The table is a subset of the procedure descriptor table portion of the symbol table with one additional field, exception\_info.

When the procedure table entry is for an external procedure and an external symbol table exists, the linker fills in exception info with the address of the external table. Otherwise, it fills in exception\_info with zeros.

The name of the run-time procedure table is the procedure name concatenated with the string \_exception\_info (that is, the default value of the preprocessor macro EXCEPTION\_SUFFIX, as defined in the header file excpt.h).

The run-time procedure table provides enough information to allow a program to unwind its stack. It is typically used by the routines in libexc.a. The comments in the header file excpt.h describe the routines in that library.

# **Symbol Table 8**

This chapter describes the symbol table and the routines used to create and make entries in the table. The chapter addresses the following major topics:

- The purpose of the symbol table, a summary of its components, and their relationship to each other. (Section 8.1)
- The structures of symbol table entries<sup>1</sup> and the values you assign them through the symbol table routines. (Section 8.2)

# **8.1 Symbol Table Overview**

The symbol table is created by the compiler front-end as a stand-alone file. The purpose of the table is to provide information that the linker and the debugger need to perform their respective functions. At the option of the user, the linker includes information from the symbol table in the final object file for use by the debugger. (See Figure 7-1 for details about object file format.)

The elements (subtables) contained by the symbol table are shown in Figure 8-1.

The compiler front-end creates one group of subtables that contain global information relative to the entire compilation. It also creates a unique group of subtables for the source file and each of its include files. (Figure 8-1 uses shading to differentiate the two types of subtables: compilation-wide subtables are shaded and file-specific subtables are unshaded.)

Compiler front-ends, the assembler, and the linker interact with the symbol table in the following ways:

- The front-end, using calls to routines supplied with the compiler system, enters symbols and their descriptions in the table.
- The assembler fills in line numbers and optimization symbols, and updates the local symbol table, external symbol table, and procedure descriptor table.

<sup>3333333333333333333333</sup> <sup>1</sup> Third Eye Software, Inc. owns the copyright (dated 1984) to the format and nomenclature of the symbol table used by the compiler system as documented in this chapter. Third Eye Software, Inc. grants reproduction and use rights to all parties, PROVIDED that this comment is maintained in the copy. Third Eye makes no claims about the applicability of this symbol table to a particular use.

• The linker eliminates duplicate information in the external symbol table and the external string table, removes tables with duplicate information, updates the local symbol table with relocation information, and creates the relative file descriptor table.

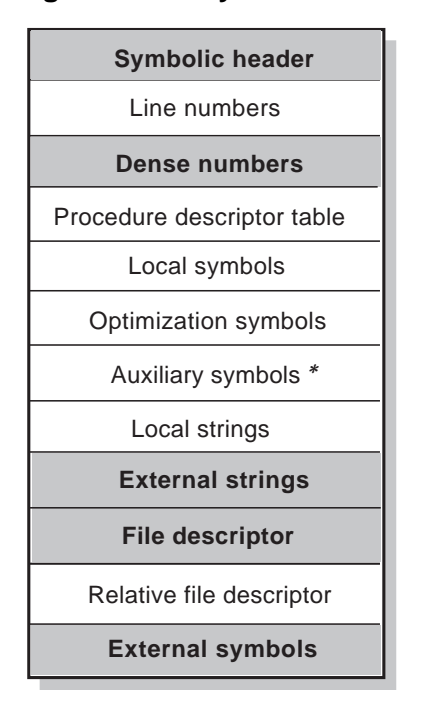

#### **Figure 8-1: Symbol Table Overview**

- *\** = Created only if the debugging option (−g compilation option) is in effect
	- = 1 table per compilation.

```
= 1 table per source and include file.
```
ZK−0746U−R

The symbol table elements shown in Figure 8-1 are summarized in the paragraphs that follow. Some of the major elements are described in more detail later in the chapter.

#### **Symbolic Header**

The symbolic header (HDRR) contains the sizes and locations (as an offset from the beginning of the file) of the subtables that make up the symbol table. Figure 8-2 shows the relationship of the header to the

other tables. (See Section 8.2.1 for additional information on the symbolic header.)

#### **Figure 8-2: Functional Overview of the Symbolic Header**

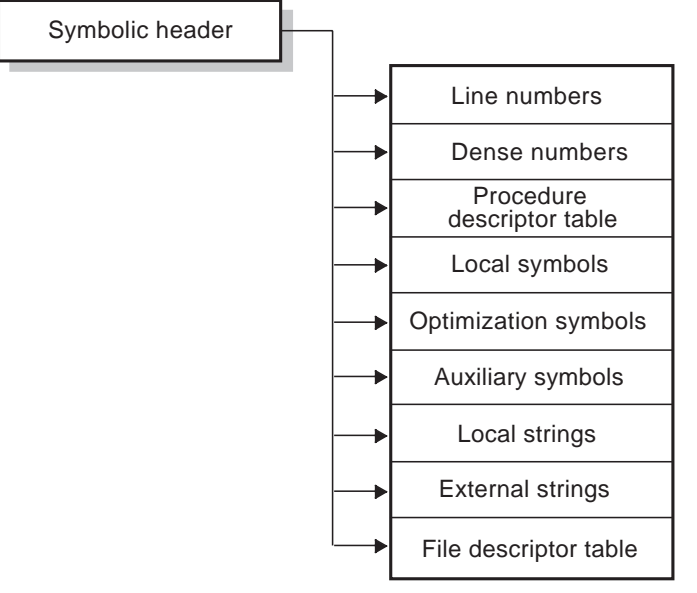

ZK−0747U−R

#### **Line Number Table**

The assembler creates the line number table. The line number table contains an entry for every instruction. Internally, the information is stored in an encoded form. The debugger uses the entries to map instructions to the source lines and vice versa. (See Section 8.2.2 for additional information on the line number table.)

#### **Dense Number Table**

The dense number table is an array of pairs. An index into this table is called a dense number. Each pair consists of a file table index (ifd) and an index (isym) into the local symbol table. The table facilitates symbol look-up for the assembler, optimizer, and code generator by allowing direct table access to be used instead of hashing.

#### **Procedure Descriptor Table**

The procedure descriptor table contains register and frame information, and offsets into other tables that provide detailed information on the procedure. The compiler front-end creates the table and links it to the local symbol table. The assembler enters information on registers and frames. The debugger uses the entries in determining the line numbers for procedures and the frame information for stack traces. (See Section 8.2.3 for additional information on the procedure discriptor table.)

#### **Local Symbol Table**

The local symbol table contains descriptions of program variables, types, and structures, which the debugger uses to locate and interpret run-time values. The table gives the symbol type, storage class, and offsets into other tables that further define the symbol.

A unique local symbol table exists for every source and include file; the compiler locates the table through an offset from the file descriptor entry that exists for every file. The entries in the local symbol table can reference related information in the local string table and auxiliary symbol table. This relationship is shown in Figure 8-3. (See Section 8.2.4 for additional information on the local symbol table.)

#### **Figure 8-3: Logical Relationship Between the File Descriptor Table and Local Symbols**

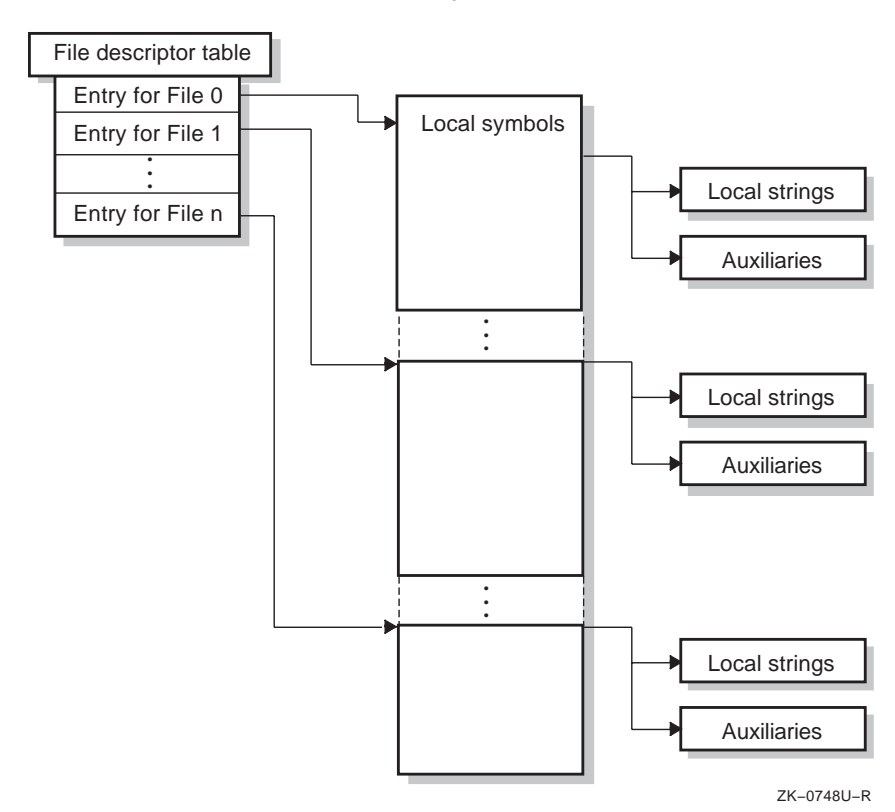

**8–4** Symbol Table

#### **Optimization Symbol Table**

To be defined at a future date.

#### **Auxiliary Symbol Table**

The auxiliary symbol tables contain data type information specific to one language. Each entry is linked to an entry in the Local Symbol Table. The entry in the local symbol table can have multiple, contiguous entries. The format of an auxiliary entry depends on the symbol type and storage class. Table entries are required only when one of the debugging options (-g compilation options) is in effect. (See Section 8.2.5 for additional information on the auxiliary symbol table.)

#### **Local String Table**

The local string tables contain the names of local symbols.

#### **External String Table**

The external string table contains the names of external symbols.

#### **File Descriptor Table**

The file descriptor table contains one entry each for each source file and each of its include files. Each entry is composed of pointers to a group of subtables related to a file. The structure of an entry is shown in Table 8-12, and the physical layout of the subtables is shown in Figure 8-4. (See Section 8.2.6 for additional information on the file descriptor table.)

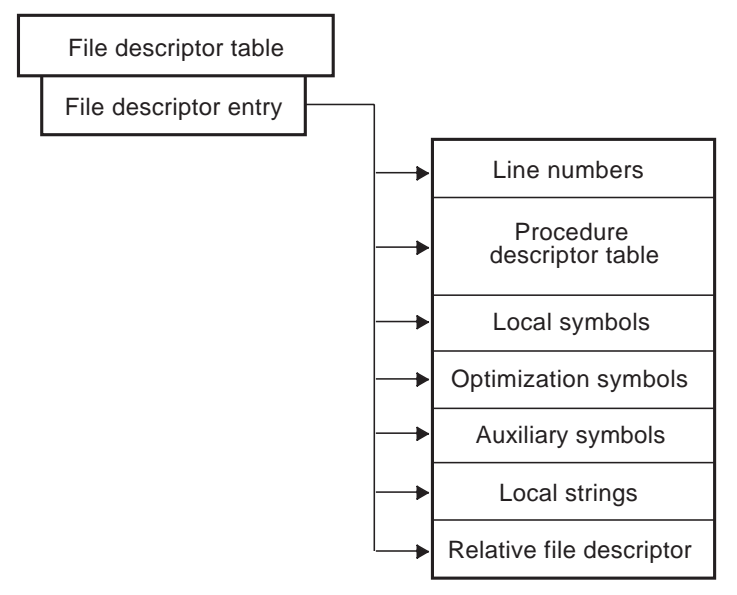

#### **Figure 8-4: Physical Relationship of a File Descriptor Entry to Other Tables**

ZK−0749U−R

The file descriptor entry allows the compiler to access a group of subtables unique to one file. The logical relationship between entries in the file descriptor table and its subtables is shown in Figure 8-5.

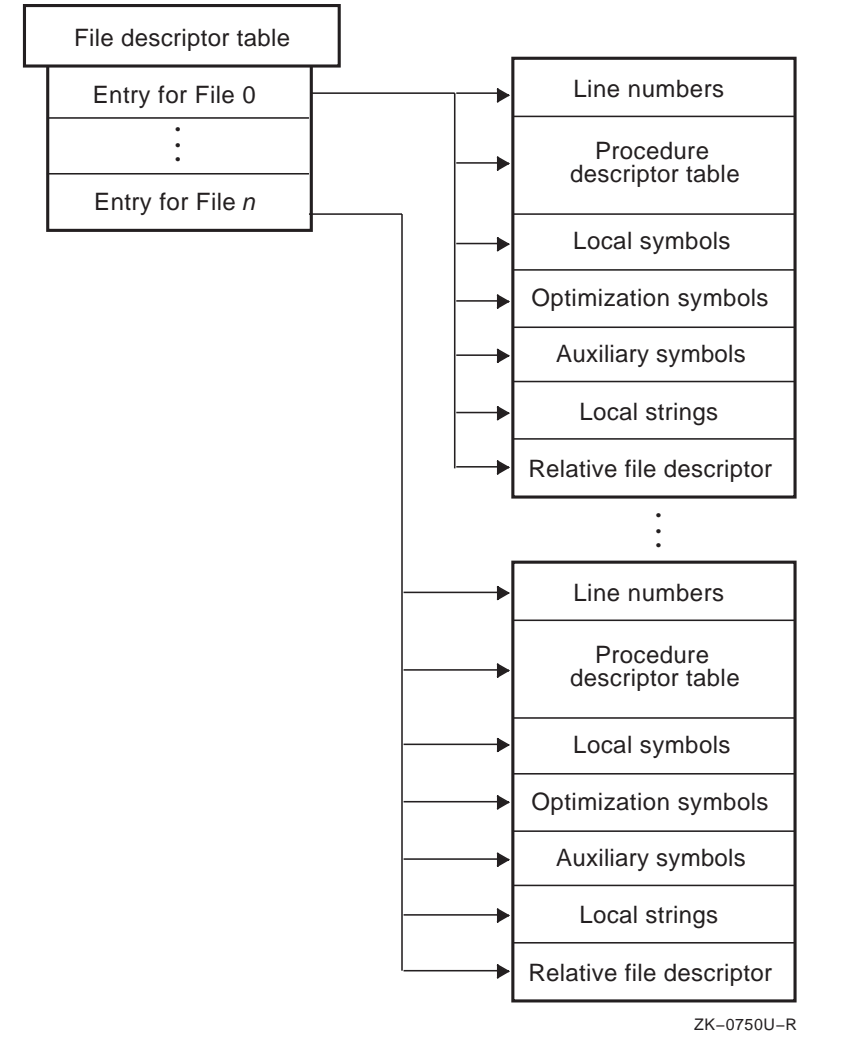

#### **Figure 8-5: Logical Relationship Between the File Descriptor Table and Other Tables**

#### **Relative File Descriptor Table**

Each file in the symbol table contains a relative file descriptor for each file it was compiled with (including itself and include files). The relative file descriptor maps the index of each file at compile time to its index after linking. All file indices inside the local symbols and auxiliary table must be mapped through the relative file descriptor table for the file they occur in. A missing file descriptor table implies the identity function.

#### **External Symbol Table**

The external symbol table contains global symbols entered by the compiler front-end. The symbols are defined in one module and referenced in one or more other modules. The assembler updates the entries, and the linker merges the symbols and resolves their addresses. (See Section 8.2.7 for additional information on the external symbol table.)

# **8.2 Format of Symbol Table Entries**

The symbol table is comprised of several subtables. The symbolic header acts as a directory for the subtables; it provides the locations of the subtables and gives their sizes.

The following sections describe the symbolic header and the subtables.

#### **8.2.1 Symbolic Header**

The structure of the symbolic header is shown in Table 8-1. The header file sym.h contains the header declaration.

#### **Table 8-1: Format of the Symbolic Header**

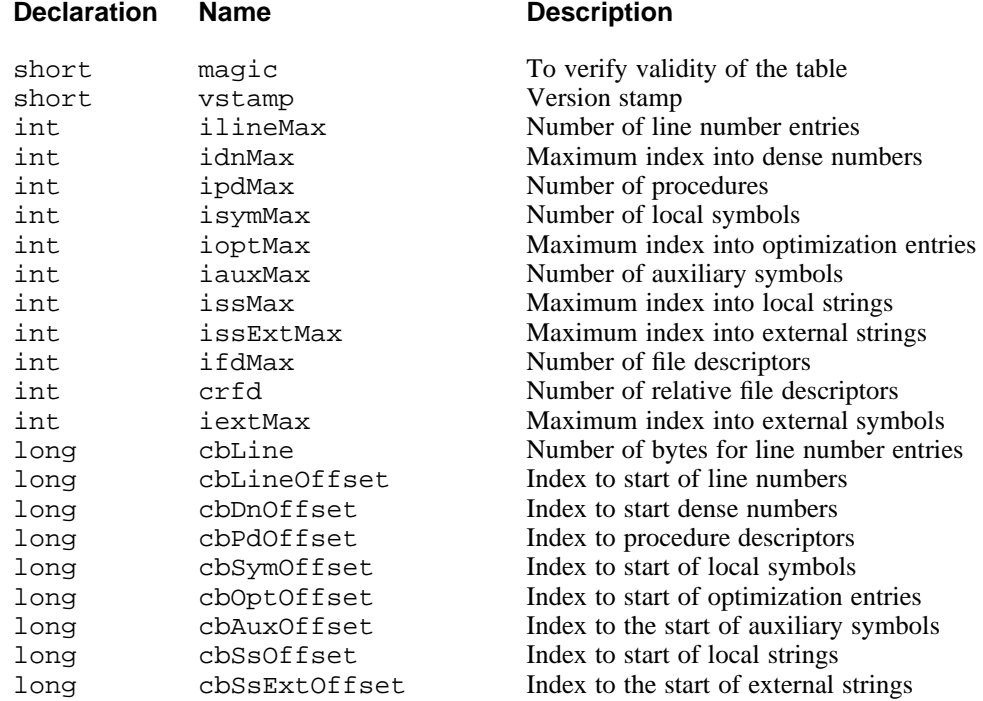

#### Table 8-1: (continued)

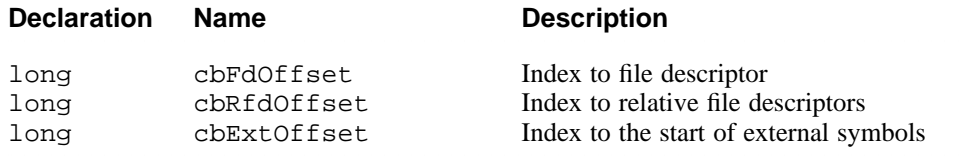

The lower byte of the vstamp field contains LS\_STAMP and the upper byte contains MS\_STAMP (see the header file stamp.h). These values are defined in the stamp.h file.

The iMax fields and the cbOffset fields must be set to zero if one of the tables shown in Table 8-1 is not present.

The magic field must contain the constant magicSym, which is also defined in symconst.h.

# **8.2.2 Line Number Table**

Table 8-2 shows the format of an entry in the line number table; the header file sym.h contains its declaration.

#### **Table 8-2: Format of a Line Number Entry**

#### **Declaration Name**

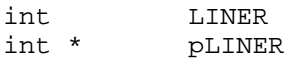

The line number section in the symbol table is rounded to the nearest 4-byte boundary.

Line numbers map executable instructions to source lines; one line number is stored for each instruction associated with a source line. Line numbers are stored as integers in memory and in packed format on disk. Figure 8-6 shows the layout of a line number entry on disk.

#### **Figure 8-6: Layout of Line Number Entries**

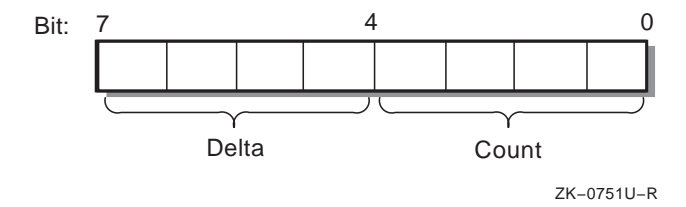

The compiler assigns a line number only to those lines of source code that generate executable instructions.

The uses of the delta and count fields are as follows:

- Delta is a 4-bit field with a value in the range -7 to 7. It defines the number of source lines between the current source line and the previous line generating executable instructions. The delta value of the first line number entry is the displacement from the lnLow field in the procedure descriptor table.
- Count is a 4-bit field with a value in the range 0 to 15 indicating the number  $(1 - 16)$  of executable instructions associated with a source line. If more than 16 instructions  $(15+1)$  are associated with a source line, new line number entries are generated when the delta value is zero.

An extended format of the line number entry is used when the delta value is outside the range -7 to 7. Figure 8-7 shows the layout of an extended line number entry on disk.

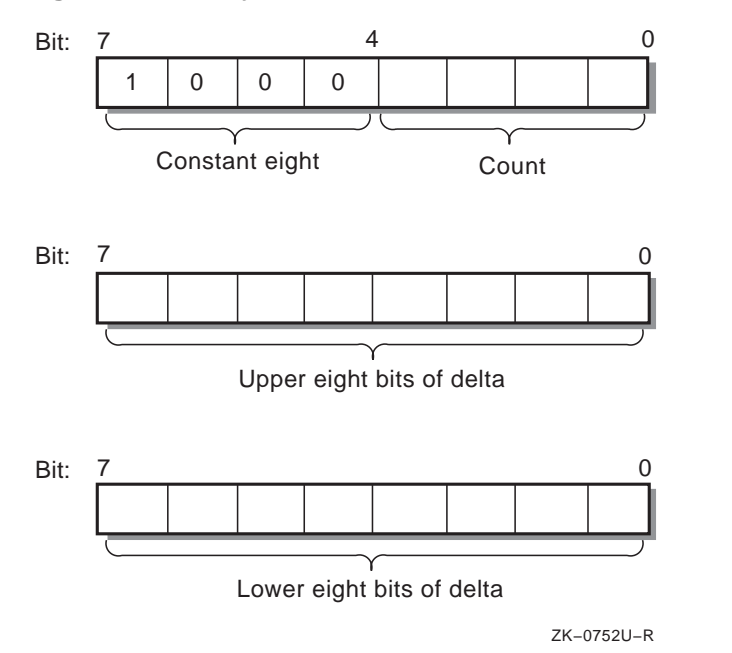

**Figure 8-7: Layout of Extended Line Number Entries**

#### **Note**

Between two source lines that produce executable code, the compiler allows a maximum of 32,767 comment lines, blank lines, continuation lines, and other lines not producing executable instructions.

The following source listing can be used to show how the compiler assigns line numbers:

```
1 #include <stdio.h><br>2 main()
2 main()<br>3 {
     \{4 char c;
5
6 printf("this program just prints input\n");<br>7 for (;;) {
7 for (i) {<br>8 if ((c :if ((c = fgetc(stdin)) != EOF) break;<br>/* this is a greater than 7-line comm
9 \prime this is a greater than 7-line comment 10 \prime + 1
\begin{array}{ccc} 10 & & * & 1 \\ 11 & & & * & 2 \end{array}11 * 2<br>12 * 3* 3
13 * 4
14 * 5
```

```
15 * 6<br>16 * 7
\frac{16}{17} * 7<br>\frac{17}{17} */
17 */
18 printf("%c", c);
19 } /* end for */
20 } /* end main */
```
The compiler generates line numbers only for the lines 3, 6, 8, 18, and 20; the other lines are either blank or contain comments.

The following table shows the LINER entries for each source line:

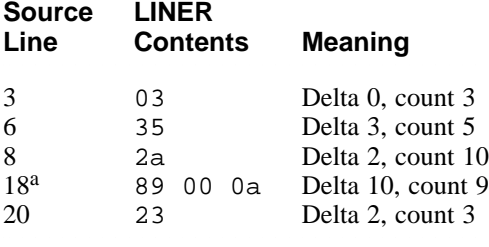

Table Note:

a. Extended format (delta is greater than 7 lines).

The compiler generates the following instructions for the example program:

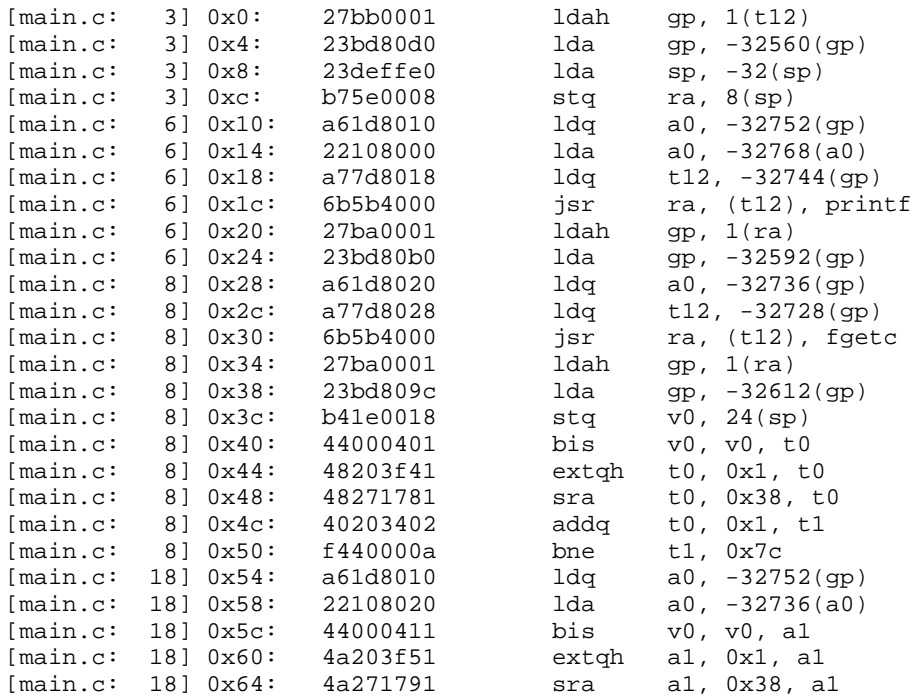

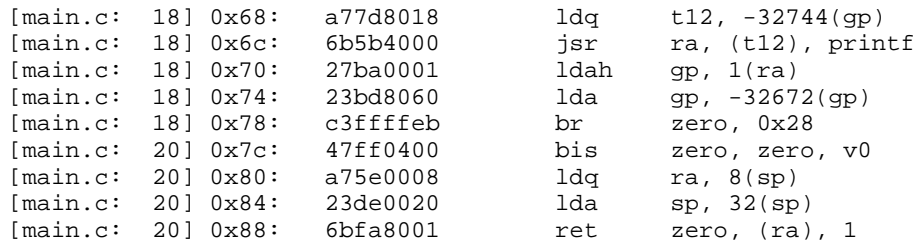

# **8.2.3 Procedure Descriptor Table**

Table 8-3 shows the format of an entry in the procedure descriptor table; the header file sym.h contains its declaration.

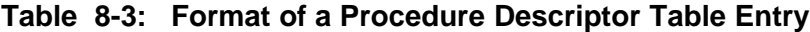

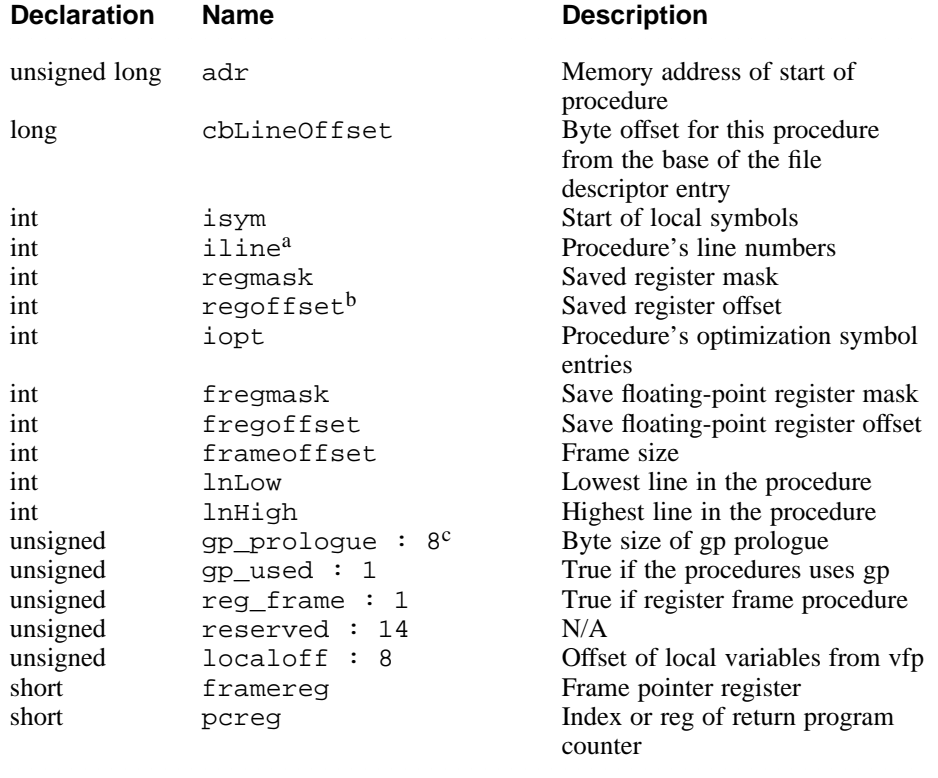

Table Notes:

- a. If the value of iline is null and the cycm field in the file descriptor table is zero, the iline field is indexed to the actual table.
- b. If the value of reg frame is 1, the regoffset field contains the register number of the register in which the return address is stored.
- c. If the value of gp\_prologue is zero and gp\_used is 1, a gp prologue is present but has been scheduled into the procedure prologue.

#### **8.2.4 Local Symbol Table**

Table 8-4 shows the format of an entry in the local symbol table; the header file sym.h contains its declaration.

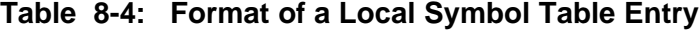

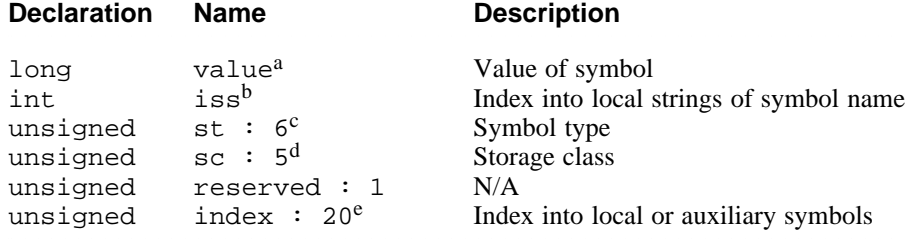

Table Notes:

- a. An integer representing an address, size, offset from a frame pointer. The value is determined by the symbol type, as illustrated in Table 8-5.
- b. The index into string space (iss) is an offset from the issBase field of an entry in the file descriptor table to the name of the symbol.
- c. The symbol type (st) defines the symbol. The valid st Constants are given in Table 8-6. These constants are defined in symconst.h.
- d. The storage class (sc), where applicable, explains how to access the symbol type in memory. The valid sc constants are given in Table 8-7. These constants are defined in symconst.h.
- e. An offset into either the local symbol table or auxiliary symbol tables, depending of the storage type (st) as shown in Table 8-5. The compiler uses isymBase in the file descriptor entry as the base for an entry in the local symbol table and iauxBase for an entry in the auxiliary symbol table.

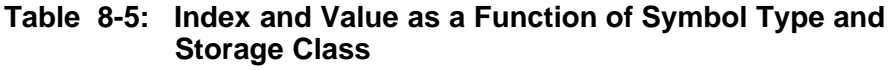

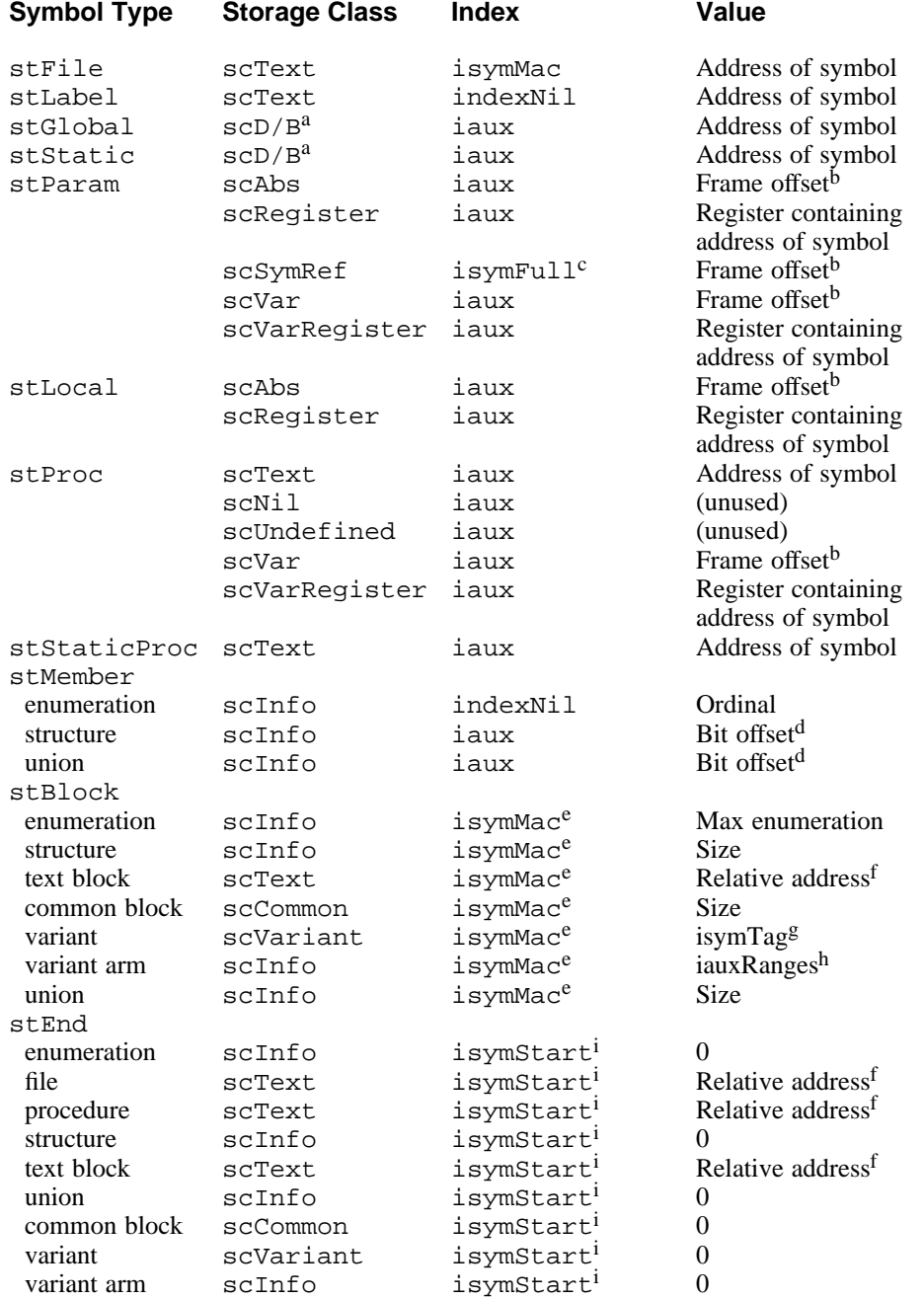

#### Table 8-5: (continued)

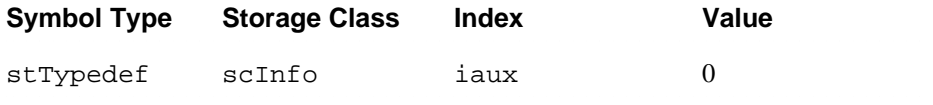

Table Notes:

- a. The scD/B storage class (data, sdata, bss, or sbss) is determined by the assembler.
- b. The *frame offset* value is the offset from the virtual frame pointer.
- c. The isymFull index is the isym of the corresponding full parameter description.
- d. The *bit offset* value is computed from the beginning of the procedure.
- e. The isymMac index is the isym of the corresponding stEnd symbol plus 1.
- f. The *relative address* value is the relative displacement from the beginning of the procedure.
- g. The isymTag index is the isym to the symbol that is the tag for the variant.
- h. The iauxRanges index is the iaux to the ranges for the variant arm.
- i. The isymStart index is the isym of the corresponding begin block (for example, stBlock, stFile, or stProc).

The linker ignores all symbols except the types that it will relocate: stLabel, stStatic, stProc, and stStaticProc. Other symbols are used only by the debugger and need to be entered in the table only when one of the debugging options (-g compilation options) is in effect.

#### **8.2.4.1 Symbol Type (st) Constants**

Table 8-6 gives the allowable constants that can be specified in the st field of entries in the local symbol table; the header file symconst.h contains the declarations for the constants.

#### **Table 8-6: Symbol Type (st) Constants**

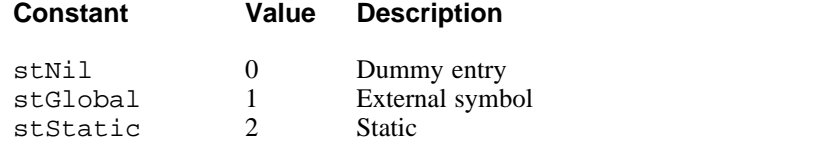

# Table 8-6: (continued)

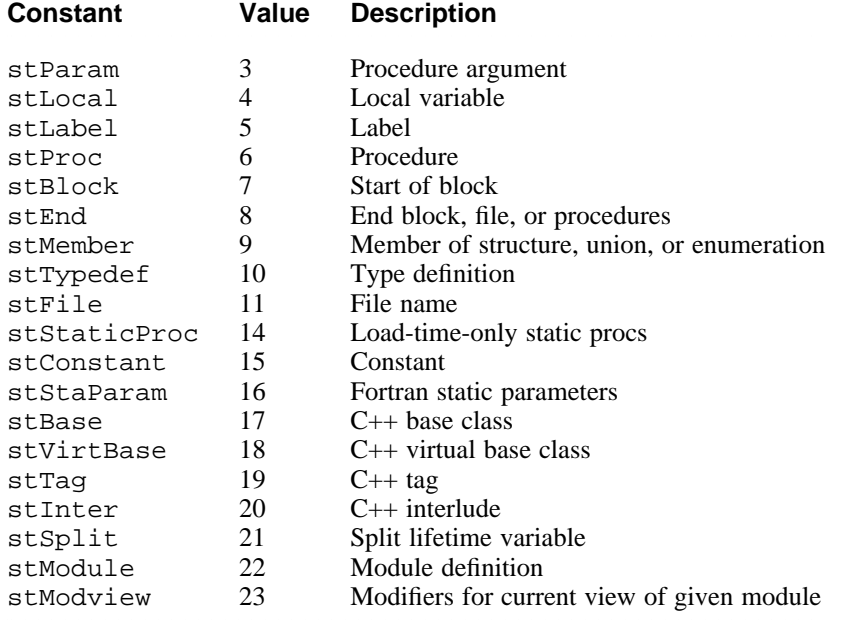

# **8.2.4.2 Storage Class (sc) Constants**

Table 8-7 gives the allowable constants that can be specified in the sc field of entries in the local symbol table; the header file symconst.h contains the declarations for the constants.

# **Table 8-7: Storage Class Constants**

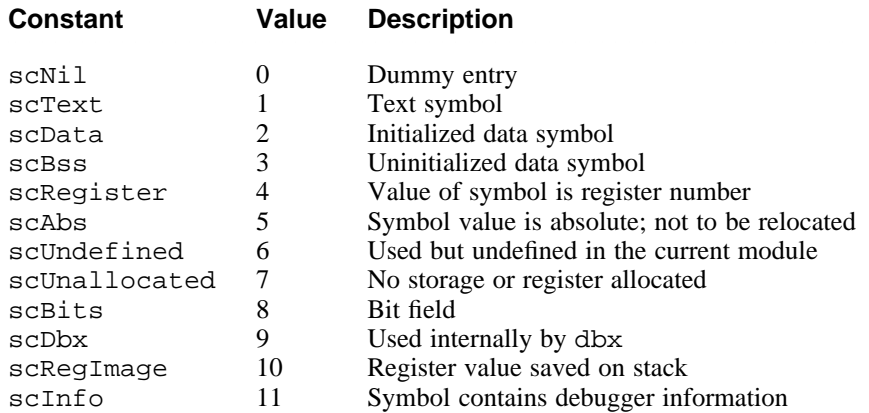

# Table 8-7: (continued)

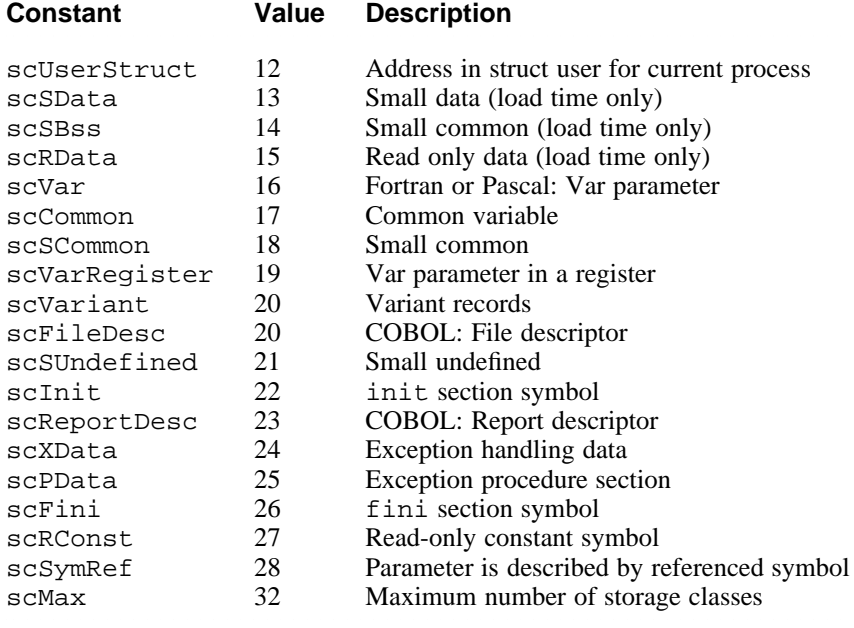

# **8.2.5 Auxiliary Symbol Table**

Table 8-8 shows the format of an entry in the auxiliary symbol table; the sym.h file contains its declaration. Note that the entry is declared as a union; Table 8-8 lists the members of the union.

# **Table 8-8: Auxiliary Symbol Table Entries**

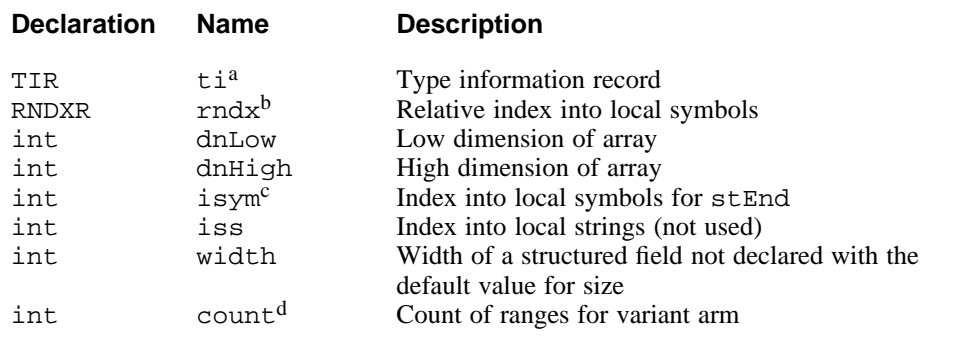

Table Notes:

- a. Table 8-9 shows the format of a  $t$  i entry; the sym. h file contains its declaration.
- b. The compiler front-end fills this field in describing structures, enumerations, and other complex types. The relative file index is a pair of indexes. One index is an offset from the start of the file descriptor table to one of its entries. The second is an offset from the file descriptor entry to an entry in the local symbol table or auxiliary symbol table.
- c. This index is always an offset to an stEnd entry denoting the end of a procedure.
- d. Used in describing case variants. Gives the number of elements that are separated by commas in a case variant.

#### **Table 8-9: Format of a Type Information Record Entry**

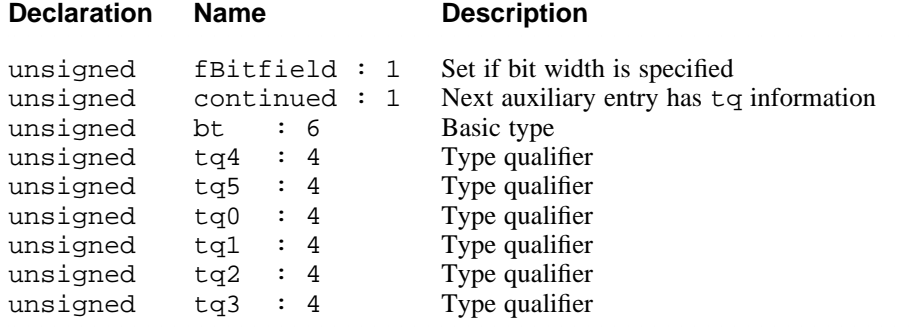

All groups of auxiliary entries have a type information record with the following entries:

- fbitfield is set if the basic type (bt) is of nonstandard width.
- bt (for basic type) specifies the type of the symbol (for example, integer, real, complex, or structure). The valid entries for this field are shown in Table 8-10; the sym.h file contains its declaration.
- tq (for type qualifier) defines whether the basic type (bt) has an *array of*, *function returning*, or *pointer to* qualifier. The valid entries for this field are shown in Table 8-11; the sym. h file contains its declaration.

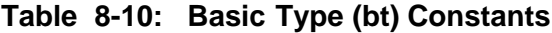

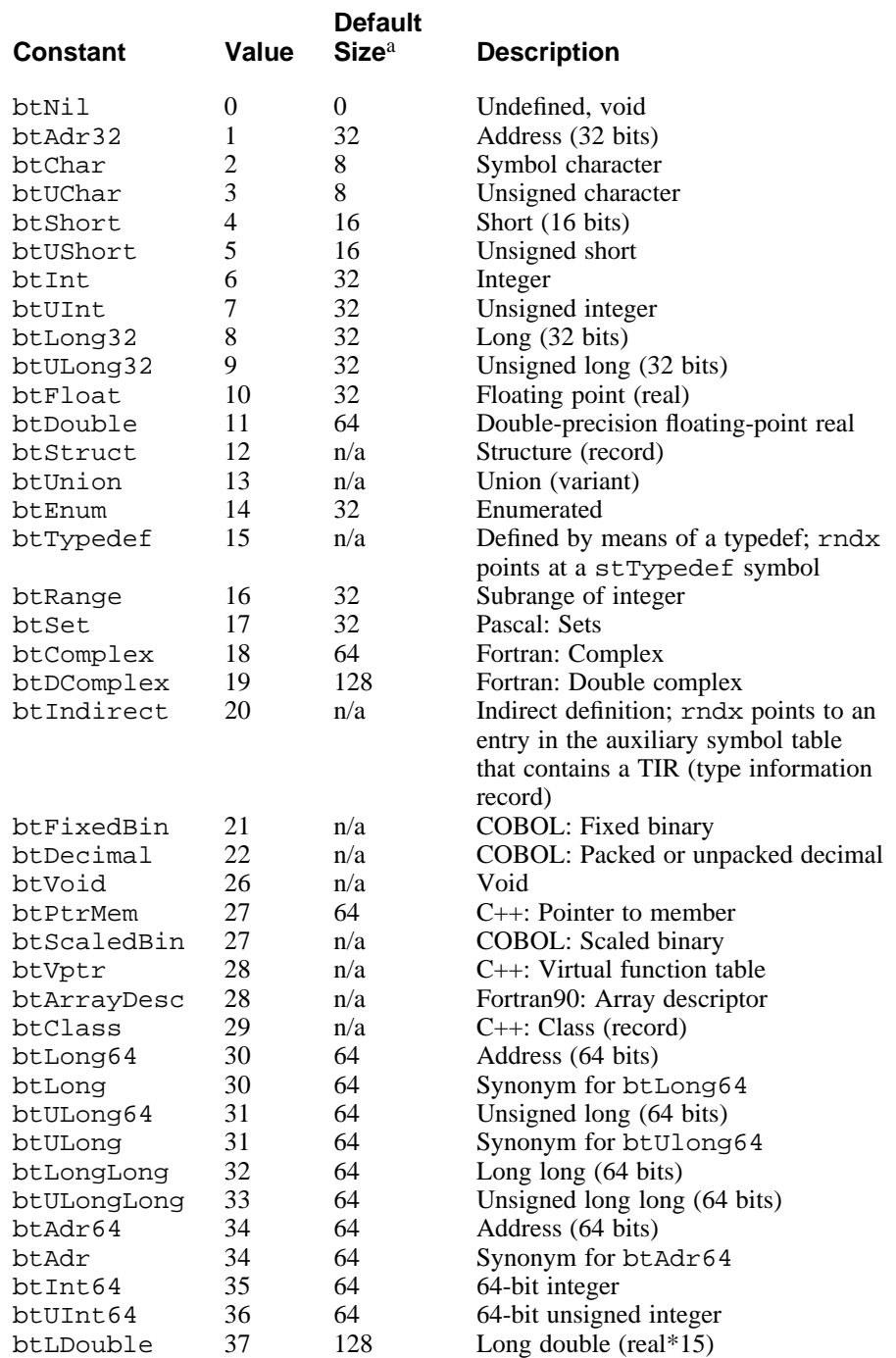

#### Table 8-10: (continued)

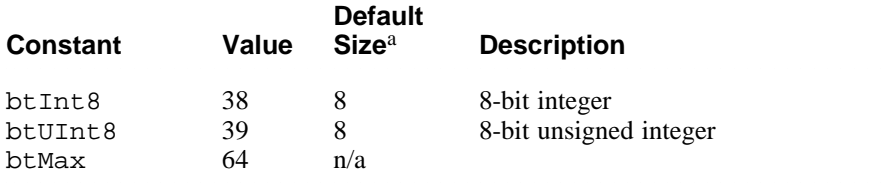

Table Notes:

a. Size in bits.

# **Table 8-11: Type Qualifier (tq) Constants**

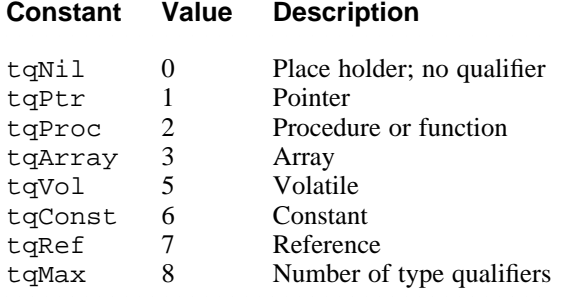

# **8.2.6 File Descriptor Table**

Table 8-12 shows the format of an entry in the file descriptor table; the header file sym.h contains its declaration.

# **Table 8-12: Format of File Descriptor Entry**

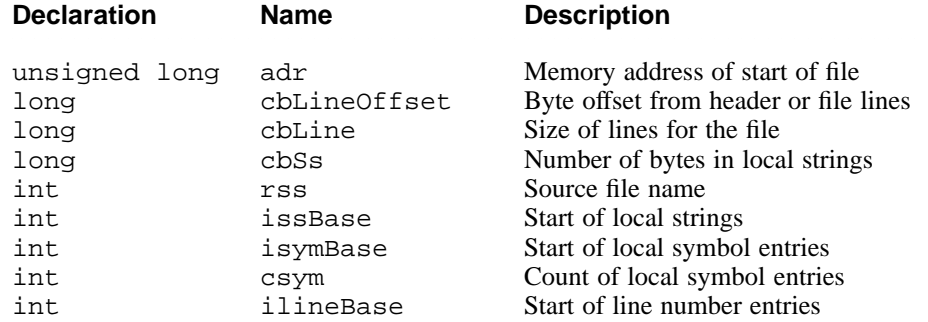

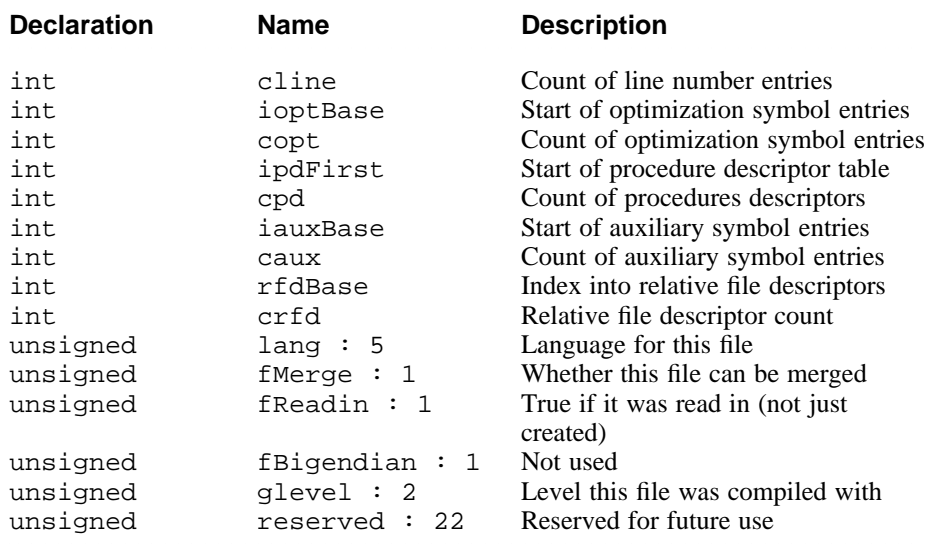

# Table 8-12: (continued)

# **8.2.7 External Symbol Table**

The external symbol table has the same format as the local symbol table, except an offset (ifd) field has been added to the file descriptor table. This field is used to locate information associated with the symbol in an auxiliary symbol table. Table 8-13 shows the format of an entry in the external symbol table; the sym.h file contains its declaration.

#### **Table 8-13: External Symbol Table Entries**

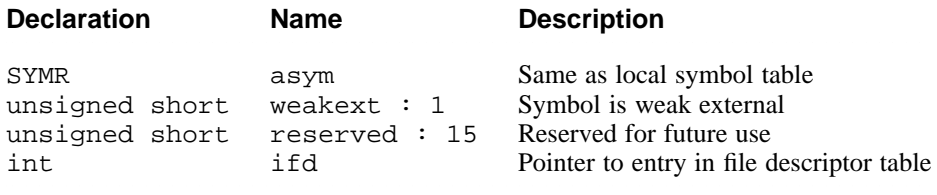

# **Program Loading and Dynamic Linking 9**

Executable files and shared library files are used to create a process image when a program is started by the system. This chapter describes the object file structures that relate to program execution and also describes how the process image is created from executable and shared object files.

This chapter addresses the following topics:

- Factors that influence linking and loading operations. (Section 9.1)
- The loading process. (Section 9.2)
- Dynamic linking and loading. (Section 9.3)

# **9.1 Object File Considerations**

The following sections describe several general factors that are involved in the linking and loading process.

#### **9.1.1 Structures**

The following object file structures contain information that is used in linking and loading operations:

- File Header The file header identifies a file as an object file and additionally indicates whether the object is a static executable file, a shared executable file, or a shared library file.
- Optional Header The optional header immediately follows the file header and identifies the size, location, and virtual addresses of the object's segments.
- Section Headers Section headers describe the individual sections that comprise the object's segments. Section headers are normally not used in program loading; however, the section headers are used to locate the dynamic section in shared executable files and shared libraries.

See Chapter 7 for further details on file headers, optional headers, and section headers.

# **9.1.2 Base Addresses**

Executable files and shared library files have a base address, which is the lowest virtual address associated with the process image of the program. The base address is used to relocate the process image during dynamic linking.

During program loading, the base address is calculated from the memory load address, the maximum page size, and the lowest virtual address of the program's loadable segment.

# **9.1.3 Segment Access Permissions**

A program that is to be loaded by the system must have at least one loadable segment, even though this is not required by the file format. When the process image is created, the segments are assigned access permissions, which are determined by the type of segment and type of program image. Table 9-1 shows the access permissions for the various segment and image types.

#### **Table 9-1: Segment Access Permissions**

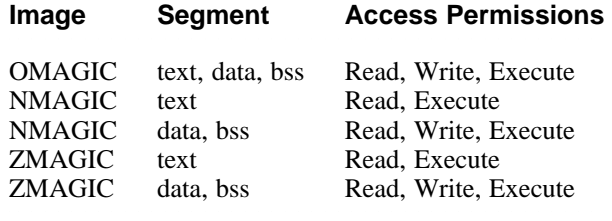

# **9.1.4 Segment Contents**

An object file segment can contain one or more sections. The number of sections in a segment is not important for program loading, but specific information must be present for linking and execution. Figure 9-1 illustrates typical segment contents for executable files and shared object files. The order of sections within a segment may vary.

Text segments contain instructions and read-only data, and data segments contain writable data. Text segments and data segments typically include the sections shown in Figure 9-1.

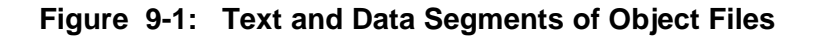

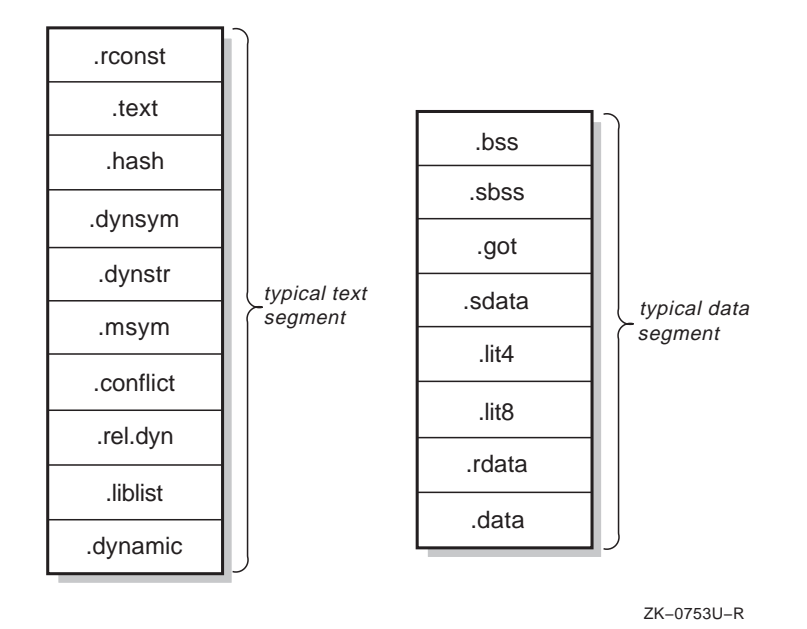

# **9.2 Program Loading**

As the system creates or augments a process image, it logically copies a file's segment to a virtual memory segment. The time at which the system physically reads the file depends on the program's execution behavior, system load, and other factors. A process does not require a physical page unless it references the logical page during execution.

Processes commonly leave many pages unreferenced. This improves system performance because delaying physical reads frequently obviates them. To obtain this efficiency in practice, shared executable files and shared library files must have segment images whose virtual addresses are zero, modulo the file system block size.

Virtual addresses for the text and data segments must be aligned on 64KB (0x10000) or larger power of 2 boundaries. File offsets must be aligned on 8KB (0x2000) or larger power of 2 boundaries.

Because the page size can be larger than the alignment restrictions of a segment's file offset, up to seven file pages (depending on page size) can hold text or data that is not logically part of the segment. The contents of the various file pages are as follows:

- The first text page contains the COFF file header, section headers, and other information.
- The last text page may hold a copy of the beginning of data.
- The first data page may have a copy of the end of text.
- The last data page may contain file information not relevant to the running process.

Logically, the system enforces the memory permissions as if each segment were complete and separate; segment's addresses are adjusted to ensure that each logical page in the address space has a single set of permissions.

The end of the data segment requires special handling for uninitialized data, which must be set to zero. If a file's last data page includes information not in the logical memory page, the extraneous data must be set to zero, not the contents of the executable file.

# **9.3 Dynamic Linking**

An executable file is loaded at fixed addresses; the system creates its segments using the virtual addresses from the optional header. The system transfers control directly to the entry point of the executable file.

An executable file that uses dynamic linking requires one or more shared libraries to be loaded in addition to the executable file. Instead of loading the executable file, the system loads the dynamic loader, which in turn loads the executable file and its shared libraries.

# **9.3.1 Dynamic Loader**

When building an executable file that uses dynamic linking, the linker adds the flag F\_MIPS\_CALL\_SHARED to the f\_flags field of the file header. This flag tells the system to invoke the dynamic loader to load the executable file. Typically, the dynamic loader requested is /sbin/loader, the default loader. The exec function and the dynamic loader cooperate to create the process image. Creating the process image involves the following operations:

- Adding segments of the file to the process image
- Adding segments of shared object files to the process image
- Performing relocations for the executable file and its shared library files
- Transferring control to the program, making it appear that the program received control directly from exec

To assist the dynamic loader, the linker also constructs the following data items for shared library files and shared executable files:
- The .dynamic section contains the dynamic header. (See Section 9.3.2.)
- The .got section contains the global offset table. (See Section 9.3.3.)
- The .dynsym section contains the dynamic symbol table. (See Section 9.3.4.)
- The .rel.dyn section contains the dynamic relocation table. (See Section 9.3.5.)
- The .msym section contains the msym table. (See Section 9.3.6.)
- The .hash section contains a symbol hash table. (See Section 9.3.7.)
- The .dynstr section contains the dynamic string table. (See Section 9.3.8.)
- The .liblist section contains the library dependency table. (See Section 9.3.10.1.)
- The .conflict section contains the conflict symbol table. (See Section 9.3.10.2.)

These data items are located in loadable segments and are available during execution.

Shared library files may be located at virtual addresses that differ from the addresses in the optional header. The dynamic loader relocates the memory image and updates absolute addresses before control is given to the program.

If the environment variable LD\_BIND\_NOW has a non-null value, the dynamic loader processes all relocations before transferring control to the program. The dynamic loader may use the lazy binding technique to evaluate procedure linkage table entries, avoiding symbol resolution and relocation for functions that are not called. (See Section 9.3.3.1 for information about lazy binding.)

The following sections describe the various dynamic linking sections. The C language definitions are in the header files elf abi.h and elf mips.h.

## **9.3.2 Dynamic Section (.dynamic)**

The dynamic section acts as a table of contents for dynamic linking information within the object. Dynamic sections are present only in shared executable files and shared library files.

The dynamic section is located by its section header. This section header is identified by its name (.dynamic) or its section type (STYP\_DYNAMIC) in the flags field  $(s_f1)$ ags).

The dynamic section is an array with entries of the following type:

```
typedef struct {
   Elf32_Sword d_tag;
   union {
      Elf32_Word d_val;
      Elf32_Addr d_ptr;
   } d_un;
} Elf32_Dyn;
```
The structure and union members in the preceding structure definition provide the following information:

#### d\_tag

Indicates how the d\_un field is to be interpreted.

d\_val

Represents integer values.

d\_ptr

Represents program virtual addresses. A file's virtual addresses may not match the memory virtual addresses during execution. The dynamic loader computes actual addresses based on the virtual address from the file and the memory base address. Object files do not contain relocation entries to correct addresses in the dynamic section.

The d\_tag requirements for shared executable files and shared library files are summarized in Table 9-2. ''Mandatory'' indicates that the dynamic linking array must contain an entry of that type; ''optional'' indicates that an entry for the tag may exist but is not required.

## **Table 9-2: Dynamic Array Tags (d\_tag)**

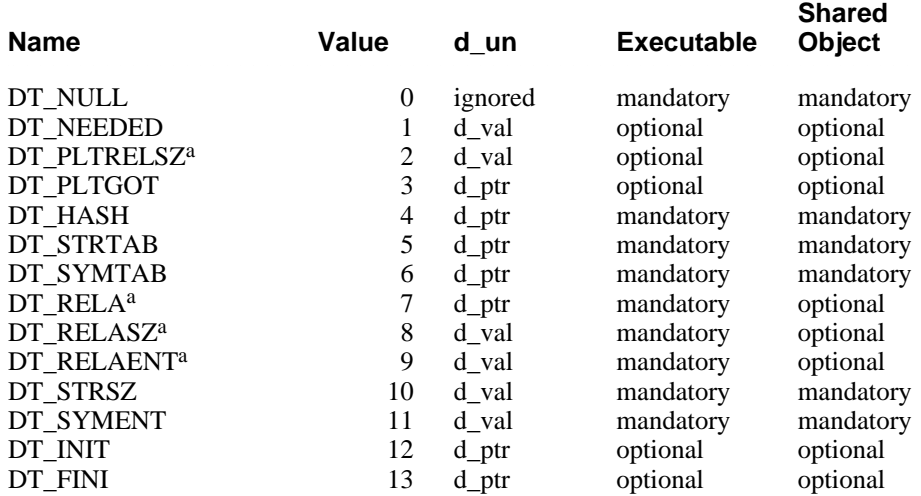

#### Table 9-2: (continued)

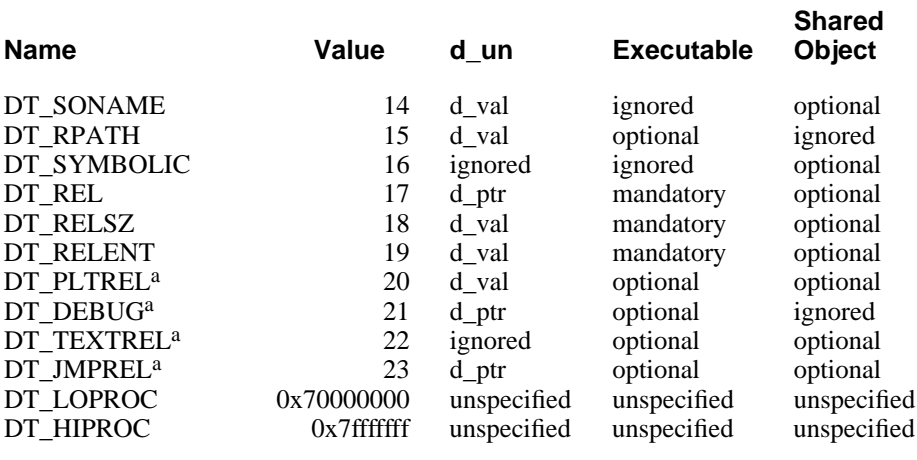

#### Table Notes:

a. Not used by the default system linker and loader.

The uses of the various dynamic array tags are as follows:

#### DT\_NULL

Marks the end of the array.

#### DT\_NEEDED

Contains the string table offset of a null terminated string that is the name of a needed library. The offset is an index into the table indicated in the DT\_STRTAB entry. The dynamic array may contain multiple entries of this type. The order of these entries is significant.

#### DT\_PLTRELSZ

Contains the total size in bytes of the relocation entries associated with the procedure linkage table. If an entry of type DT\_JMPREL is present, it must have an associated DT\_PLTRELSZ entry. (Not used by the default system linker and loader.)

#### DT\_PLTGOT

Contains an address associated with either the procedure linkage table, the global offset table, or both.

#### DT\_HASH

Contains the address of the symbol hash table.

#### DT\_STRTAB

Contains the address of the string table.

#### DT\_SYMTAB

Contains the address of the symbol table with Elf32 Sym entries.

#### DT\_RELA

Contains the address of a relocation table. Entries in the table have explicit addends, such as Elf32\_Rela. An object file may have multiple relocation sections. When the linker builds the relocation table for an shared executable file or shared object file, these sections are concatenated to form a single table. While the sections are independent in the object file, the dynamic loader sees a single table. When the dynamic loader creates a process image or adds a shared library file to a process image, it reads the relocation table and performs the associated actions. If this entry is present, the dynamic structure must also contain DT\_RELASZ and DT\_RELAENT entries. When relocation is mandatory for a file, either DT\_RELA or DT\_REL may be present. (Not used by the default system linker and loader.)

#### DT\_RELASZ

Contains the size in bytes of the DT\_RELA relocation table. (Not used by the default system linker and loader.)

#### DT\_RELAENT

Contains the size in bytes of a DT\_RELA relocation table entry. (Not used by the default system linker and loader.)

#### DT\_STRSZ

Contains the size in bytes of the string table.

#### DT\_SYMENT

Contains the size in bytes of a symbol table entry.

#### DT\_INIT

Contains the address of the initialization function.

#### DT\_FINI

Contains the address of the termination function.

#### DT\_SONAME

Contains the string table offset of a null-terminated string that gives the name of the shared library file. The offset is an index into the table indicated in the DT\_STRTAB entry.

#### DT\_RPATH

Contains the string table offset of a null-terminated library search path string. The offset is an index into the table indicated in the DT\_STRTAB entry.

#### DT\_SYMBOLIC

If this entry is present, the dynamic loader uses a different symbol resolution algorithm for references within a library. The symbol search starts from the shared library file instead of the shared executable file. If the shared library file does not supply the referenced symbol, the shared executable file and other shared library file are searched.

#### DT\_REL

Contains the address of the relocation table. An object file can have multiple relocation sections. When the linker builds the relocation table for a shared executable file or shared library file, these sections are concatenated to form a single table. While the sections are independent in the object file, the dynamic loader sees a single table. When the dynamic loader creates a process image or adds a shared library file to a process image, it reads the relocation table and performs the associated actions. If this entry is present, the dynamic structure must contain the DT\_RELSZ entry.

#### DT\_RELSZ

Contains the size in bytes of the relocation table pointed to by the DT\_REL entry.

#### DT\_RELENT

Contains the size in bytes of a DT\_REL entry.

#### DT\_PLTREL

Specifies the type of relocation entry referred to by the procedure linkage table. The d\_val member holds DT\_REL or DT\_RELA, as appropriate. All relocations in a procedure linkage table must use the same relocation. (Not used by the default system linker and loader.)

#### DT\_DEBUG

Used for debugging. The contents of this entry are not specified. (Not used by the default system linker and loader.)

#### DT\_TEXTREL

If this entry is not present, no relocation entry should cause a modification to a nonwritable segment. If this entry is present, one or more relocations might request modifications to a nonwritable segment. (Not used by the default system linker and loader.)

#### DT\_JMPREL

If this entry is present, its d\_ptr field contains the address of relocation entries associated only with the procedure linkage table. The dynamic loader may ignore these entries during process initialization if lazy binding is enabled. See Section 9.3.3.1 for information about lazy binding. (Not used by the default system linker and loader.)

#### DT\_LOPROC through DT\_HIPROC

Reserved for processor-specific semantics.

#### **Table 9-3: Processor-Specific Dynamic Array Tags (d\_tag)**

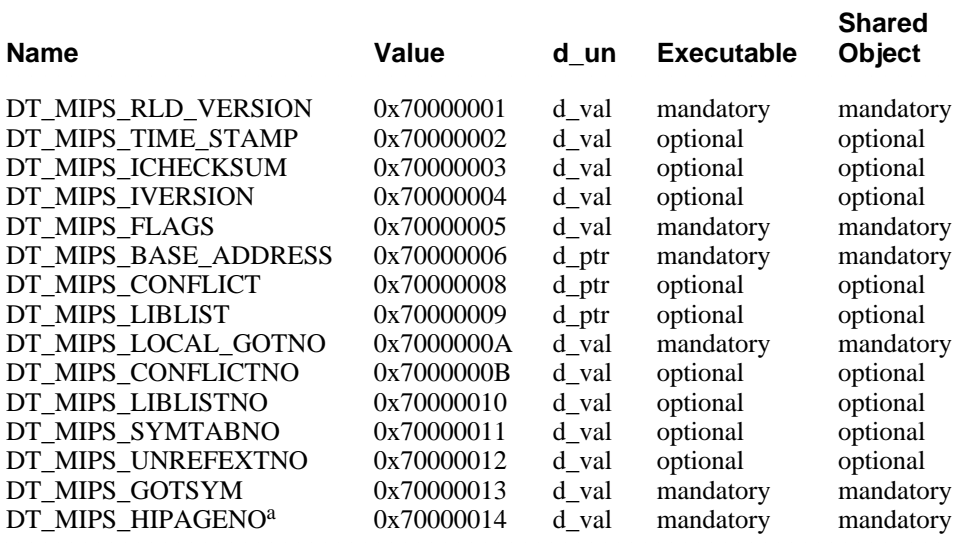

Table Notes:

a. Not used by the default system linker and loader.

The uses of the various processor-specific dynamic array tags are as follows:

#### DT\_MIPS\_RLD\_VERSION

Holds an index into the object file's string table, which holds the version of the run-time linker interface. The version is 1 for executable objects that have a single GOT and 2 for executable objects that have multiple GOTs.

- DT\_MIPS\_TIME\_STAMP Contains a 32-bit time stamp.
- DT\_MIPS\_ICHECKSUM

Contains a value that is the sum of all of the COMMON sizes and the names of defined external symbols.

#### DT\_MIPS\_IVERSION

Contains the string table offset of a series of colon-separated version strings. An index value of zero means no version string was specified.

#### DT MIPS FLAGS

Contains a set of 1-bit flags. The following flags are defined for DT\_MIPS\_FLAGS:

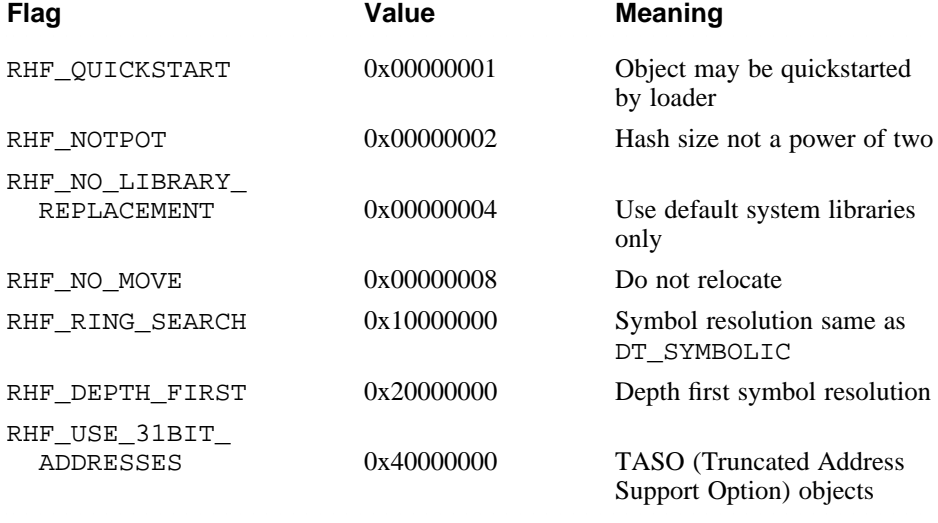

#### DT\_MIPS\_BASE\_ADDRESS Contains the base address.

DT MIPS CONFLICT

Contains the address of the .conflict section.

- DT MIPS LIBLIST Contains the address of the .liblist section.
- DT\_MIPS\_LOCAL\_GOTNO

Contains the number of local GOT entries. The dynamic array contains one of these entries for each GOT.

DT\_MIPS\_CONFLICTNO

Contains the number of entries in the .conflict section and is mandatory if there is a .conflict section.

- DT\_MIPS\_LIBLISTNO Contains the number of entries in the .liblist section.
- DT\_MIPS\_SYMTABNO Indicates the number of entries in the .dynsym section.
- DT\_MIPS\_UNREFEXTNO

Holds an index into the dynamic symbol table. The index is the entry of the first external symbol that is not referenced within the object.

#### DT\_MIPS\_GOTSYM

Holds the index of the first dynamic symbol table entry that corresponds to an entry in the global offset table. The dynamic array contains one of these entries for each GOT.

#### DT\_MIPS\_HIPAGENO

Holds the number of page table entries in the global offset table. A page table entry here refers to 64KB of data space. This entry is used by the profiling tools and is optional. (Not used by the default system linker and loader.)

All other tag values are reserved. Entries may appear in any order, except for the relative order of the DT\_NEEDED entries and the DT\_NULL entry at the end of the array.

#### **9.3.2.1 Shared Object Dependencies**

When the linker processes an archive library, library members are extracted and copied into the output object file. These statically linked services are available during execution and do not involve the dynamic loader. Shared executable files also provide services that require the dynamic loader to include the appropriate shared library files in the process image. To accomplish this, shared executable files and shared library files must describe their dependencies.

The dependencies, indicated by the DT\_NEEDED entries of the dynamic structure, indicate which shared library files are required for the program. The dynamic loader builds a process image by connecting the referenced shared library files and their dependencies. When resolving symbolic references, the dynamic loader looks first at the symbol table of the shared executable program, then at the symbol tables of the DT\_NEEDED entries (in order), then at the second-level DT\_NEEDED entries, and so on. Shared library files must be readable by the process.

#### **Note**

Even if a shared object is referenced more than once in the dependency list, the dynamic loader includes only one instance of the object in the process image.

Names in the dependency list are copies of the DT\_SONAME strings.

If a shared library name has one or more slash characters in its name, such as /usr/lib/libz, the dynamic loader uses the string as the pathname. If the name has no slashes, such as liba, the object is searched as follows:

1. The dynamic array tag DT\_RPATH may give a string that holds a list of directories separated by colons, such as /usr/newlib:/usr/local/lib. The dynamic loader searches

these directories in order and, if a library is not located, it then searches the current directory.

- 2. The environment variable LD\_LIBRARY\_PATH can hold a list of colonseparated directories, optionally followed by a semicolon and another directory list. These directories are searched after those specified by DT\_RPATH.
- 3. If the library was not located in any of the directories specified by DT\_RPATH or LD\_LIBRARY\_PATH, the dynamic loader searches /usr/shlib, /usr/ccs/lib, /usr/lib/cmplrs/cc, /usr/lib, and then /usr/local/lib.

The following environment variables are defined:

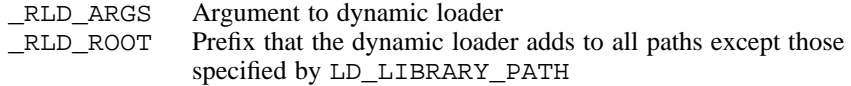

#### **Note**

For security, the dynamic loader ignores environmental search specifications, such as LD\_LIBRARY\_PATH, for set-user-ID and set-group-ID programs.

#### **9.3.3 Global Offset Table (.got)**

Position-independent code cannot contain absolute virtual addresses. Global offset tables (GOTs) hold absolute addresses in private data, thus making the addresses available without compromising the position-independence and sharability of a program's text. A program references its global offset table using position-independent addressing and extracts absolute values, thus redirecting position-independent references to absolute locations.

The global offset table is split into two logically separate subtables – local and external:

- Local entries reside in the first part of the table; these are entries for which there are standard local relocation entries. These entries only require relocation if they occur in a shared library file with a memory load address that differs from the virtual address of its loadable segments. As with the defined external entries in the global offset table, these local entries contain actual addresses.
- External entries reside in the second part of the section. Each entry in the external part of the GOT corresponds to an entry in the .dynsym section. The first referenced global symbol in the .dynsym section corresponds to the first quadword of the table, the second symbol

corresponds to the second quadword, and so on. Each quadword in the external entry part of the GOT contains the actual address for its corresponding symbol.

The external entries for defined symbols must contain actual addresses. If an entry corresponds to an undefined symbol and the table entry contains a zero, the entry must be resolved by the dynamic loader, even if the dynamic loader is performing a **quickstart**. (See Section 9.3.10 for information about quickstart processing.)

After the system creates memory segments for a loadable object file, the dynamic loader may process the relocation entries. The only relocation entries remaining are type R\_REFQUAD or R\_REFLONG, referring to local entries in the GOT and data items containing addresses. The dynamic loader determines the associated symbol (or section) values, calculates their absolute addresses, and sets the proper values. Although the absolute addresses may be unknown when the linker builds an object file, the dynamic loader knows the addresses of all memory segments and can find the correct symbols and calculate the absolute addresses.

If a program requires direct access to the absolute address of a symbol, it uses the appropriate GOT entry. Because the shared executable file and shared library file have separate global offset tables, a symbol's address may appear in several tables. The dynamic loader processes all necessary relocations before giving control to the process image, thus ensuring the absolute addresses are available during execution.

The zero (first) entry of the .dynsym section is reserved and holds a null symbol table entry. The corresponding zero entry in the GOT is reserved to hold the address of the entry point in the dynamic loader to call when using lazy binding to resolve text symbols (see Section 9.3.3.1 for information about resolving text symbols using lazy binding).

The system may choose different memory segment addresses for the same shared library file in different programs; it may even choose different library addresses for different executions of the same program. Nonetheless, memory segments do not change addresses once the process image is established. As long as a process exists, its memory segments reside at fixed virtual addresses.

A single GOT can hold a maximum of 8190 local and global entries. If a program references 8K or more global symbols, it will have multiple GOTs. Each GOT in a multiple-GOT object is referenced by means of a different global pointer value. A single .got section holds all of the GOTs in a multiple-GOT object.

The DT\_MIPS\_LOCAL\_GOTNO and DT\_PLTGOT entries of the dynamic section describe the attributes of the global offset table.

#### **9.3.3.1 Resolving Calls to Position-Independent Functions**

The GOT is used to hold addresses of position-independent functions as well as data addresses. It is not possible to resolve function calls from one shared executable file or shared library file to another at static link time, so all of the function address entries in the GOT would normally be resolved at run time by the dynamic loader. Through the use of specially constructed pieces of code known as stubs, this run-time resolution can be deferred through a technique known as lazy binding.

Using the lazy binding technique, the linker builds a stub for each called function and allocates GOT entries that initially point to the stubs. Because of the normal calling sequence for position-independent code, the call invokes the stub the first time that the call is made.

```
stub_xyz:
```

```
ldq t12, .got_index(gp)
lda $at, .dynsym_index_low(zero)
ldah $at, .dynsym_index_high($at)
jmp t12, (t12)
```
The stub code loads register t12 with an entry from the GOT. The entry loaded into register t12 is the address of the procedure in the dynamic loader that handles lazy binding. The stub code also loads register  $\xi$  at with the index into the .dynsym section of the referenced external symbol. The code then transfers control to the dynamic loader and loads register t12 with the address following the stub. The dynamic loader determines the correct address for the called function and replaces the address of the stub in the GOT with the address of the function.

Most undefined text references can be handled by lazy text evaluation, except when the address of a function is used in other than a  $jsr$  instruction. In the exception case, the program uses the address of the stub instead of the actual address of the function. Determining which case is in effect is based on the following processing:

- The linker generates symbol-table entries for all function references with the st\_shndx field containing SHN\_UNDEF and the st\_type field containing STT\_FUNC.
- The dynamic loader examines each symbol-table entry when it starts execution:
	- If the st\_value field for one of these symbols is nonzero, only jsr references were made to the function and nothing needs to be done to the GOT entry.
	- If the field is zero, some other kind of reference was made to the function and the GOT entry must be replaced with the actual address of the referenced function.

The LD\_BIND\_NOW environment variable can also change dynamic loader behavior. If its value is non-null, the dynamic loader evaluates all symboltable entries of type STT\_FUNC, replacing their stub addresses in the GOT with the actual address of the referenced function.

#### **Note**

Lazy binding generally improves overall application performance because unused symbols do not incur the dynamic loader overhead. Two situations, however, make lazy binding undesirable for some applications:

- The initial reference to a function in a shared object file takes longer than subsequent calls because the dynamic loader intercepts the call to resolve the symbol. Some applications cannot tolerate this unpredictability.
- If an error occurs and the dynamic loader cannot resolve the symbol, the dynamic loader terminates the program. Under lazy binding, this might occur at arbitrary times. Once again, some applications cannot tolerate this unpredictability.

By turning off lazy binding, the dynamic loader forces the failure to occur during process initialization, before the application receives control.

#### **9.3.4 Dynamic Symbol Section (.dynsym)**

The dynamic symbol section provides information on all external symbols, either imported or exported from an object.

All externally visible symbols, both defined and undefined, must be hashed into the hash table (see Section 9.3.7).

Undefined symbols of type STT\_FUNC that have been referenced only by jsr instructions may contain nonzero values in their st\_value field denoting the stub address used for lazy evaluation for this symbol. The dynamic loader uses this to reset the GOT entry for this external symbol to its stub address when unloading a shared library file. All other undefined symbols must contain zero in their st\_value fields.

Defined symbols in a shared executable file cannot be preempted. The symbol table in the shared executable file is always searched first to resolve any symbol references.

The dynamic symbol section contains an array of entries of the following type:

```
typedef struct {<br>Elf32_Word
    Elf32_Word st_name;
    Elf32_Addr st_value;
   Elf32_Word st_size;
   unsigned char st_info;
   unsigned char st_other;
   Elf32_Half st_shndx;
} Elf32_Sym;
```
The structure members in the preceding structure definition provide the following information:

st\_name

Contains the offset of the symbol's name in the dynamic string section.

st\_value

Contains the value of the symbol for those symbols defined within the object; otherwise, contains the value zero.

st\_size

Identifies the size of symbols with common storage allocation; otherwise, contains the value zero. For STB\_DUPLICATE symbols, the size field holds the index of the primary symbol.

st\_info

Identifies the symbol's binding and type. The macros ELF32\_ST\_BIND and ELF32\_ST\_TYPE are used to access the individual values.

A symbol's binding determines the linkage visibility and behavior. The binding is encoded in the st\_info field and can have one of the following values:

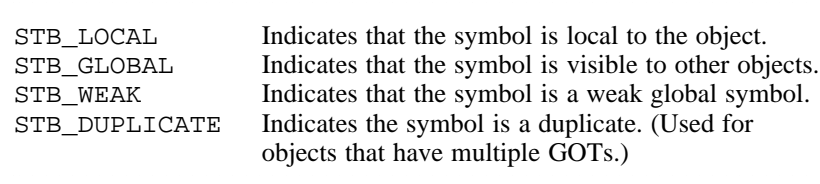

A symbol's type identifies its use. The type is encoded in the st\_info field and can have one of the following values:

# **Value Description** <sup>222222222222222222222222222222222222222222222222222222222222222222</sup>

**Value Description** 

STT\_NOTYPE Indicates that the symbol has no type or its type is unknown.

# **Value Description** <sup>222222222222222222222222222222222222222222222222222222222222222222</sup>

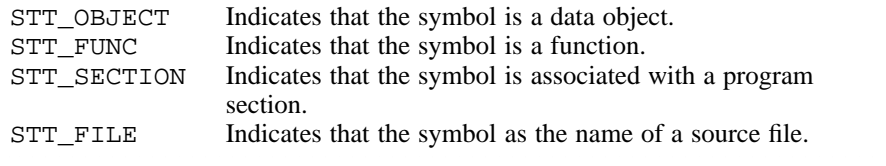

#### st\_other

Currently holds a value of zero and has no defined meaning.

#### st\_shndx

Identifies the section to which this symbol is related.

All symbols are defined relative to some program section. The st\_shndx field identifies the section and can have one of the following values:

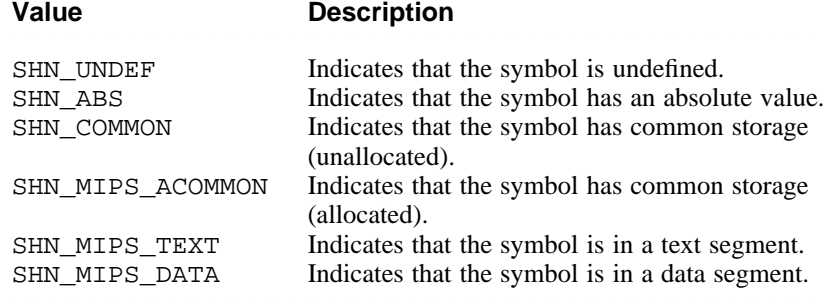

The entries of the dynamic symbol section are ordered as follows:

- A single null entry.
- Symbols local to the object.
- Unreferenced global symbols, that is, symbols that are defined within the object but not referenced.
- Referenced global symbols. These symbols correspond one-to-one with the GOT entries for global symbols.

Figure 9-2 shows the layout of the .dynsym section and its relationship to the .got section.

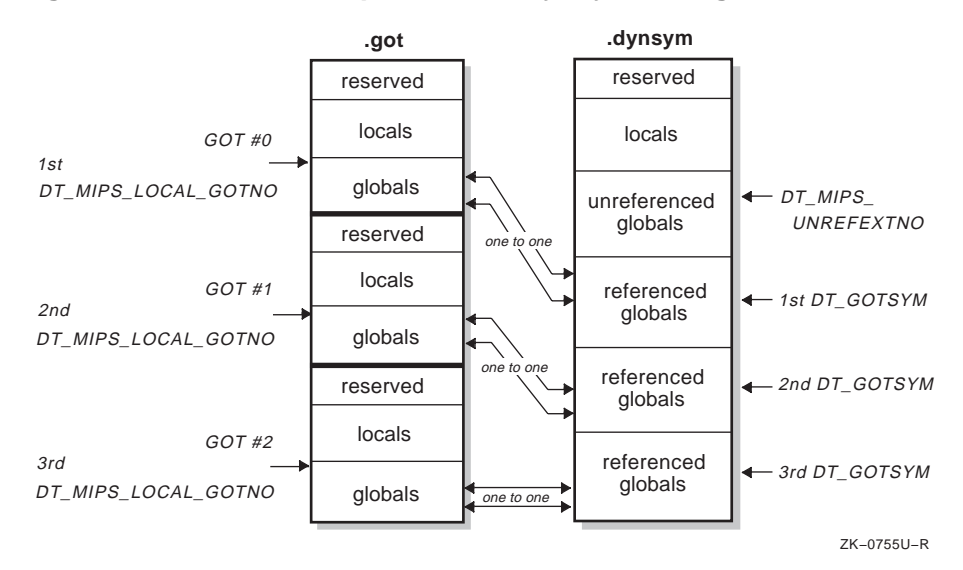

**Figure 9-2: Relationship Between .dynsym and .got**

The DT\_SYMENT and DT\_SYMTAB entries of the dynamic section describe the attributes of the dynamic symbol table.

## **9.3.5 Dynamic Relocation Section (.rel.dyn)**

The dynamic relocation section describes all locations within the object that must be adjusted if the object is loaded at an address other than its linked base address.

Only one dynamic relocation section is used to resolve addresses in data items, and it must be called .rel.dyn. Shared executable files can contain normal relocation sections in addition to a dynamic relocation section. The normal relocation sections may contain resolutions for any absolute values in the main program. The dynamic linker does not resolve these or relocate the main program.

As noted previously, only R\_REFOUAD and R\_REFLONG relocation entries are supported in the dynamic relocation section.

The dynamic relocation section is an array of entries of the following type:

```
typedef struct {
   Elf32_Addr r_offset;
   Elf32_Word
} Elf32_Rel;
```
The structure members in the preceding structure definition provide the following information:

```
r_offset
```
Identifies the location within the object to be adjusted.

r\_info

Identifies the relocation type and the index of the symbol that is referenced. The macros ELF32\_R\_SYM and ELF32\_R\_TYPE access the individual attributes. The relocation type must be either R\_REFQUAD or R\_REFLONG.

The entries of the dynamic relocation section are ordered by symbol index value.

The DT\_REL and DT\_RELSZ entries of the dynamic section describe the attributes of the dynamic relocation section.

# **9.3.6 Msym Section (.msym)**

The optional .msym section contains precomputed hash values and dynamic relocation indexes for each entry in the dynamic symbol table. Each entry in the .msym section maps directly to an entry in the .dynsym section. The .msym section is an array of entries of the following type:

```
typedef struct
{
    Elf32_Word ms_hash_value;
    Elf32_Word ms_info;
} Elf32_Msym;
```
The structure members in the preceding structure definition provide the following information:

```
ms_hash_value
```
The hash value computed from the name of the corresponding dynamic symbol.

ms\_info

Contains both the dynamic relocation index and the symbol flags field. The macros ELF32\_MS\_REL\_INDEX and ELF32\_MS\_FLAGS are used to acess the individual values.

The dynamic relocation index identifies the first entry in the .rel.dyn section that references the dynamic symbol corresponding to this msym entry. If the index is 0, no dynamic relocations are associated with the symbol.

The symbol flags field is reserved for future use.

The DT\_MIPS\_MSYM entry of the dynamic section contains the address of the .msym section.

# **9.3.7 Hash Table Section (.hash)**

A hash table of Elf32\_Word entries provides fast access to symbol entries in the dynamic symbol section. Figure 9-3 shows the contents of a hash table. The entries in the hash table contain the following information:

- The nbucket entry indicates the number of entries in the bucket array.
- The nchain entry indicates the number of entries in the chain array.
- The bucket and chain entries hold symbol table indexes; the entries in chain parallel the symbol table. The number of symbol table entries should be equal to nchain; symbol table indexes also select chain entries.

**Figure 9-3: Hash Table Section**

| nbucket             |
|---------------------|
| nchain              |
| bucket[0]           |
| bucket[nbucket -1]  |
|                     |
| chain[0]            |
| chain[nchain $-1$ ] |
|                     |

ZK−0756U−R

The hashing function accepts a symbol name and returns a value that can be used to compute a bucket index. If the hashing function returns the value X for a name, bucket  $[X \text{ s }]$  nbucket gives an index, Y, into the symbol table and chain array. If the symbol table entry indicated is not the correct one, chain[Y] indicates the next symbol table entry with the same hash value. The chain links can be followed until the correct symbol table entry is located or until the chain entry contains the value STN\_UNDEF.

The DT\_HASH entry of the dynamic section contains the address of the hash table section.

# **9.3.8 Dynamic String Section (.dynstr)**

The dynamic string section is the repository for all strings referenced by the dynamic linking sections. Strings are referenced by using a byte offset within the dynamic string section. The end of the string is denoted by a byte containing the value zero.

The DT\_STRTAB and DT\_STRSZ entries of the dynamic section describe the attributes of the dynamic string section.

# **9.3.9 Initialization and Termination Functions**

After the dynamic loader has created the process image and performed relocations, each shared object file gets the opportunity to execute initialization code. The initialization functions are called in reversedependency order. Each shared object file's initialization functions are called only after the initialization functions for its dependencies have been executed. All initialization of shared object files occurs before the executable file gains control.

Similarly, shared object files can have termination functions that are executed by the atexit mechanism when the process is terminating. Termination functions are called in dependency order – the exact opposite of the order in which initialization functions are called.

Shared object files designate initialization and termination functions through the DT\_INIT and DT\_FINI entries in the dynamic structure. Typically, the code for these functions resides in the .init and .fini sections.

#### **Note**

Although atexit termination processing normally is done, it is not guaranteed to have executed when the process terminates. In particular, the process does not execute the termination processing if it calls \_exit or if the process terminates because it received a signal that it neither caught nor ignored.

## **9.3.10 Quickstart**

The quickstart capability provided by the assembler supports several sections that are useful for faster startup of programs that have been linked with shared library files. Some ordering constraints are imposed on these sections. The group of structures defined in these sections and the ordering constraints allow the dynamic loader to operate more efficiently. These additional sections are also used for more complete dynamic shared library file version control.

#### **9.3.10.1 Shared Object List (.liblist)**

A shared object list section is an array of Elf32 Lib structures that contains information about the various dynamic shared library files used to statically link the shared object file. Each shared library file used has an entry in the array. Each entry has the following format:

```
typedef struct {
   Elf32 Word 1 name;
   Elf32_Word l_time_stamp;
   Elf32_Word l_checksum;
   Elf32_Word l_version;
   Elf32_Word l_flags;
} Elf32_Lib;
```
The structure members in the preceding structure definition provide the following information:

l\_name

Specifies the name of a shared library file. Its value is a string table index. This name can be a full pathname, relative pathname, or file name.

l\_time\_stamp

Contains a 32-bit time stamp. The value can be combined with the l\_checksum value and the l\_version string to form a unique identifier for this shared library file.

l\_checksum

Contains the sum of all common sizes and all string names of externally visible symbols.

l\_version

Specifies the interface version. Its value is a string table index. The interface version is a string containing no colons. It is compared to a colon separated string of versions pointed to by a dynamic section entry of the shared library file. Shared library file with matching names may be considered incompatible if the interface version strings are deemed incompatible. An index value of zero means no version string is specified and is equivalent to the string \_null.

#### l\_flags

Specifies a set of 1-bit flags.

The  $l_f$ lags field can have one or both of the following flags set:

LL\_EXACT\_MATCH At run time, use a unique ID composed of the l\_time\_stamp, l\_checksum, and l\_version fields to demand that the run-time dynamic shared library file match exactly the shared library file used at static link time.

LL\_IGNORE\_INT\_VER At run time, ignore any version incompatibility between the dynamic shared library file and the shared library file used at static link time. Normally, if neither LL\_EXACT\_MATCH nor

LL\_IGNORE\_INT\_VER bits are set, the dynamic loader requires that the version of the dynamic shared library match at least one of the colon separated version strings indexed by the l\_version string table index.

The DT\_MIPS\_LIBLIST and DT\_MIPS\_LIBLISTNO entries of the dynamic section describe the attributes of the shared object list section.

#### **9.3.10.2 Conflict Section (.conflict)**

Each .conflict section is an array of indexes into the .dynsym section. Each index entry identifies a symbol that is multiply defined in either of the following ways:

- The symbol is defined in the shared object file and one or more of the shared library files that the shared object file depends on.
- The symbol is defined in two or more or the shared library files that the shared object file depends on.

The shared library files that the shared object file depends on are identified at static link time.

The symbols identified in this section must be resolved by the dynamic loader, even if the object is quickstarted. The dynamic loader resolves all references of a multiply-defined symbol to a single definition.

The .conflict section is an array of Elf32 Conflict elements:

typedef Elf32\_Word Elf32\_Conflict;

The DT\_MIPS\_CONFLICT and DT\_MIPS\_CONFLICTNO entries of the dynamic section describe the attributes of the conflict section.

## **9.3.10.3 Ordering of Sections**

In order to take advantage of the quickstart capability, ordering constraints are imposed on the .rel.dyn section. The .rel.dyn section must have all local entries first, followed by the external entries. Within these subsections, the entries must be ordered by symbol index. This groups each symbol's relocations together.

# **Instruction Summaries A**

The tables in this appendix summarize the assembly-language instruction set:

- Table A-1 summarizes the main instruction set.
- Table A-2 summarizes the floating-point instruction set.
- Table A-3 summarizes the rounding and trapping modes supported by some floating-point instructions.

Most of the assembly-language instructions translate into single instructions in machine code.

The tables in this appendix show the format of each instruction in the main instruction set and the floating-point instruction set. The tables list the instruction names and the forms of operands that can be used with each instruction. The specifiers used in the tables to identify operands have the following meanings:

222222222222222222222222222222222222222222222222222222222222222222222222

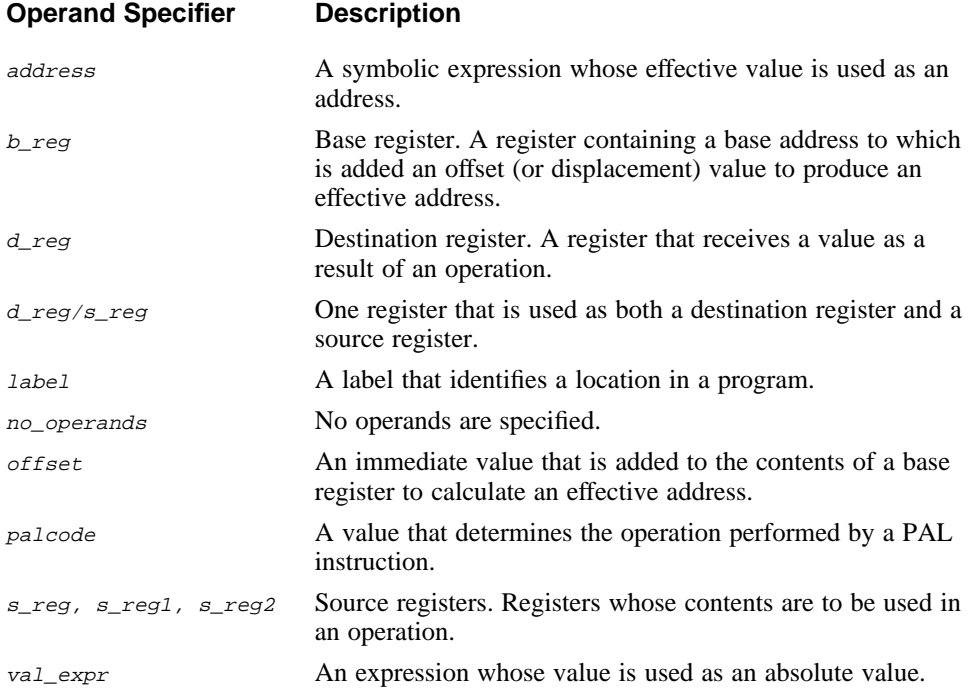

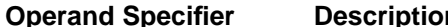

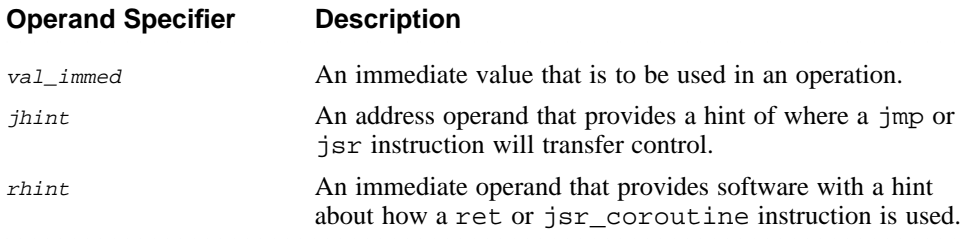

The tables in this appendix are segmented into groups of instructions that have the same operand options; the operands specified within a particular segment of the table apply to all of the instructions contained in that segment.

# **Table A-1: Main Instruction Set Summary**

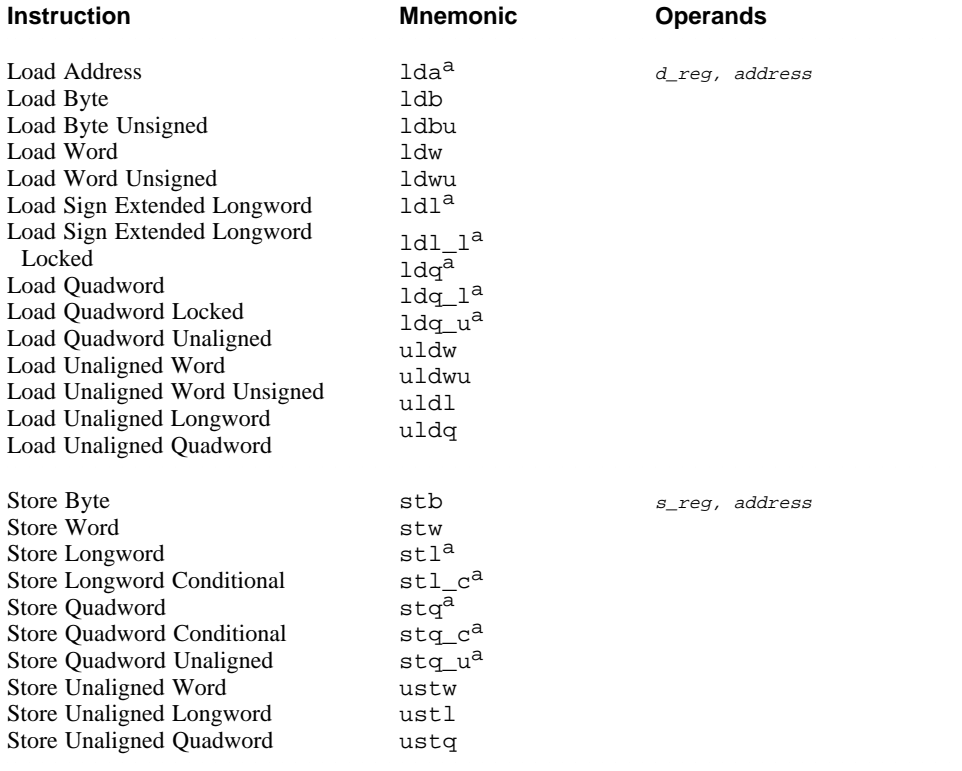

# Table A-1: (continued)

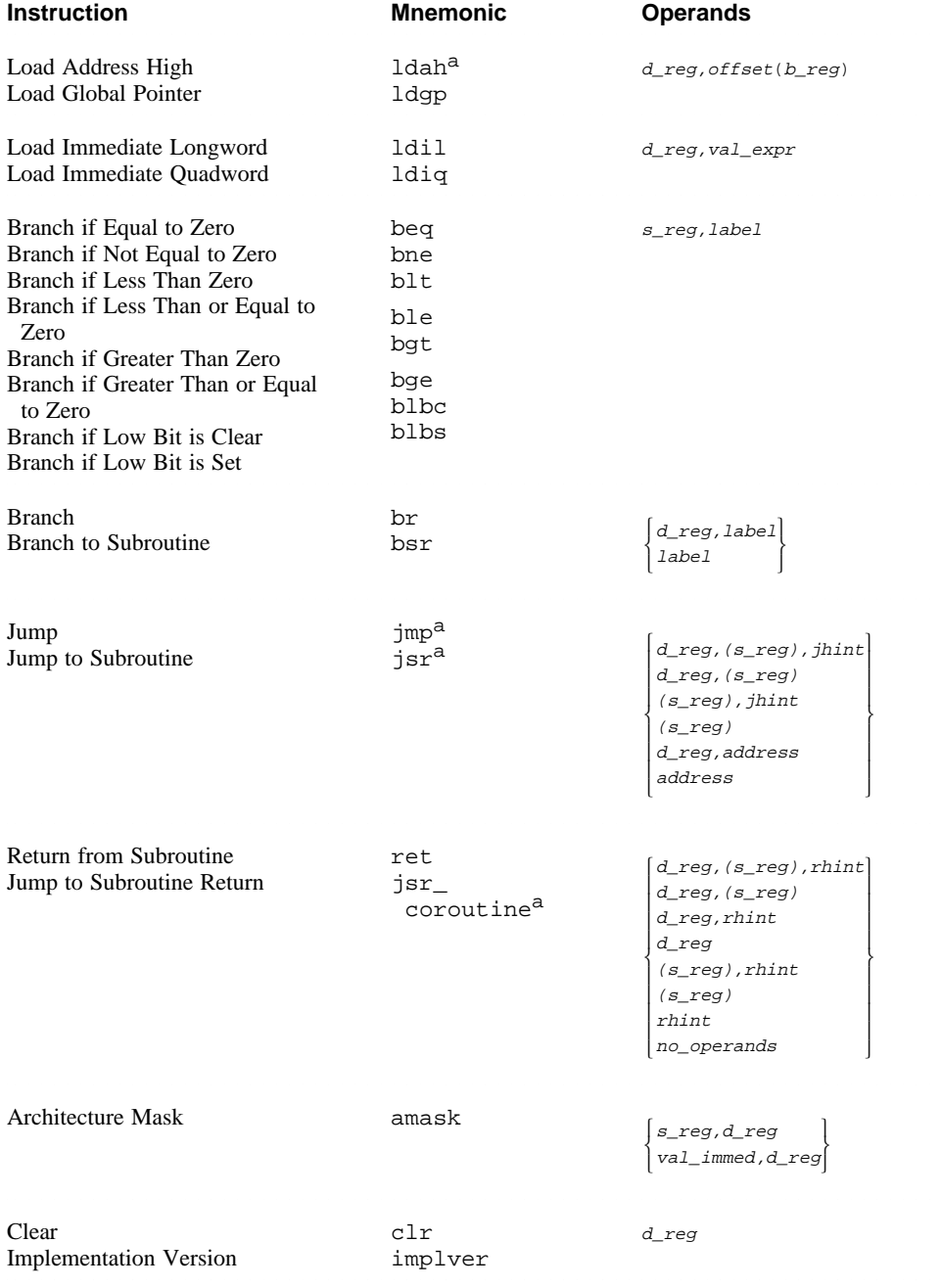

# **Table A-1: (continued)** <sup>222222222222222222222222222222222222222222222222222222222222222222222222</sup>

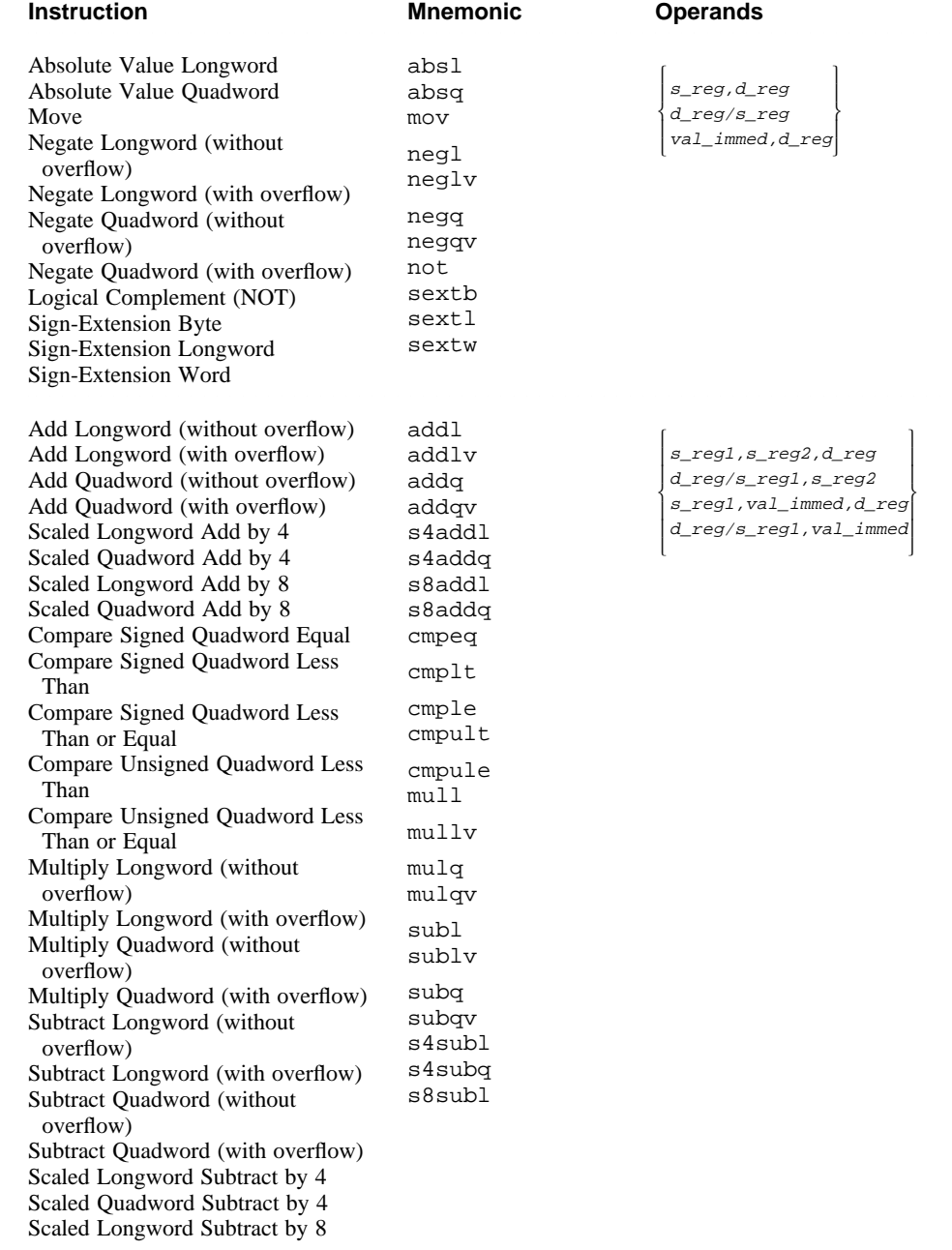

 $\overline{1}$ ł  $\cdot$ 

I

 $\left\{\color{red}\right\}$ 

# **Table A-1: (continued)**<br>Instruction

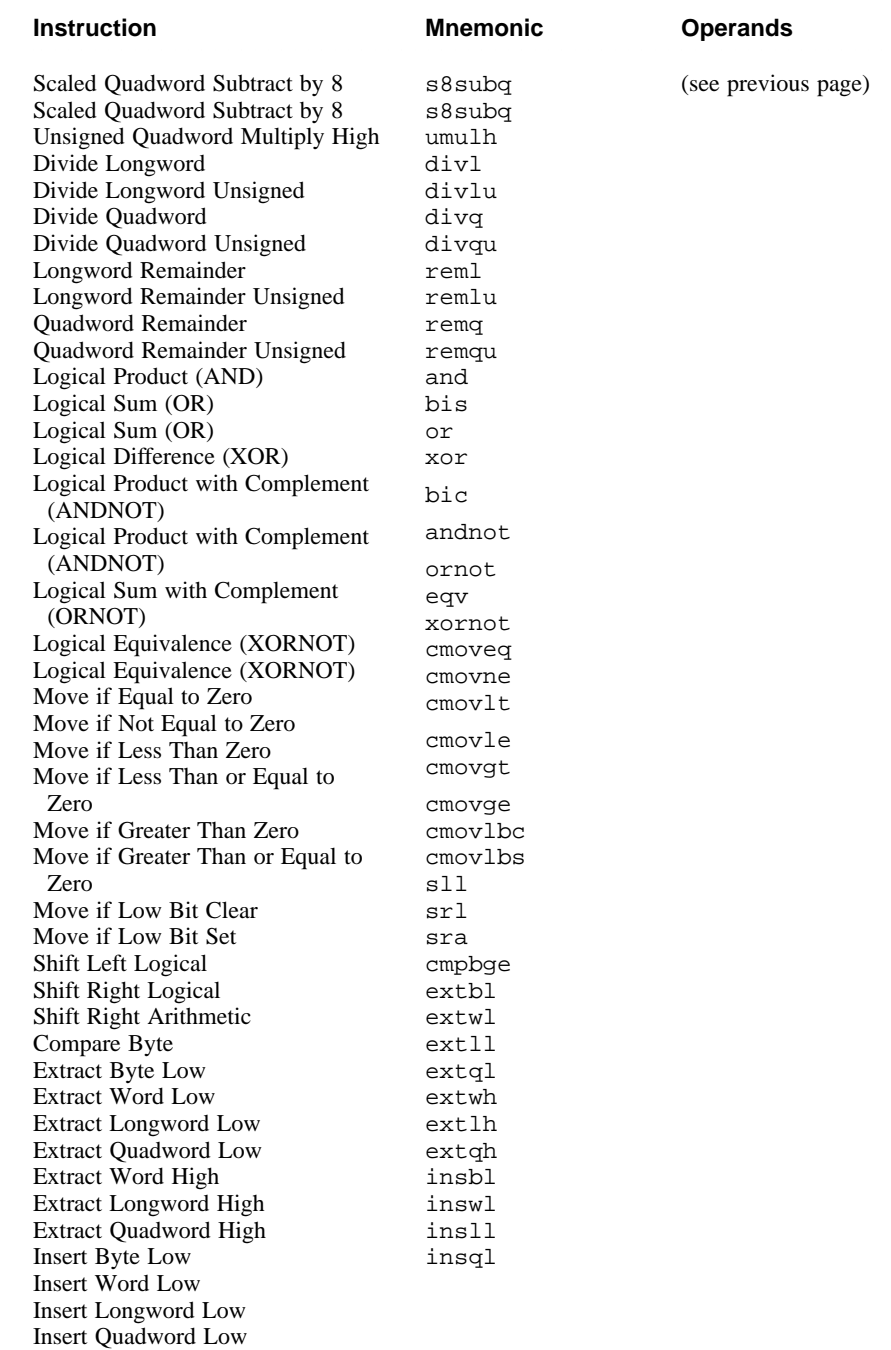

#### Table A-1: (continued)

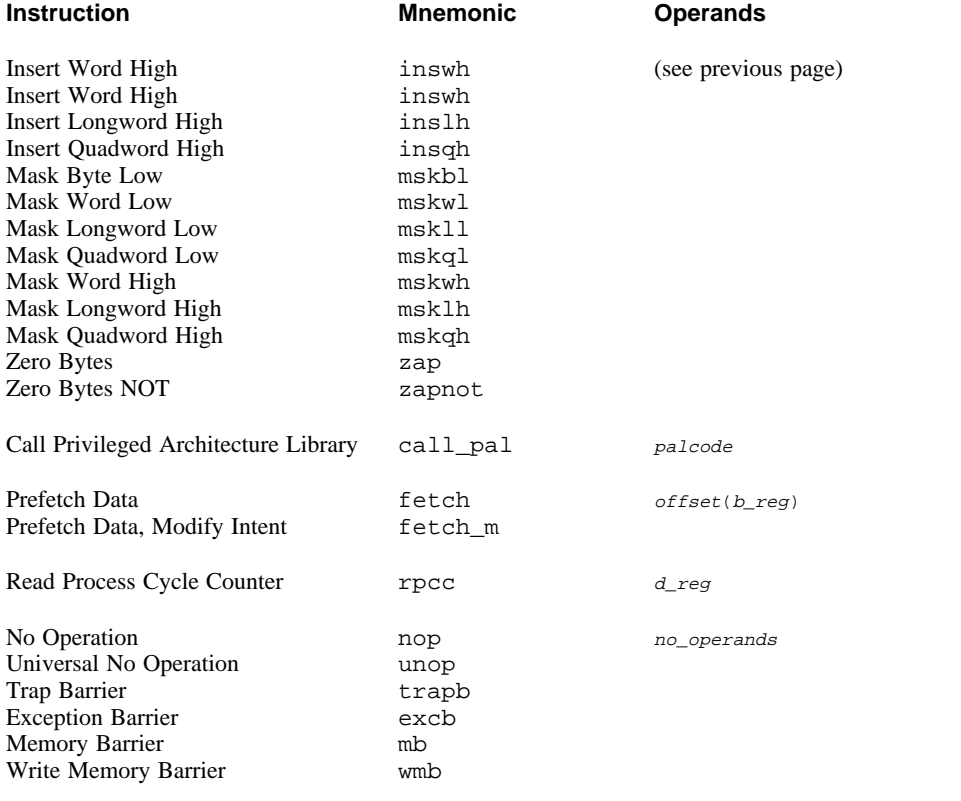

#### Table Notes:

a. In addition to the normal operands that can be specified with this instruction, relocation operands can also be specified (see Section 2.6.4).

A number of the floating-point instructions in Table A-2 support qualifiers that control rounding and trapping modes. Table notes identify the qualifiers that can be used with a particular instruction. (The notes also identify the isntructions on which relocation operands can be specified.) Qualifiers are appended as suffixes to the particular instructions that support them, for example, the instruction cvtdg with the sc qualifier would be coded cvtdgsc. The qualifier suffixes consist of one or more characters, with each character identifying a particular rounding or trapping mode. Table A-3 defines the rounding or trapping modes associated with each character.

# **Table A-2: Floating-Point Instruction Set Summary**

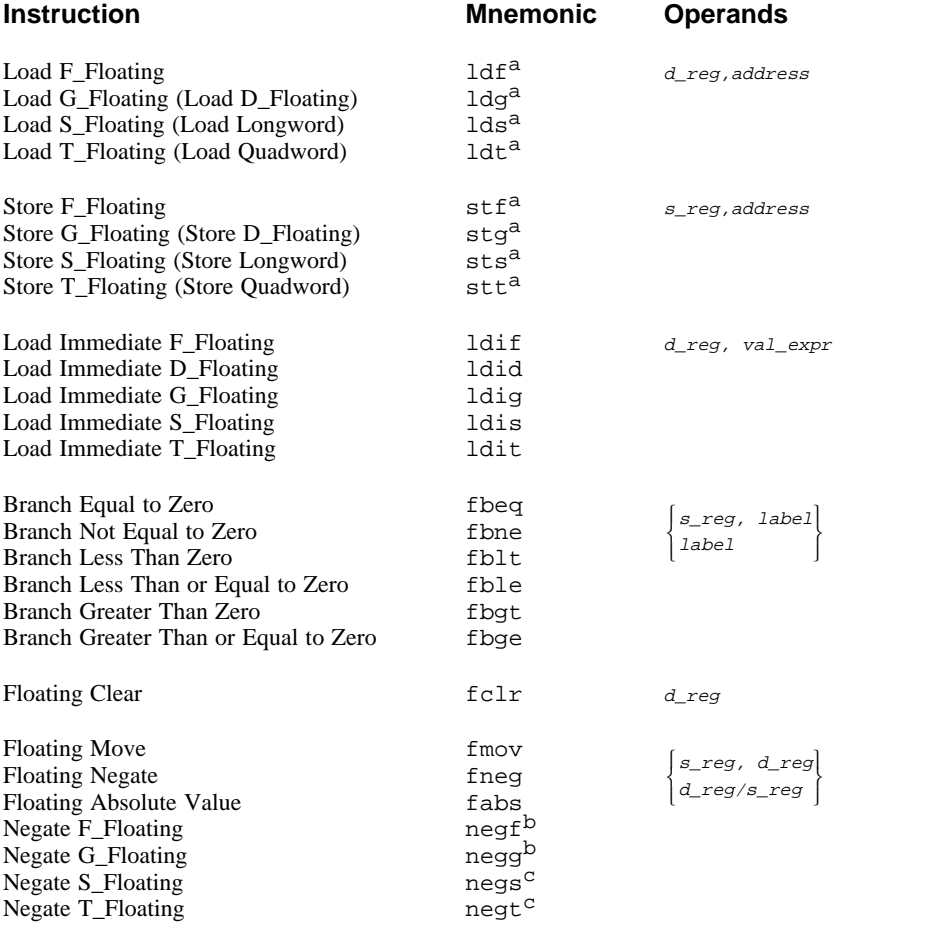

# Table A-2: (continued)<br>Instruction

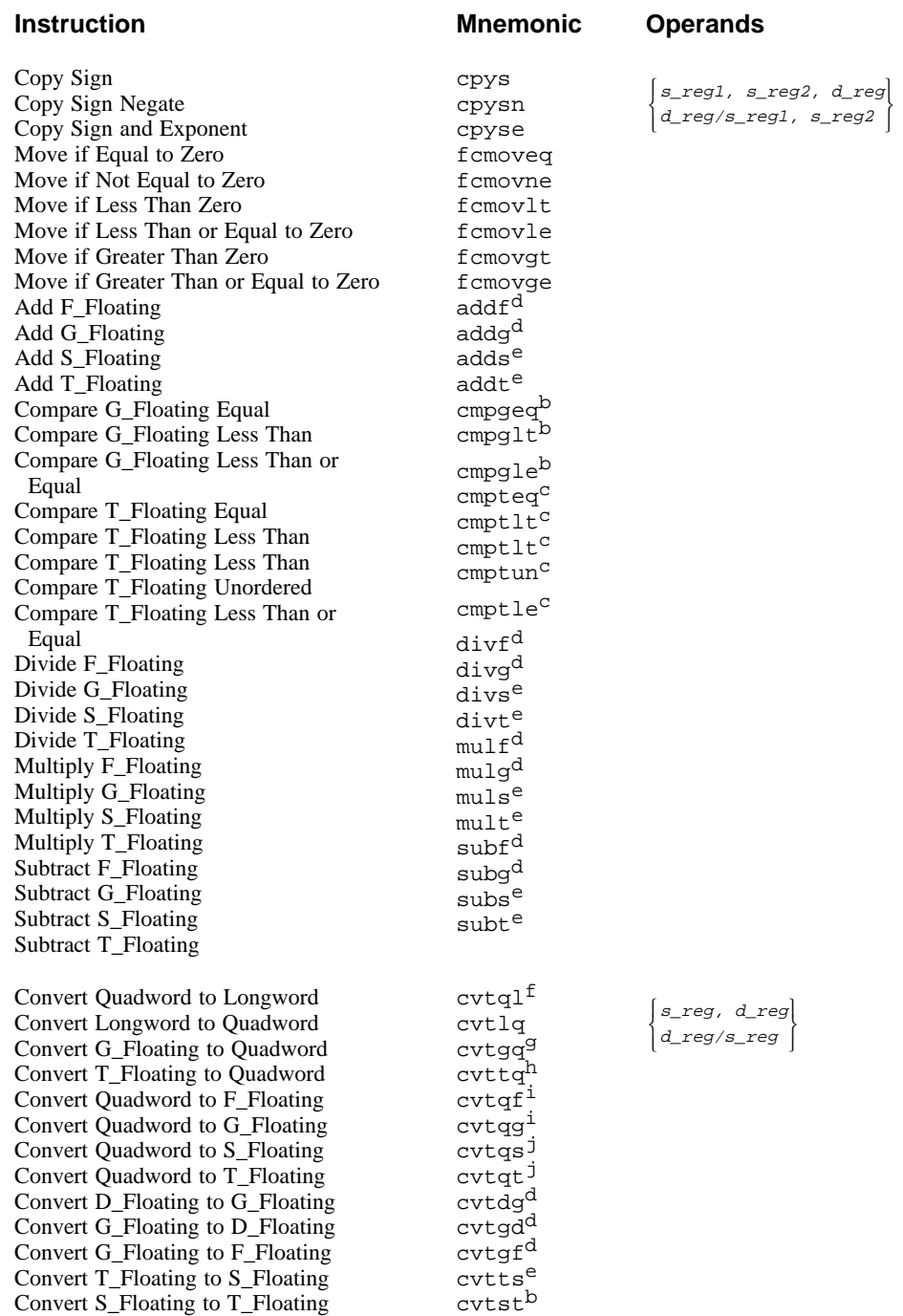

#### Table A-2: (continued)

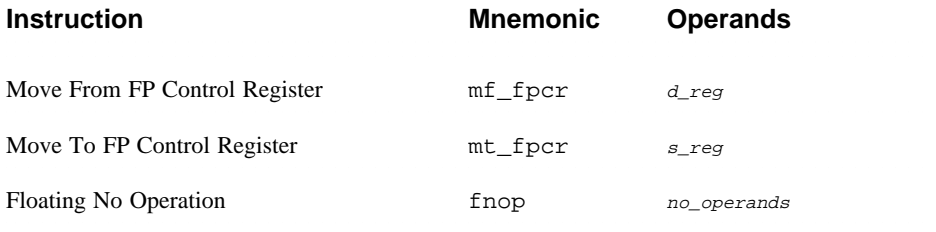

#### Table notes:

- a. In addition to the normal operands that can be specified with this instruction, relocation operands can also be specified (see Section 2.6.4).
- b. s
- c. su
- d. c, u, uc, s, sc, su, suc
- e. c, m, d, u, uc, um, ud, su, suc, sum, sud, sui, suic, suim, suid
- f. sv, v
- g. c, v, vc, s, sc, sv, svc
- h. c, v, vc, sv, svc, svi, svic, d, vd, svd, svid
- i. c
- j. c, m, d, sui, suic, suim, suid

See the text immediately preceding Table A-2 for a description of the table notes.

#### **Table A-3: Rounding and Trapping Modes**

#### **Suffix** Description

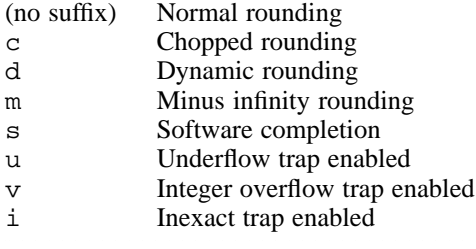

# **B** 32-Bit Considerations

The Alpha AXP architecture is a quadword (64-bit) architecture, with limited backward compatibility for longword (32-bit) operations. The Alpha AXP architecture's design philosophy for longword operations is to use the quadword instructions wherever possible and to include specialized longword instructions for high-frequency operations.

# **B.1 Canonical Form**

Longword operations deal with longword data stored in canonical form in quadword registers. The canonical form has the longword data in the low 32 bits (0-31) of the register, with bit 31 replicated in the high 32 bits (32-63). Note that the canonical form is the same for both signed and unsigned longword data.

To create a canonical form operand from longword data, use the ldl, ldl\_l, or uldl instruction.

To create a canonical form operand from a constant, use the ldil instruction. The ldil instruction is a macro instruction that expands into a series of instructions, including the lda and ldah instructions.

# **B.2 Longword Instructions**

The Alpha architecture includes the following longword instructions:

- Load Longword (1d1)
- Load Longword Locked (1d1\_1)
- Store Longword (st1)
- Store Longword Conditional (st1 c)
- Add Longword (addl, addlv)
- Subtract Longword (subl, subly)
- Multiply Longword (mull, mully)
- Scaled Longword Add (s4addl, s8addl)
- Scaled Longword Subtract (s4subl, s8subl)

In addition, the assembler provides the following longword macro instructions:

- Divide Longword (divl, divlu)
- Remainder Longword (reml, remlu)
- Negate Longword (negl, neglv)
- Unaligned Load Longword (uld1)
- Load Immediate Longword (1di1)
- Absolute Value Longword (absl)
- Sign-Extension Longword (sext1)

All longword instructions, with the exception of  $stl$  and  $stl_c$ , generate results in canonical form.

All longword instructions that have source operands produce correct results regardless of whether the data items in the source registers are in canonical form.

See Chapter 3 for a detailed description of the longword instructions.

# **B.3 Quadword Instructions for Longword Operations**

The following quadword instructions, if presented with two canonical longword operands, produce a canonical longword result:

- Logical AND (and)
- Logical OR (bis)
- Logical Exclusive OR (xor)
- Logical OR NOT (ornot)
- Logical Equivalence (eqv)
- Conditional Move (cmovxx)
- Compare (cmpxx)
- Conditional Branch (bxx)
- Arithmetic Shift Right (sra)

Note that these instructions, unlike the longword instructions, must have operands in canonical form to produce correct results.

See Chapter 3 for a detailed description of the quadword instructions.

# **B.4 Logical Shift Instructions**

No instructions, either machine or macro, exist for performing logical shifts on canonical longwords.

To perform a logical shift left, the following instruction sequence can be used:

sll \$rx, xx, \$ry # noncanonical result<br>addl \$ry, 0, \$ry # sign-extend bit-31 # sign-extend bit-31

To perform a logical shift right, the following instruction sequence can be used:

zap \$rx, 0xf0, \$ry # noncanonical result srl \$ry, xx, \$ry # if xx >= 1, bring in zeros addl  $\frac{5}{7}y$ , 0,  $\frac{5}{7}y$  # sign-extend bit-31

Note that the addl instruction is not needed if the shift count in the previous sequence is guaranteed to be non-zero.

# **B.5 Conversions to Quadword**

A signed longword value in canonical form is also a proper signed quadword value and no conversions are needed.

An unsigned longword value in canonical form is not a proper unsigned quadword value. To convert an unsigned longword to a quadword, the following instruction sequence can be used:

zap \$rx, 0xf0, \$ry # clear bits 32-63

# **B.6 Conversions to Longword**

To convert a quadword value to either a signed or unsigned longword, the following instruction sequence can be used:

addl \$rx, 0, \$ry # sign-extend bit-31

# **Basic Machine Definition**

The assembly-language instructions described in this book are a superset of the actual machine-code instructions. Generally, the assembly-language instructions match the machine-code instructions; however, in some cases the assembly-language instructions are macros that generate more than one machine-code instruction (the division instructions in assembly language are examples). This appendix describes the assembly-language instructions that generate more than one machine-code instruction.

You can, in most instances, consider the assembly-language instructions as machine-code instructions; however, for routines that require tight coding for performance reasons, you must be aware of the assembly-language instructions that generate more than one machine-code instruction.

# **C.1 Implicit Register Use**

Register \$28 (\$at) is reserved as a temporary register for use by the assembler.

Some assembly-language instructions require additional temporary registers. For these instructions, the assembler uses one or more of the general-purpose temporary registers  $(t0 - t12)$ . The following table lists the instructions that require additional temporary registers and the specific registers that they use:

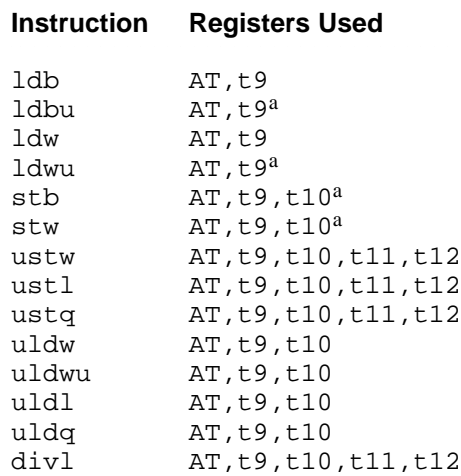

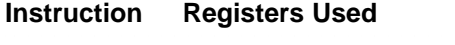

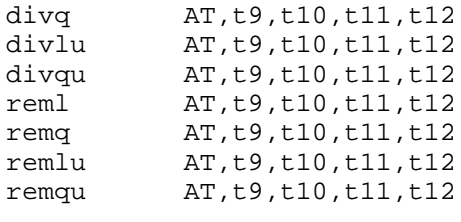

#### Table Notes:

a. Use of registers depends on the setting of the .arch directive or the –arch flag on the cc command line.

The registers that equate to the software names (from regdef.h) in the preceding table are as follows:

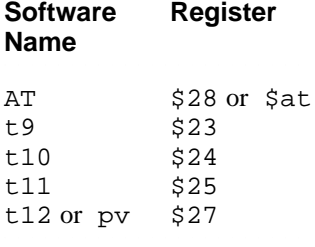

#### **Note**

The div and rem instructions destroy the contents of t12 only if the third operand is a register other than t12. See Section C.5 for more details.

# **C.2 Addresses**

If you use an address as an operand and it references a data item that does not have an absolute address in the range -32768 to 32767, the assembler may generate a machine-code instruction to load the address of the data (from the literal address section) into \$at.

The assembler's ldgp (load global pointer) instruction generates an lda and ldah instruction. The assembler requires the ldgp instruction because ldgp couples relocation information with the instruction.
#### **C.3 Immediate Values**

If you use an immediate value as an operand and the immediate value falls outside the range -32768 to 32767 for the ldil and ldiq instructions or the range  $0 - 255$  for other instructions, multiple machine instructions are generated to load the immediate value into the destination register or \$at.

#### **C.4 Load and Store Instructions**

On most processors that implement the Alpha architecture, loading and storing unaligned data or data less than 32 bits is done with multiple machine-code instructions. Except on EV56 Alpha processors, the following assembler instructions generate multiple machine-code instructions:

- Load Byte (1db)
- Load Byte Unsigned (1dbu)
- Load Word (1dw)
- Load Word Unsigned (1dwu)
- Unaligned Load Word (uldw)
- Unaligned Load Word Unsigned (uldwu)
- Unaligned Load Longword (uldl)
- Unaligned Load Quadword (uldq)
- Store Byte (stb)
- Store Word (stw)
- Unaligned Store Word (ustw)
- Unaligned Store Longword (ustl)
- Unaligned Store Quadword (ustq)

Signed loads may require one more instruction than an unsigned load.

On EV56 Alpha processors, the following instructions from the preceding list generate a single instruction:

- Load Byte Unsigned (1dbu)
- Load Word Unsigned (1dwu)
- Store Byte (stb)
- Store Word (stw)

#### **C.5 Integer Arithmetic Instructions**

Multiply operations using constant powers of two are turned into sll or scaled add instructions.

There are no machine instructions for performing integer division (divl, divlu, divq, and divqu) or remainder operations (reml, remlu, remq, and remqu). The machine instructions generated for these assembler instructions depend on the operands specified on the instructions.

Division and remainder operations involving constant values are replaced by an instruction sequence that depends on the data type of the numerator and the value of the constant.

Division and remainder operations involving nonconstant values are replaced with a procedure call to a library routine to perform the operation. The library routines are in the C run-time library (libc). The library routines use a nonstandard parameter passing mechanism. The first operand is passed in register t10 and the second operand is passed in t11. The result is returned in t12. If the operands specified are other than those just described, the assembler moves them to the correct registers. The library routines expect the return address in t9; therefore, a routine that uses divide instructions does not need to save register ra just because it uses divide instructions.

The abs1 and absq (absolute value) instructions generate two machine instructions.

#### **C.6 Floating-Point Load Immediate Instructions**

There are no floating-point instructions that accept an immediate value (except for 0.0). Whenever the assembler encounters a floating-point load immediate instruction, the immediate value is stored in the data section and a load instruction is generated to load the value.

#### **C.7 One-to-One Instruction Mappings**

Some assembler instructions generate single machine instructions. Such assembler instructions are sometimes referred to as pseudo-instructions. The following table lists these assembler instructions and their equivalent machine instructions:

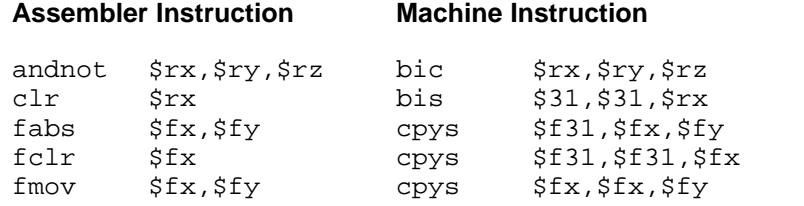

#### **Assembler Instruction Machine Instruction** <sup>222222222222222222222222222222222222222222222222222222222222</sup>

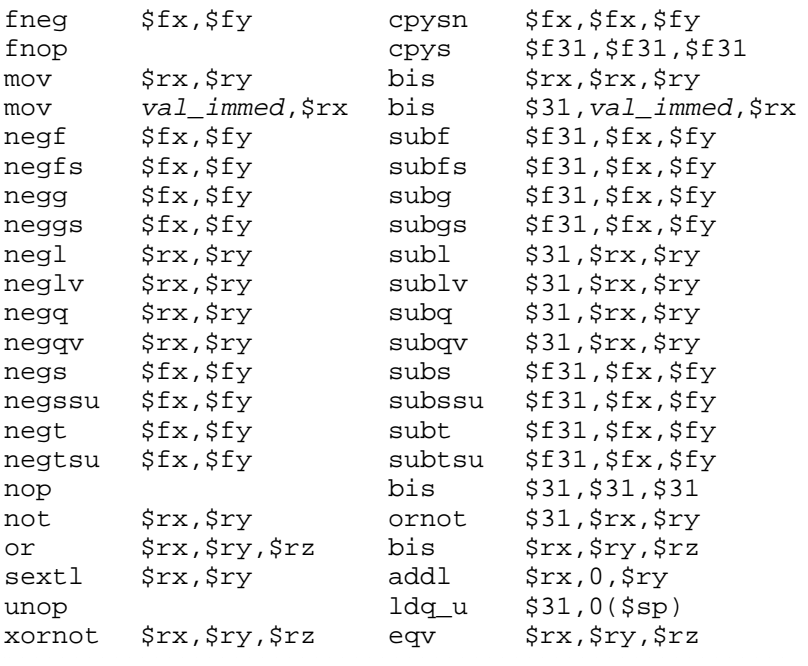

# **PALcode Instruction Summaries D**

This appendix summarizes the Privileged Architecture Library (PALcode) instructions that are required to support an Alpha AXP system.

By including the file pal.h (use #include <alpha/pal.h>) in your assembly language program, you can use the symbolic names for the PALcode instructions.

#### **D.1 Unprivileged PALcode Instructions**

Table D-1 describes the unprivileged PALcode instructions.

#### **Table D-1: Unprivileged PALcode Instructions**

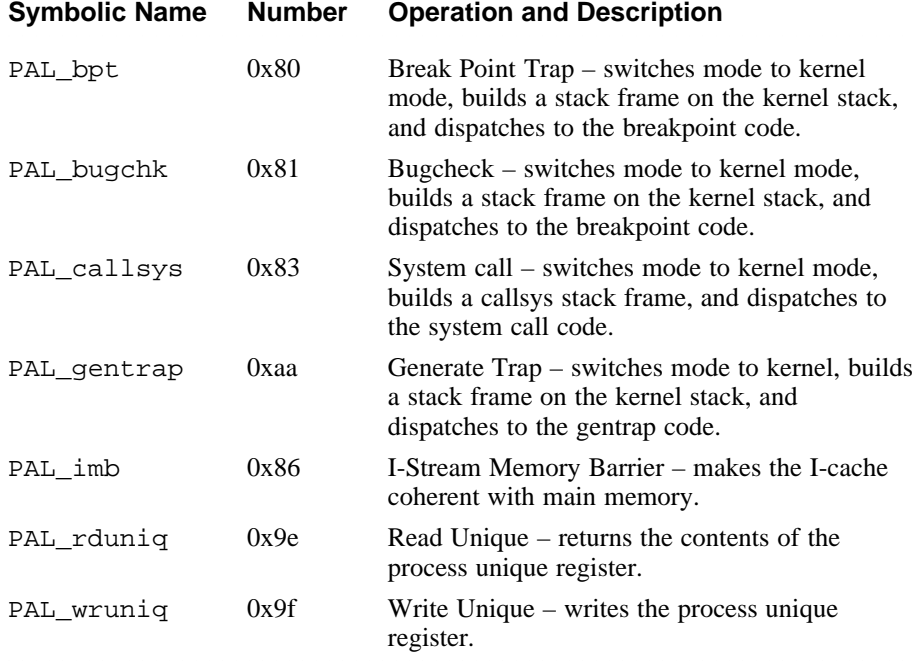

#### **D.2 Privileged PALcode Instructions**

The privileged PALcode instructions can be called only from kernel mode. They provide an interface to control the privileged state of the machine.

Table D-2 describes the privileged PALcode instructions.

#### **Table D-2: Privileged PALcode Instructions**

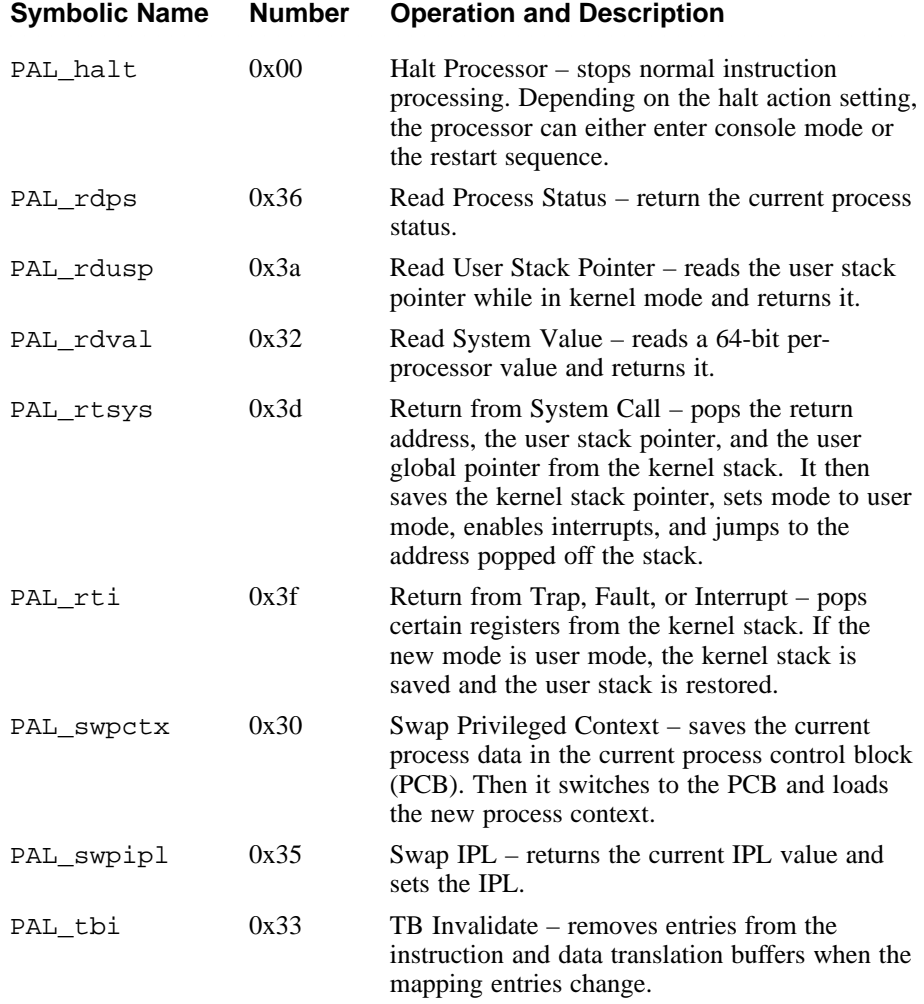

#### Table D-2: (continued)

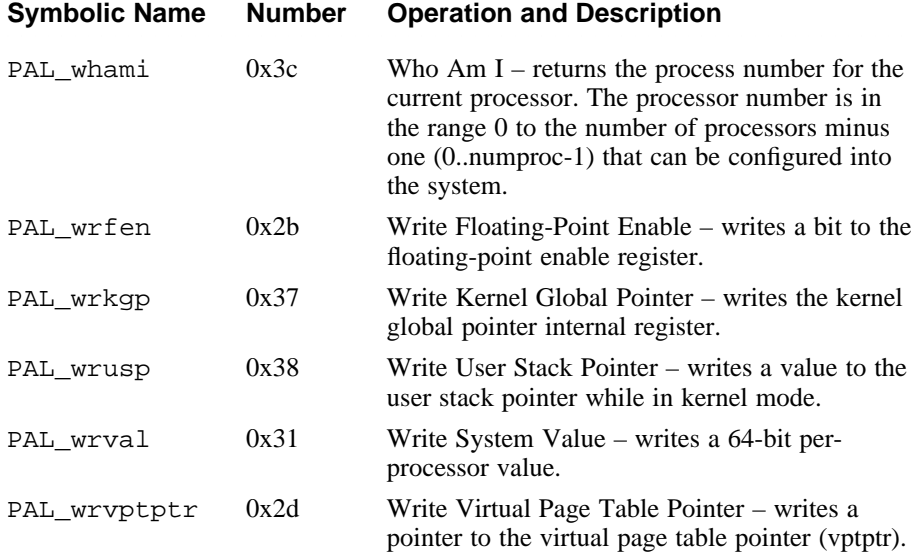

# **Index** 3333333333333333333333

#### **A**

**absl instruction**, 3–10, 3–11 **absq instruction**, 3–10, 3–11 **addf instruction**, 4–11, 4–13 **addg instruction**, 4–11, 4–13 **addl instruction**, 3–10, 3–12 **addlv instruction**, 3–10, 3–12 **addq instruction**, 3–10, 3–12 **addqv instruction**, 3–10, 3–12 **addresses** special handling, C–2 **addressing** formats, 2–12 **adds instruction**, 4–11, 4–13 **addt instruction**, 4–11, 4–13 **.aent directive**, 5–3 **.alias directive**, 5–3 **.align directive**, 5–3 **amask instruction**, 3–32 **and instruction**, 3–18 **andnot instruction**, 3–18, 3–19 **.arch directive**, 5–3 **archive files** object files, 7–27 **arithmetic instructions** floating-point instruction set, 4–10 to 4–14 main instruction set, 3–9 to 3–17

**.ascii directive**, 5–4 **.asciiz directive**, 5–4 **assembler directives**, 5–1 to 5–15 **auxiliary symbol table**, 8–5 **auxiliary symbols**, 8–18

#### **B**

**backslash escape characters**, 2–3 **base addresses** calculation and use, 9–2 **basic type (bt) constants**, 8–20 **beq instruction**, 3–24, 3–25 **bge instruction**, 3–24, 3–25 **.bgnb directive**, 5–4 **bgt instruction**, 3–24, 3–25 **bic instruction**, 3–18, 3–19 **big endian** byte ordering, 1–2 **binding** lazy binding, 9–15 **bis instruction**, 3–18 **blbc instruction**, 3–24, 3–25 **blbs instruction**, 3–24, 3–25 **ble instruction**, 3–24, 3–25 **blt instruction**, 3–24, 3–25 **bne instruction**, 3–24, 3–25

**br instruction**, 3–24, 3–25 **bsr instruction**, 3–24, 3–25 **.bss section**, 6–4, 7–11 **bss segment** sections contained in, 7–11 **bt constants**, 8–20 **.byte directive**, 5–4 **byte ordering** big endian, 1–2 little endian, 1–2 **byte-manipulation instructions** main instruction set, 3–26 to 3–31

#### **C**

**C programs** calling, 6–1 -S compilation option, 6–13 **call\_pal instruction**, 3–32 **calls** to programs in other languages, 6–1 **chopped rounding (IEEE)**, 4–6 **chopped rounding (VAX)**, 4–6 **clr instruction**, 3–10, 3–11 **cmoveq instruction**, 3–22, 3–23 **cmovge instruction**, 3–22, 3–23 **cmovgt instruction**, 3–22, 3–23 **cmovlbc instruction**, 3–22, 3–23 **cmovlbs instruction**, 3–22, 3–23 **cmovle instruction**, 3–22, 3–23 **cmovlt instruction**, 3–22, 3–23 **cmovne instruction**, 3–22, 3–23 **cmpbge instruction**, 3–27, 3–28 **cmpeq instruction**, 3–21 **cmpgeq instruction**, 4–14, 4–15 **cmpgle instruction**, 4–14, 4–15

**cmpglt instruction**, 4–14, 4–15 **cmple instruction**, 3–21 **cmplt instruction**, 3–21 **cmpteq instruction**, 4–14, 4–15 **cmptle instruction**, 4–14, 4–15 **cmptlt instruction**, 4–14, 4–15 **cmptun instruction**, 4–14, 4–15 **cmpule instruction**, 3–21, 3–22 **cmpult instruction**, 3–21 **code optimization**, 6–1 **.comm directive**, 5–4 **comments**, 2–1 **compilation options** -S option, 6–13 **.conflict section**, 9–24 **constants** floating-point, 2–2 scalar, 2–2 string, 2–3 **control instructions** floating-point instruction set, 4–17 main instruction set, 3–23 to 3–26 **counters**, 6–4 **cpys instruction**, 4–15, 4–16 **cpyse instruction**, 4–15, 4–16 **cpysn instruction**, 4–15, 4–16 **cvtdg instruction**, 4–11, 4–13 **cvtgd instruction**, 4–11, 4–13 **cvtgf instruction**, 4–11, 4–13 **cvtgq instruction**, 4–11, 4–13 **cvtlq instruction**, 4–11, 4–13 **cvtqf instruction**, 4–11, 4–13 **cvtqg instruction**, 4–11, 4–13 **cvtql instruction**, 4–11, 4–13 **cvtqs instruction**, 4–11, 4–13

**cvtqt instruction**, 4–11, 4–13 **cvtst instruction**, 4–11, 4–13 **cvttq instruction**, 4–11, 4–13 **cvtts instruction**, 4–11, 4–13

#### **D**

**.d\_floating directive**, 5–4 **.data directive**, 5–4 **.data section**, 7–11 **data segment** sections contained in, 7–11 **data segments** sections contained in, 9–2 **dense numbers**, 8–3 **directives** assembler directives, 5–1 to 5–15 **divf instruction**, 4–11, 4–13 **divg instruction**, 4–11, 4–13 **divl instruction**, 3–10, 3–15 **divlu instruction**, 3–10, 3–15 **divq instruction**, 3–10, 3–15 **divqu instruction**, 3–10, 3–15 **divs instruction**, 4–11, 4–13 **divt instruction**, 4–11, 4–13 **.double directive**, 5–5 **dynamic linking**, 9–4 **dynamic loader** default, 9–4 use, 9–4 **dynamic relocation section** *See* .rel.dyn section **dynamic rounding mode**, 4–3 **.dynamic section** contents, 9–5 ordering for quickstart, 9–24

**dynamic string section** *See* .dynstr section **dynamic symbol section** *See* .dynsym section **.dynstr section**, 9–22 **.dynsym section**, 9–16 relationship with .got section, 9–18

#### **E**

**.edata directive**, 5–5 **.eflag directive**, 5–5 **.end directive**, 5–5 **.endb directive**, 5–5 **.endr directive**, 5–5 **.ent directive**, 5–5 **eqv instruction**, 3–18, 3–19 **.err directive**, 5–6 **escape characters, backslash**, 2–3 **excb instruction**, 3–32 **exceptions** floating-point, 1–5 main processor, 1–5 **expression operators**, 2–9 **expressions** operator precedence rules, 2–9 type propagation rules, 2–11 **extbl instruction**, 3–27, 3–28 **.extended directive**, 5–6 **.extern directive**, 5–6 **external string table**, 8–5 **external symbol table**, 8–22 **external symbols**, 8–8 **extlh instruction**, 3–27, 3–29 **extll instruction**, 3–27, 3–28 **extqh instruction**, 3–27, 3–29

**extql instruction**, 3–27, 3–28 **extwh instruction**, 3–27, 3–28 **extwl instruction**, 3–27, 3–28

#### **F**

**.f\_floating directive**, 5–6 **fabs instruction**, 4–11, 4–12 **fbeq instruction**, 4–17 **fbge instruction**, 4–17 **fbgt instruction**, 4–17 **fble instruction**, 4–17 **fblt instruction**, 4–17 **fbne instruction**, 4–17 **fclr instruction**, 4–11, 4–12 **fcmoveq instruction**, 4–15, 4–16 **fcmovge instruction**, 4–15, 4–16 **fcmovgt instruction**, 4–15, 4–16 **fcmovle instruction**, 4–15, 4–16 **fcmovlt instruction**, 4–15, 4–16 **fcmovne instruction**, 4–15, 4–16 **fetch instruction**, 3–32 **fetch\_m instruction**, 3–32, 3–33 **file descriptor table**, 8–21, 8–6 **.file directive**, 5–6 **file header** file header magic field (f\_magic), 7–6 flags (s\_flags), 7–8 **.fini section**, 7–11 **.float directive**, 5–6 **floating-point constants**, 2–2 **floating-point control register** *See* FPCR **floating-point directives** .d\_floating (VAX D\_floating), 5–4 .f\_floating (VAX F\_floating), 5–6 .g\_floating (VAX G\_floating), 5–7

**floating-point directives** (cont.) .s\_floating (IEE single precision), 5–12 .t\_floating (IEE double precision), 5–13 .x\_floating (IEE quad precision), 5–14 **floating-point exception traps**, 4–5 **floating-point instruction qualifiers** rounding mode qualifiers, 4–7 trapping mode qualifiers, 4–7 to 4–8 **floating-point instruction set**, 4–1 to 4–18 **floating-point instructions** arithmetic instructions, 4–10 to 4–14 control instructions, 4–17 load instructions, 4–9 to 4–10 move instructions, 4–15 to 4–16 relational instructions, 4–14 to 4–15 special-purpose instructions, 4–17 to 4–18 store instructions, 4–9 to 4–10 **floating-point rounding modes**, 4–5 **.fmask directive**, 5–7 **fmov instruction**, 4–15, 4–16 **fneg instruction**, 4–11, 4–12 **fnop instruction**, 4–18 **FPCR**, 4–3 **.frame directive**, 5–7 **functions, position-independent** resolving calls to, 9–15

#### **G**

**.g\_floating directive**, 5–7 **.gjsrlive directive**, 5–7 **.gjsrsaved directive**, 5–8 **global offset table** *See* .got section **.globl directive**, 5–8 **.got section**, 7–11, 9–13 relationship with .dynsym section, 9–18 **.gprel32 directive**, 5–8 **.gretlive directive**, 5–8

#### **H**

**.hash section**, 9–21 **hash table section** *See* .hash section

#### **I**

**identifiers**, 2–1 **immediate values**, C–3 **implicit register use**, C–1 **implver instruction**, 3–32, 3–33 **infinity** rounding toward plus or minus infinity, 4–6, 4–7 **.init section**, 7–11 **insbl instruction**, 3–27, 3–29 **inslh instruction**, 3–27, 3–30 **insll instruction**, 3–27, 3–29 **insqh instruction**, 3–27, 3–30 **insql instruction**, 3–27, 3–29 **instruction qualifiers, floating-point** rounding mode qualifiers, 4–7 trapping mode qualifiers, 4–7 to 4–8 **instruction summaries**, A–1 **inswh instruction**, 3–27, 3–30 **inswl instruction**, 3–27, 3–29 **integer arithmetic instructions**, C–4

#### **J**

**jmp instruction**, 3–24, 3–25 **jsr instruction**, 3–24, 3–25 **jsr** coroutine instruction, 3–24, 3–26

#### **K**

**keyword statements**, 2–6

#### **L**

**.lab directive**, 5–8 **label definitions**, 2–5 **language interfaces**, 6–2 **lazy binding**, 9–15 **.lcomm directive**, 5–8, 6–4 **lda instruction**, 3–2, 3–4 **ldah instruction**, 3–3, 3–7 **ldb instruction**, 3–2, 3–4 **ldbu instruction**, 3–2, 3–4 **ldf instruction**, 4–10, 4–9 **ldg instruction**, 4–10, 4–9 **ldgp instruction**, 3–3, 3–7 **ldid instruction**, 4–10, 4–9 **ldif instruction**, 4–10, 4–9 **ldig instruction**, 4–10, 4–9 **ldil instruction**, 3–3, 3–7 **ldiq instruction**, 3–3, 3–7 **ldis instruction**, 4–10, 4–9 **ldit instruction**, 4–10, 4–9 **ldl instruction**, 3–2, 3–5 **ldl\_l instruction**, 3–2, 3–5 **ldq instruction**, 3–2, 3–5 **ldq\_l instruction**, 3–2, 3–6 **ldq\_u instruction**, 3–2, 3–6 **lds instruction**, 4–10, 4–9 **ldt instruction**, 4–10, 4–9 **ldw instruction**, 3–2, 3–4 **ldwu instruction**, 3–2, 3–4 **.liblist section**, 9–23 **line number table**, 8–3

#### **linkage conventions**

examples, 6–10 general, 6–3 language interfaces, 6–14 memory allocation, 6–17 **linker defined symbols**, 7–27 **linking** dynamic linking, 9–4 **.lit4 section**, 7–11 **.lit8 section**, 7–11 **.lit4 directive**, 5–9 **.lit8 directive**, 5–9 **.lita section**, 7–11, 6–5 **little endian** byte ordering, 1–2 **.livereg directive**, 5–9 **load and store instructions**, C–3 main instruction set, 3–2 to 3–9 **load instructions** floating-point instruction set, 4–9 to 4–10 main instruction set, 3–2 to 3–9 **loader** default dynamic loader, 9–4 use of dynamic loader, 9–4 **loading considerations**, 9–3 **loading programs**, 9–3 **.loc directive**, 5–9 **local string table**, 8–5 **local symbol table**, 8–4 **logical instructions** descriptions of, 3–18 formats, 3–17 **.long directive**, 5–9

#### **M**

**.mask directive**, 5–10 **mb instruction**, 3–32, 3–33 **mf\_fpcr instruction**, 4–18 **minus infinity** rounding toward (IEEE), 4–6 **mnemonic** definition, 2–6 **mov instruction**, 3–22, 3–23 **move instructions** floating-point instruction set, 4–15 to 4–16 main instruction set, 3–22 to 3–23 **mskbl instruction**, 3–27, 3–30 **msklh instruction**, 3–27, 3–30 **mskll instruction**, 3–27, 3–30 **mskqh instruction**, 3–27, 3–31 **mskql instruction**, 3–27, 3–30 **mskwh instruction**, 3–27, 3–30 **mskwl instruction**, 3–27, 3–30 **.msym section**, 9–20 **mt\_fpcr instruction**, 4–18 **mulf instruction**, 4–11, 4–13 **mulg instruction**, 4–11, 4–13 **mull instruction**, 3–10, 3–13 **mullv instruction**, 3–10, 3–13 **mulq instruction**, 3–10, 3–13 **mulqv instruction**, 3–10, 3–13 **muls instruction**, 4–11, 4–13 **mult instruction**, 4–11, 4–13

#### **N**

**negf instruction**, 4–11, 4–12 **negg instruction**, 4–11, 4–12 **negl instruction**, 3–10, 3–11

**neglv instruction**, 3–10, 3–11 **negq instruction**, 3–10, 3–11 **negqv instruction**, 3–10, 3–11 **negs instruction**, 4–11, 4–12 **negt instruction**, 4–11, 4–12 **NMAGIC files**, 7–6 segment access permissions, 9–2 **.noalias directive**, 5–10 **nop instruction**, 3–32, 3–33 **normal rounding (IEEE)** unbiased round to nearest, 4–6 **normal rounding (VAX)** biased, 4–6 **not instruction**, 3–18 **null statements**, 2–6

#### **O**

**object file format**, 7–1 **object file types** demand paged (ZMAGIC) files, 7–24 impure format (OMAGIC) files, 7–21 shared text (NMAGIC) files, 7–22 **object files** *See also* executable files *See also* shared executable files *See also* shared library files *See also* shared object files archived object files, 7–27 data segment contents, 9–2 loading boundary constraints, 7–20 description, 7–26 text segment contents, 9–2 **OMAGIC files**, 7–21 segment access permissions, 9–2

**operator evaluation order** precedence rules, 2–9 **operators, expression**, 2–9 **optimization** optimizing assembly code, 6–1 **optimization symbol table**, 8–5 **.option directive**, 5–10 **optional header**, 7–5 **optional header magic field (magic)**, 7–6 **or instruction**, 3–18, 3–19 **ornot instruction**, 3–18, 3–19

#### **P**

**PALcode** instruction summaries, D–1 **.pdata section**, 7–11 **performance** optimizing assembly code, 6–1 **plus infinity** rounding toward (IEEE), 4–7 **position-independent functions** resolving calls to, 9–15 **precedence rules** operator evaluation order, 2–9 **procedure descriptor table**, 8–13, 8–3 **program loading**, 9–3 **program model**, 6–2 **program optimization**, 6–1 **program segments** access permissions, 9–2 **.prologue directive**, 5–10 **pseudo-instructions**, C–4

#### **Q**

**.quad directive**, 5–11 **quickstart**, 9–22 section ordering constraints, 9–24

#### **R**

**.rconst section**, 7–11 **.rdata directive**, 5–11 **.rdata section**, 7–11 **register use**, 6–3 **registers** floating-point, 1–2, 6–4 format, 1–3 general, 1–1 integer, 1–1, 6–3 **.rel.dyn section**, 9–19 ordering for quickstart, 9–24 **relational instructions** floating-point instruction set, 4–14 to 4–15 main instruction set, 3–20 to 3–22 **relative file descriptor table**, 8–7 **relocation operands** syntax and use, 2–6 **reml instruction**, 3–10, 3–15 **remlu instruction**, 3–10, 3–16 **remq instruction**, 3–10, 3–16 **remqu instruction**, 3–10, 3–16 **.repeat directive**, 5–11 **ret instruction**, 3–24, 3–26 **rounding mode** chopped rounding (IEEE), 4–6 chopped rounding (VAX), 4–6 dynamic rounding qualifier, 4–3 floating-point instruction qualifiers, 4–7 floating-point rounding modes, 4–5 to 4–7

#### **rounding mode** (cont.)

FPCR control, 4–3 normal rounding (IEEE, unbiased), 4–6 normal rounding (VAX, biased), 4–6 rounding toward minus infinity (IEEE), 4–6 rounding toward plus infinity (IEEE), 4–7 **rpcc instruction**, 3–32, 3–33

#### **S**

**-S compilation option**, 6–13 **.s files**, 6–13 **s4addl instruction**, 3–10 **s8addl instruction**, 3–10 **s4addl instruction**, 3–12 **s8addl instruction**, 3–12 **s4addq instruction**, 3–10 **s8addq instruction**, 3–10 **s4addq instruction**, 3–12 **s8addq instruction**, 3–13 **.s\_floating directive**, 5–12 **s4subl instruction**, 3–10 **s8subl instruction**, 3–10 **s4subl instruction**, 3–14 **s8subl instruction**, 3–14 **s4subq instruction**, 3–10 **s8subq instruction**, 3–10 **s4subq instruction**, 3–14 **s8subq instruction**, 3–14 **.save\_ra directive**, 5–11 **.sbss section**, 6–4, 7–11 **sc constants**, 8–17 **scalar constants**, 2–2 **.sdata directive**, 5–11 **.sdata section**, 7–11 **section data**, 7–10, 7–7

**section headers** flags (s flags),  $7-8$ section name (s\_name), 7–7 **section relocation information** assembler and linker processing, 7–15 relocation entry, 7–12 relocation table entry, 7–15 **segments** access permissions for program segments, 9–2 alignment of data segements, 9–3 alignment of text segments, 9–3 **segments, text** sections contained in, 9–2 **.set directive**, 5–11 **sextb instruction**, 3–10, 3–11 **sextl instruction**, 3–10, 3–11 **sextw instruction**, 3–10, 3–11 **shared executable files** dependencies, 9–12 dynamic section, 9–5 loading considerations, 9–3 offset alignment, 9–3 **shared libraries** dynamic linking, 9–4 **shared library files** dependencies, 9–12 dynamic section, 9–5 loading considerations, 9–3 offset alignment, 9–3 quickstart, 9–22 **shared object files** dependencies, 9–12 initialization and termination functions, 9–22 **shared object list section** *See* .liblist section

**shift instructions** descriptions of, 3–18 formats, 3–17 **sll instruction**, 3–18, 3–19 **.space directive**, 5–13 **special-purpose instructions** floating-point instruction set, 4–17 to 4–18 main instruction set, 3–31 to 3–2 **sra instruction**, 3–18, 3–20 **srl instruction**, 3–18, 3–20 **st contants**, 8–16 **stack frame**, 6–7 **statements**, 2–5 **stb instruction**, 3–3, 3–8 **stf instruction**, 4–10, 4–9 **stg instruction**, 4–10, 4–9 **stl instruction**, 3–8 **stl\_c instruction**, 3–3, 3–8 **storage class (sc) constants**, 8–17 **store instructions** floating-point instruction set, 4–9 to 4–10 main instruction set, 3–2 to 3–9 **stq instruction**, 3–3, 3–8 **stq\_c instruction**, 3–3, 3–9 **stq\_u instruction**, 3–3, 3–9 **string constants**, 2–3 **.struct directive**, 5–13 **sts instruction**, 4–10, 4–9 **stt instruction**, 4–10, 4–9 **stw instruction**, 3–3, 3–8 **subf instruction**, 4–11, 4–13 **subg instruction**, 4–11, 4–13 **subl instruction**, 3–10, 3–13 **sublv instruction**, 3–10, 3–13 **subq instruction**, 3–10, 3–14

**subqv instruction**, 3–10, 3–14 **subs instruction**, 4–11, 4–13 **subt instruction**, 4–11, 4–13 **symbol table**, 8–1 format of entries, 8–8 line numbers in, 8–3 **symbol type (st) constants**, 8–16 **symbolic equate**, 5–13 **symbolic header**, 8–2, 8–8

#### **T**

**.t\_floating directive**, 5–13 **.text directive**, 5–13 **.text section**, 7–11 **text segment** sections contained in, 7–11 **text segments** alignment, 9–3 sections contained in, 9–2 **tq constants**, 8–21 **trapb instruction**, 3–32, 3–33 **trapping mode** floating-point instruction qualifiers, 4–7 to 4–8 **.tune directive**, 5–13 **type propagation rules**, 2–11 **type qualifier (tq) constants**, 8–21

#### **U**

```
.ugen directive, 5–14
uldl instruction, 3–2, 3–7
uldq instruction, 3–2, 3–7
uldw instruction, 3–2, 3–6
uldwu instruction, 3–2
```
**umulh instruction**, 3–10, 3–14 **unop instruction**, 3–32, 3–33 **ustl instruction**, 3–3, 3–9 **ustq instruction**, 3–3, 3–9 **ustw instruction**, 3–3, 3–9

#### **V**

**.verstamp directive**, 5–14 **.vreg directive**, 5–14

#### **W**

**.weakext directive**, 5–14 **wmb instruction**, 3–32, 3–33 **.word directive**, 5–14

#### **X**

**.x\_floating directive**, 5–14 **.xdata section**, 7–11 **xor instruction**, 3–18, 3–19 **xornot instruction**, 3–18, 3–19

### **Z**

**zap instruction**, 3–27, 3–31 **zapnot instruction**, 3–27, 3–31 **ZMAGIC files**, 7–24 segment access permissions, 9–2

## **How to Order Additional Documentation**

**Technical Support**

If you need help deciding which documentation best meets your needs, call 800-DIGITAL (800-344-4825) before placing your electronic, telephone, or direct mail order.

#### **Electronic Orders**

To place an order at the Electronic Store, dial 800-234-1998 using a 1200- or 2400-bps modem from anywhere in the USA, Canada, or Puerto Rico. If you need assistance using the Electronic Store, call 800-DIGITAL (800-344-4825).

#### **Telephone and Direct Mail Orders**

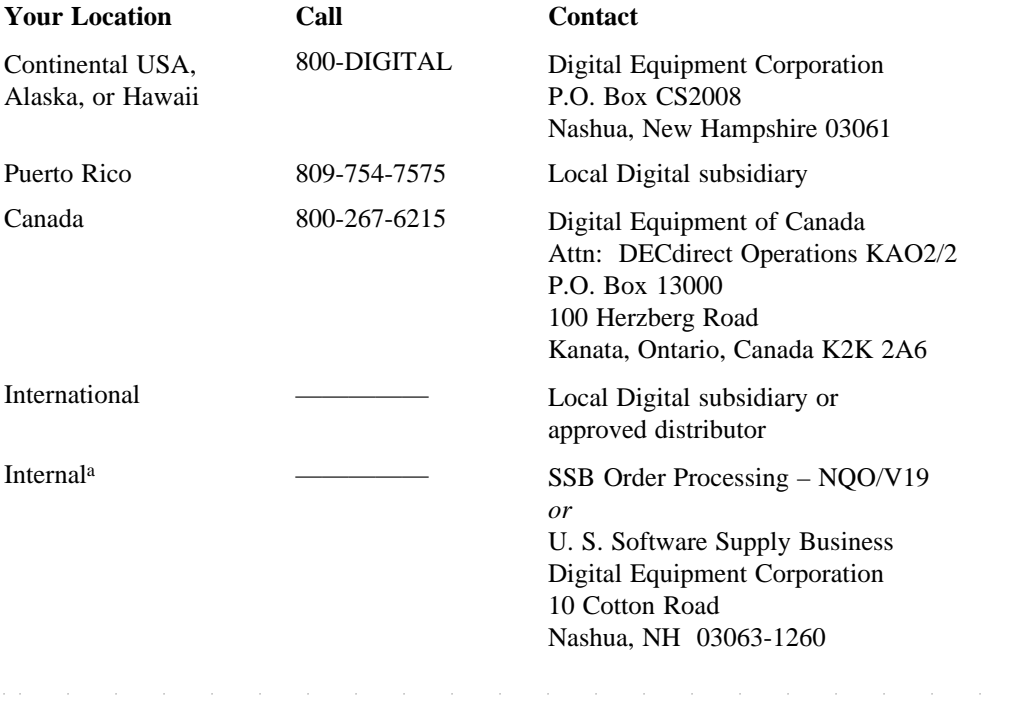

<sup>a</sup> For internal orders, you must submit an Internal Software Order Form (EN-01740-07).

### **Reader's Comments Digital UNIX** Assembly Language Programmer's Guide

AA-PS31D-TE<br>3313333333333333<br>23 Digital welcomes your comments and suggestions on this manual. Your input will help us to write documentation that meets your needs. Please send your suggestions using one of the following methods:

- This postage-paid form
- Internet electronic mail: readers\_comment@zk3.dec.com
- Fax: (603) 881-0120, Attn: UEG Publications, ZKO3-3/Y32

If you are not using this form, please be sure you include the name of the document, the page number, and the product name and version.

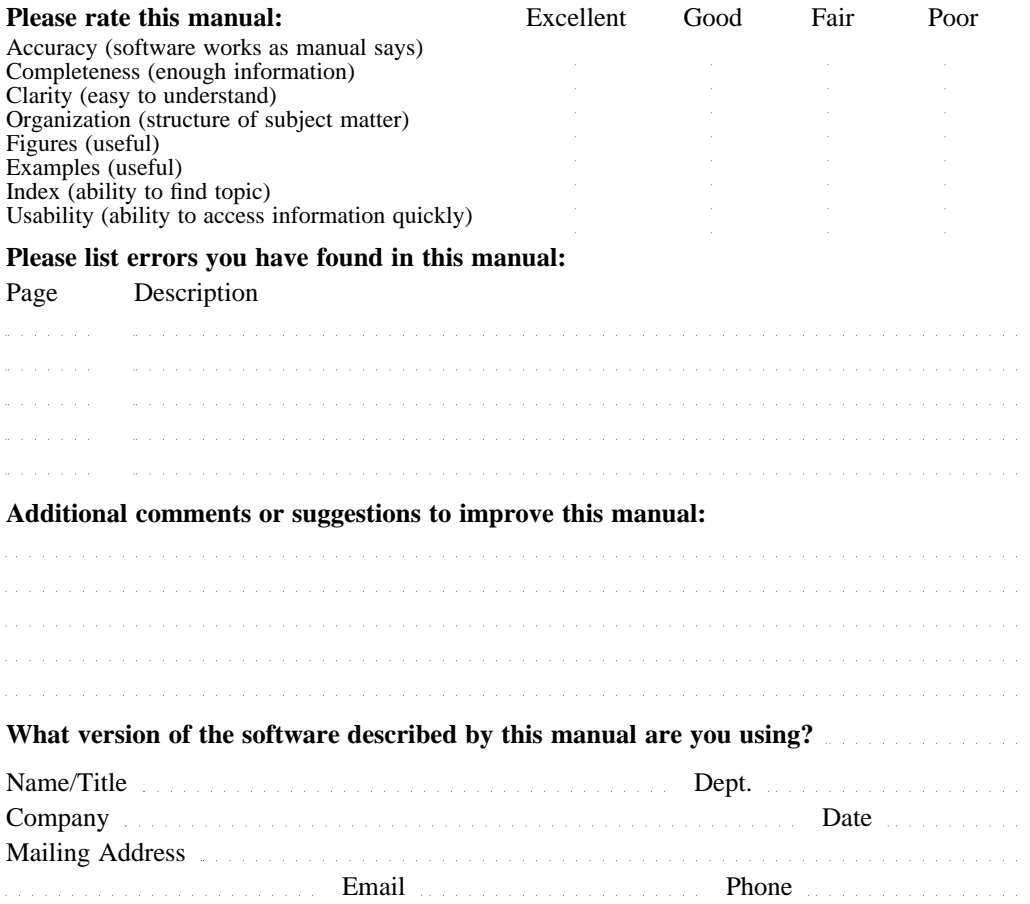

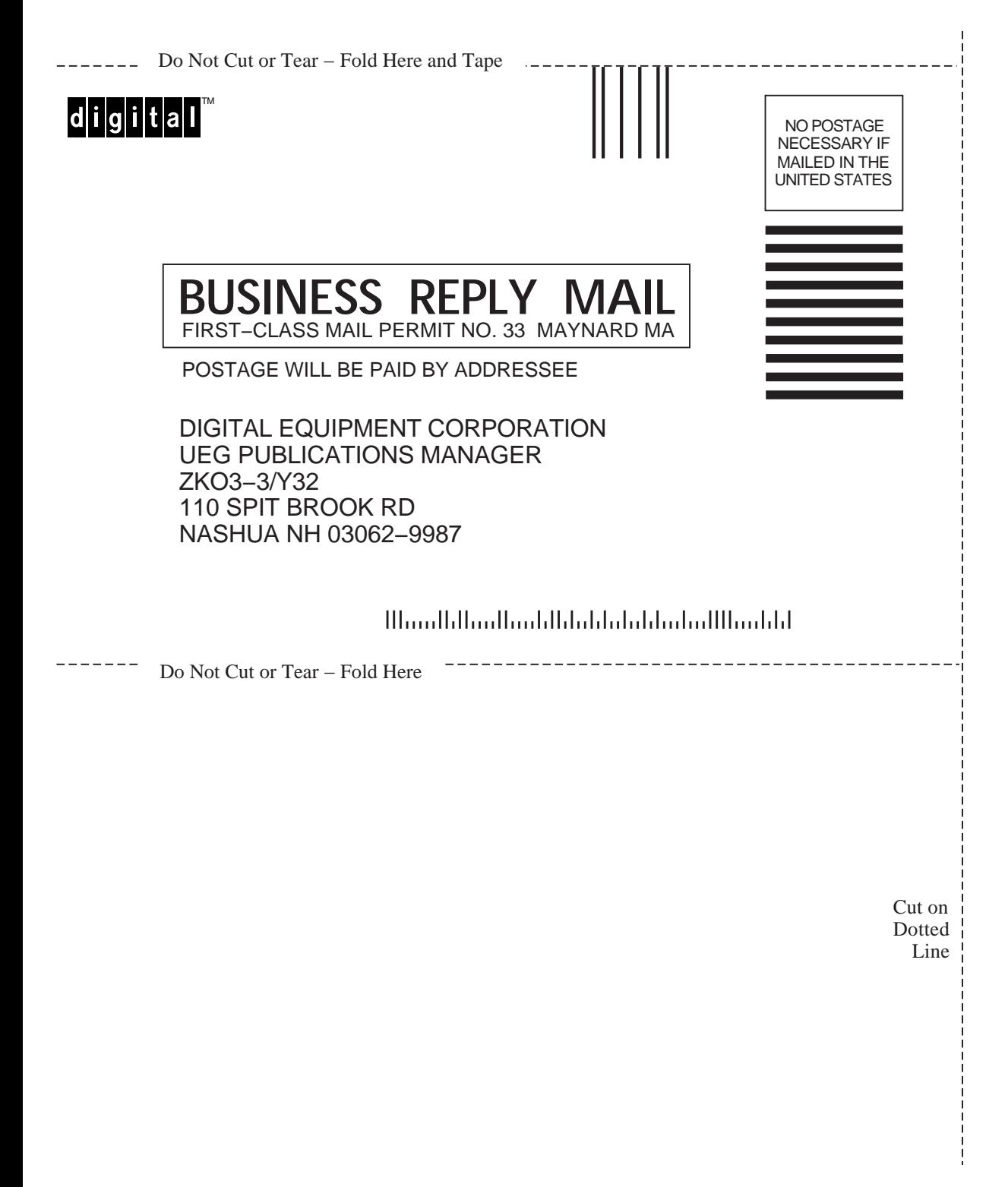